# Introduction à l'informatique CM7

Antonio E. Porreca [aeporreca.org/introinfo](http://aeporreca.org/introinfo)

# Parcours en largeur

```
def parcours_en_largeur(G, s):	
n = len(G)H = nouveau\_graphe(n) # graphe vide
 F = nouvelle_file() # file vide
couleur = ['blanc'] * n # n cases blanches
couleur[s] = 'rouge'	
enfiler(F, s)	
while not est_vide(F):	
    u = \text{define}(F)for v in range(n):	
         if G[u][v] == 1 and couleur[v] == 'blanc':couleur[v] = 'rouge'	
            enfiler(F, v)	
            H[u][v] = 1couleur[u] = 'vert'return H \qquad \qquad # graphe des chemins min
```
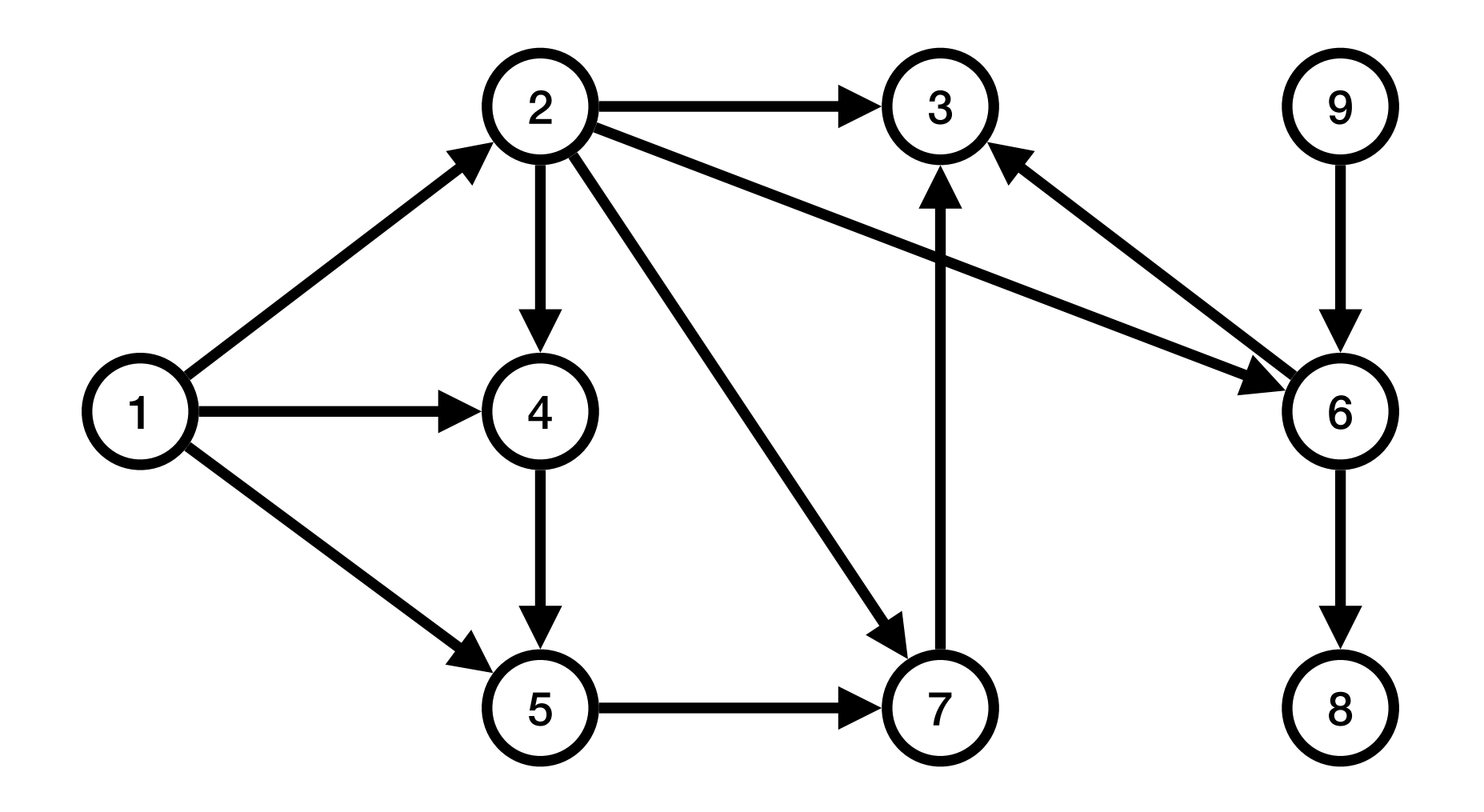

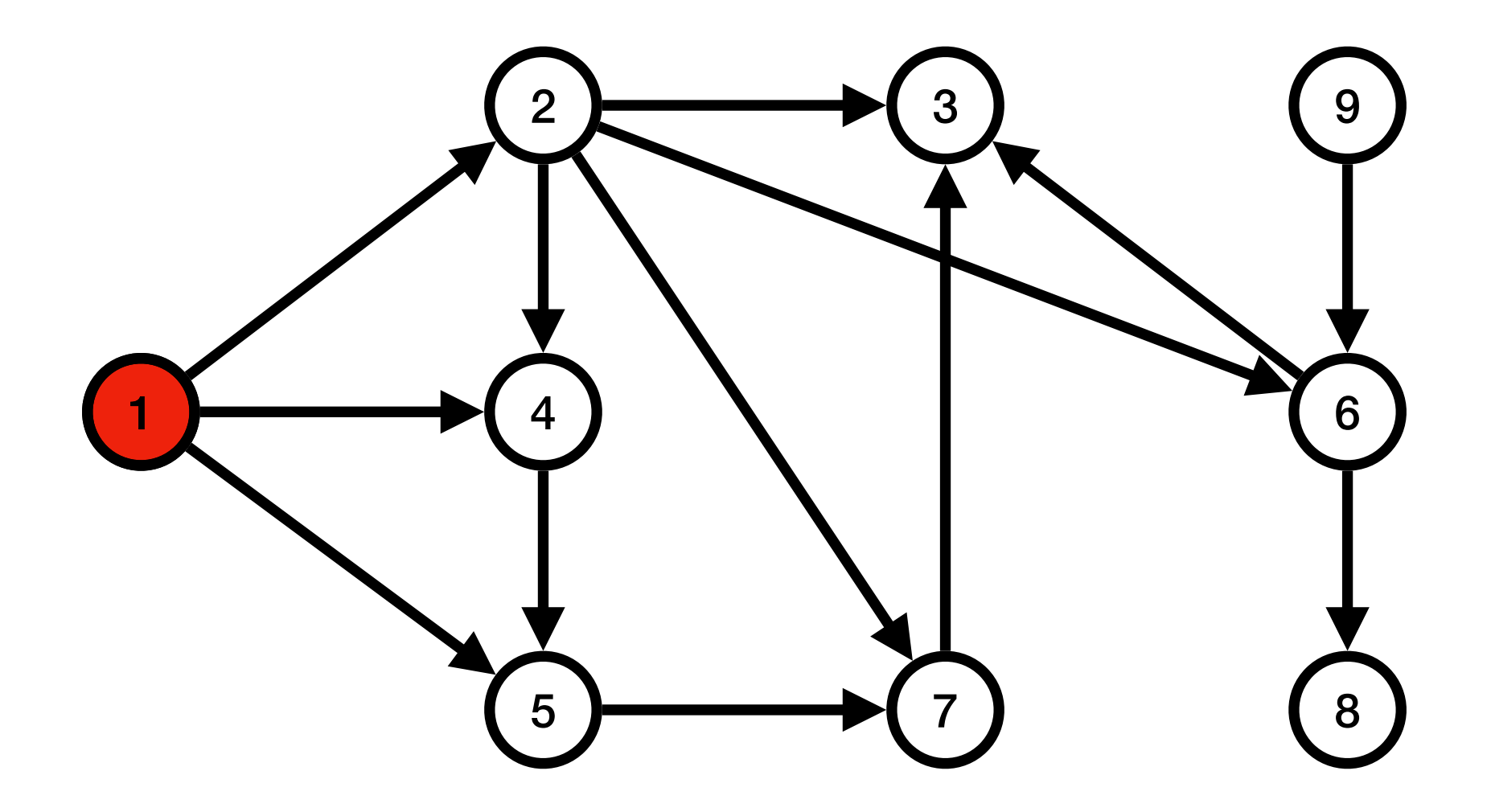

File  $\rightarrow$  (1

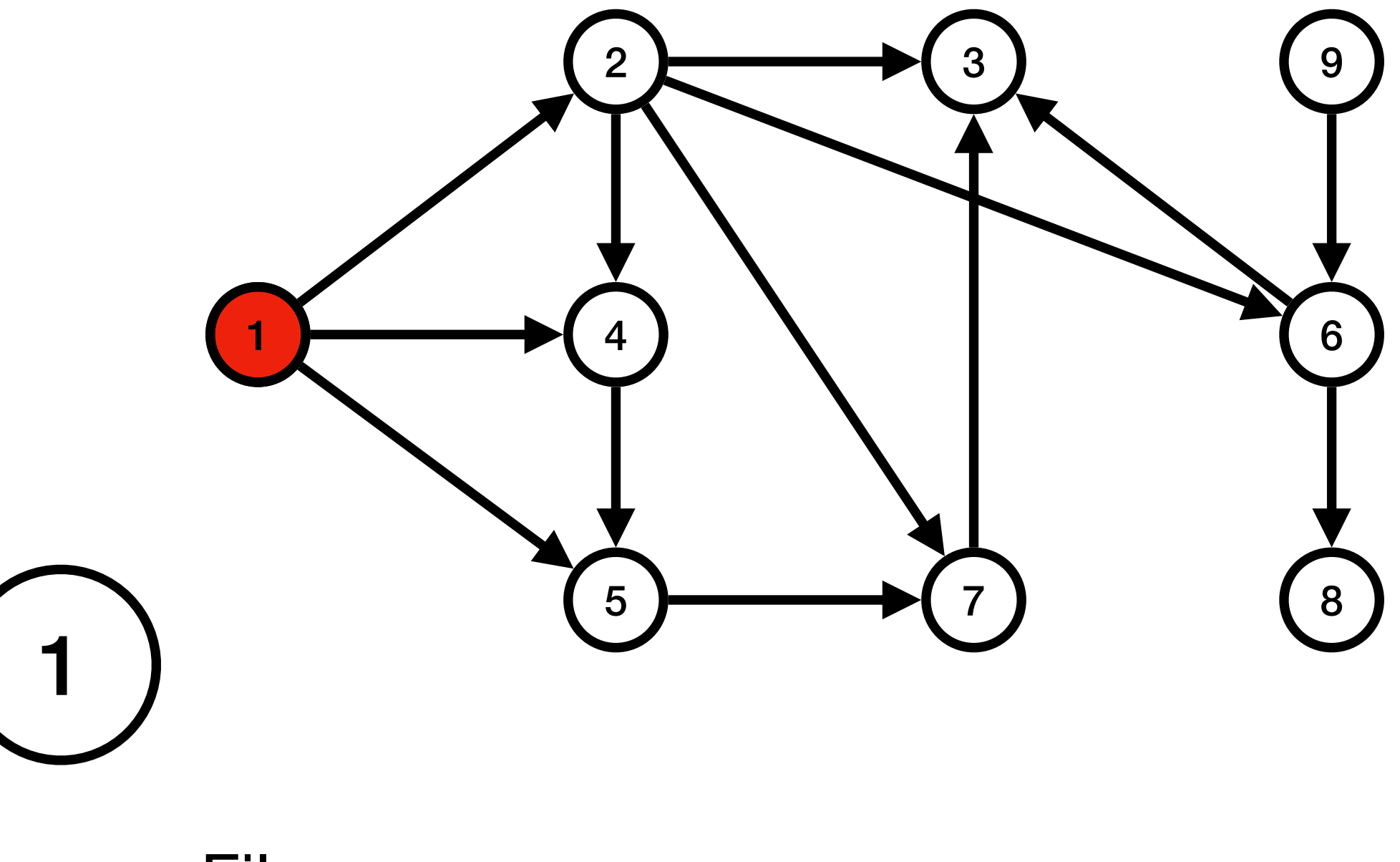

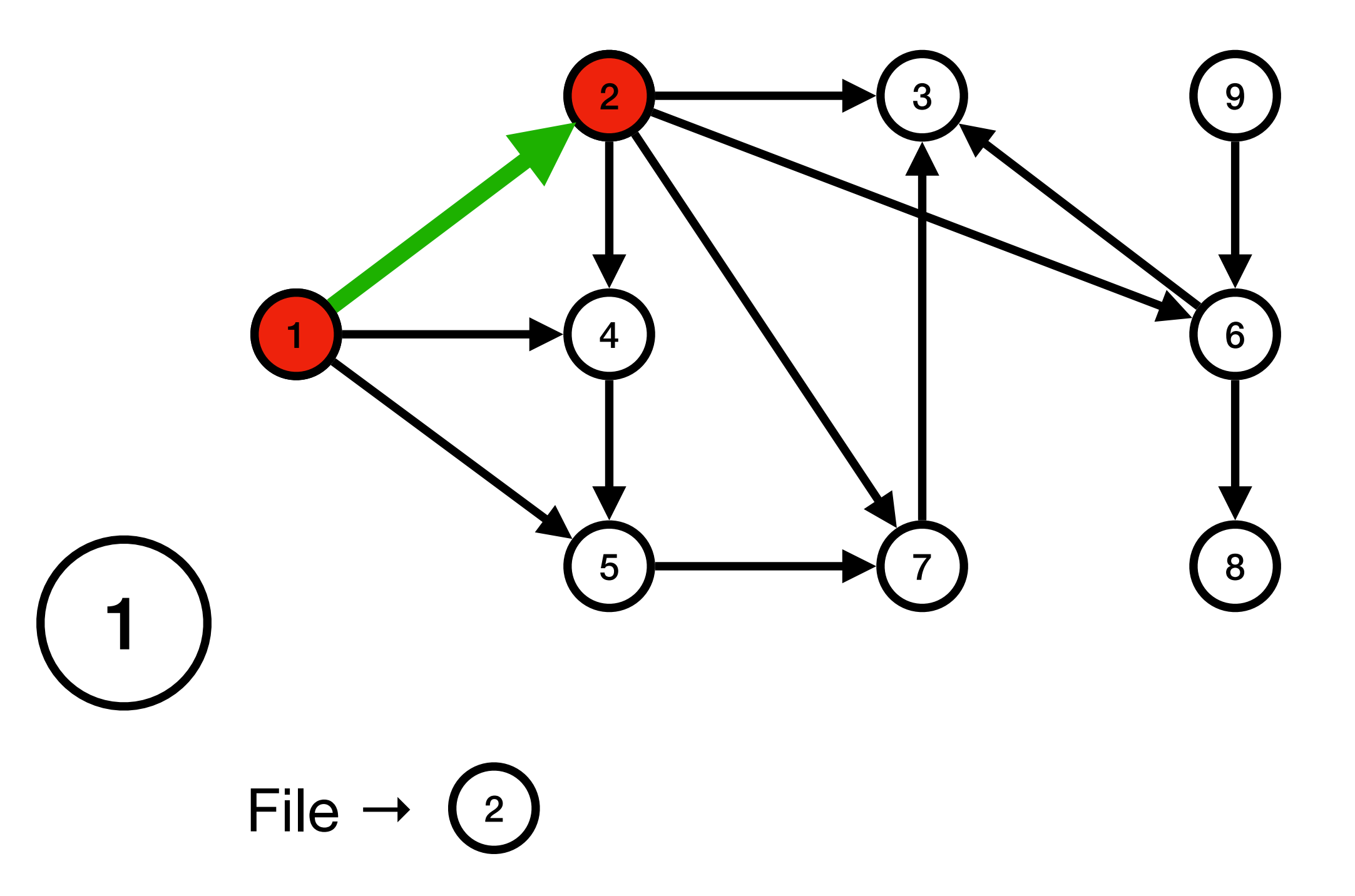

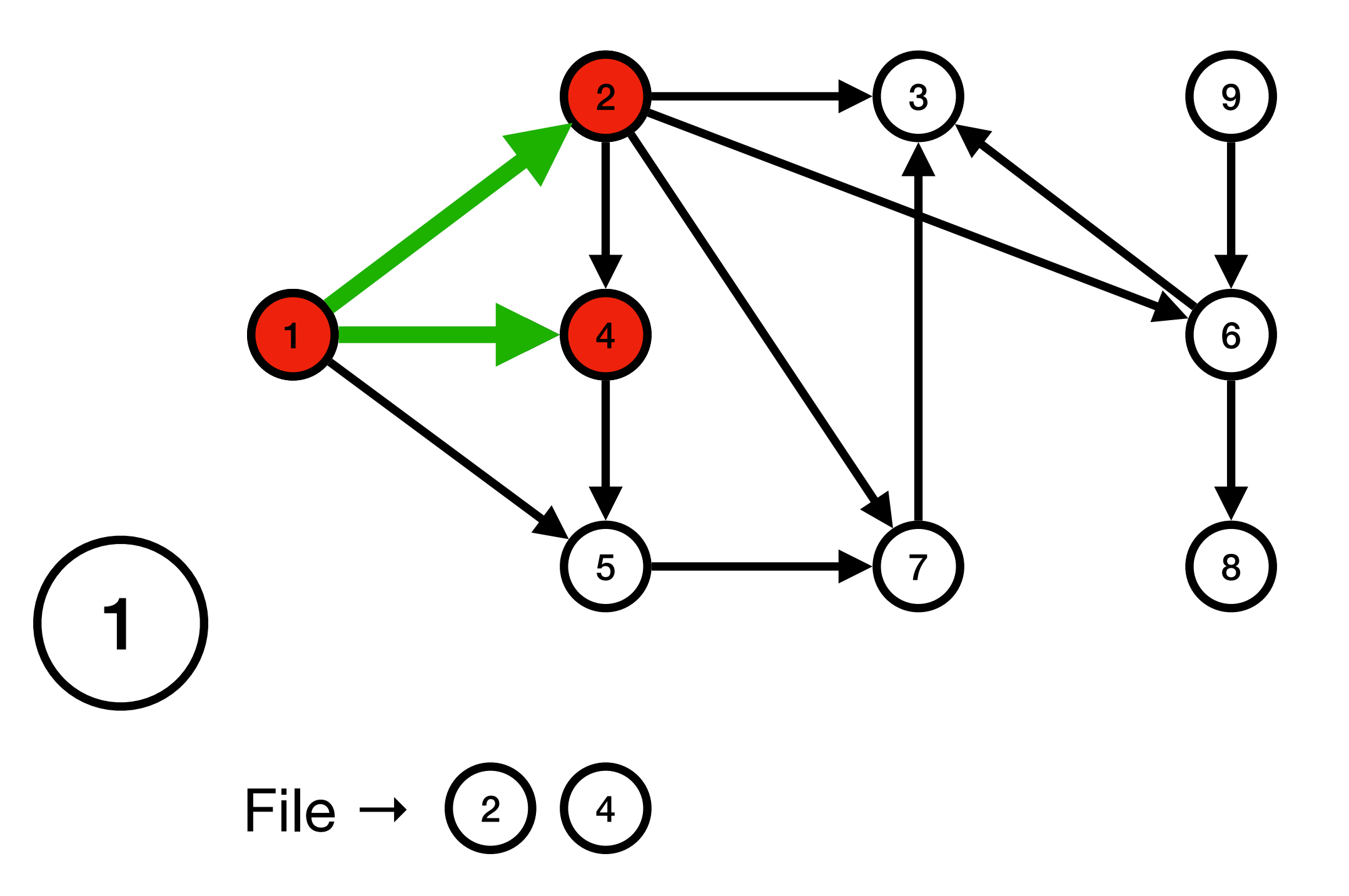

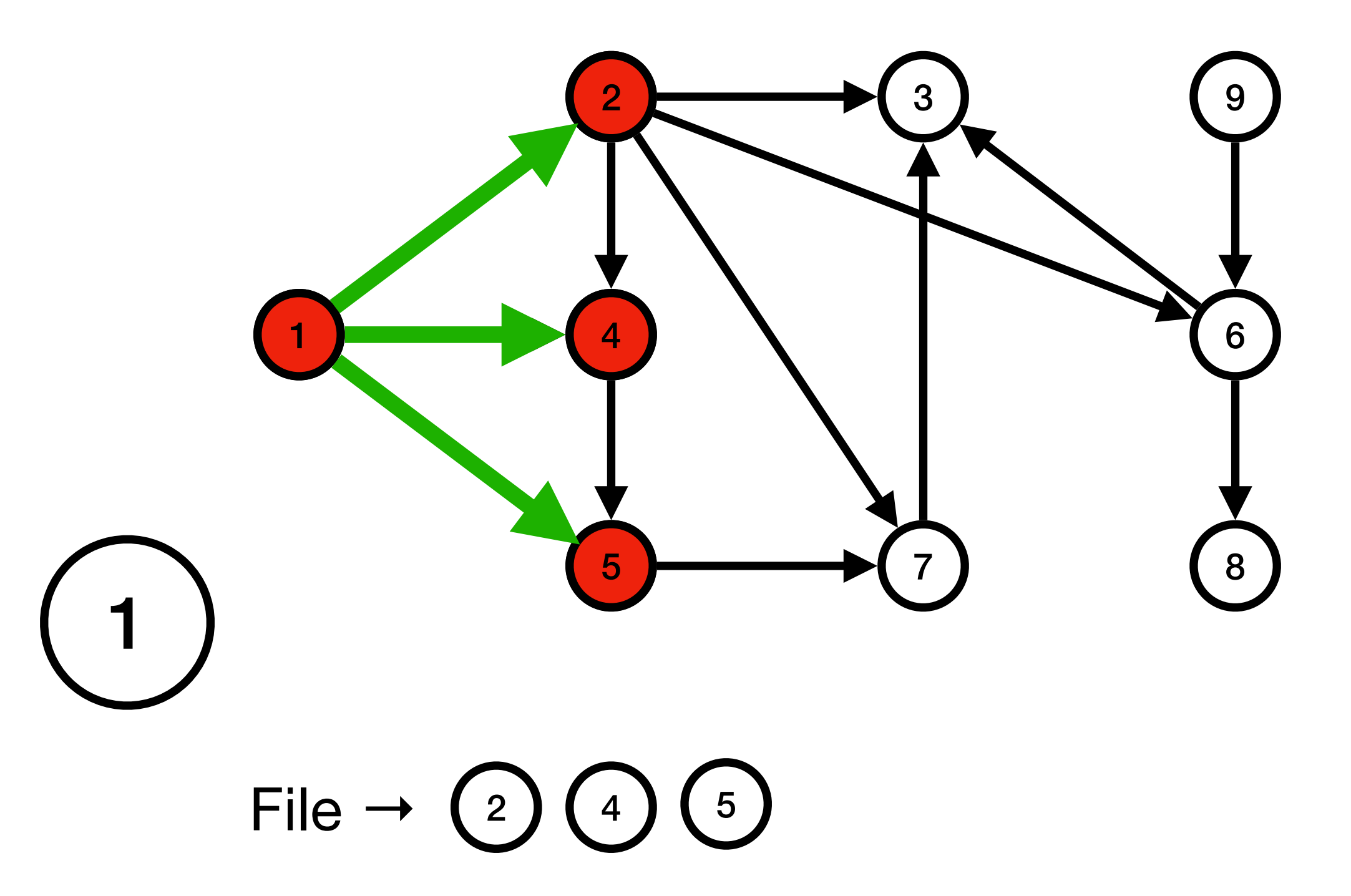

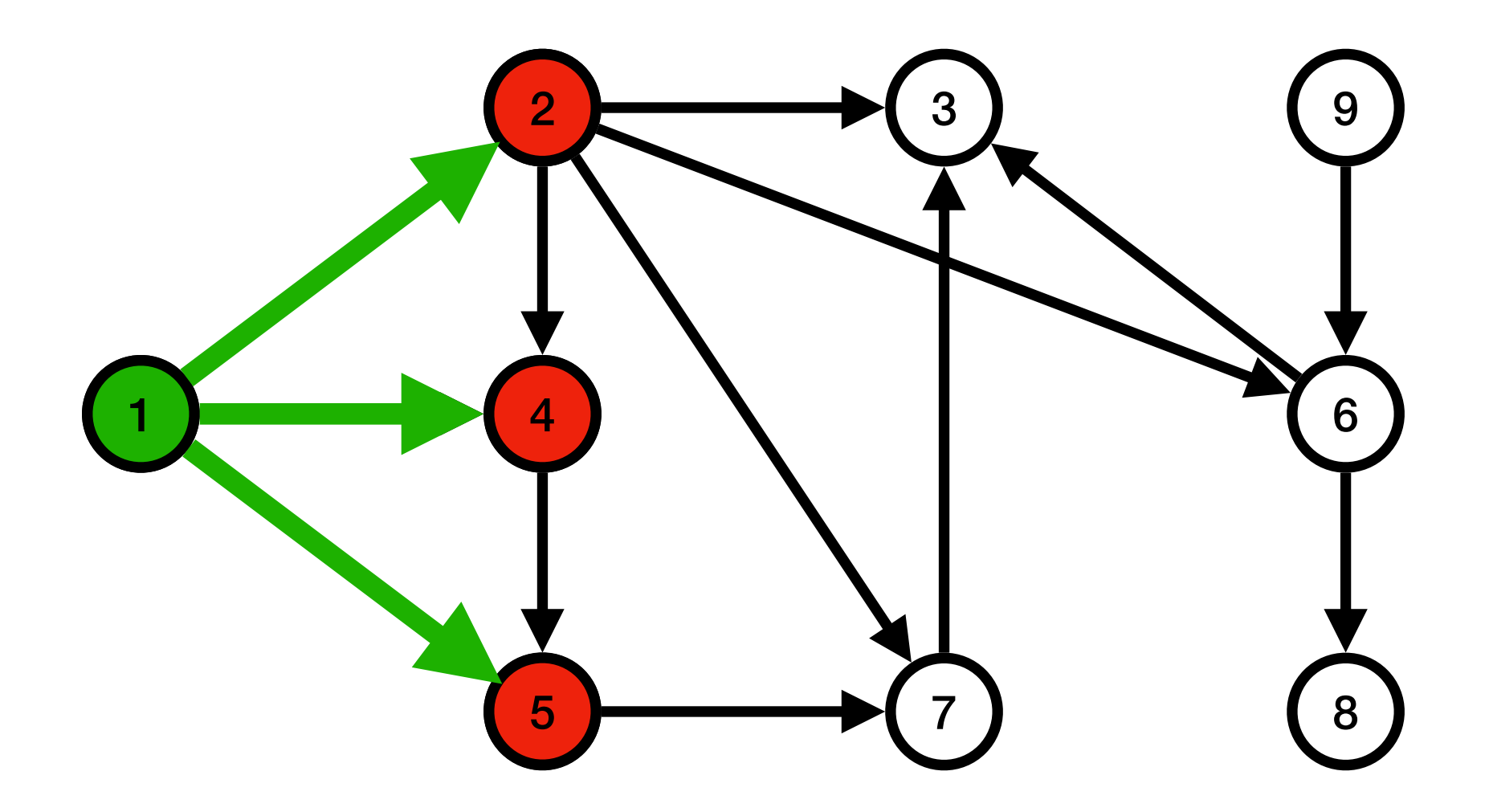

File  $\rightarrow$  (2)(4)(5)

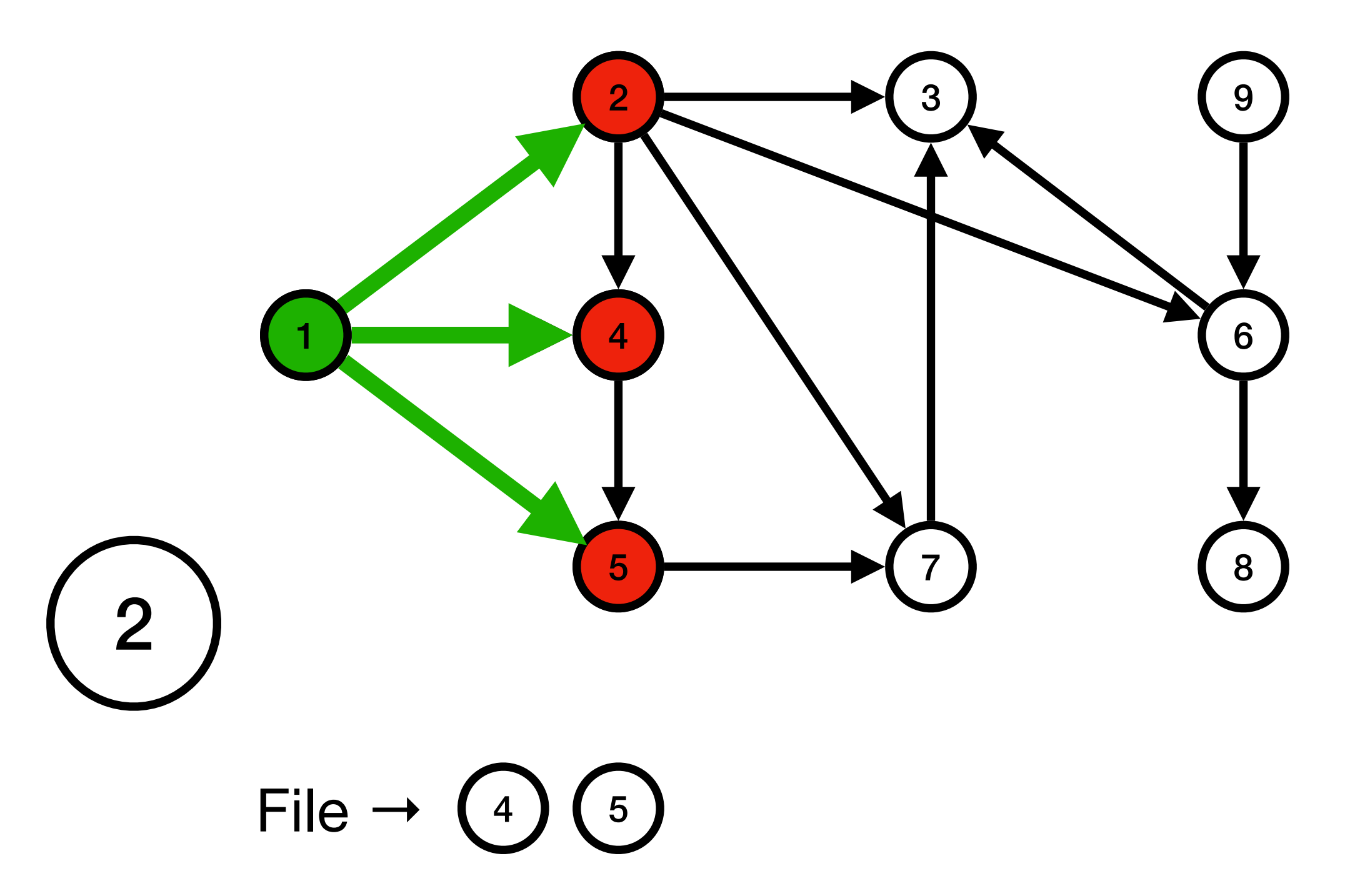

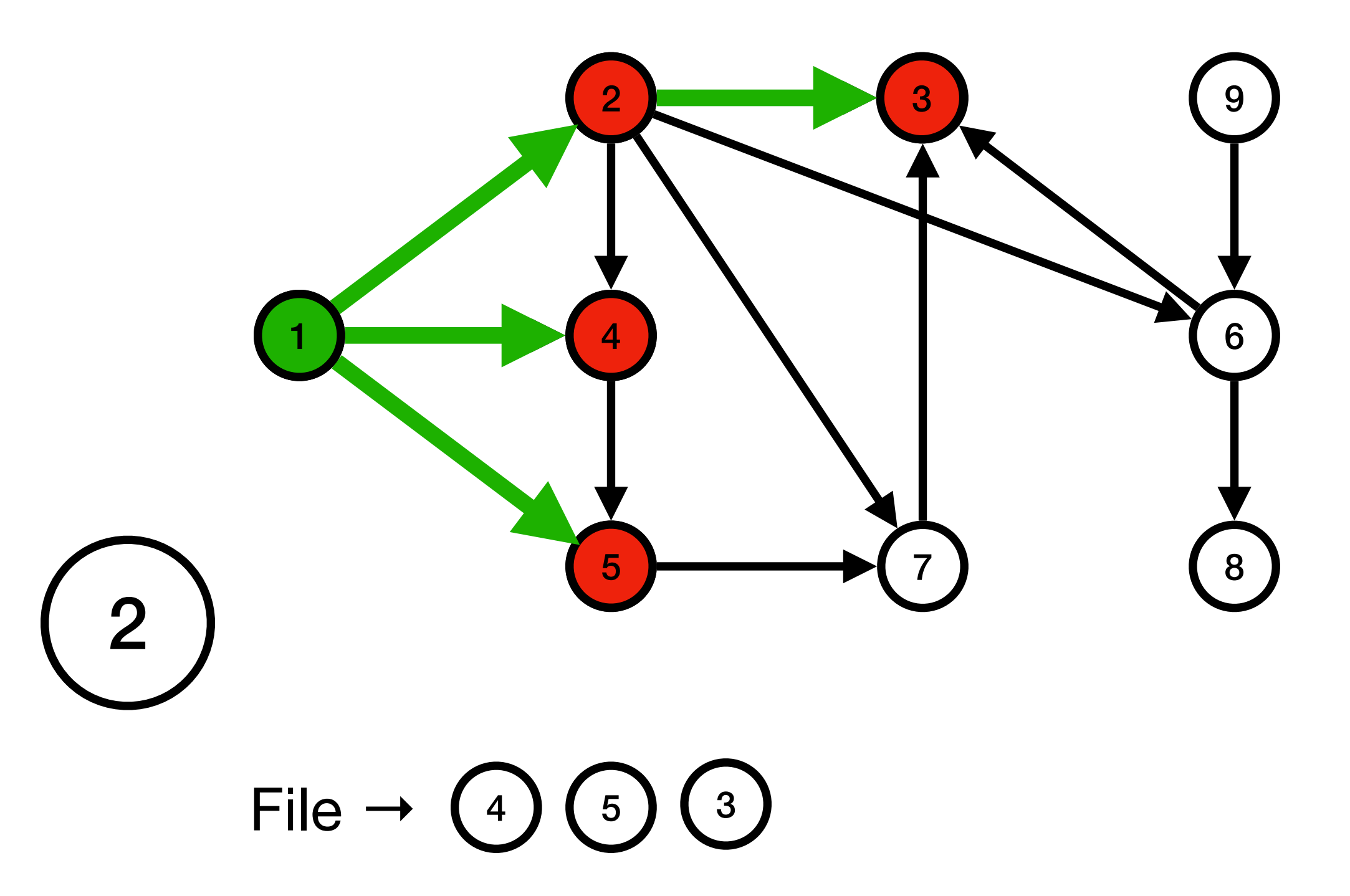

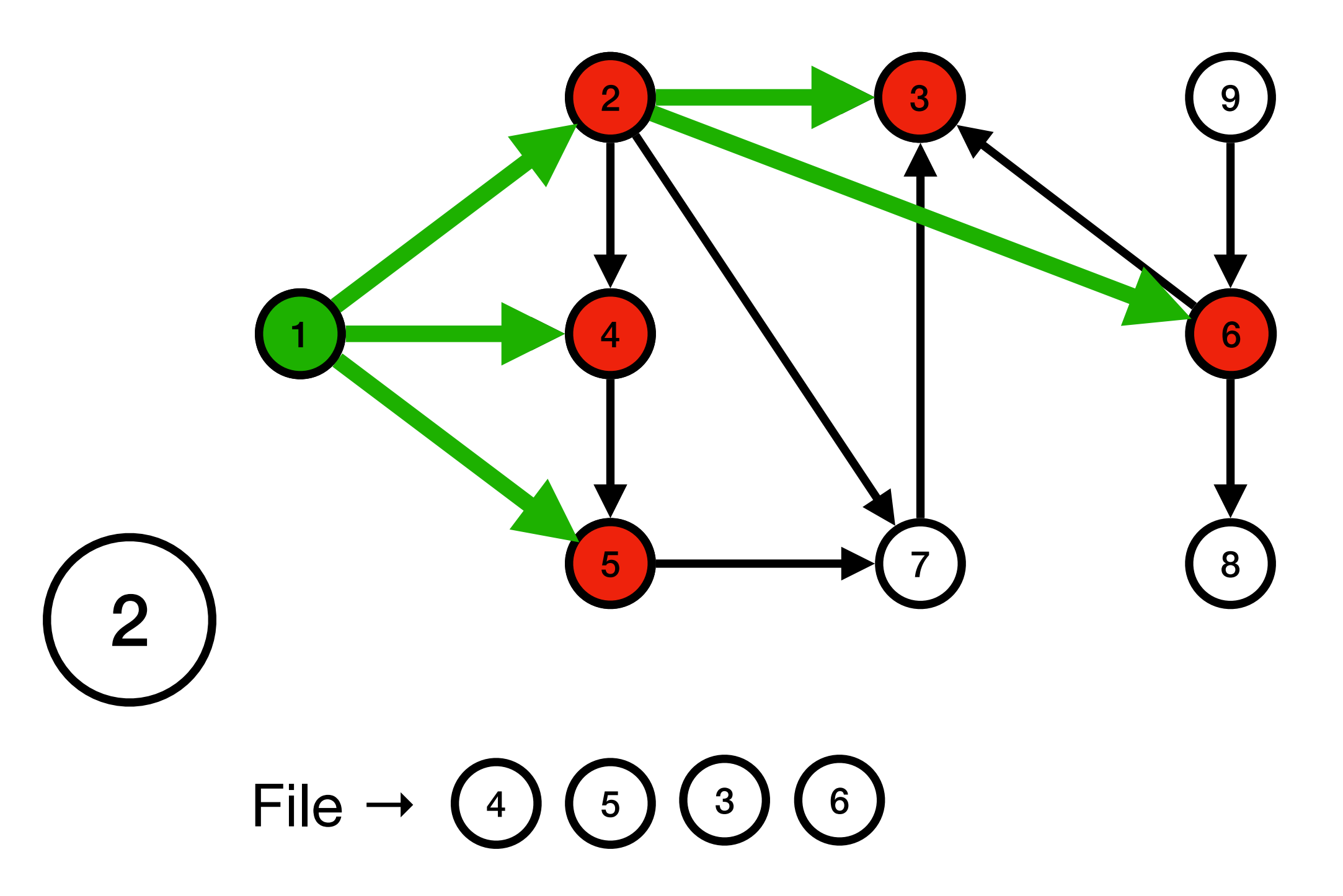

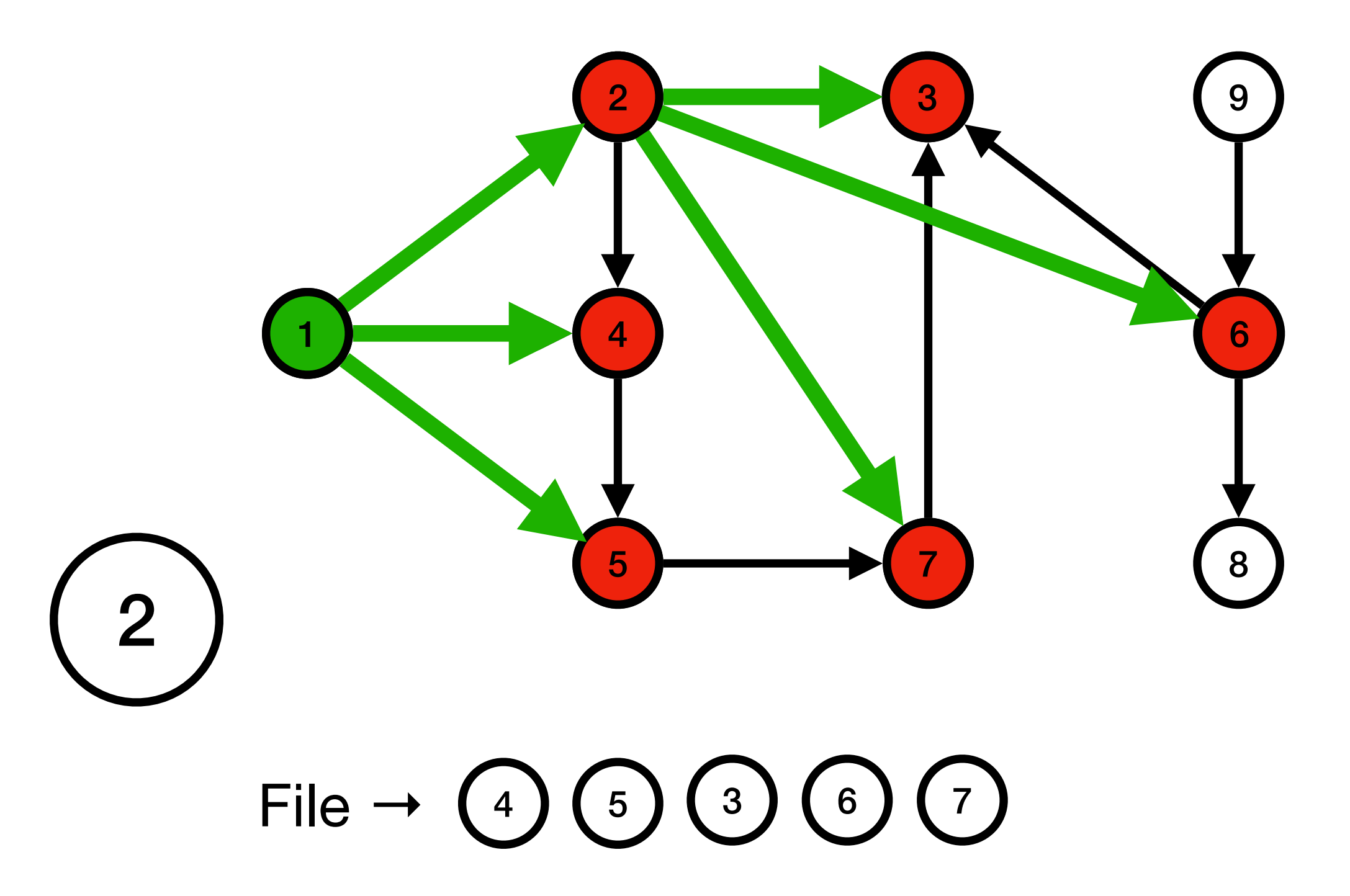

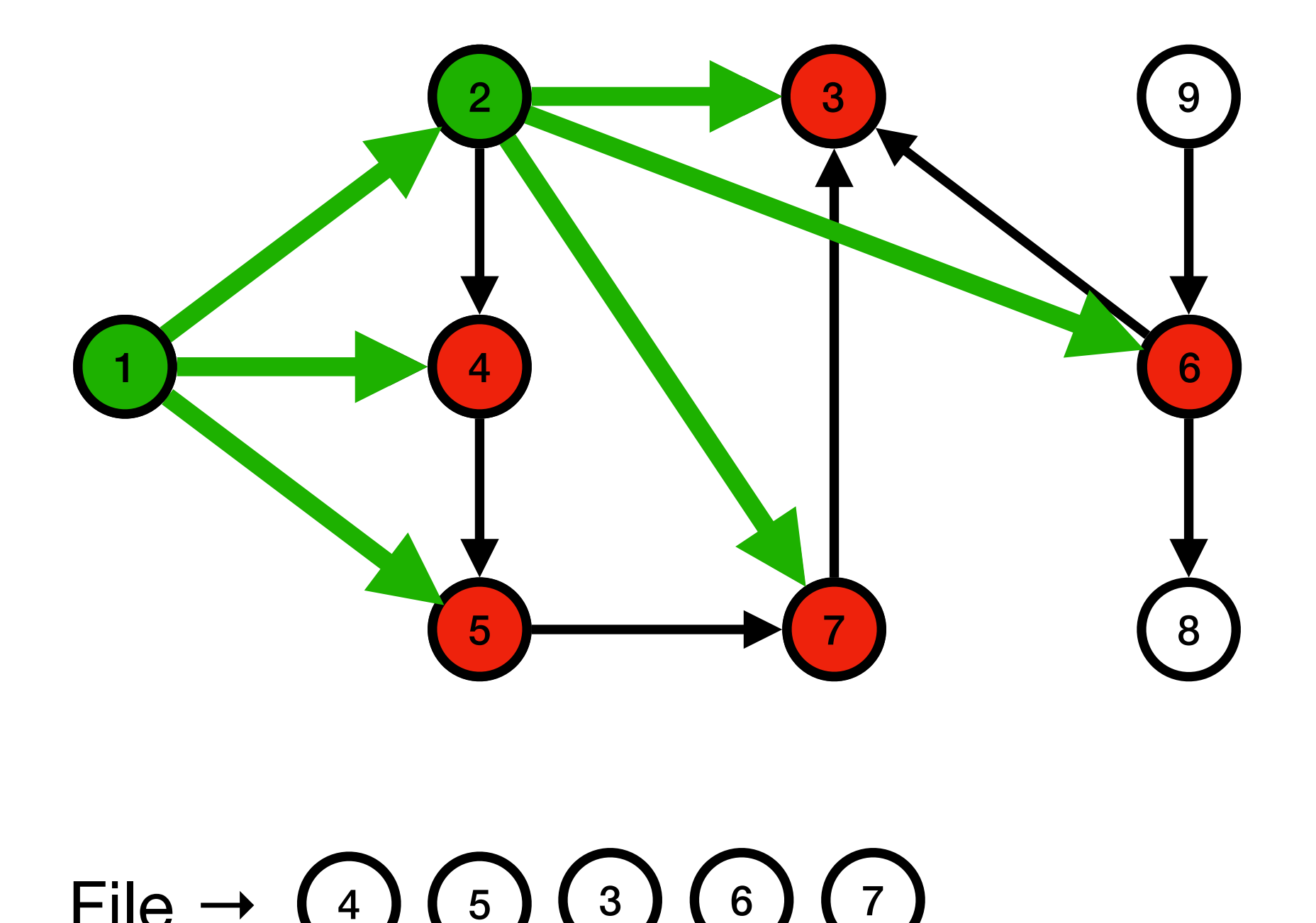

File  $\rightarrow$  (4) (5)

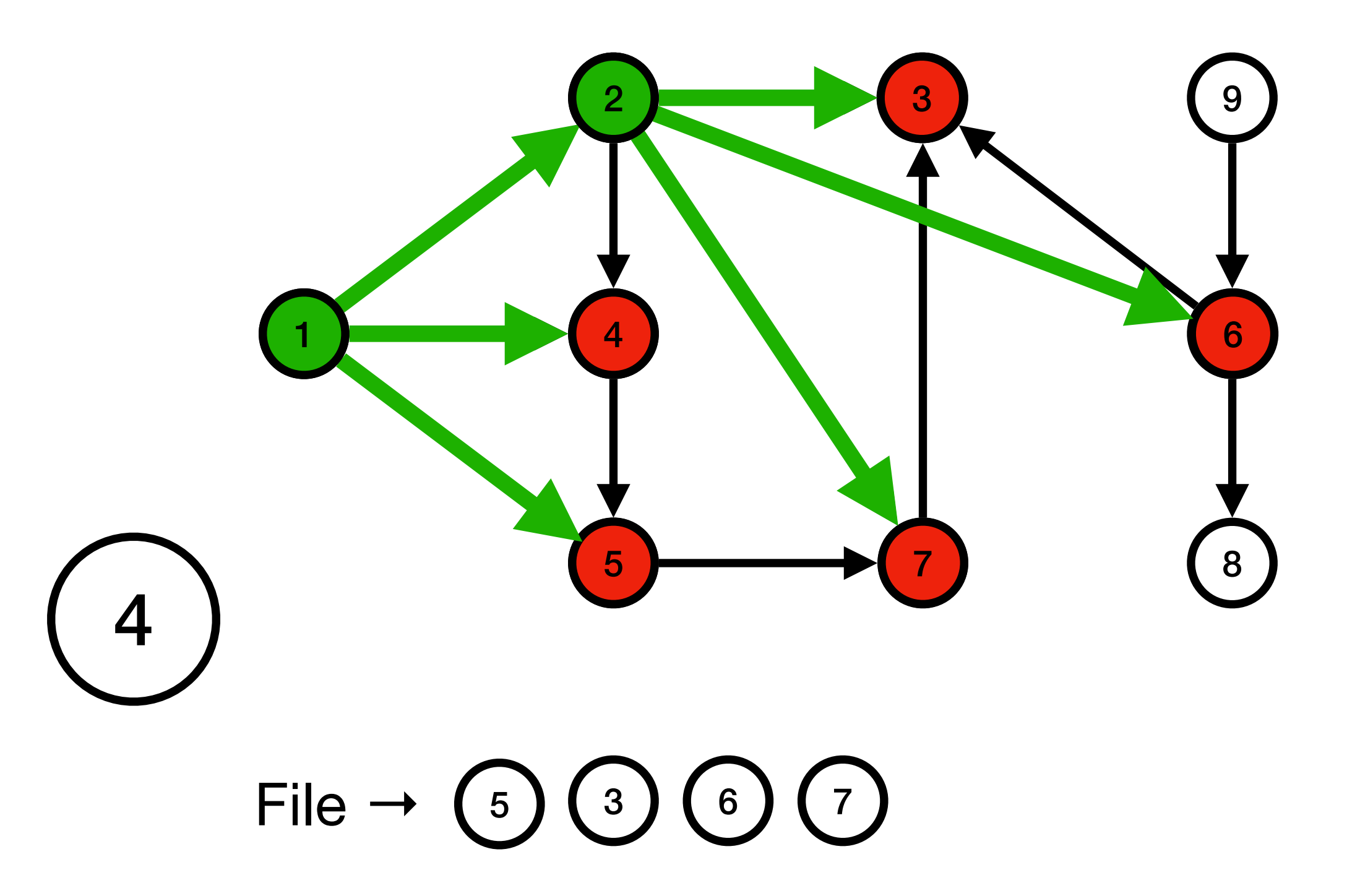

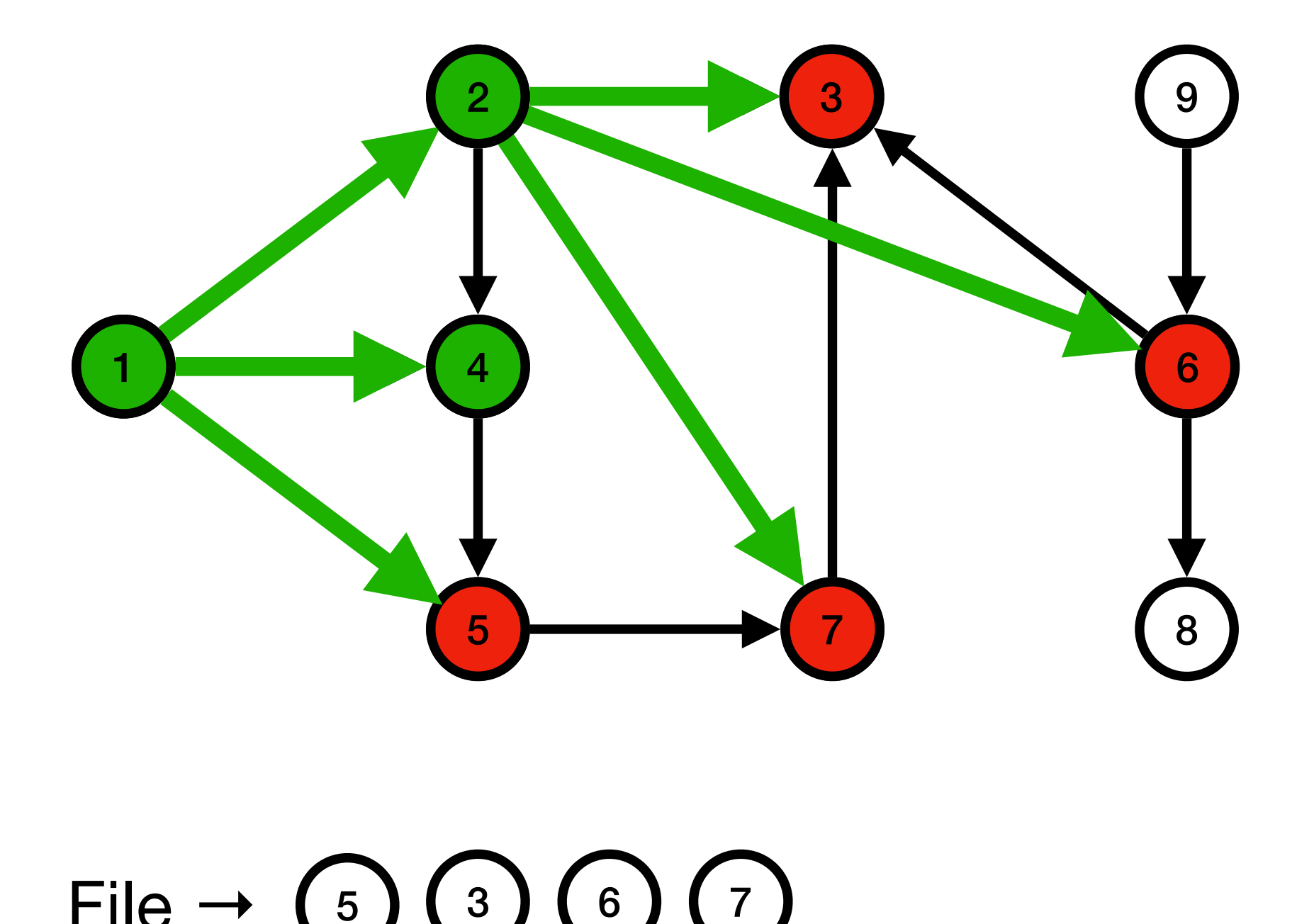

File  $\rightarrow$  (5)

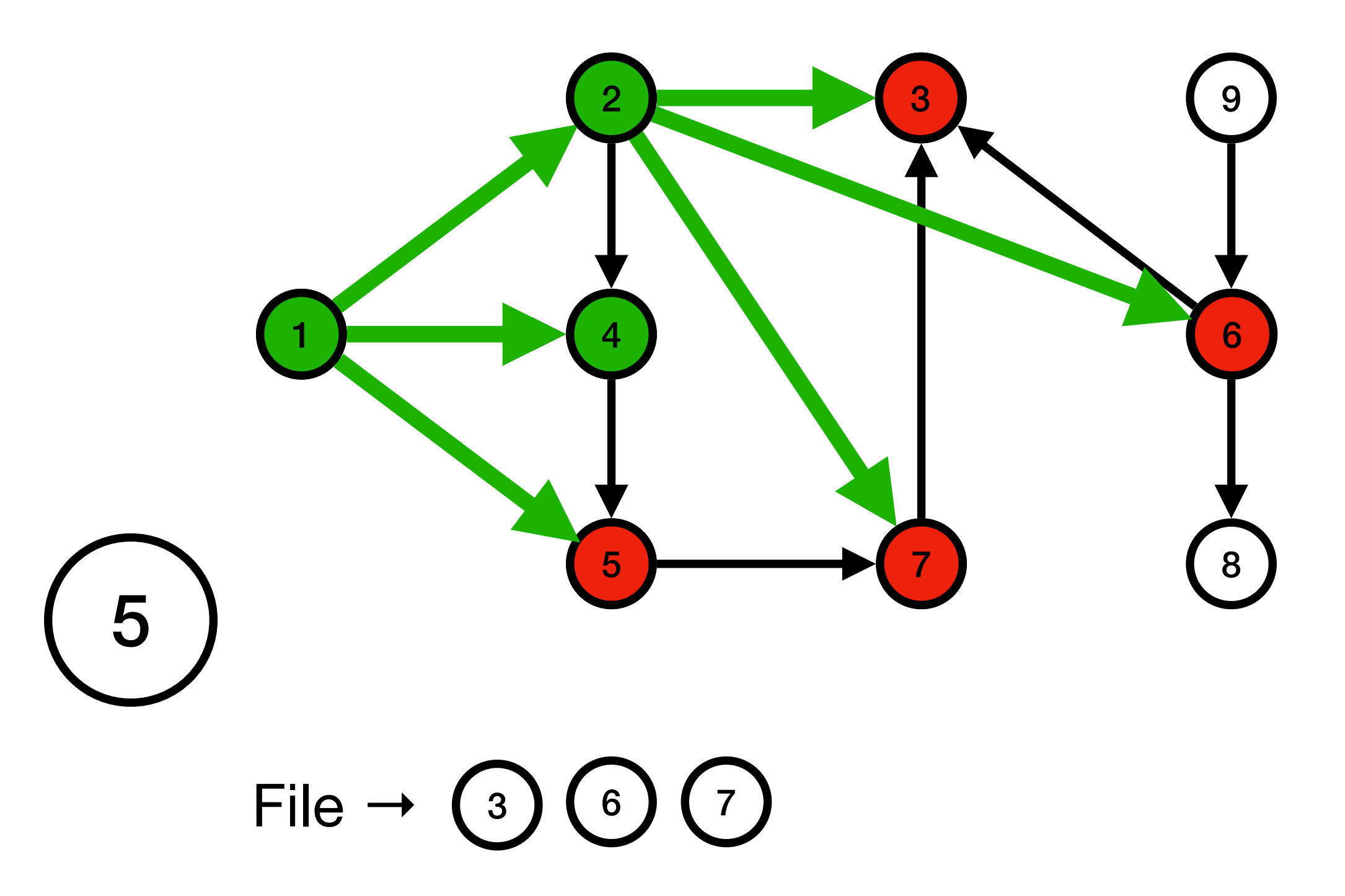

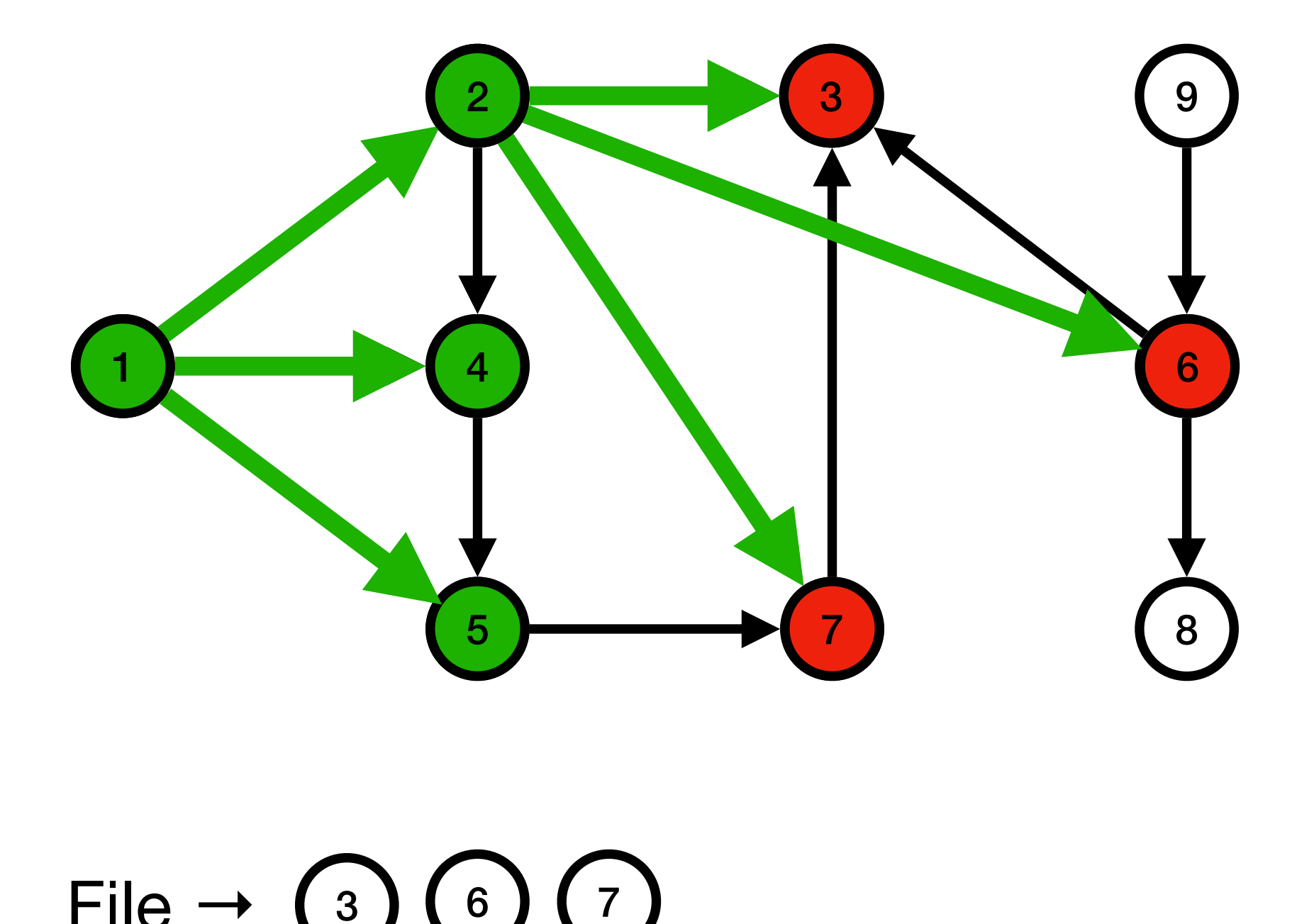

File  $\rightarrow$  (3)

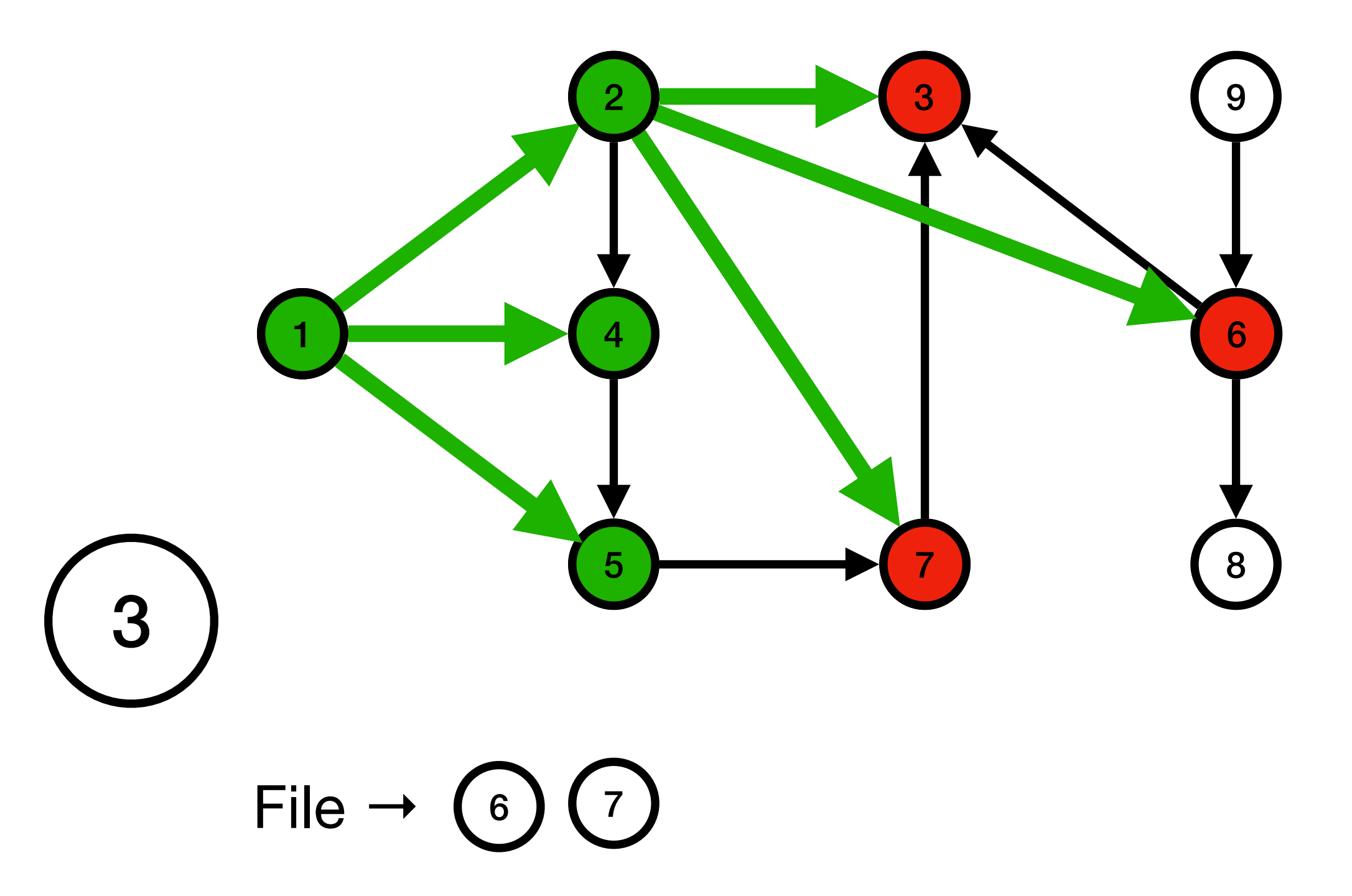

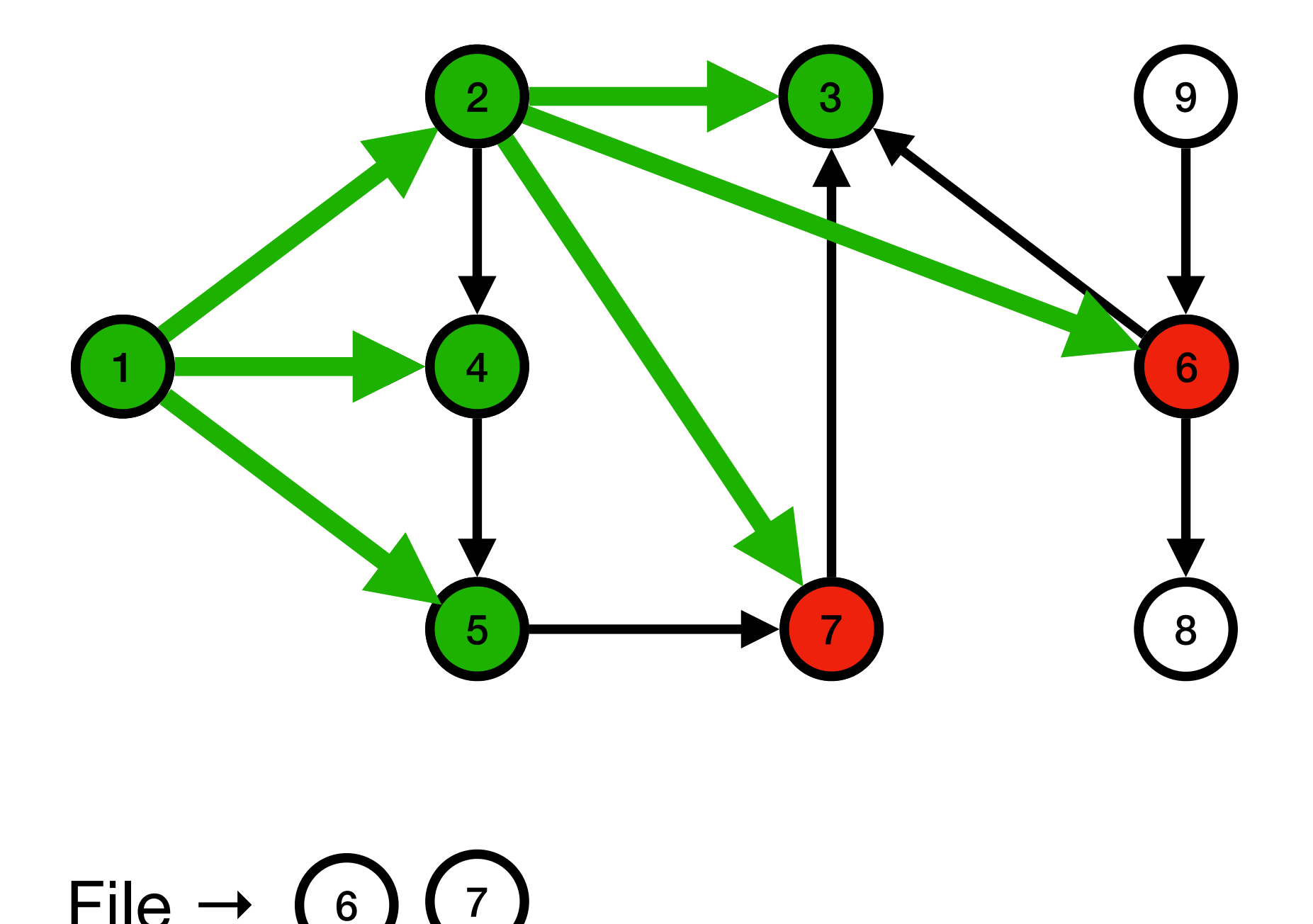

 $File \rightarrow (6$ 

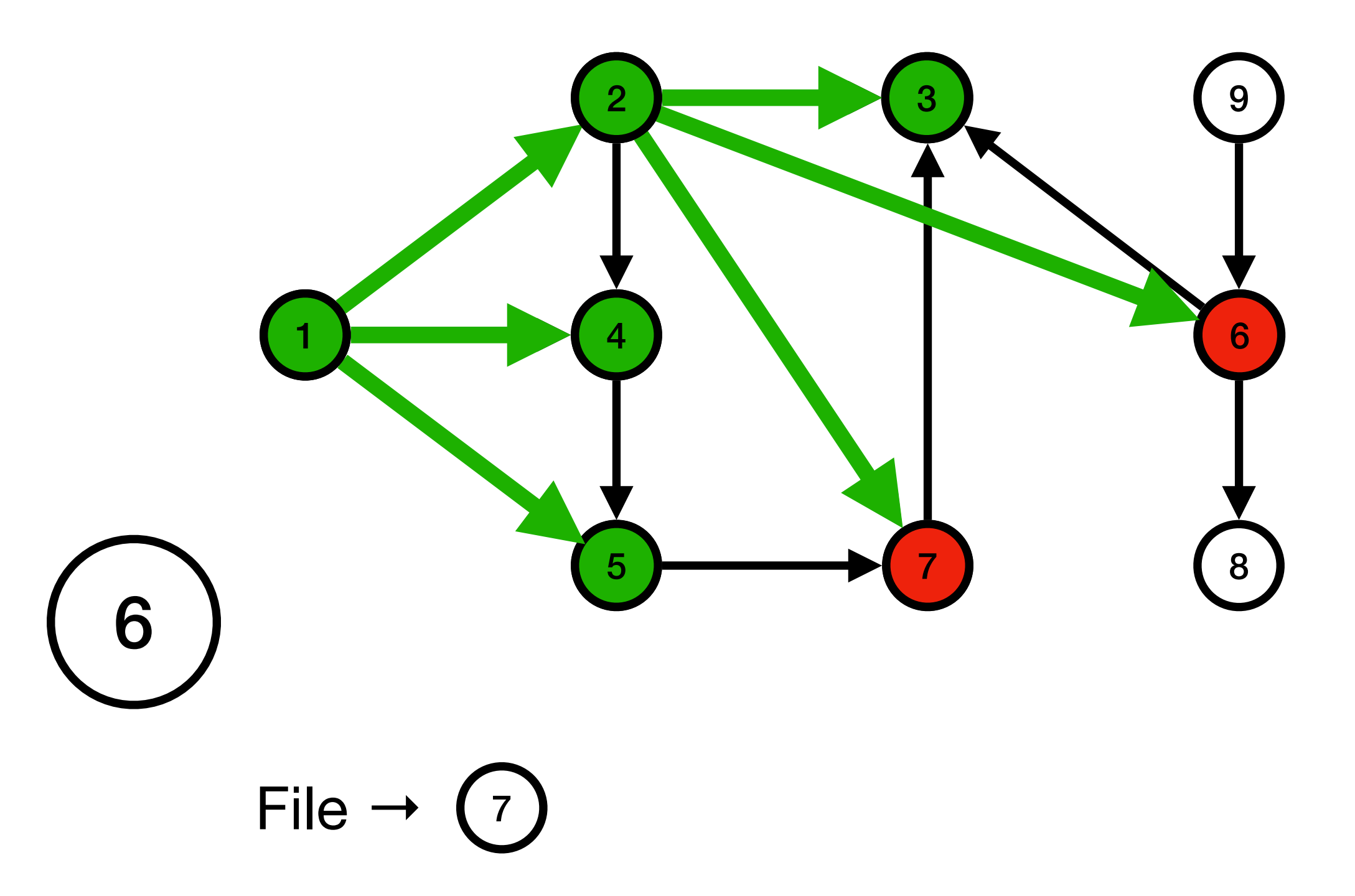

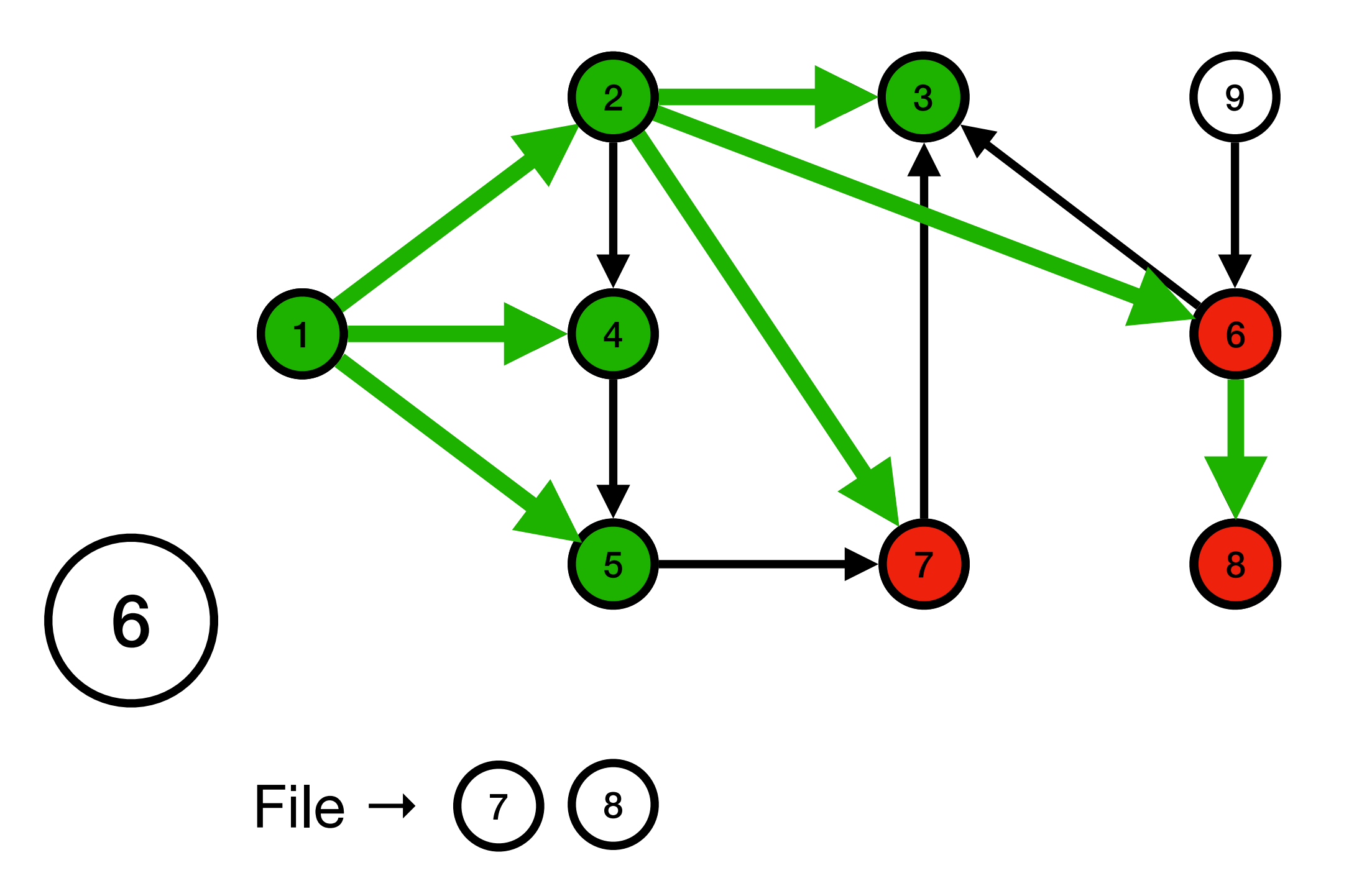

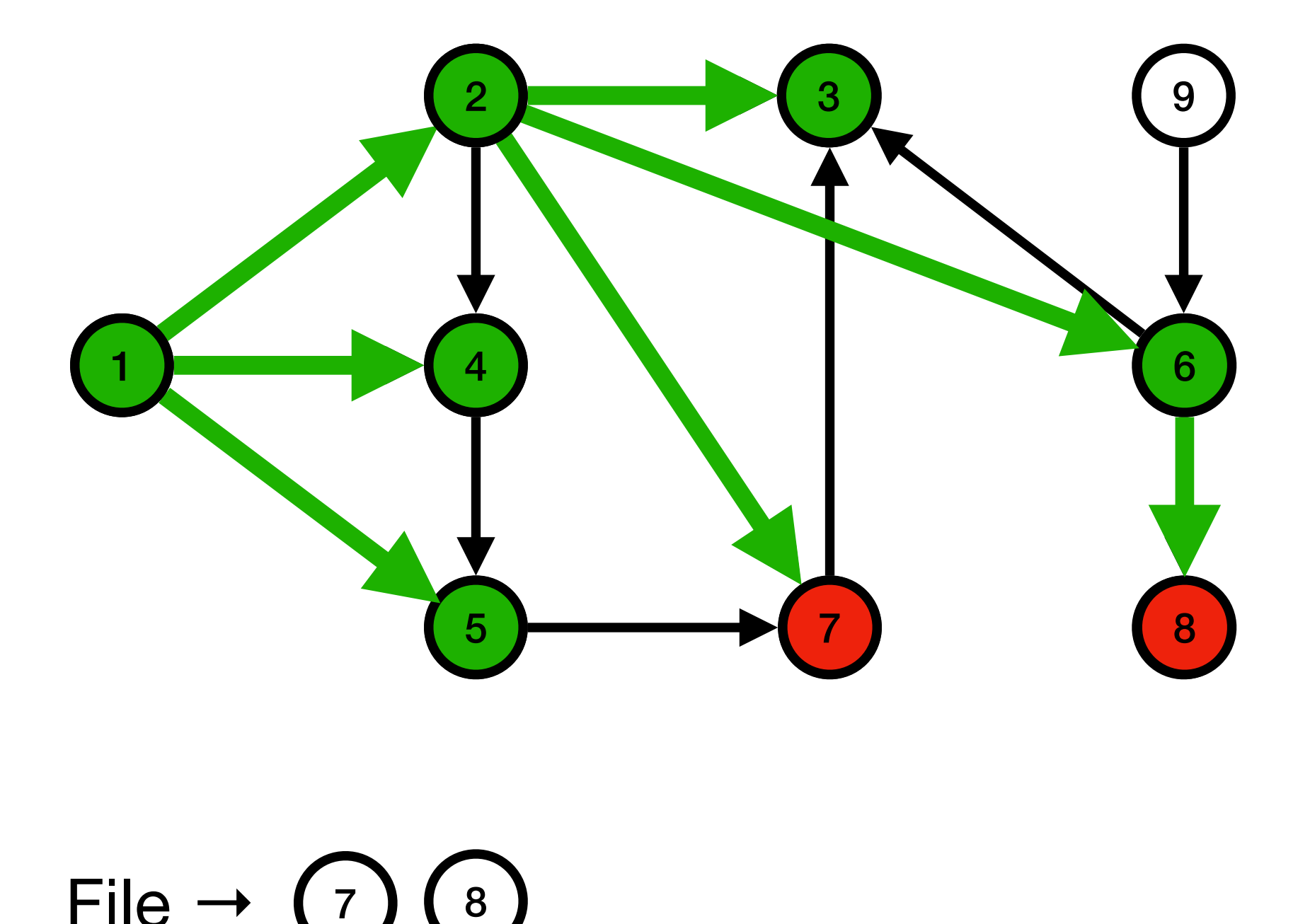

File  $\rightarrow$  (7)

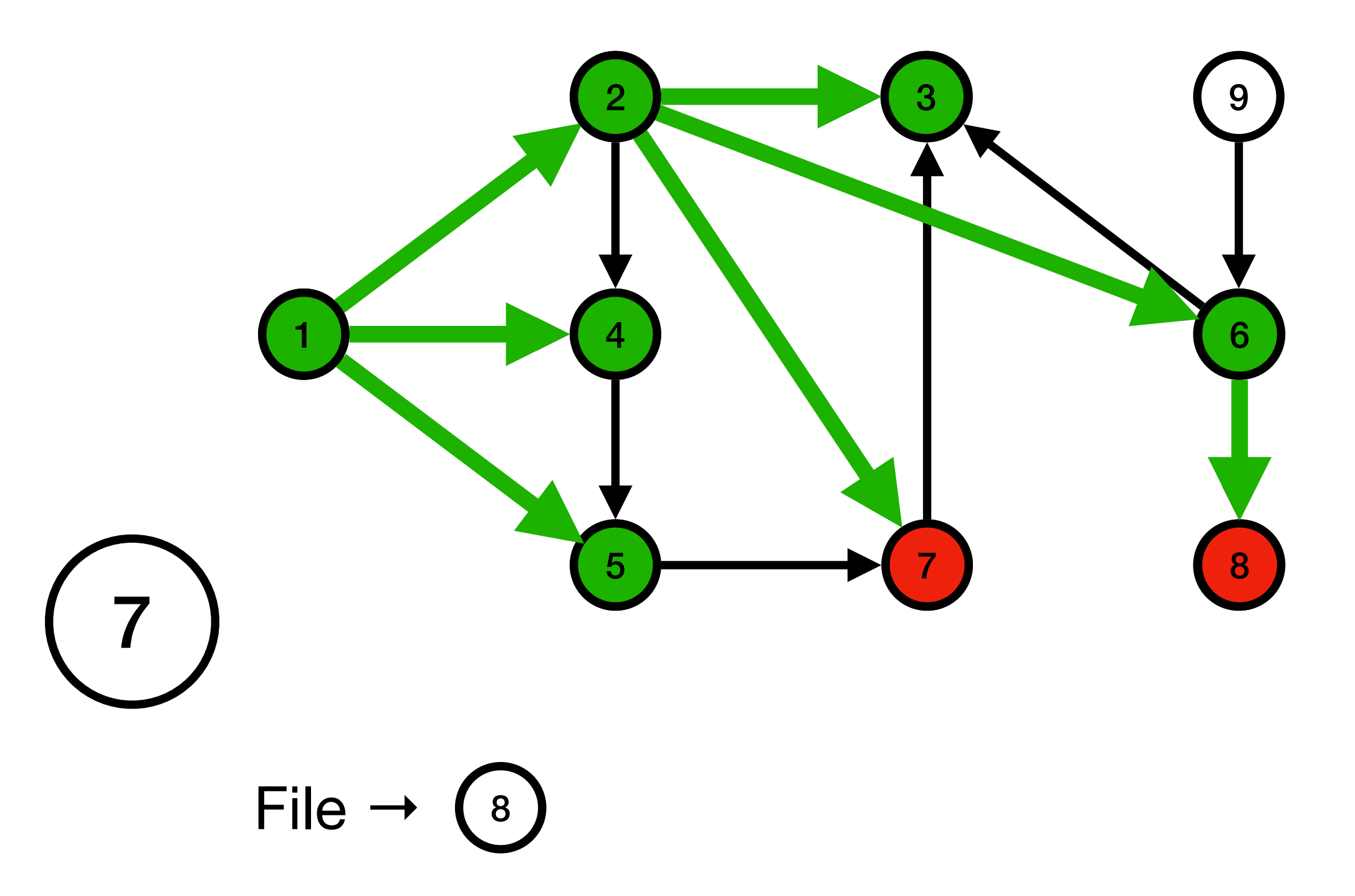

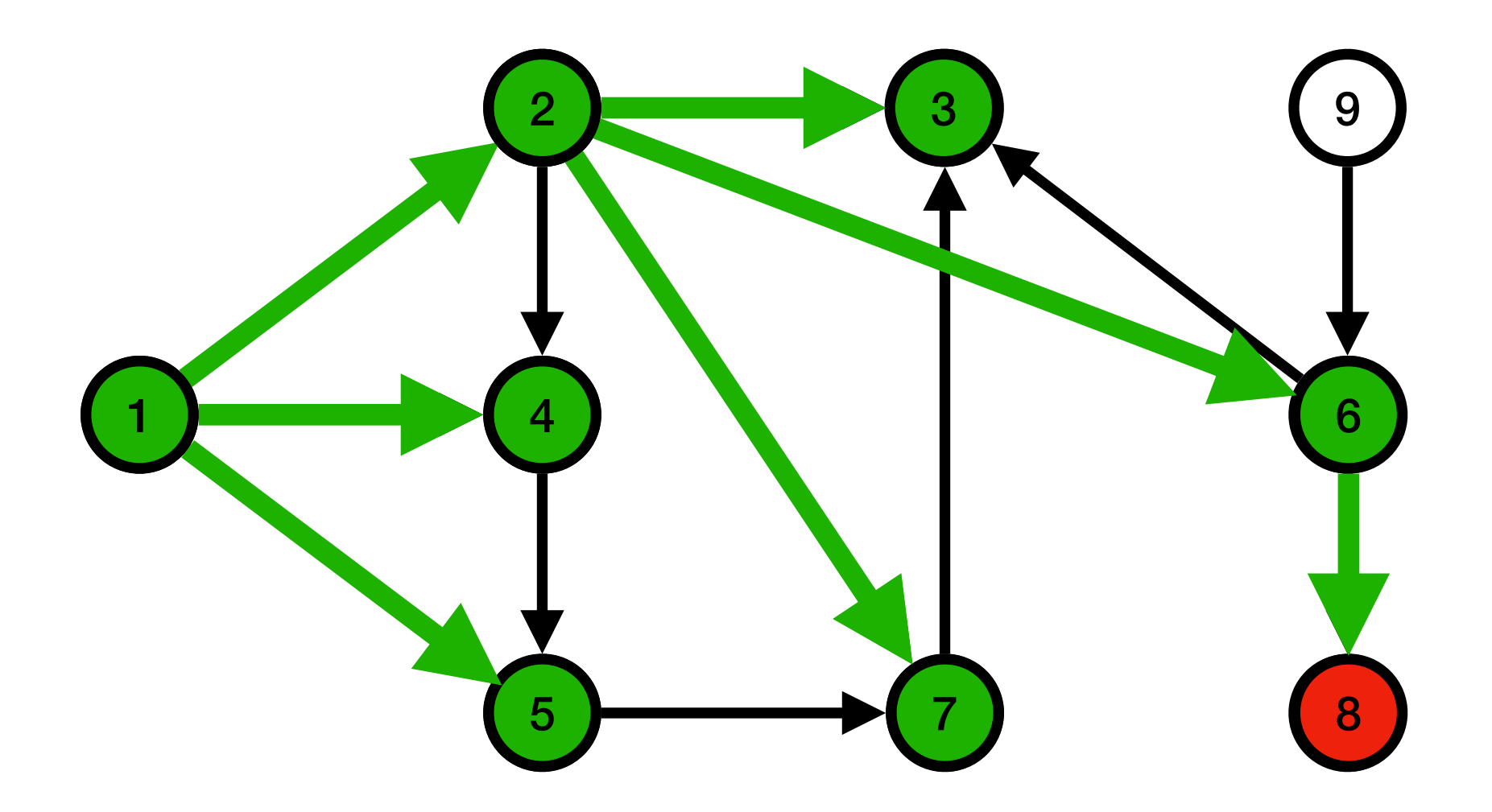

File  $\rightarrow$  (8)

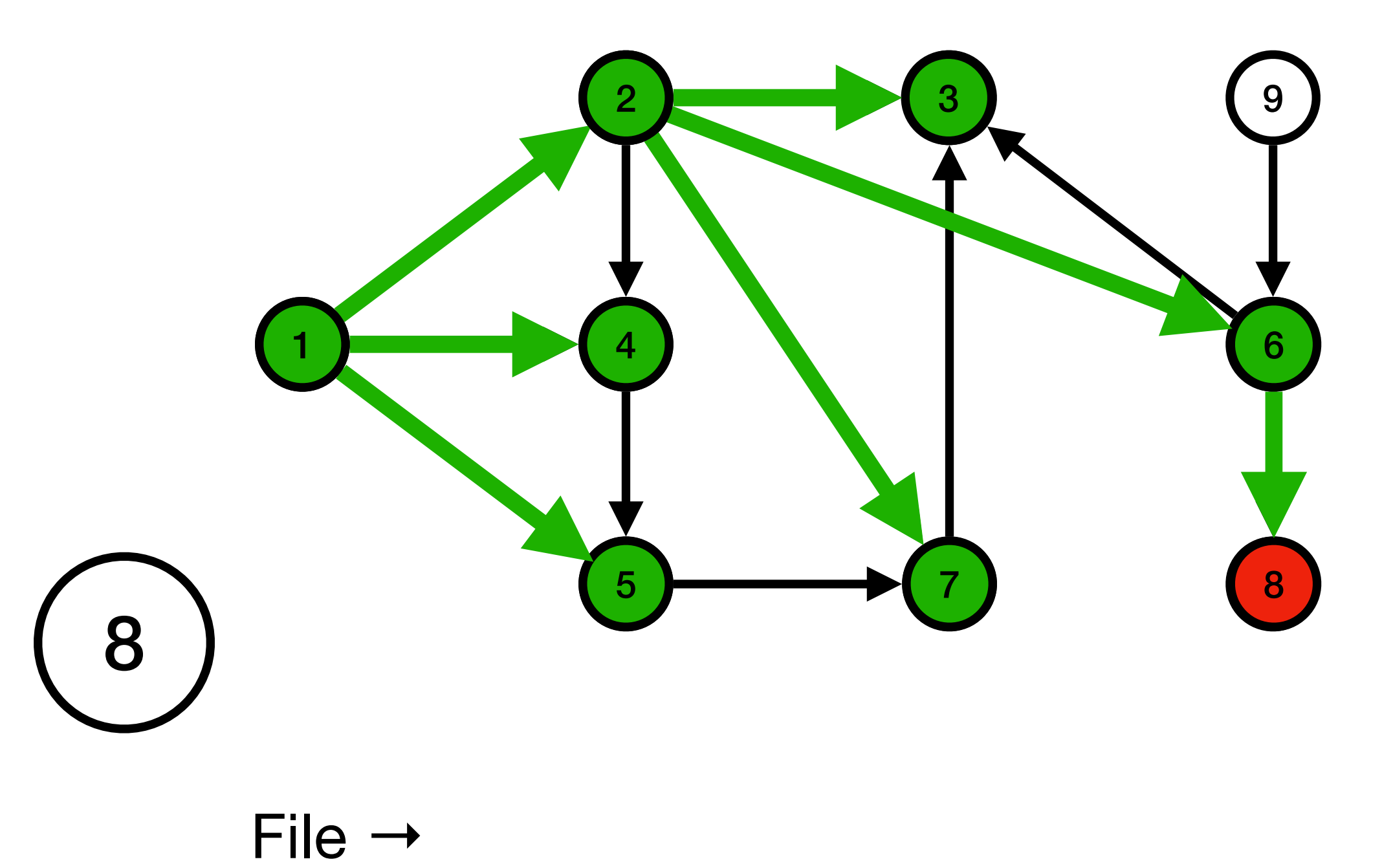

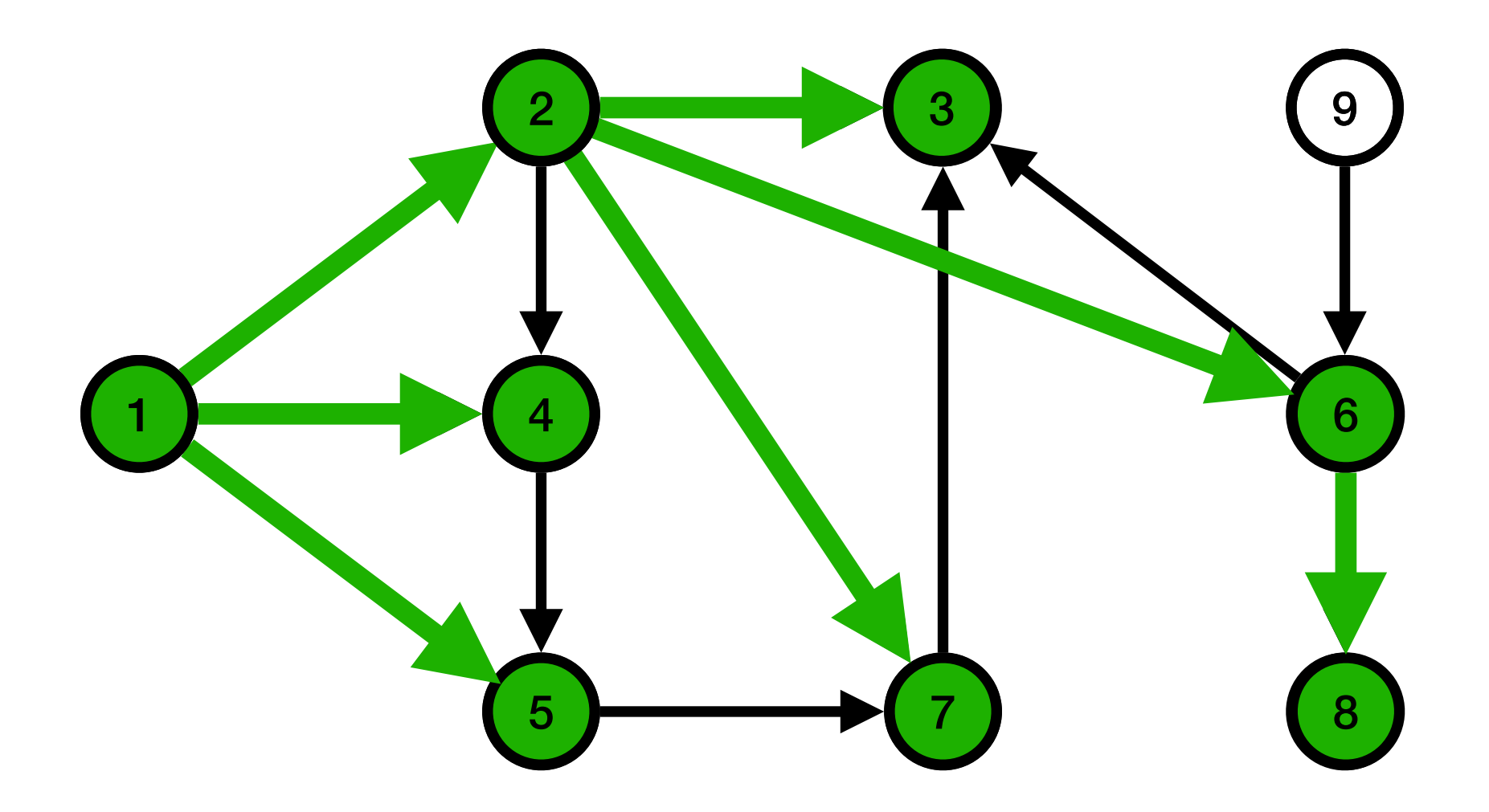

File →

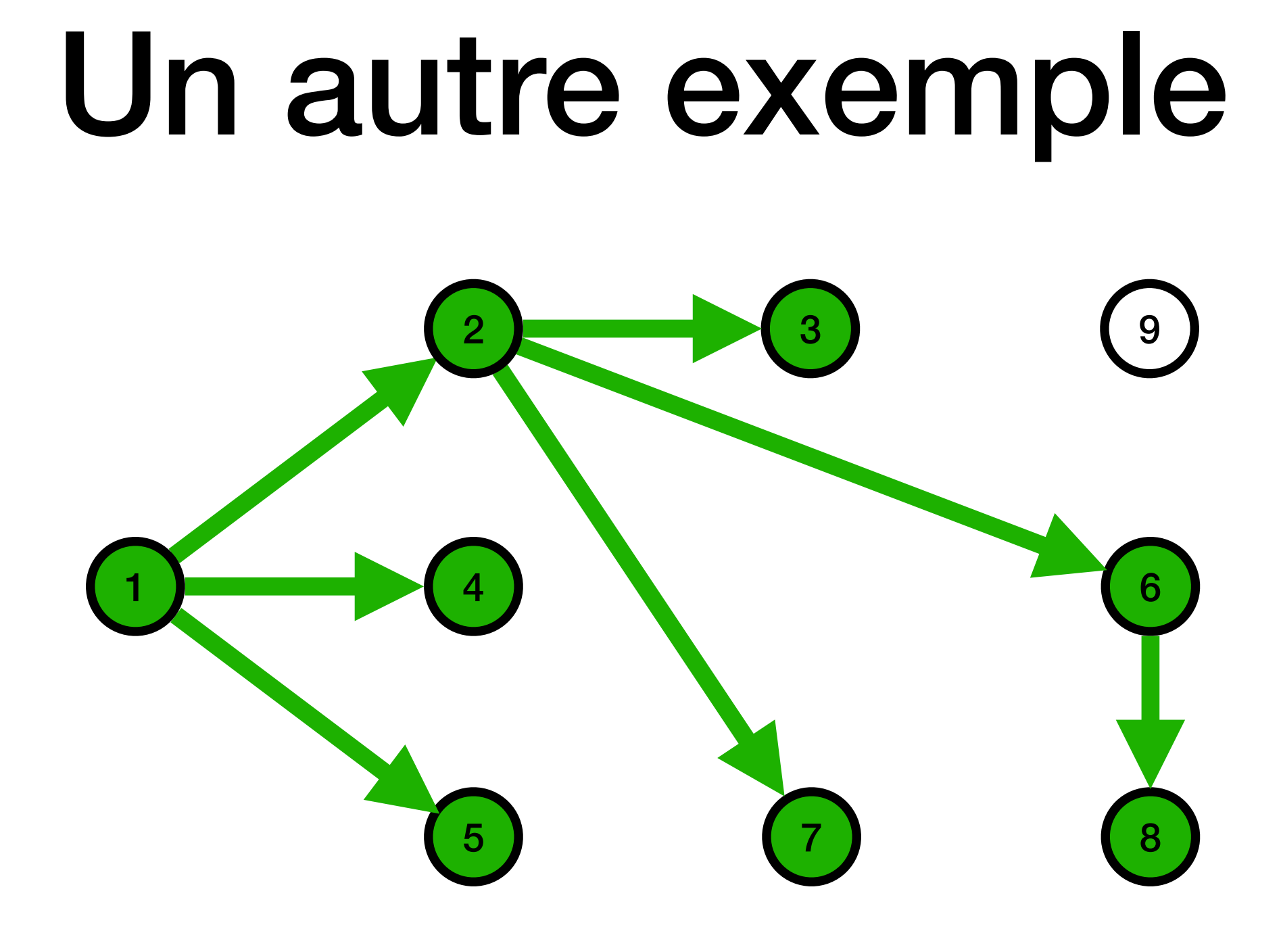

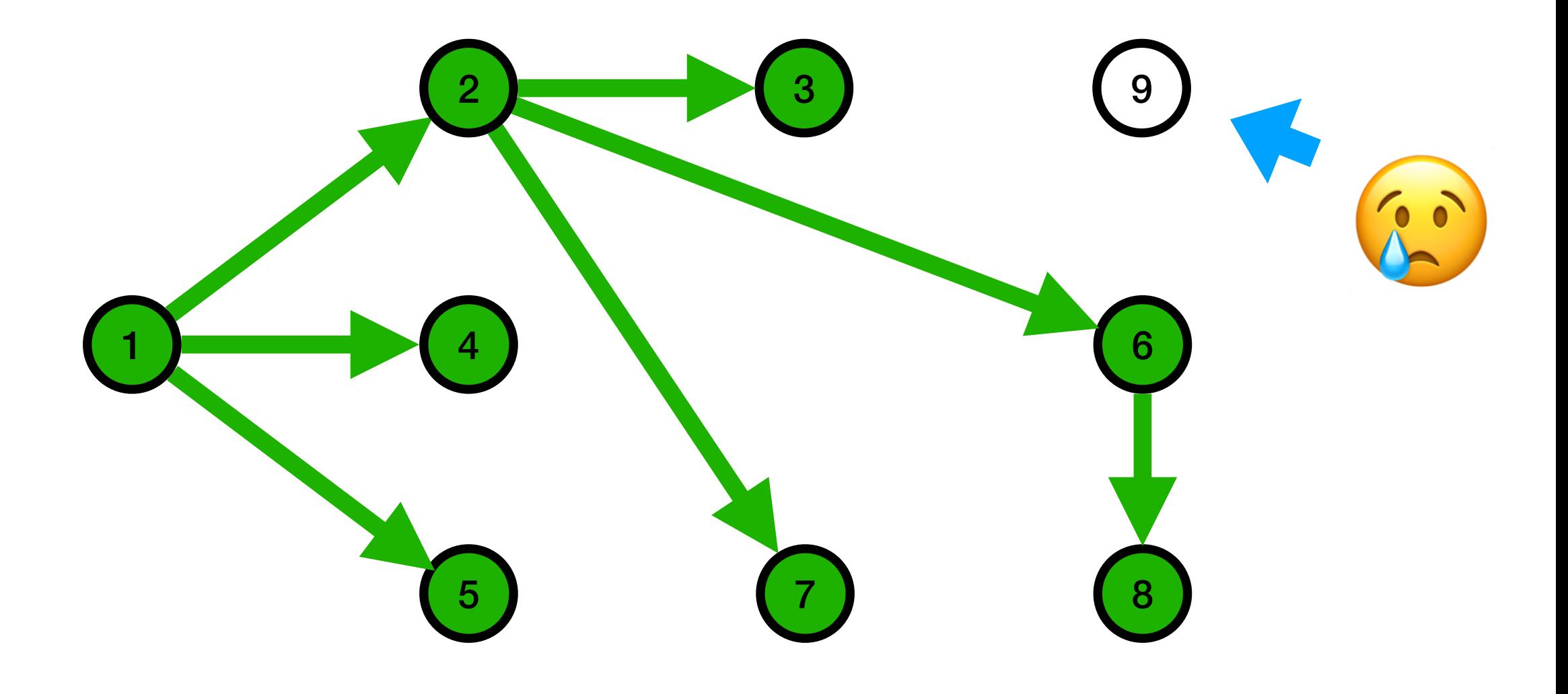

# Le plus court chemin

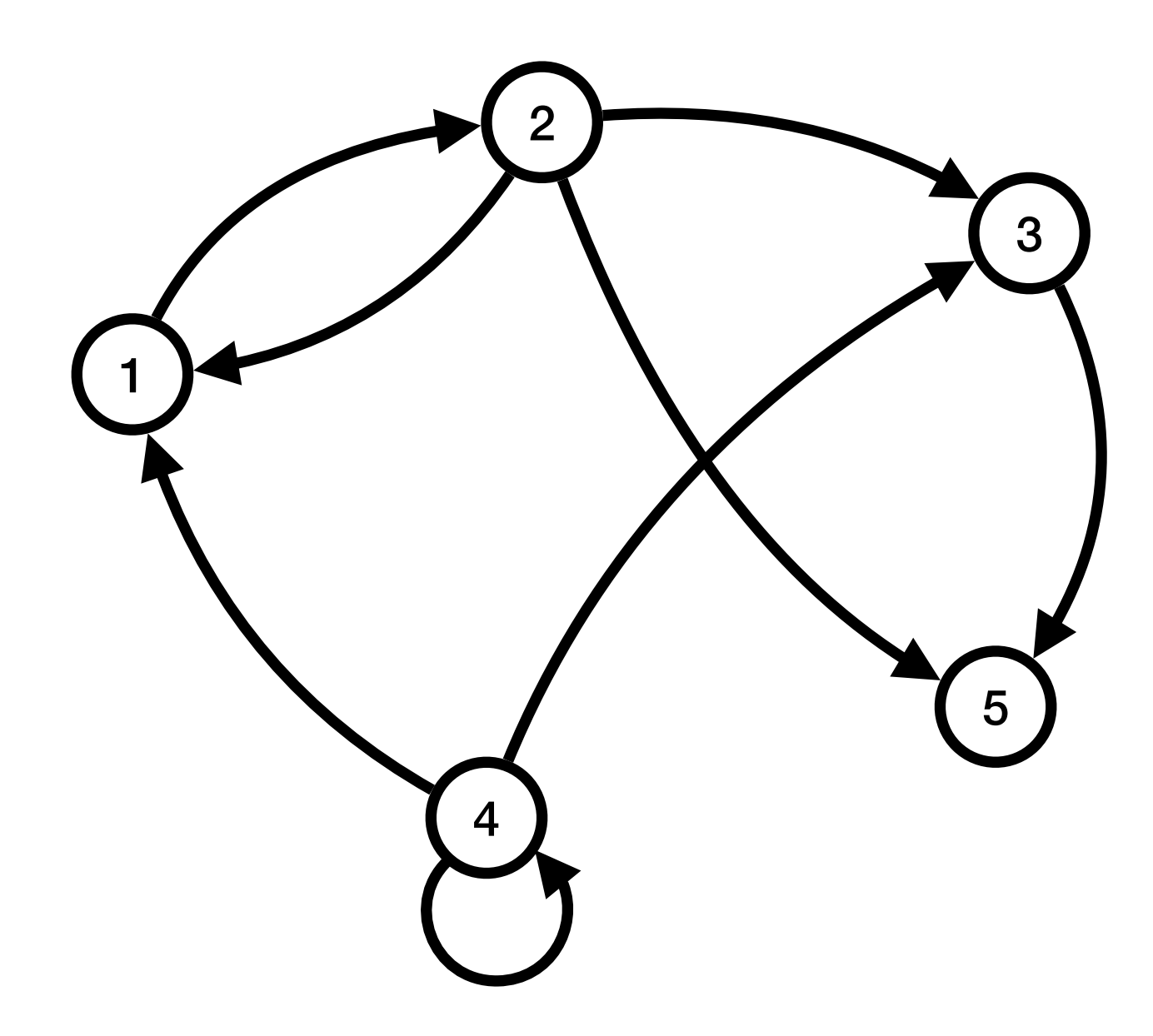

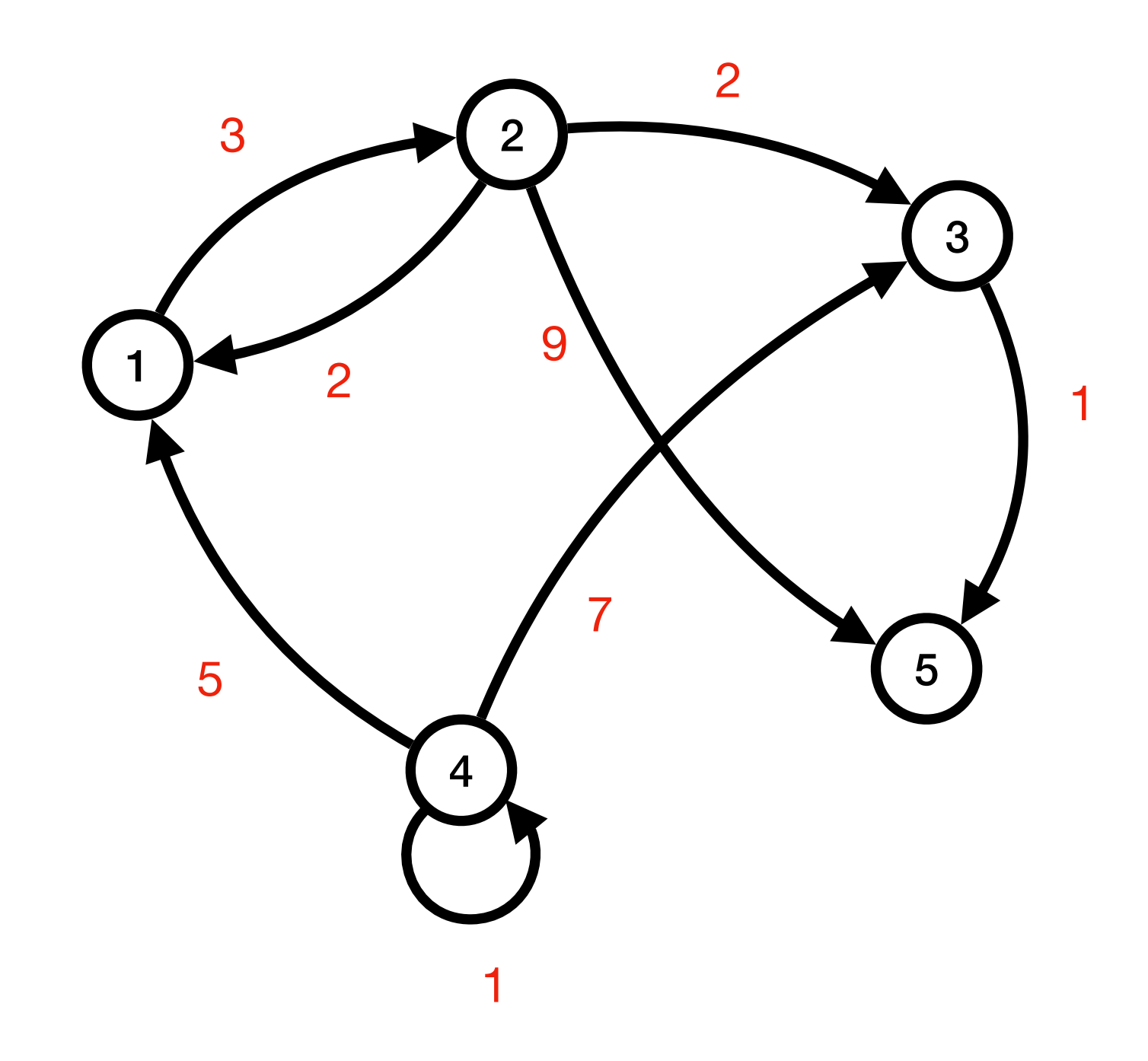

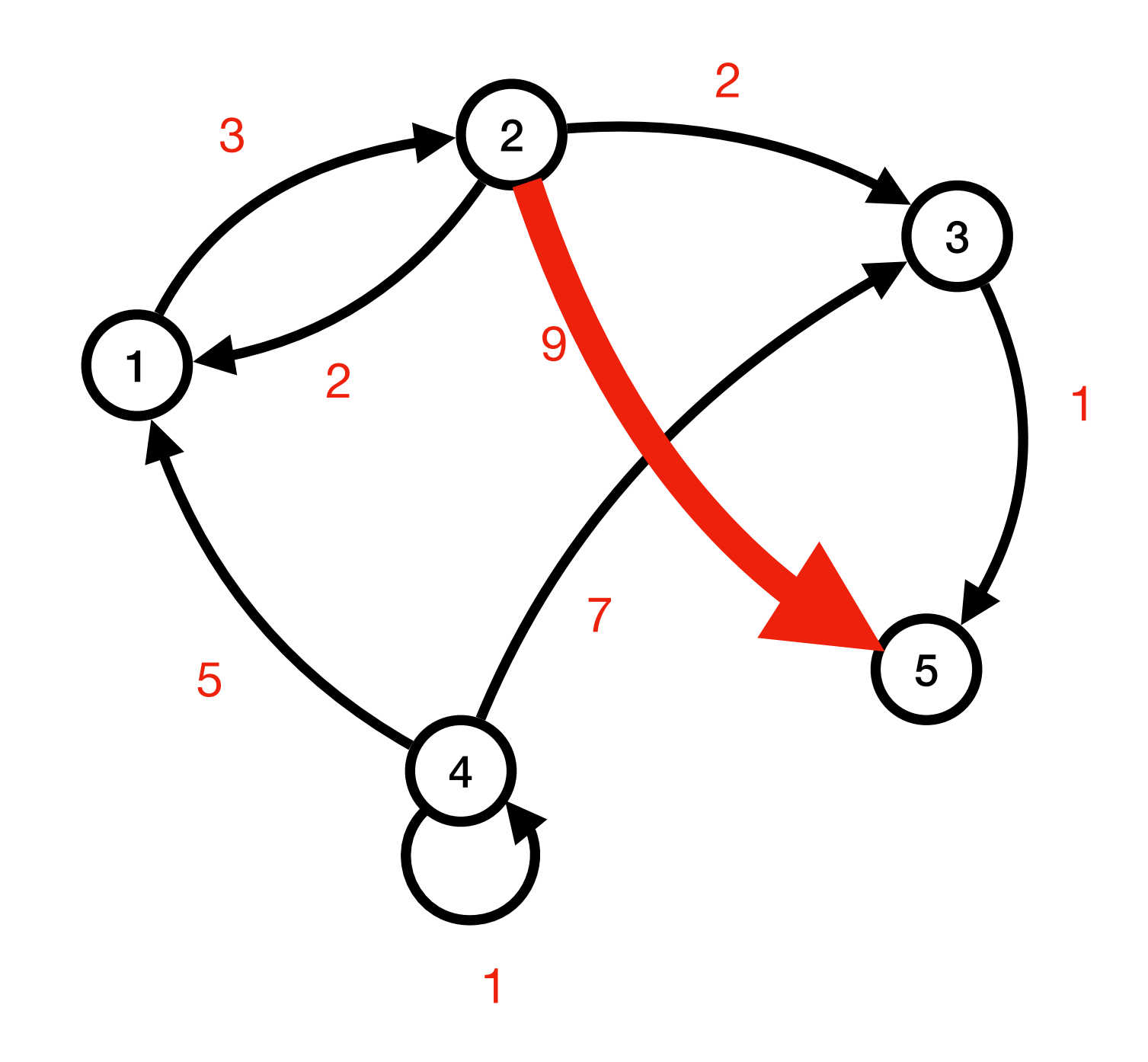

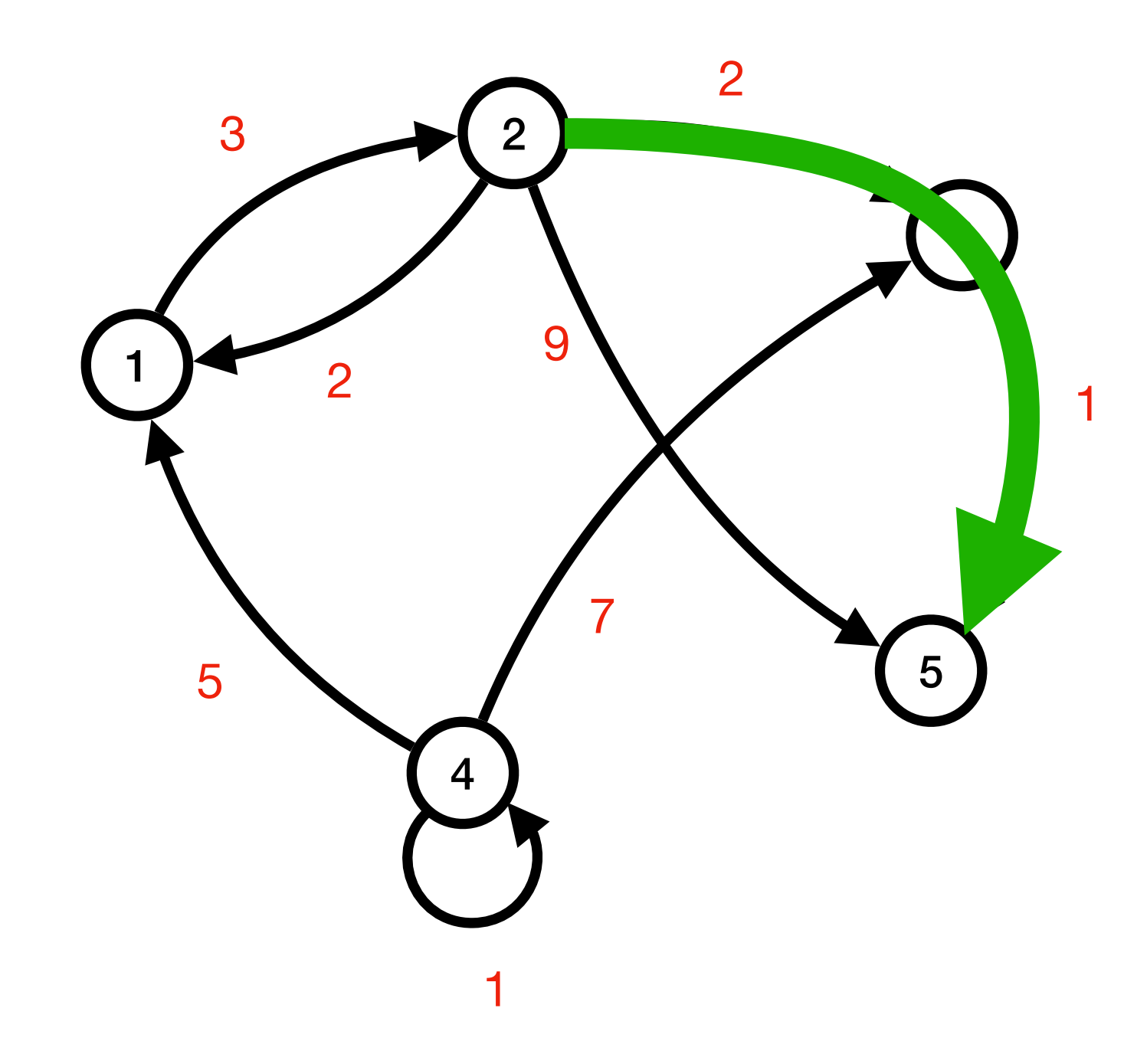

L'algorithme de parcours en largeur ne garantit pas d'obtenir un chemin minimal sur un graphe pondéré

# Algorithme de Dijkstra

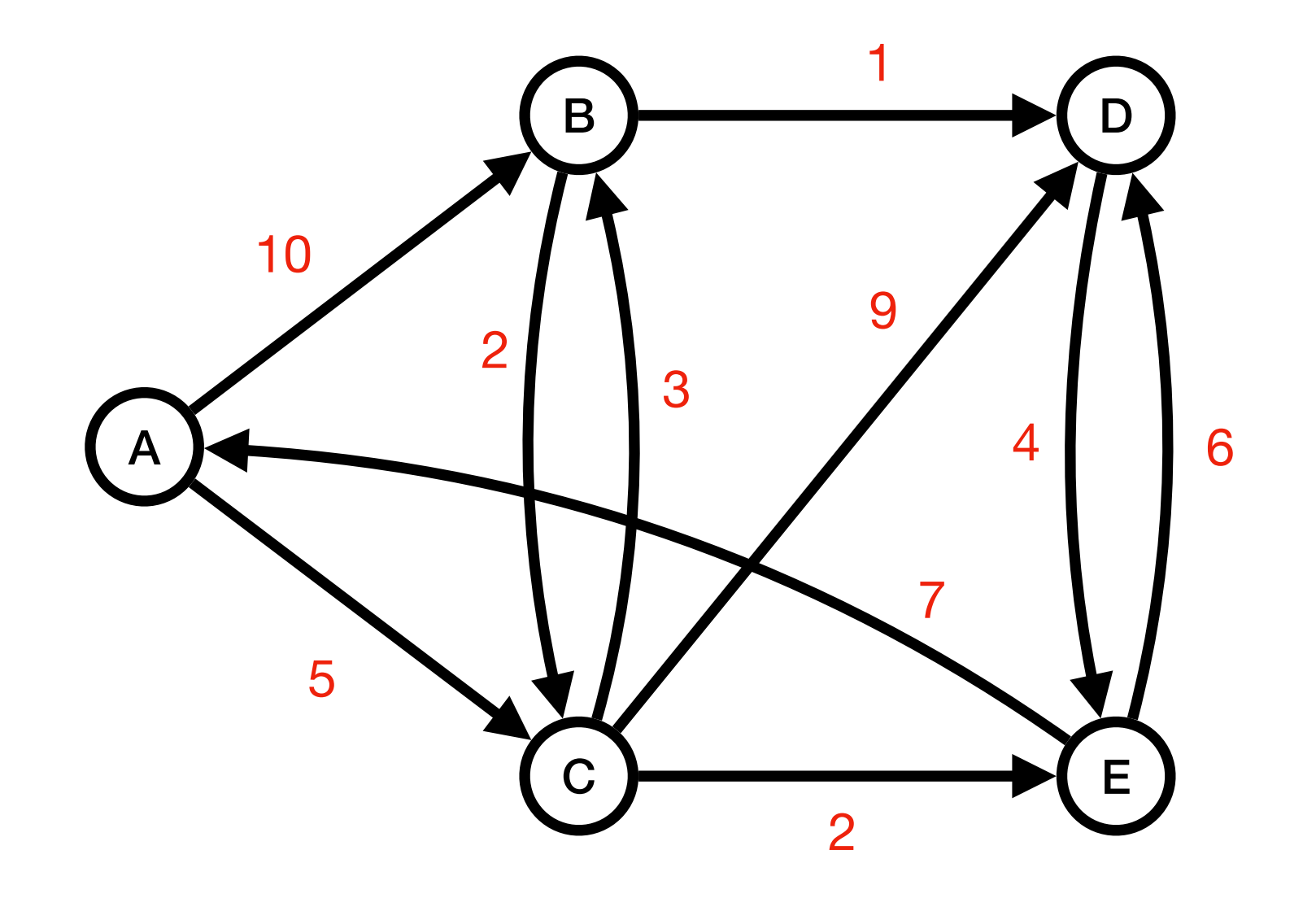
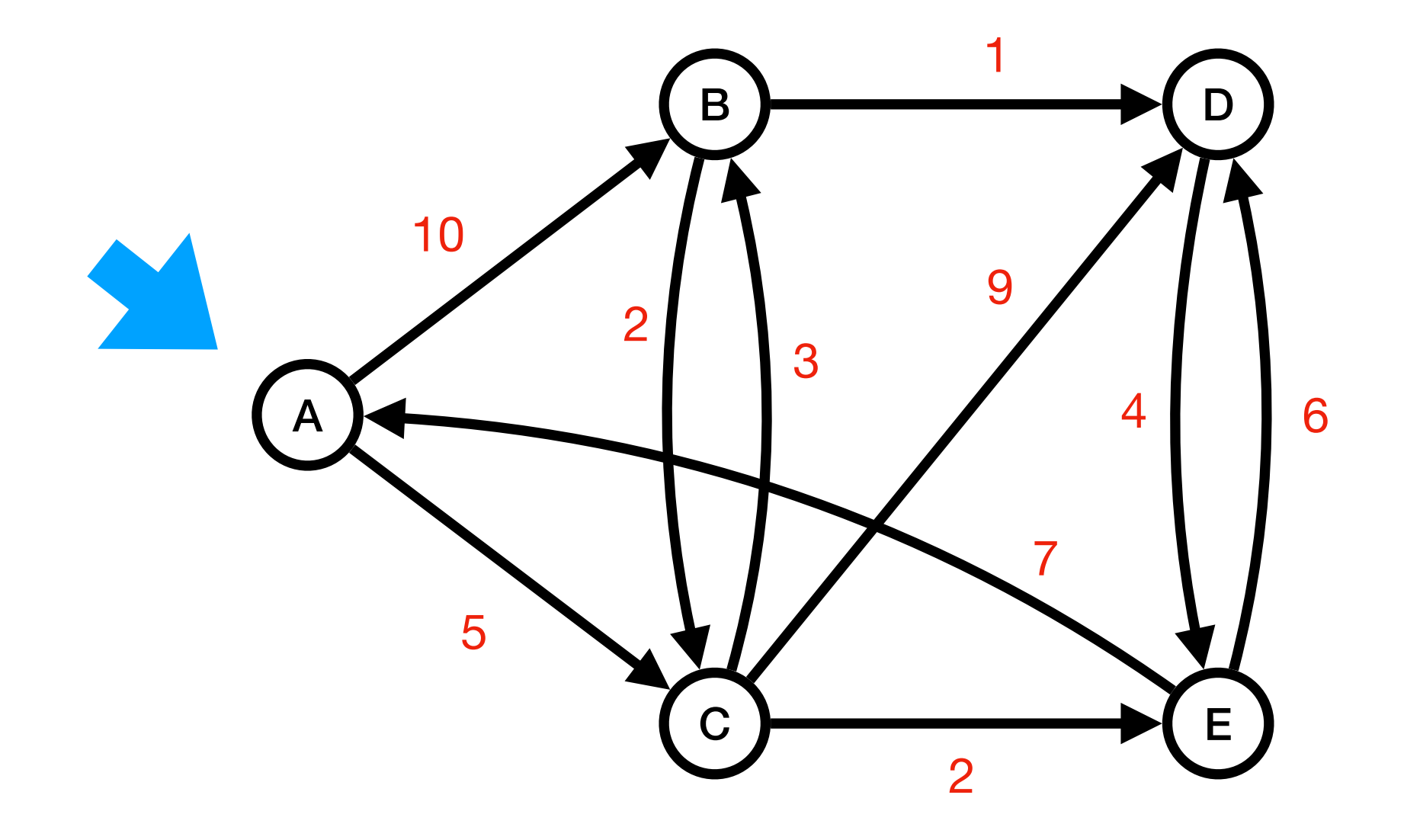

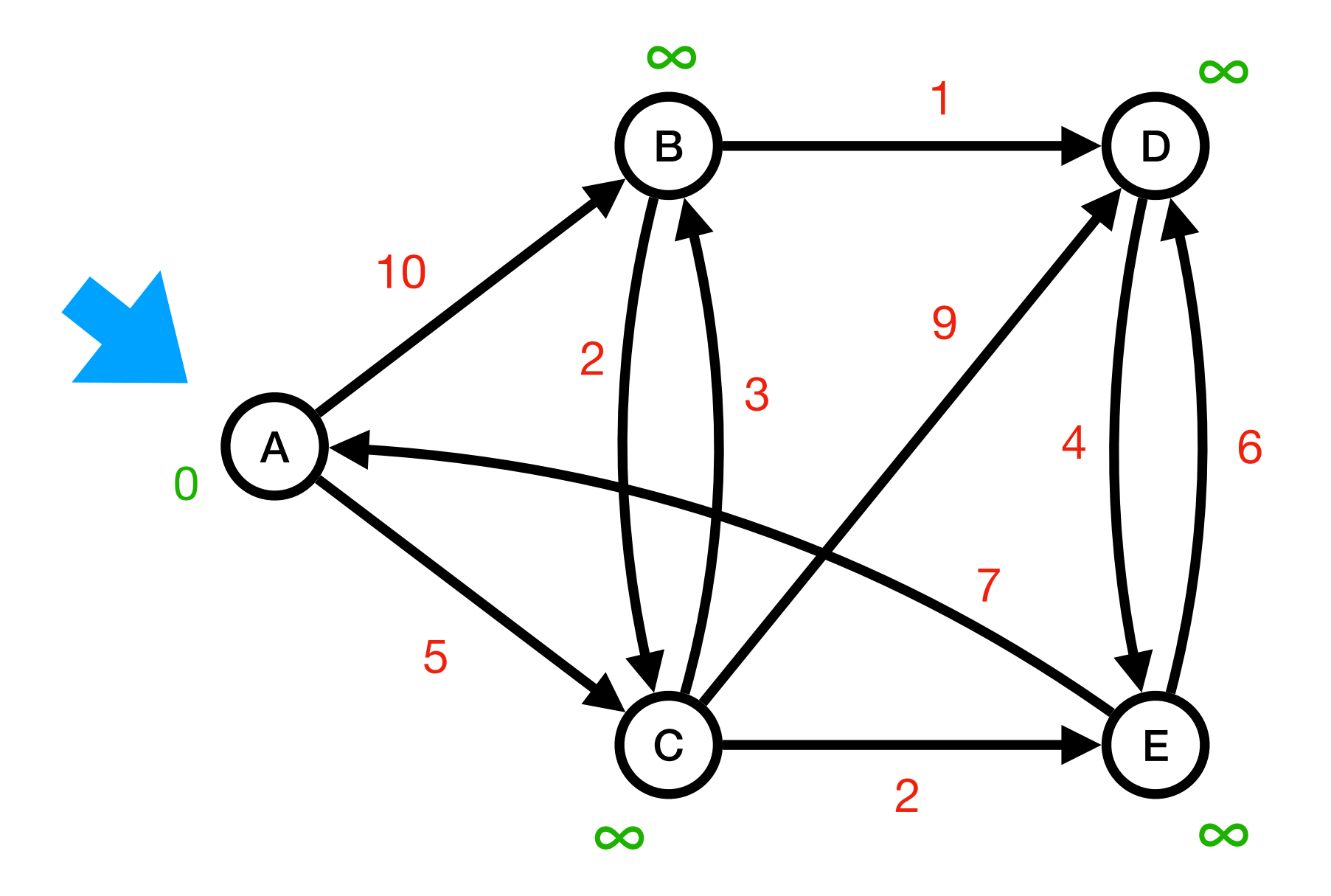

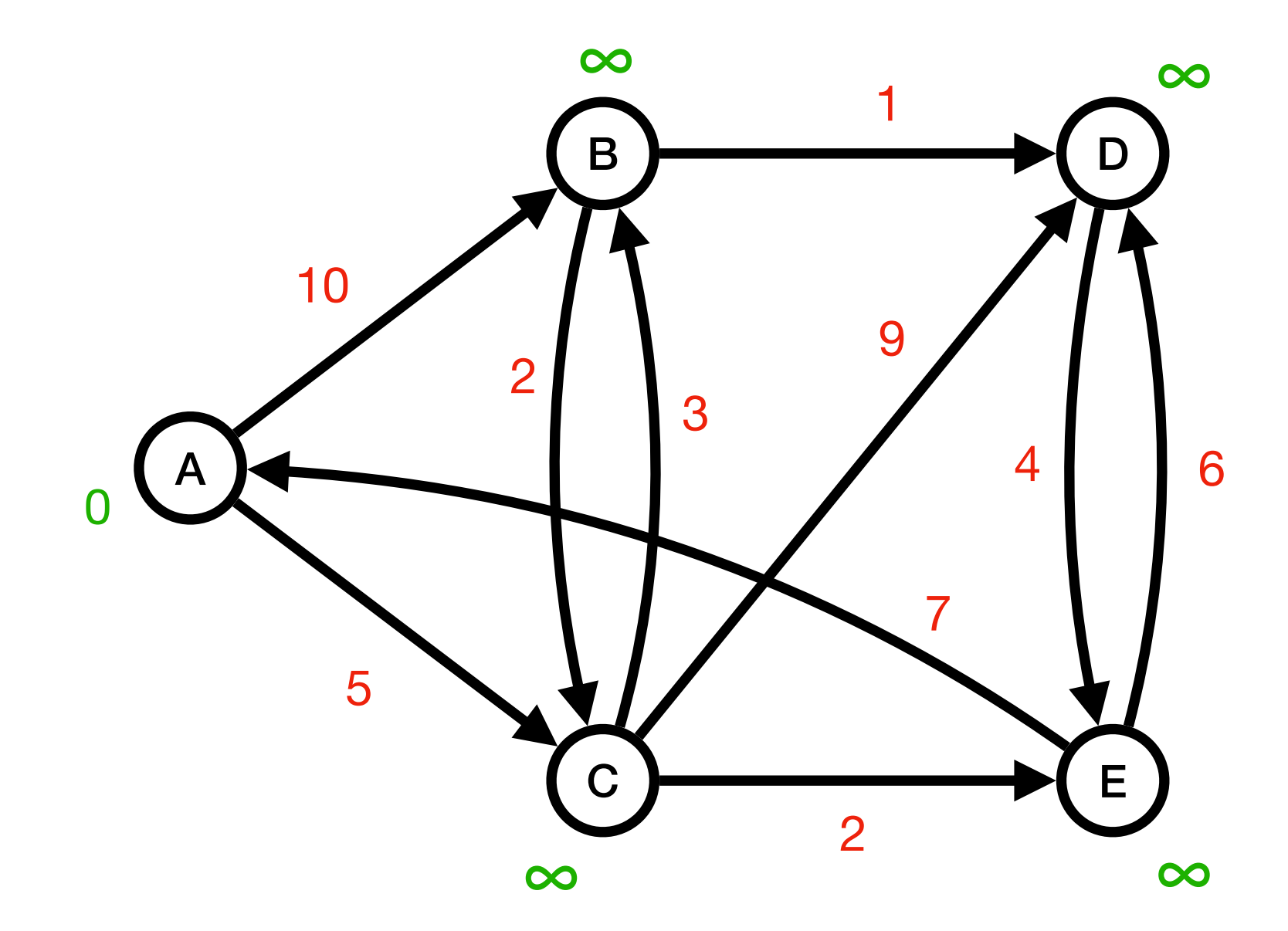

 $\rightarrow$   $\left(A\right)$  $\Omega$ File de priorité

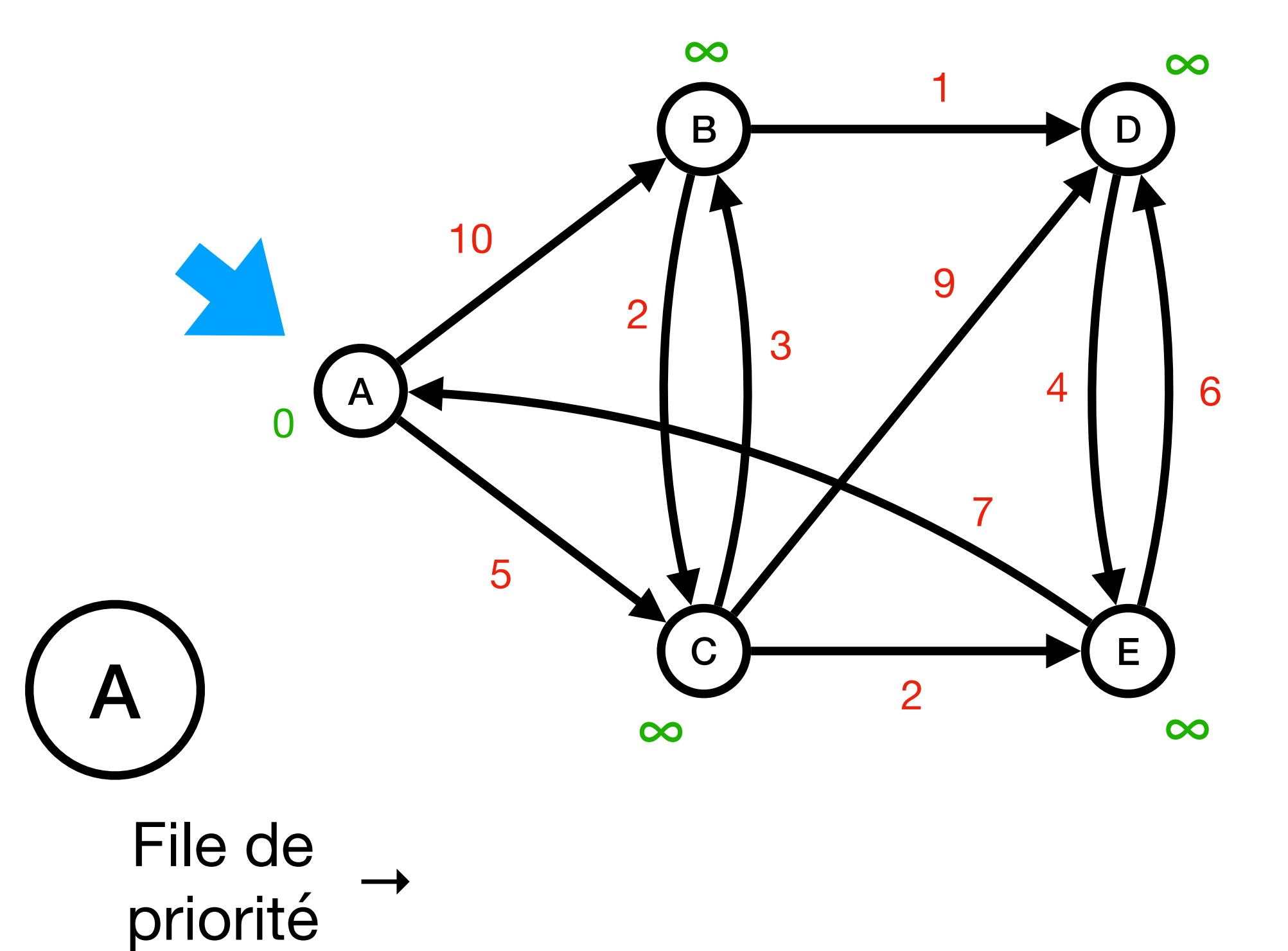

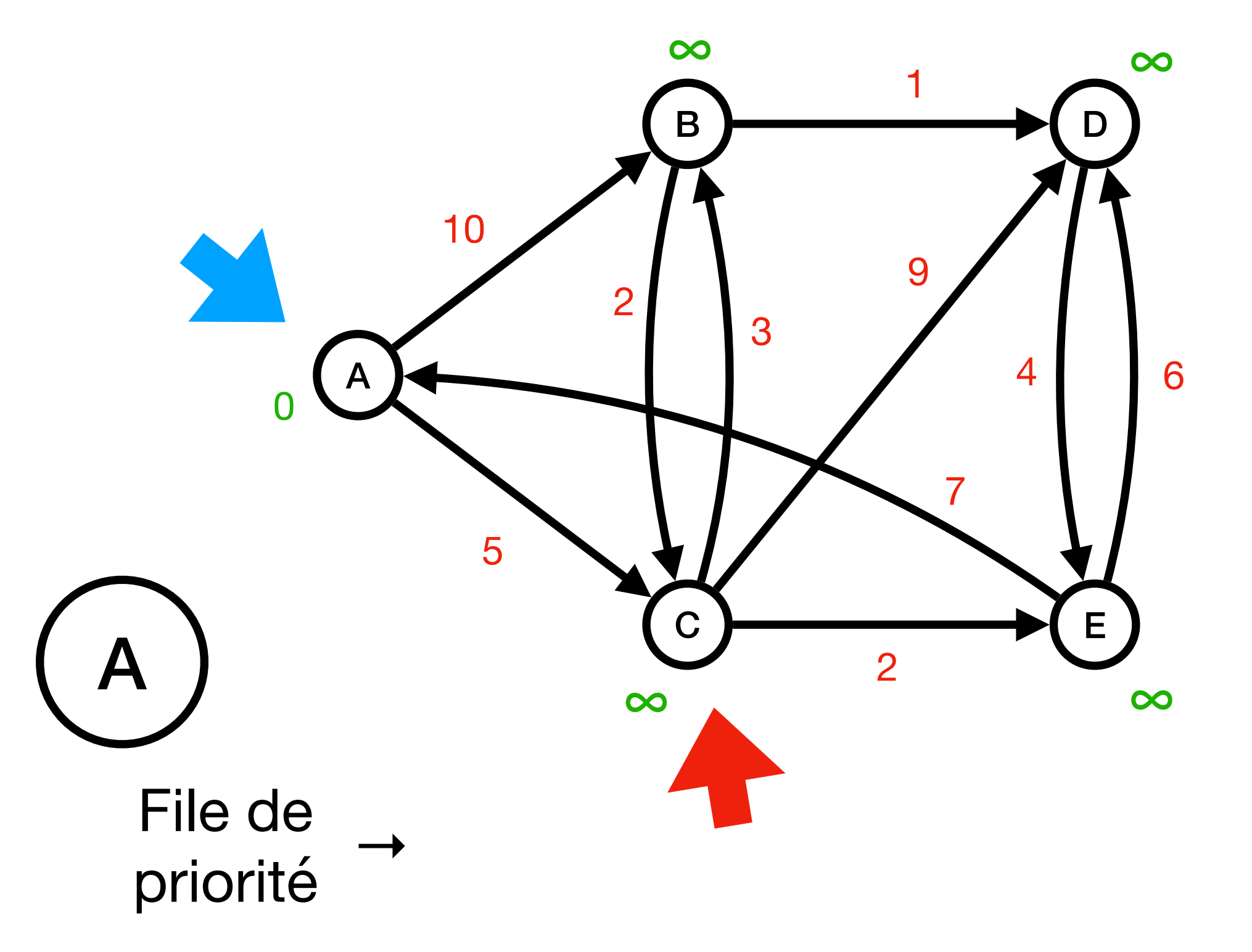

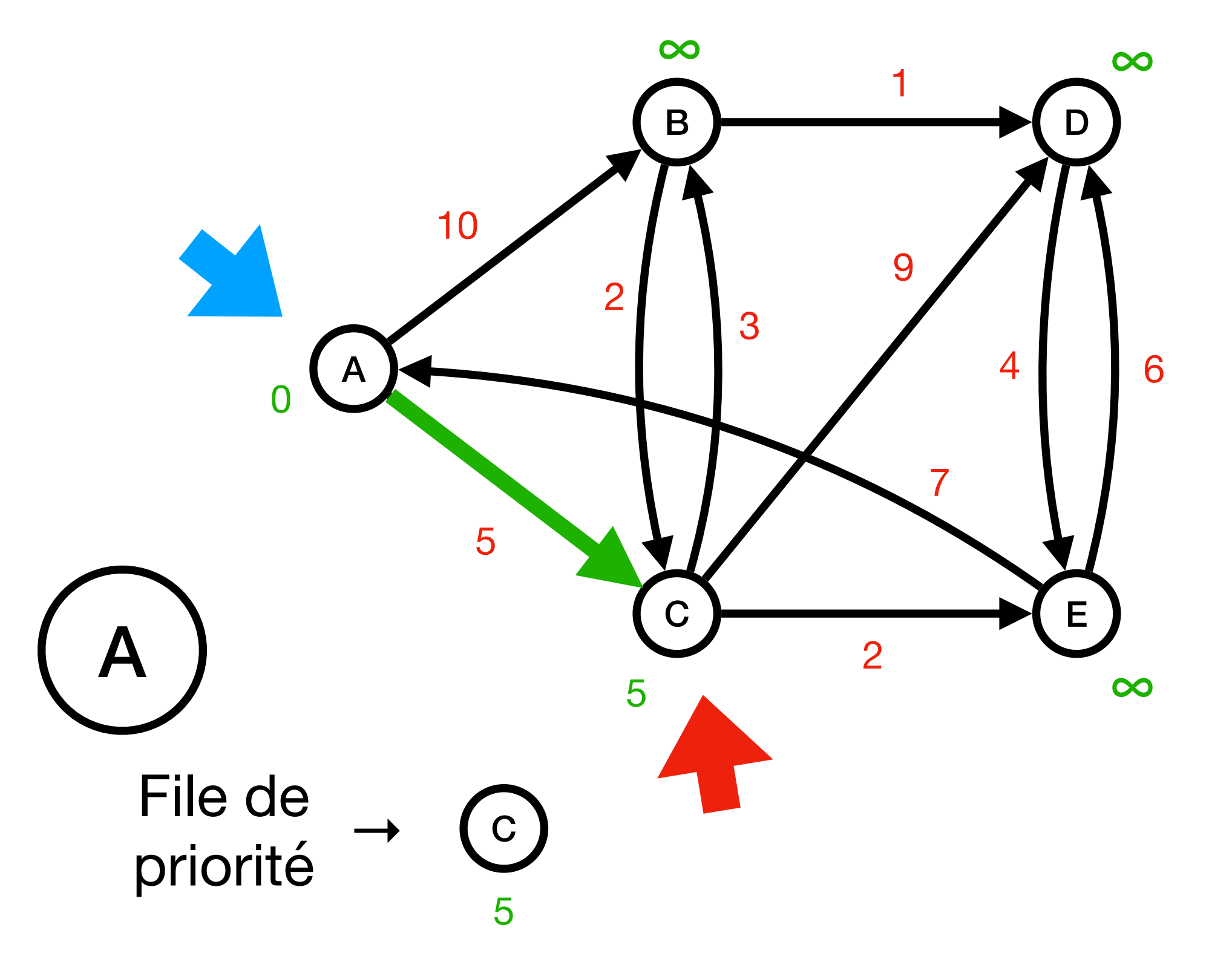

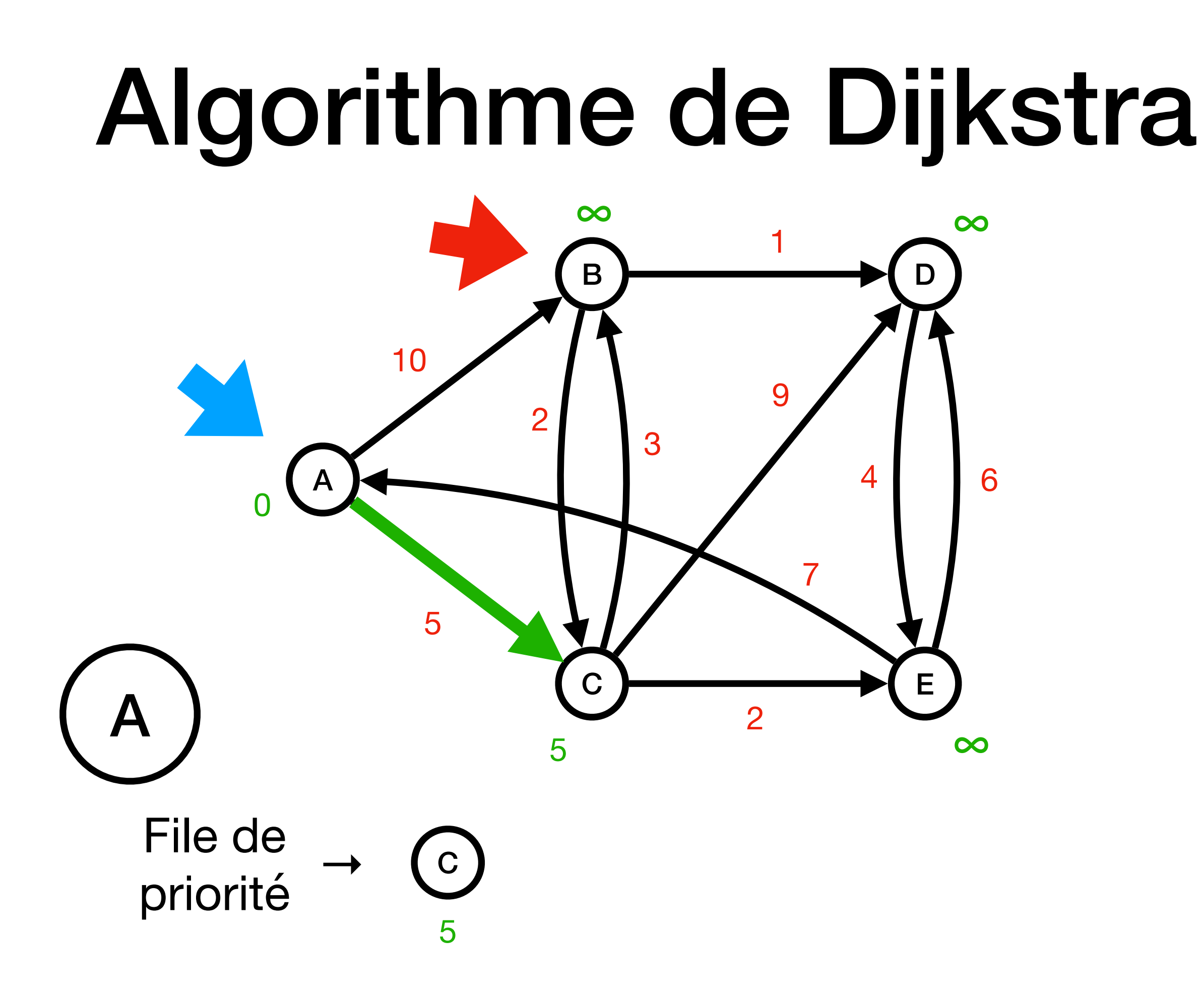

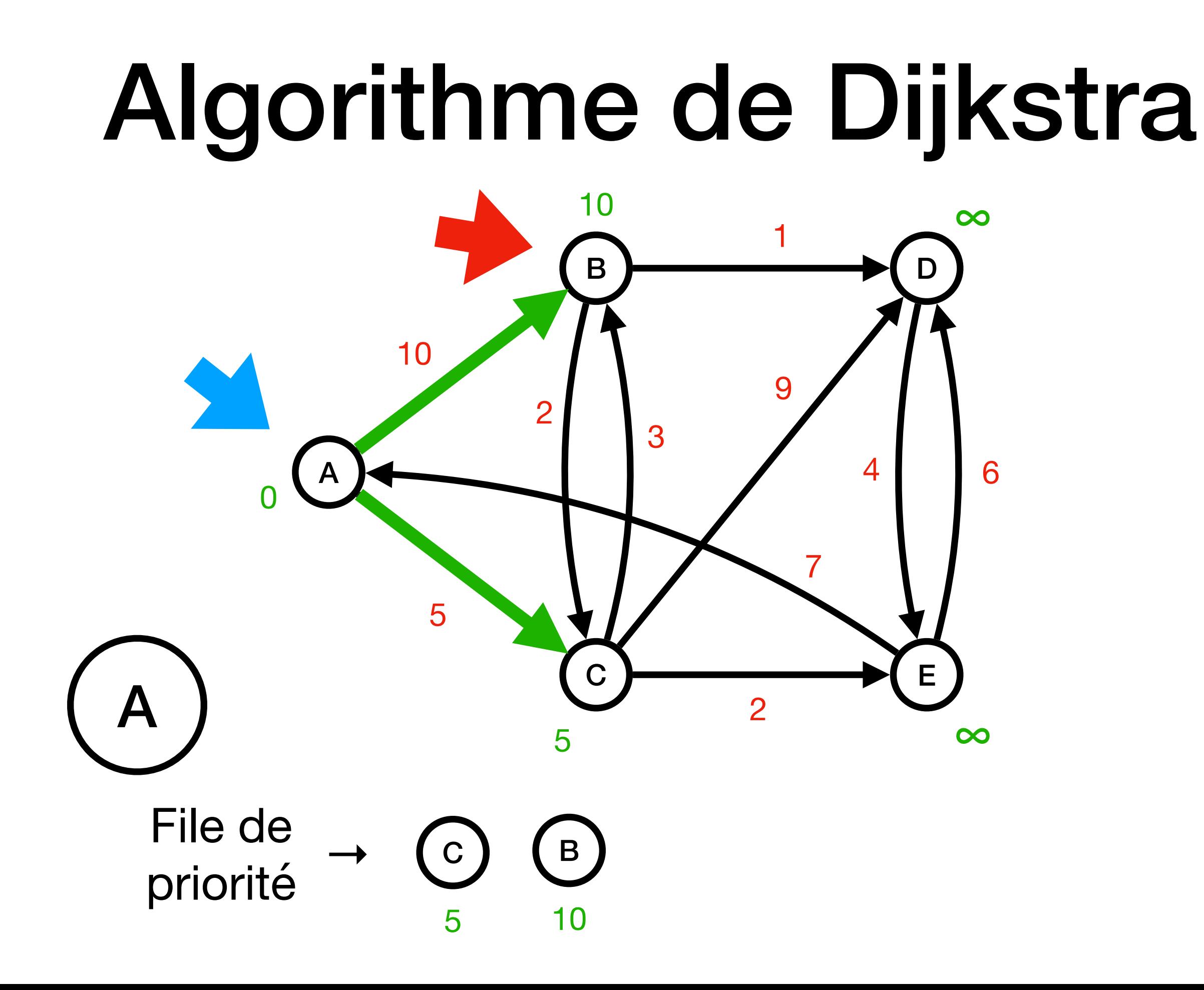

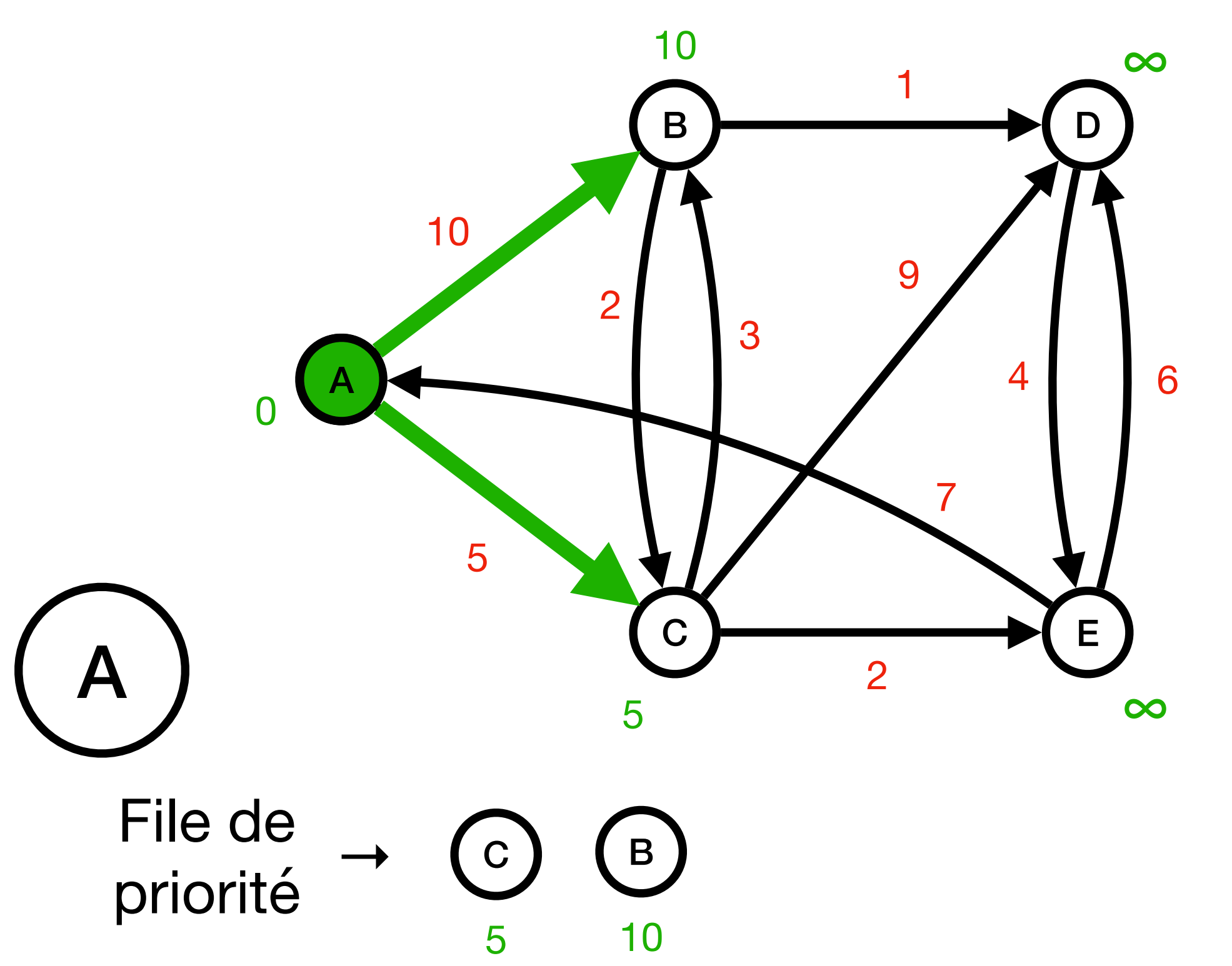

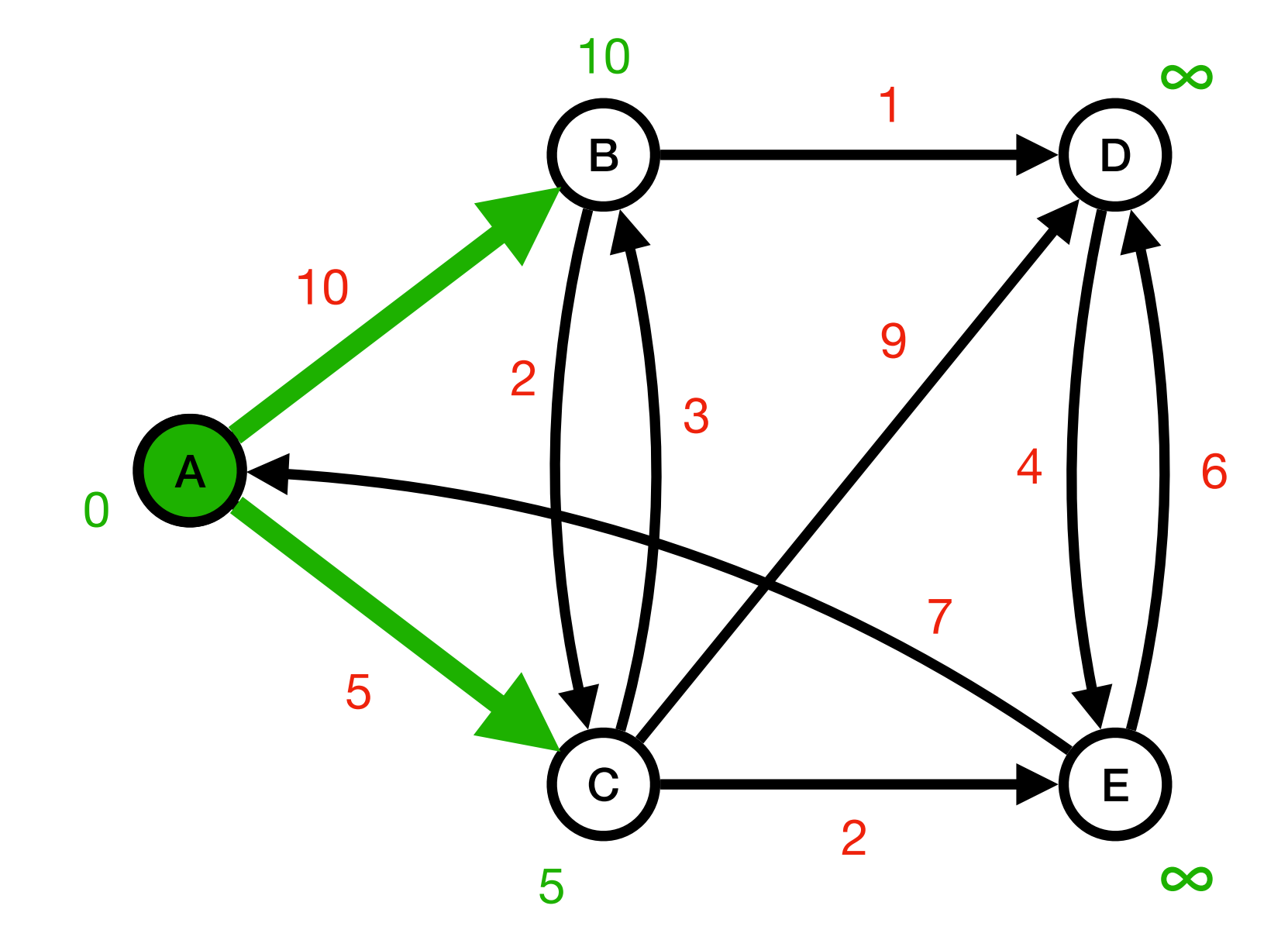

File de  $\mathsf B$ priorité 5

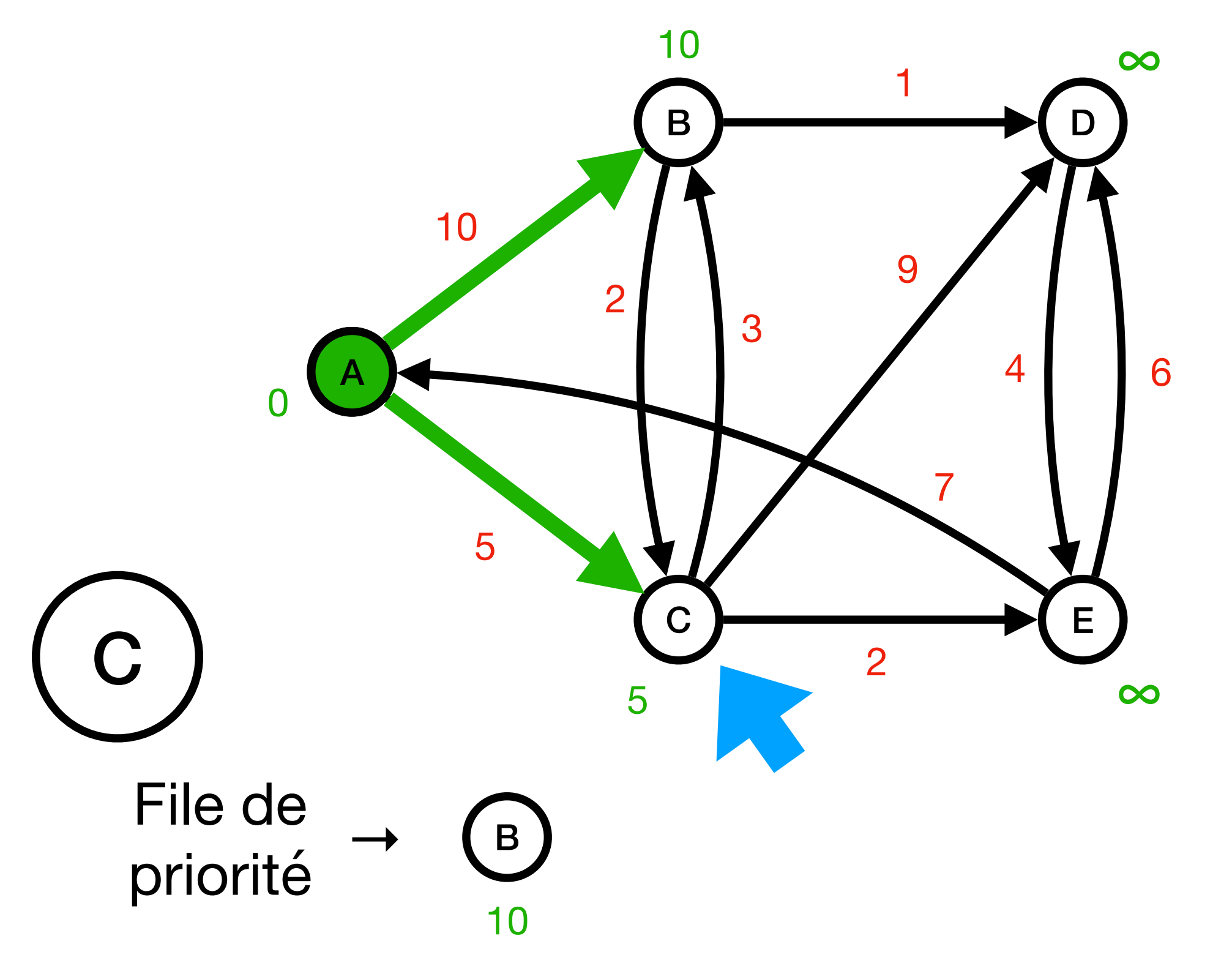

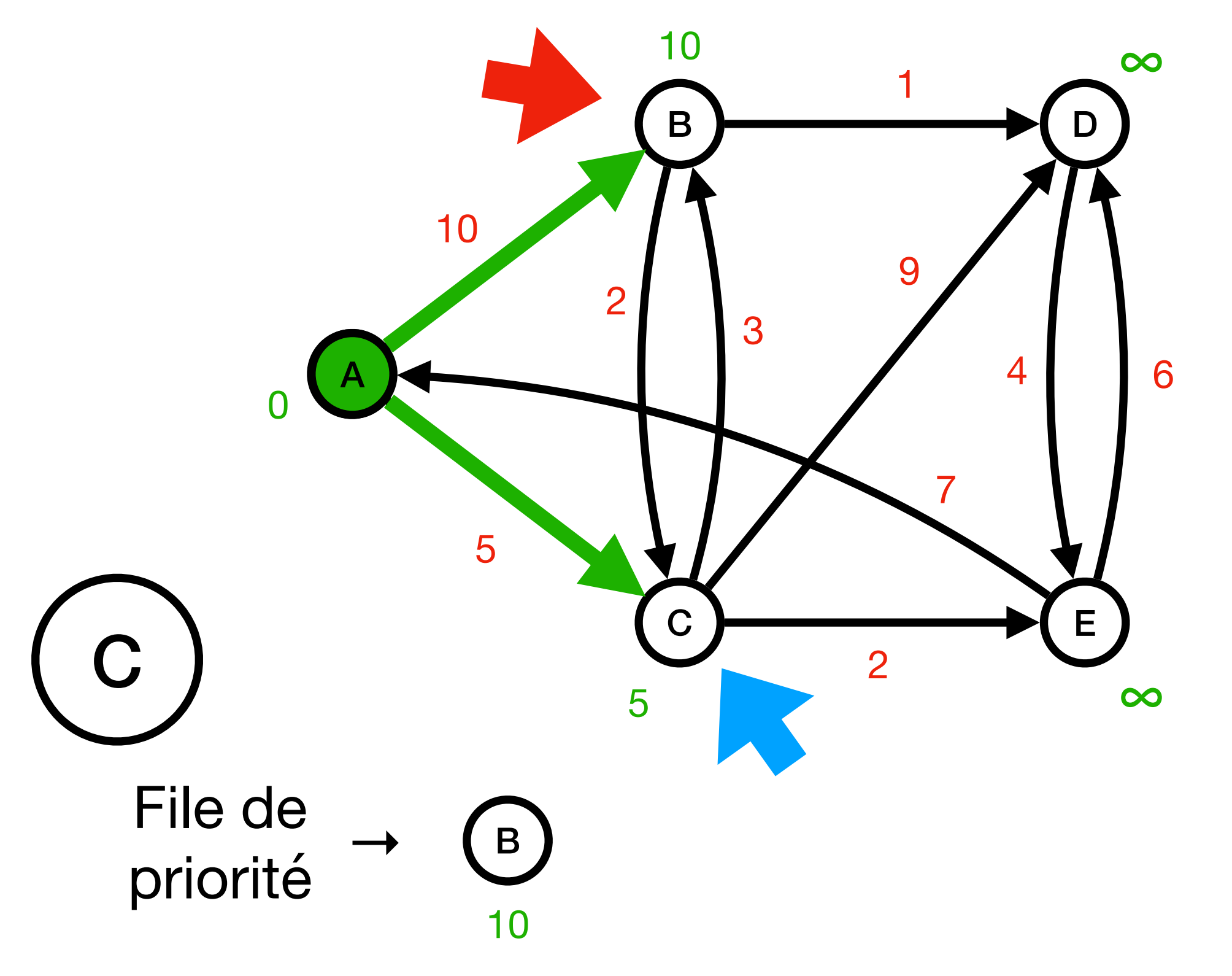

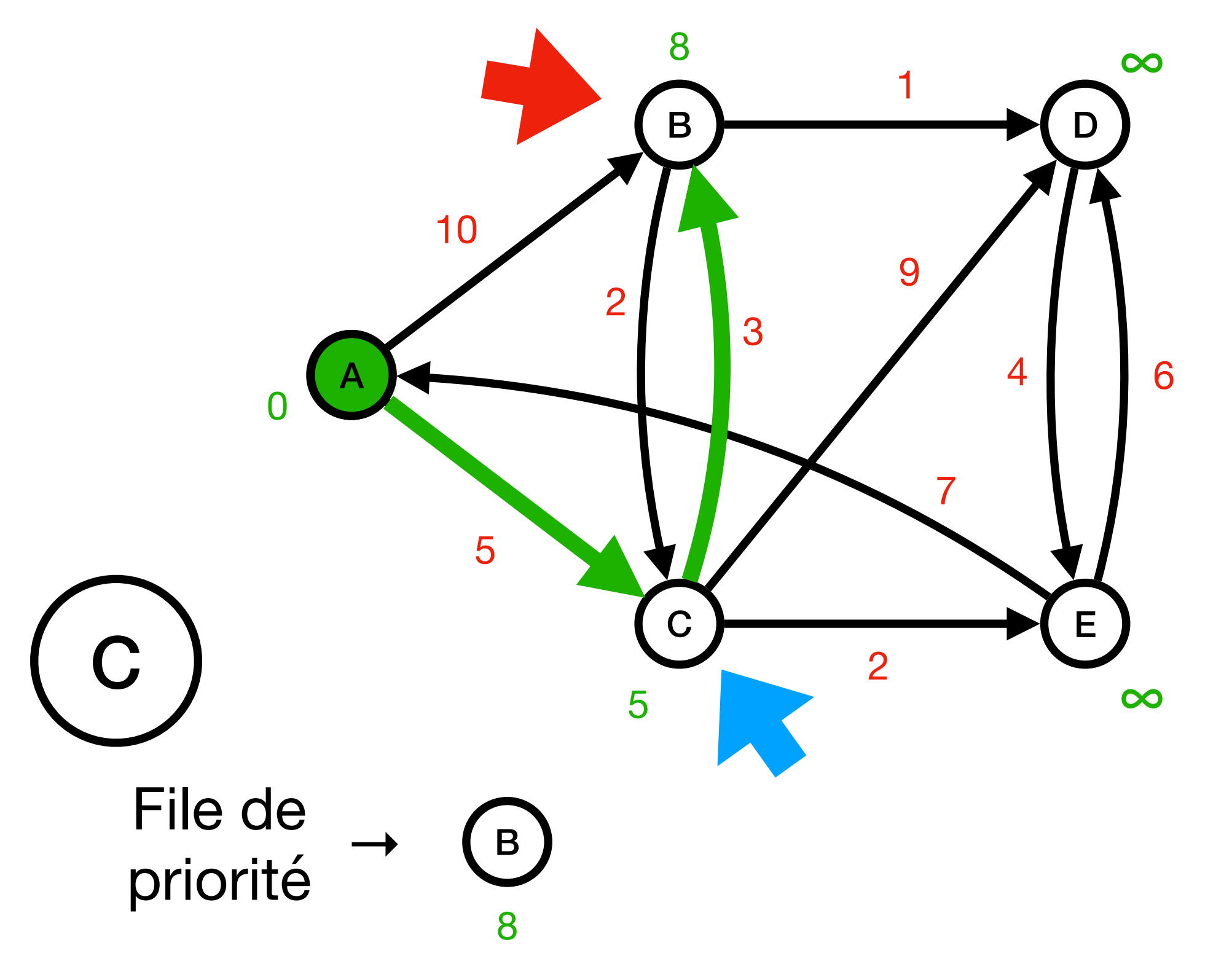

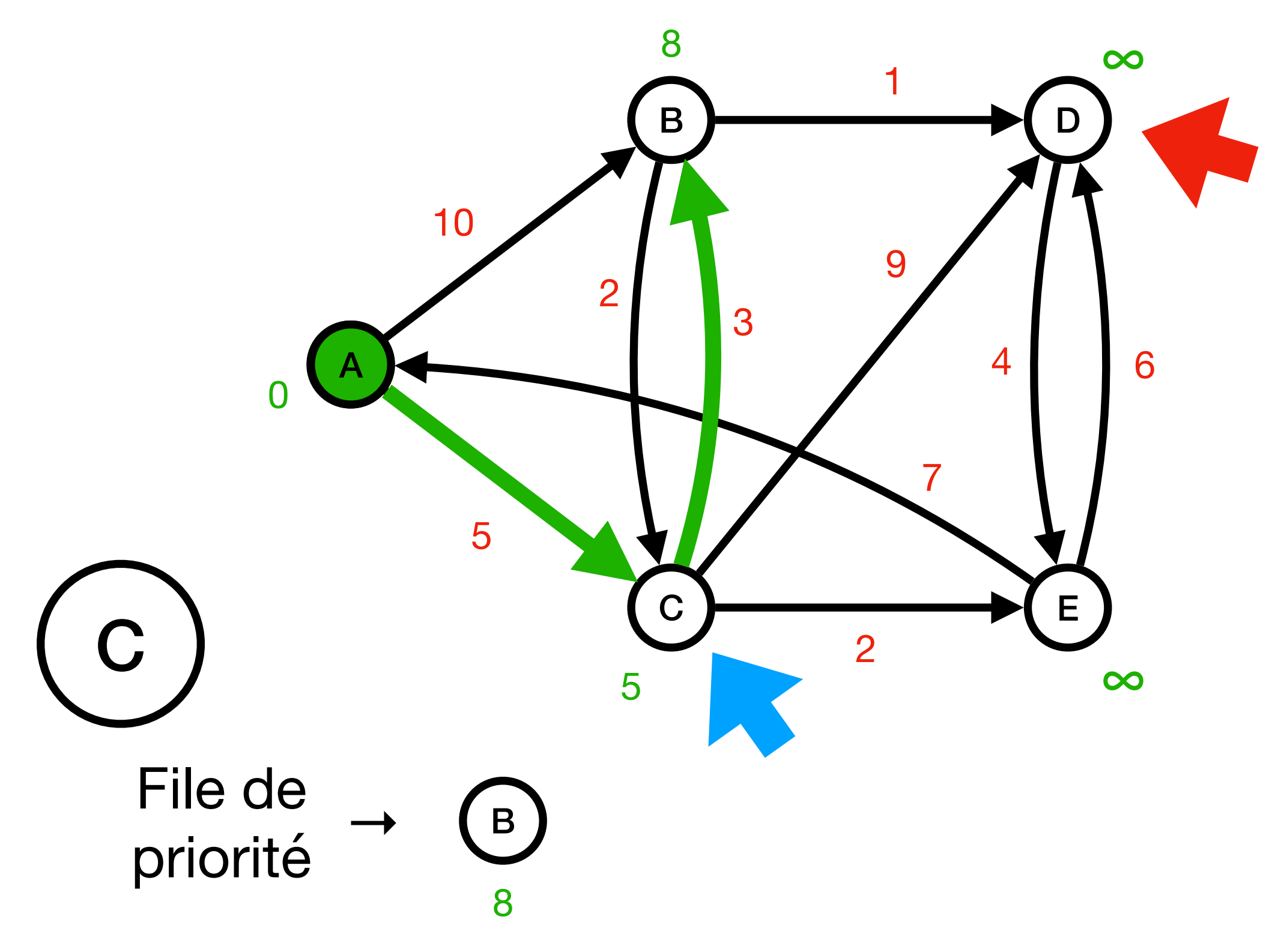

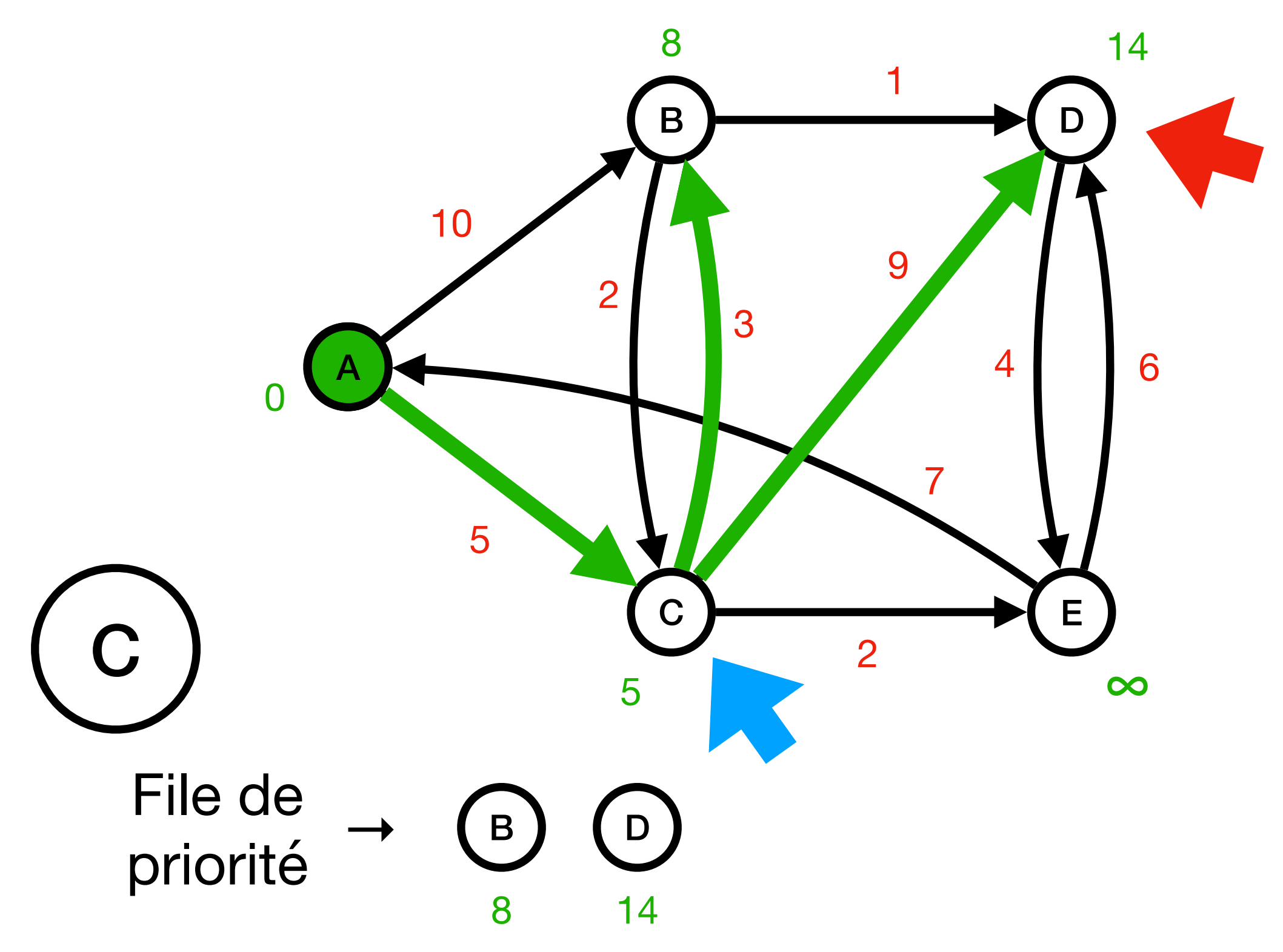

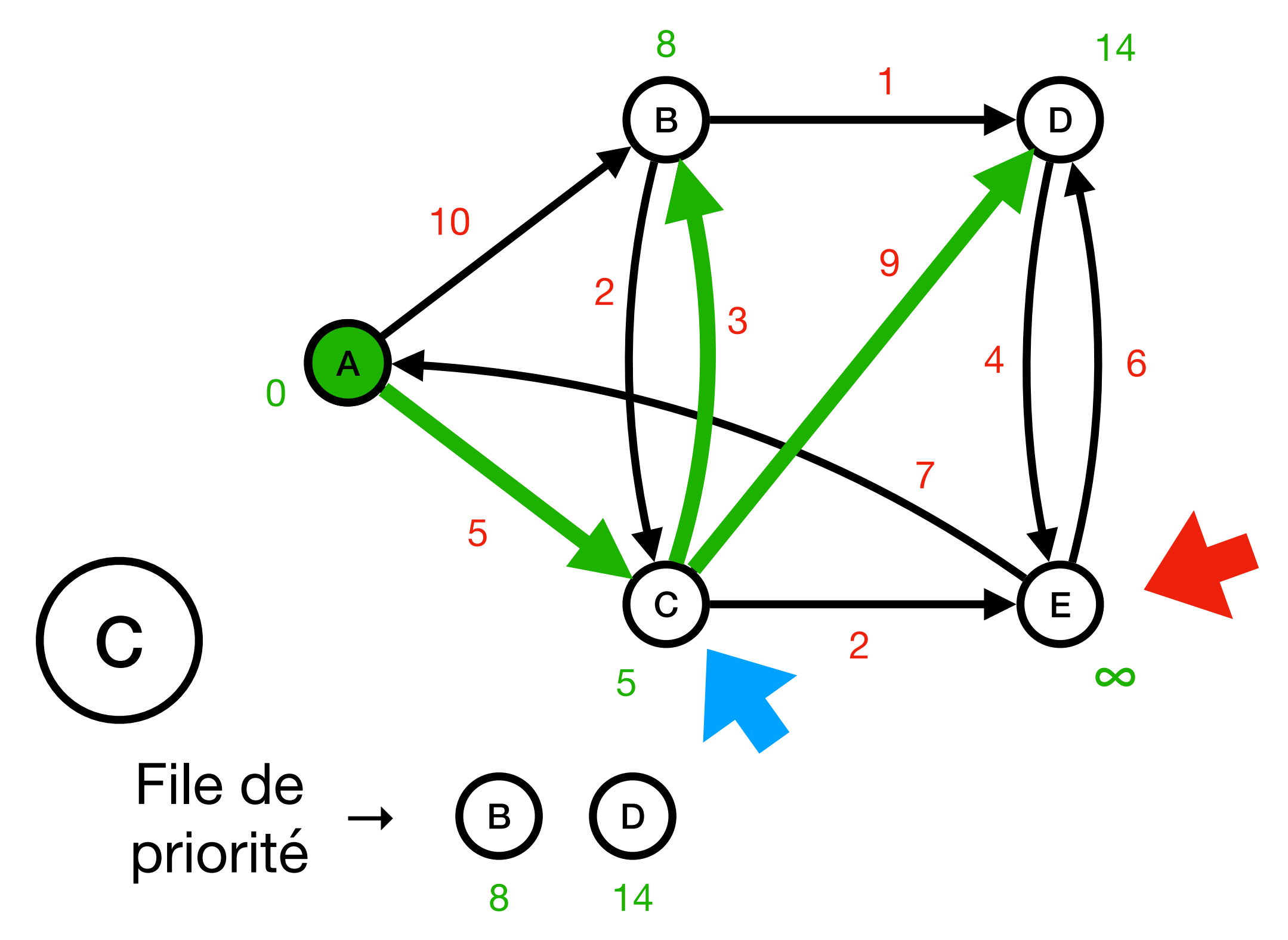

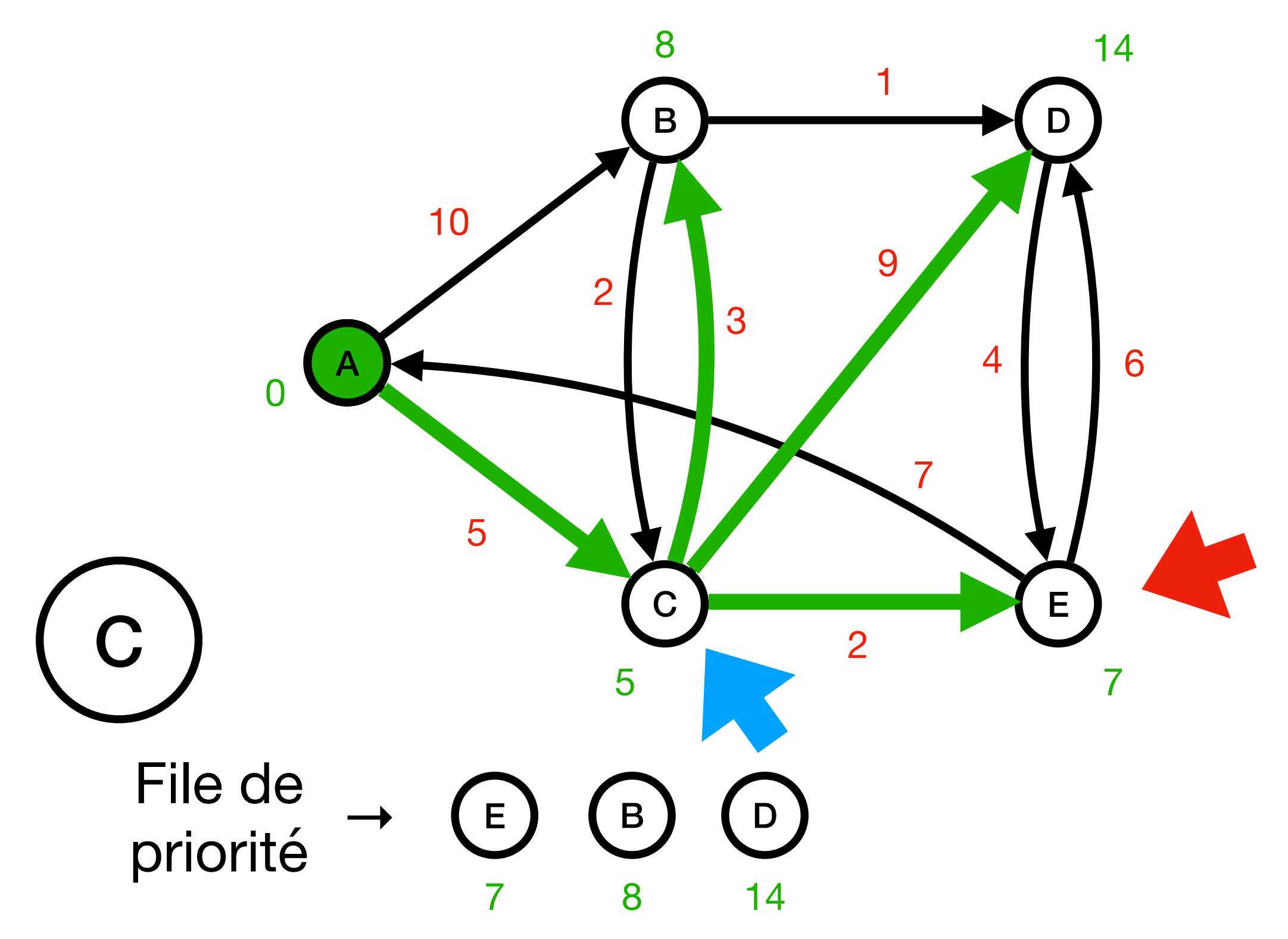

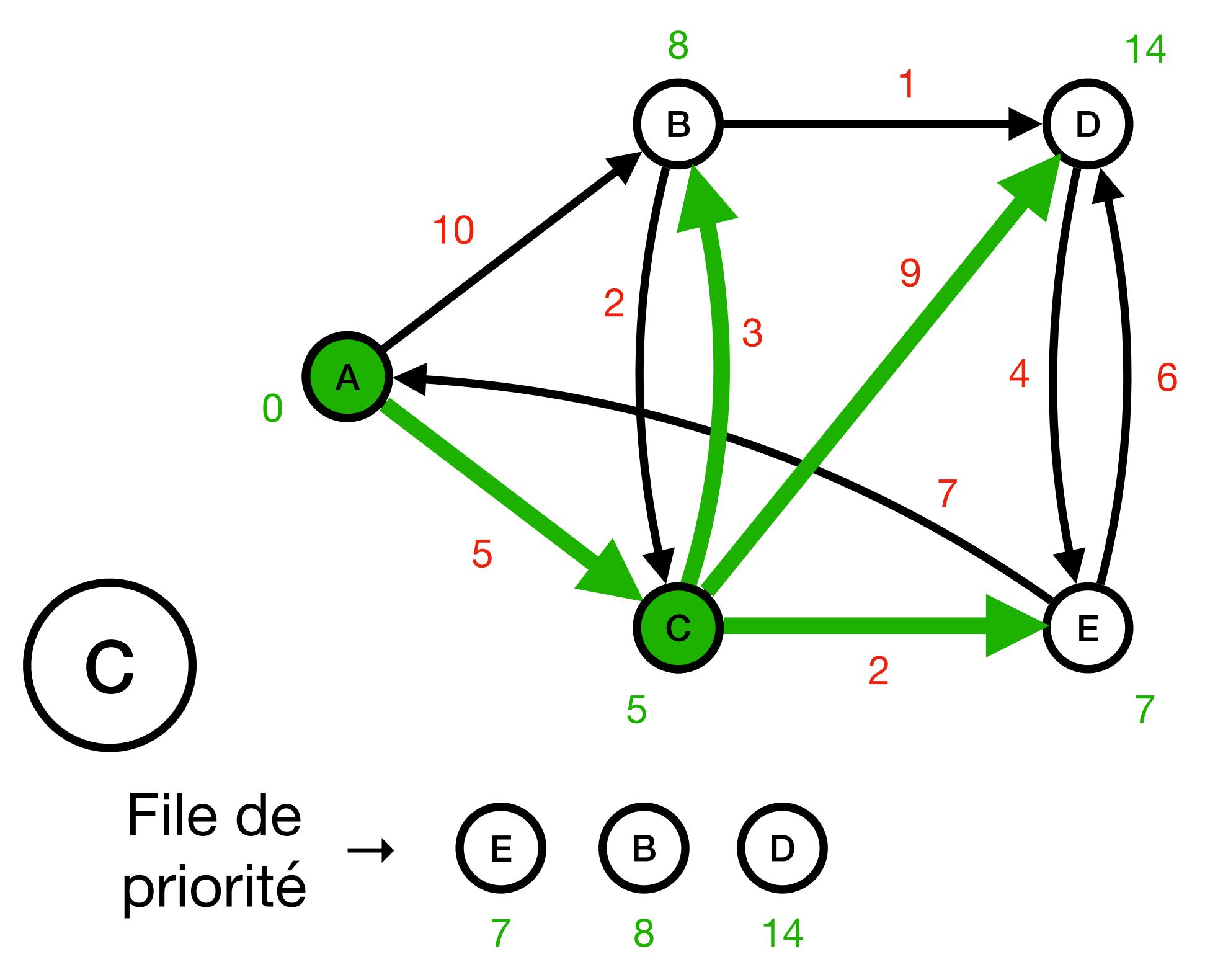

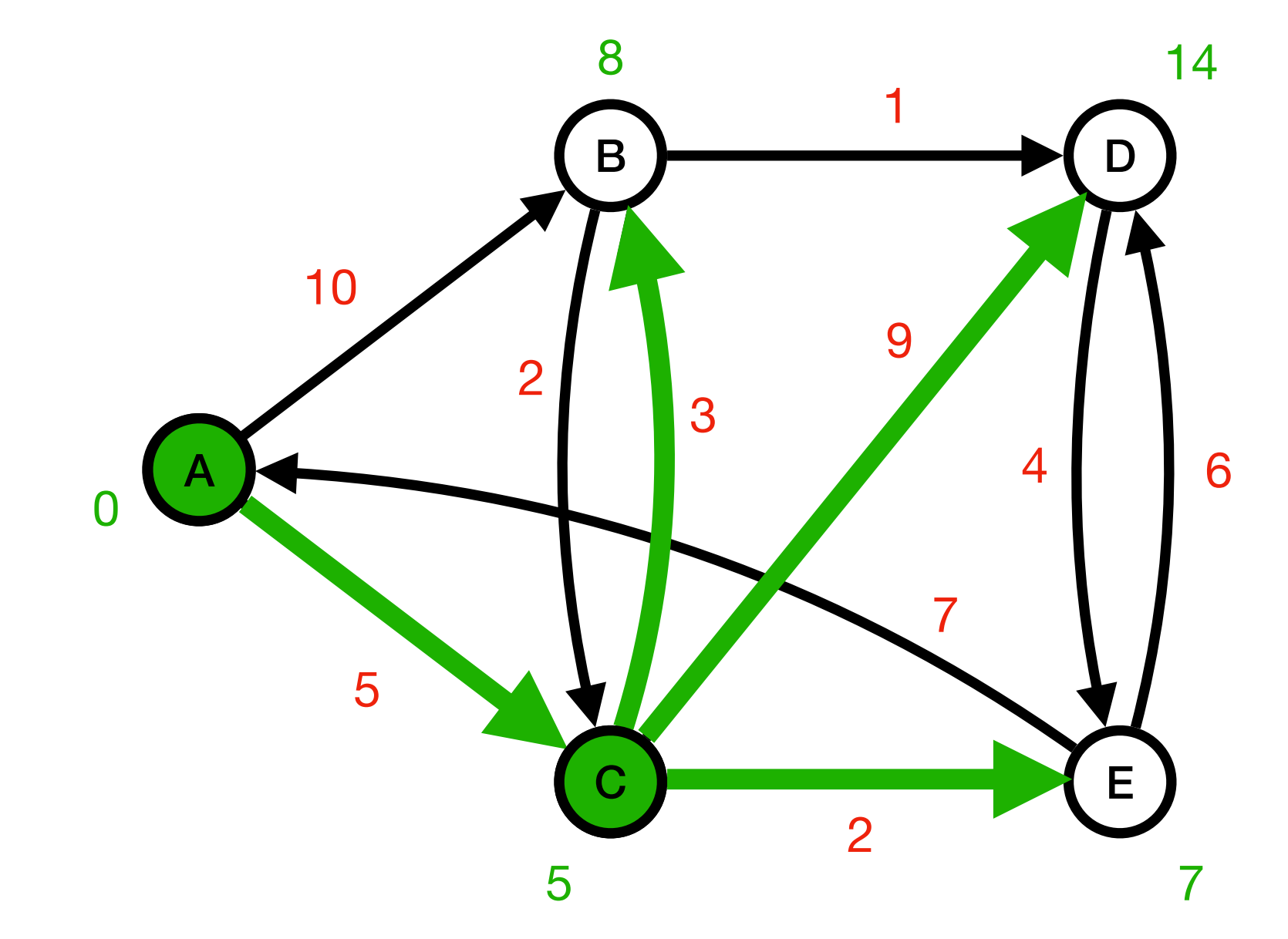

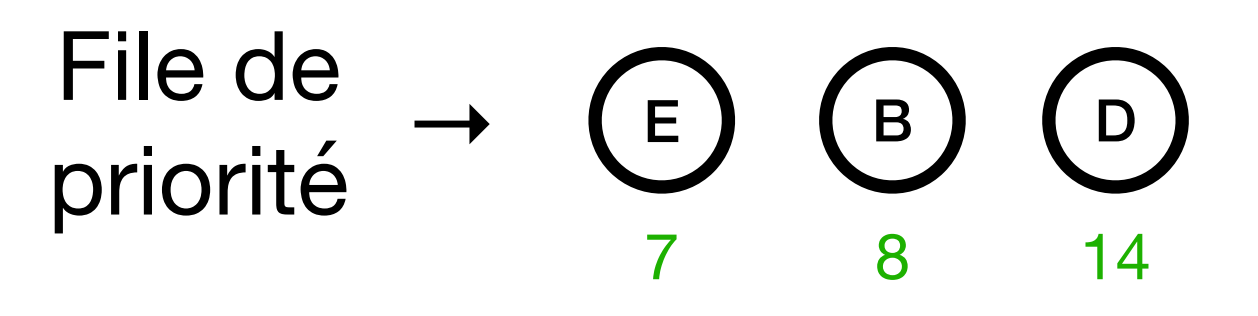

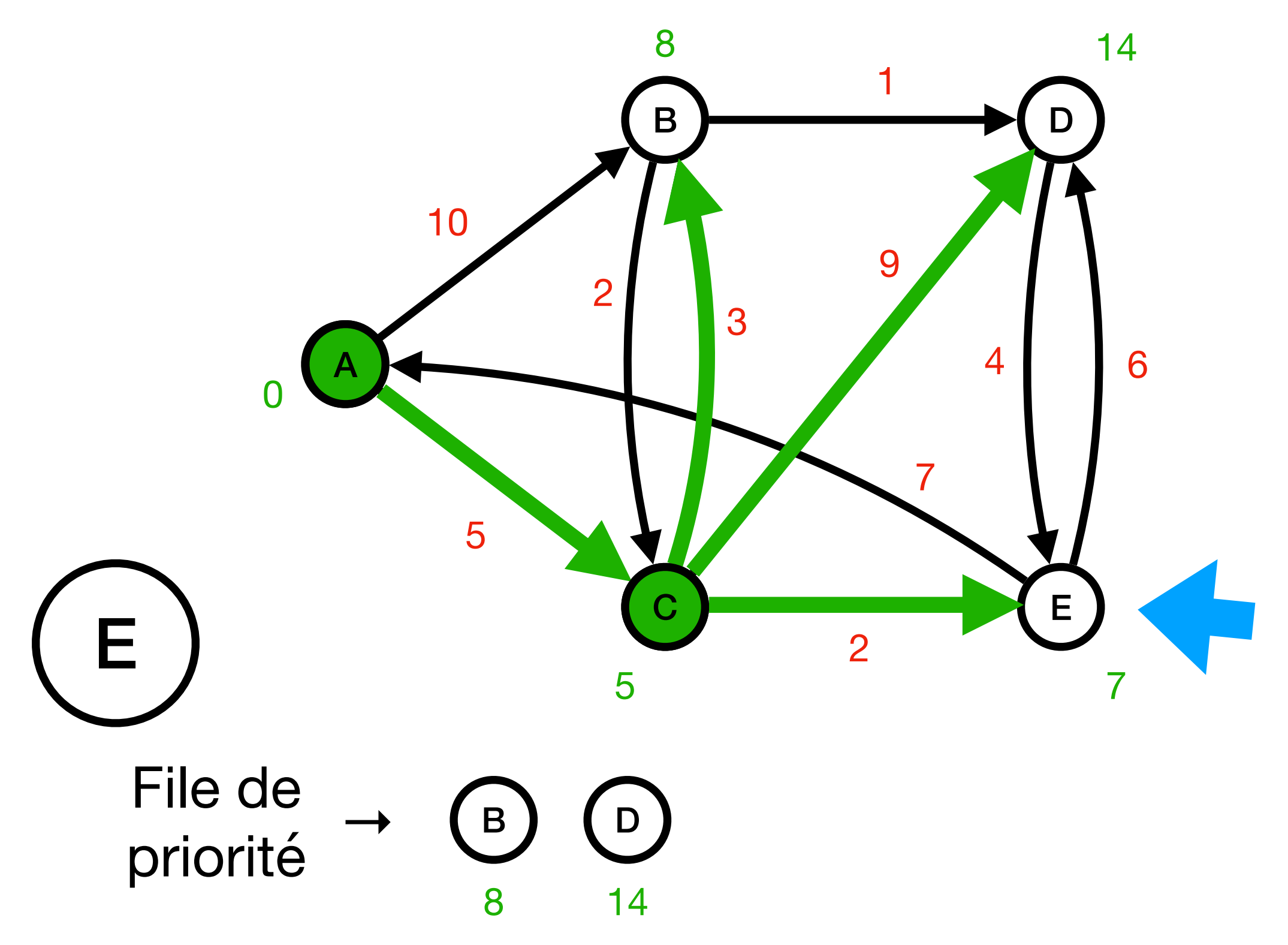

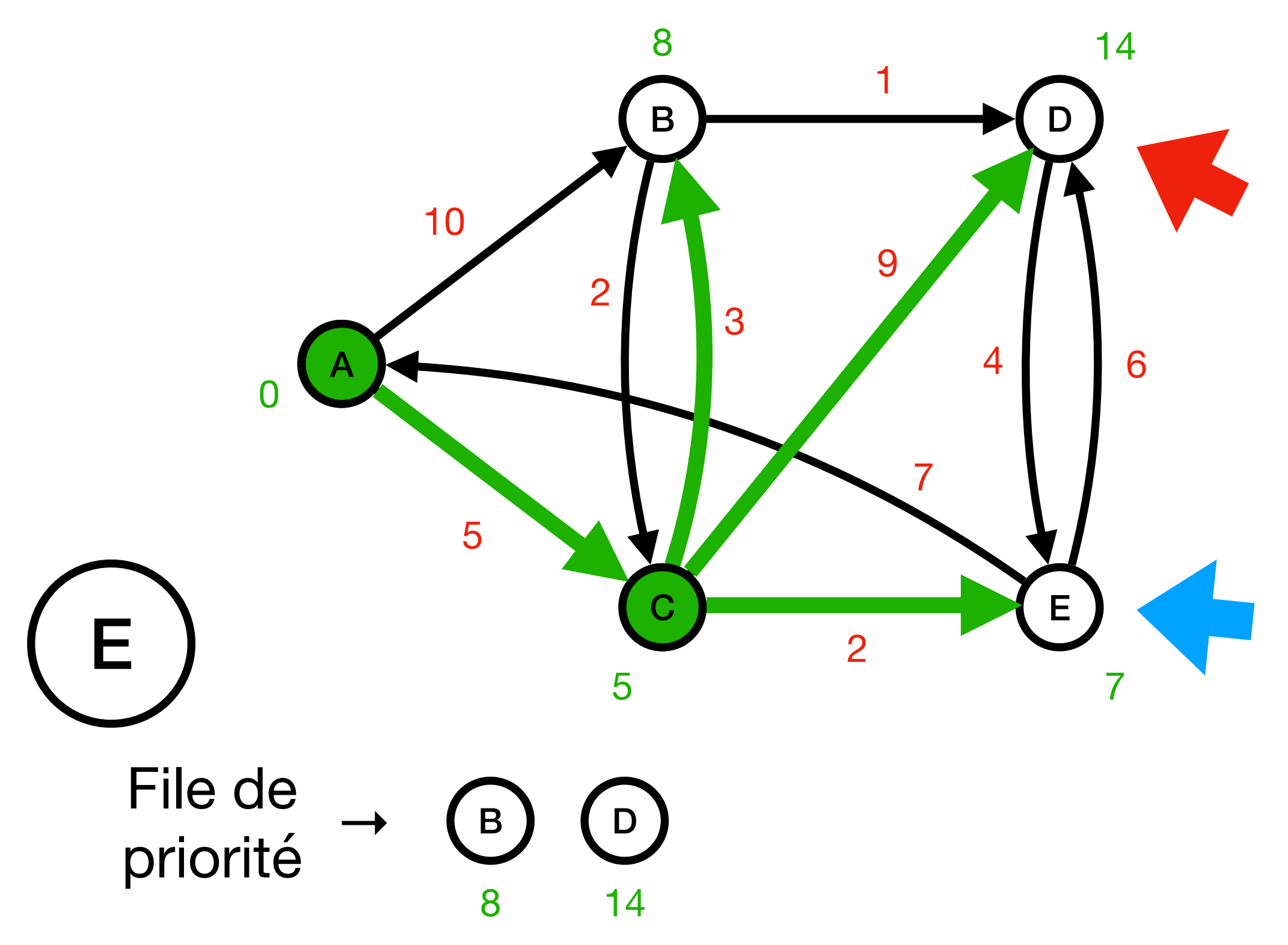

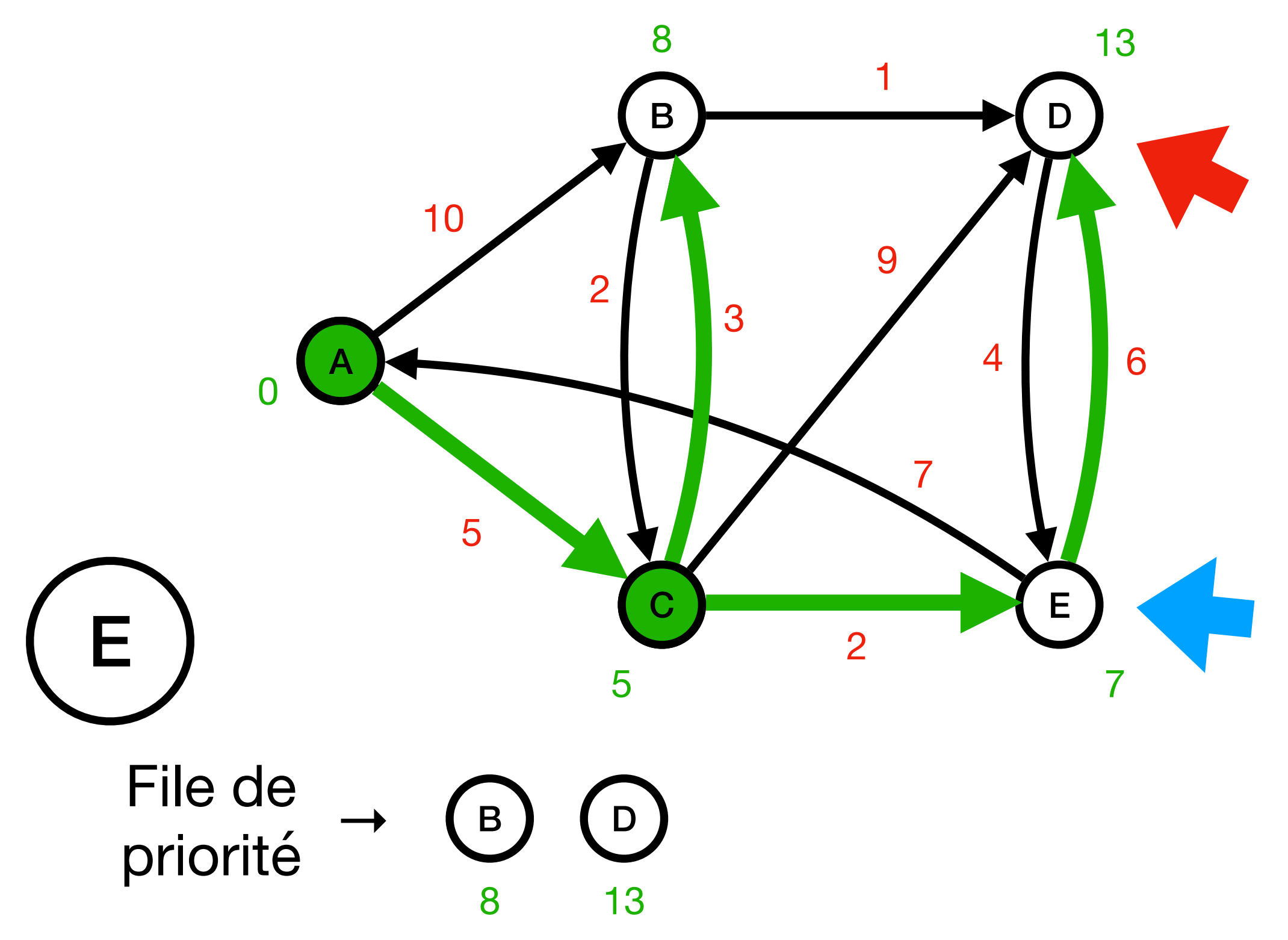

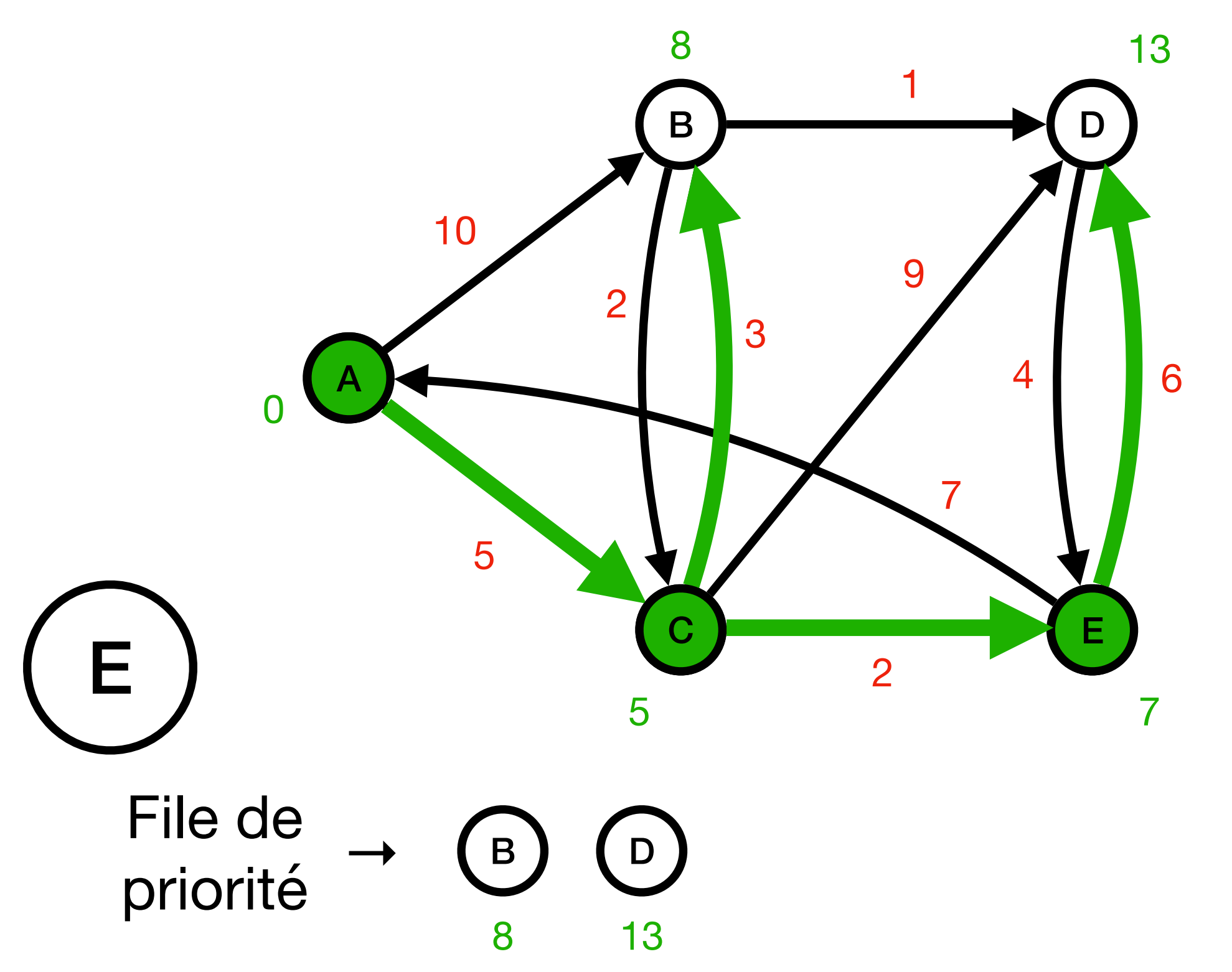

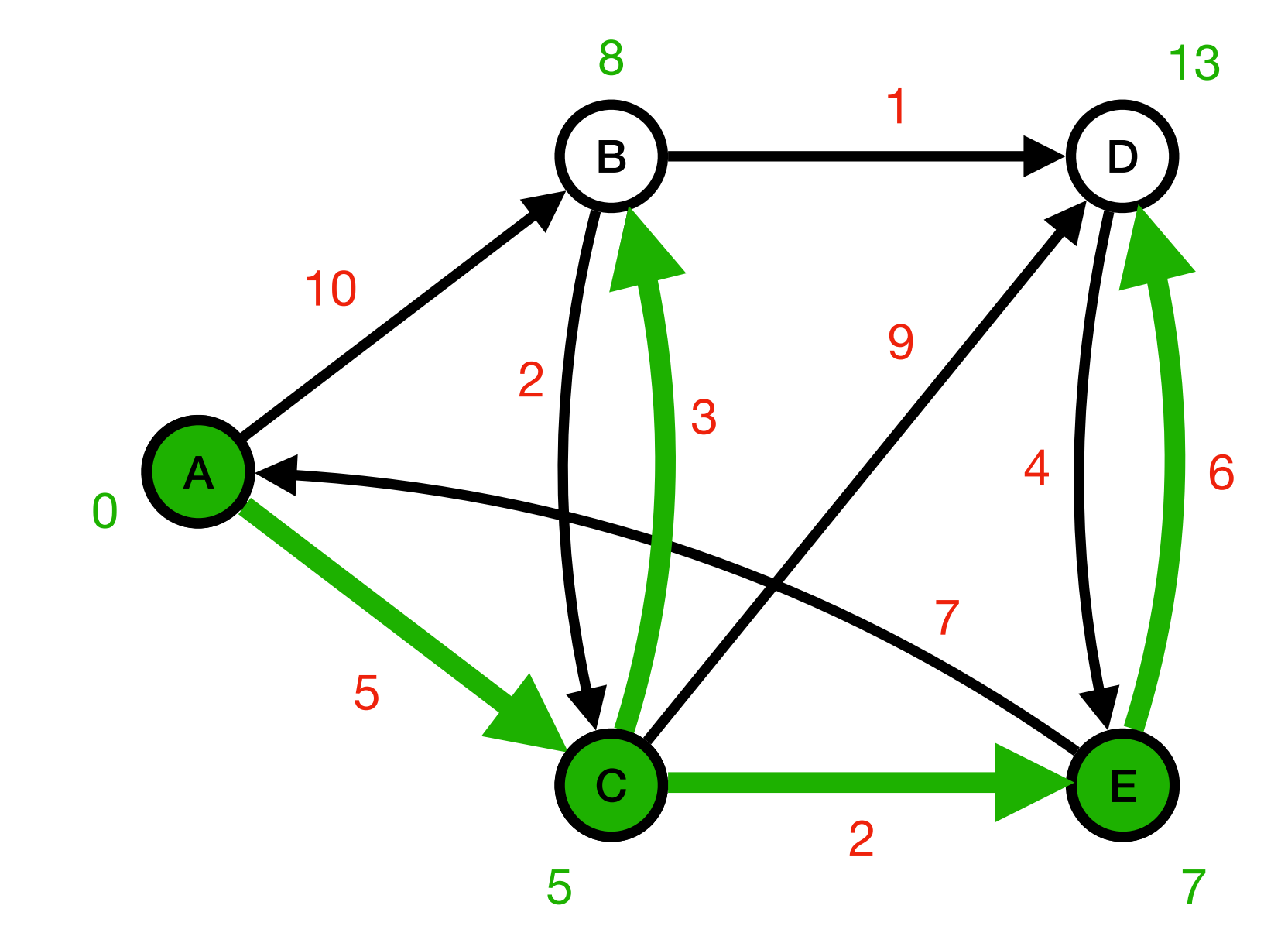

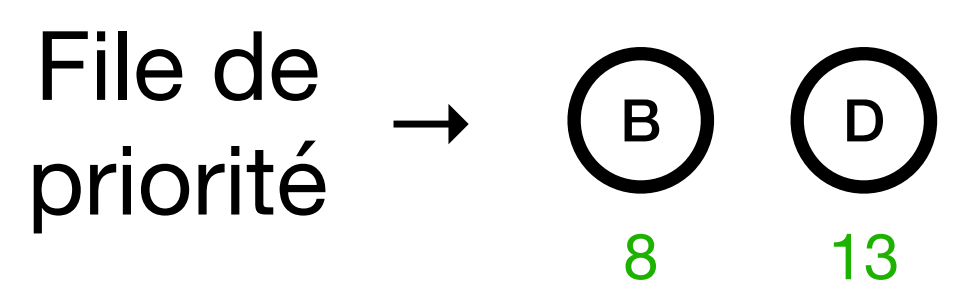

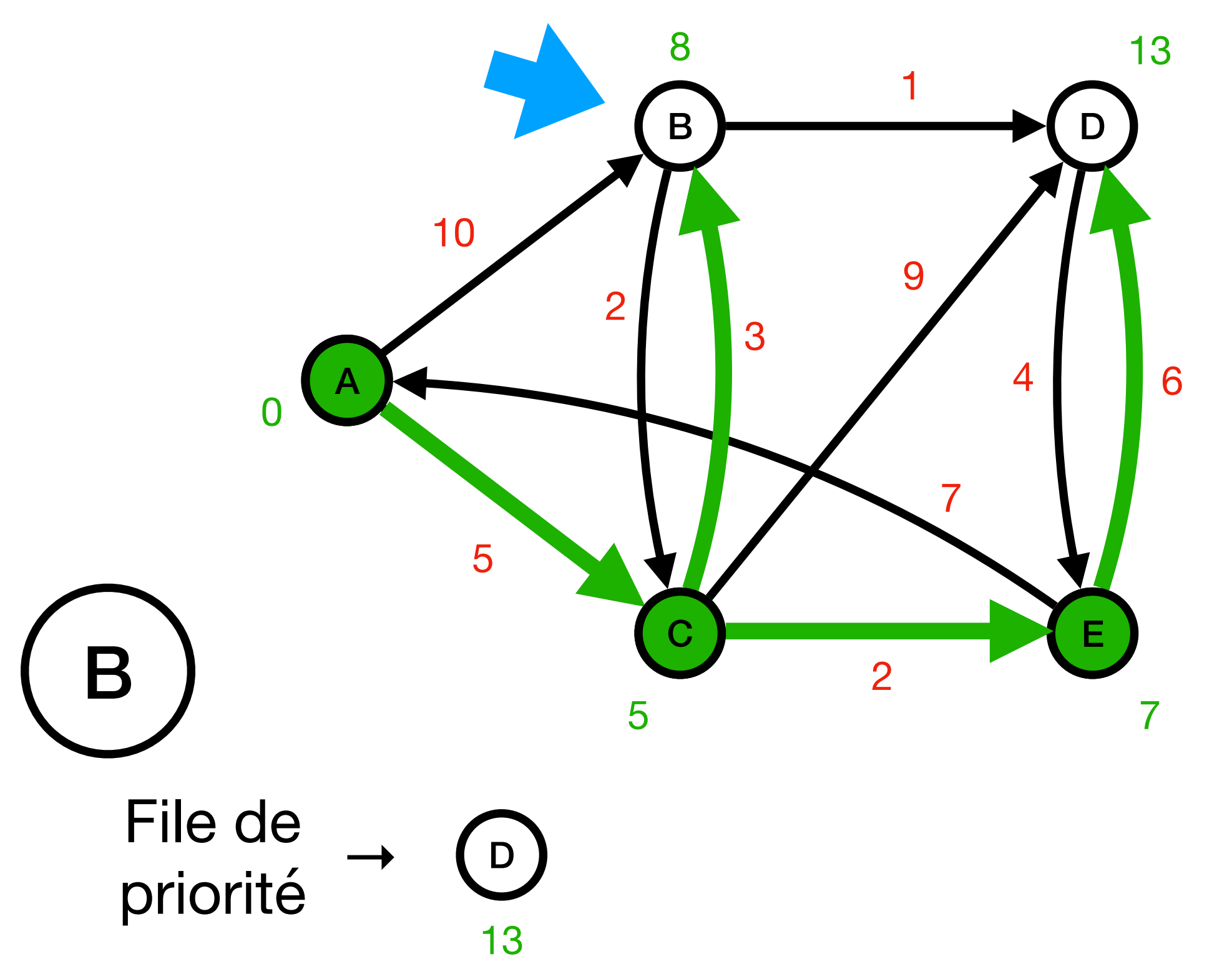

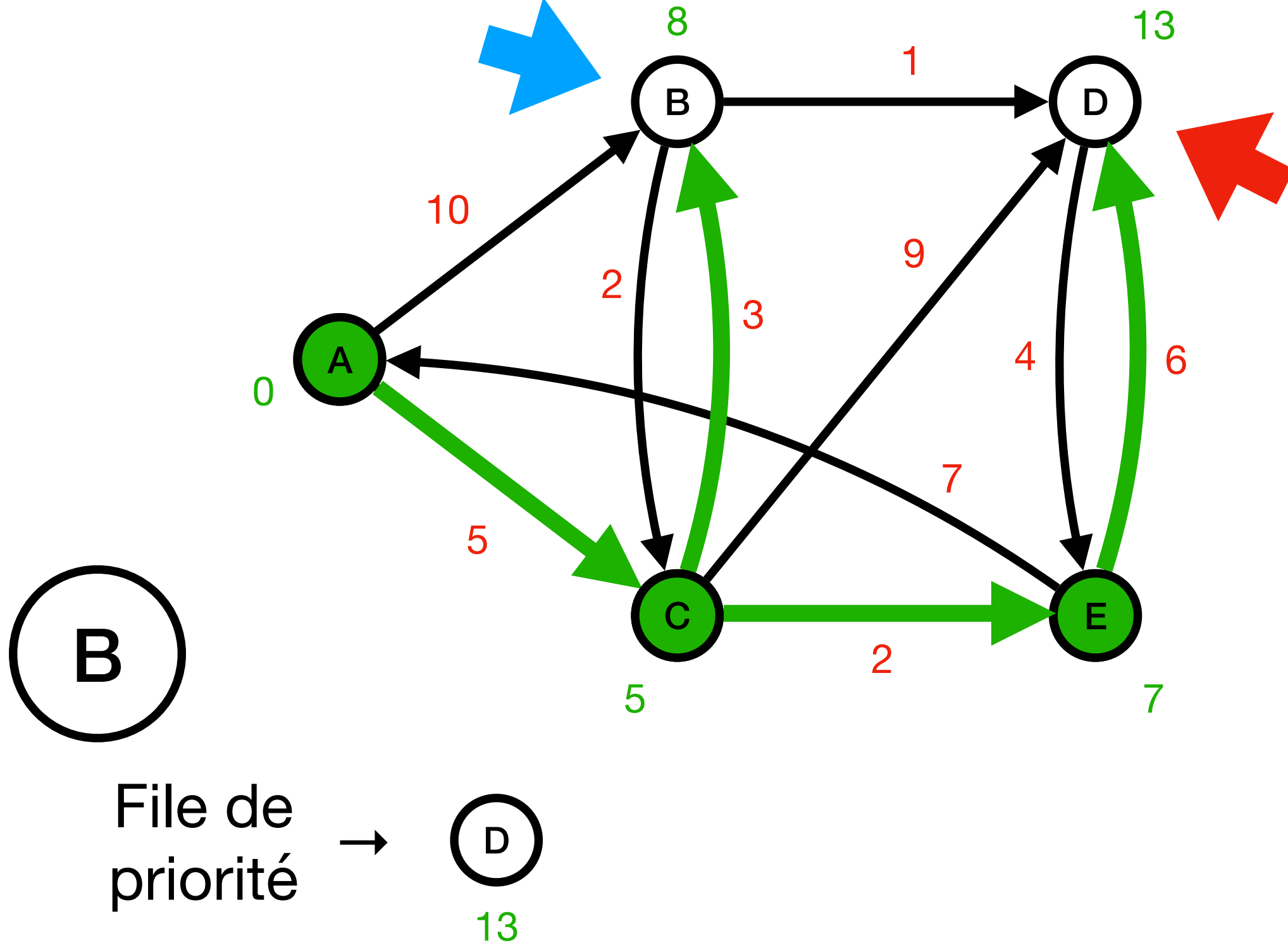

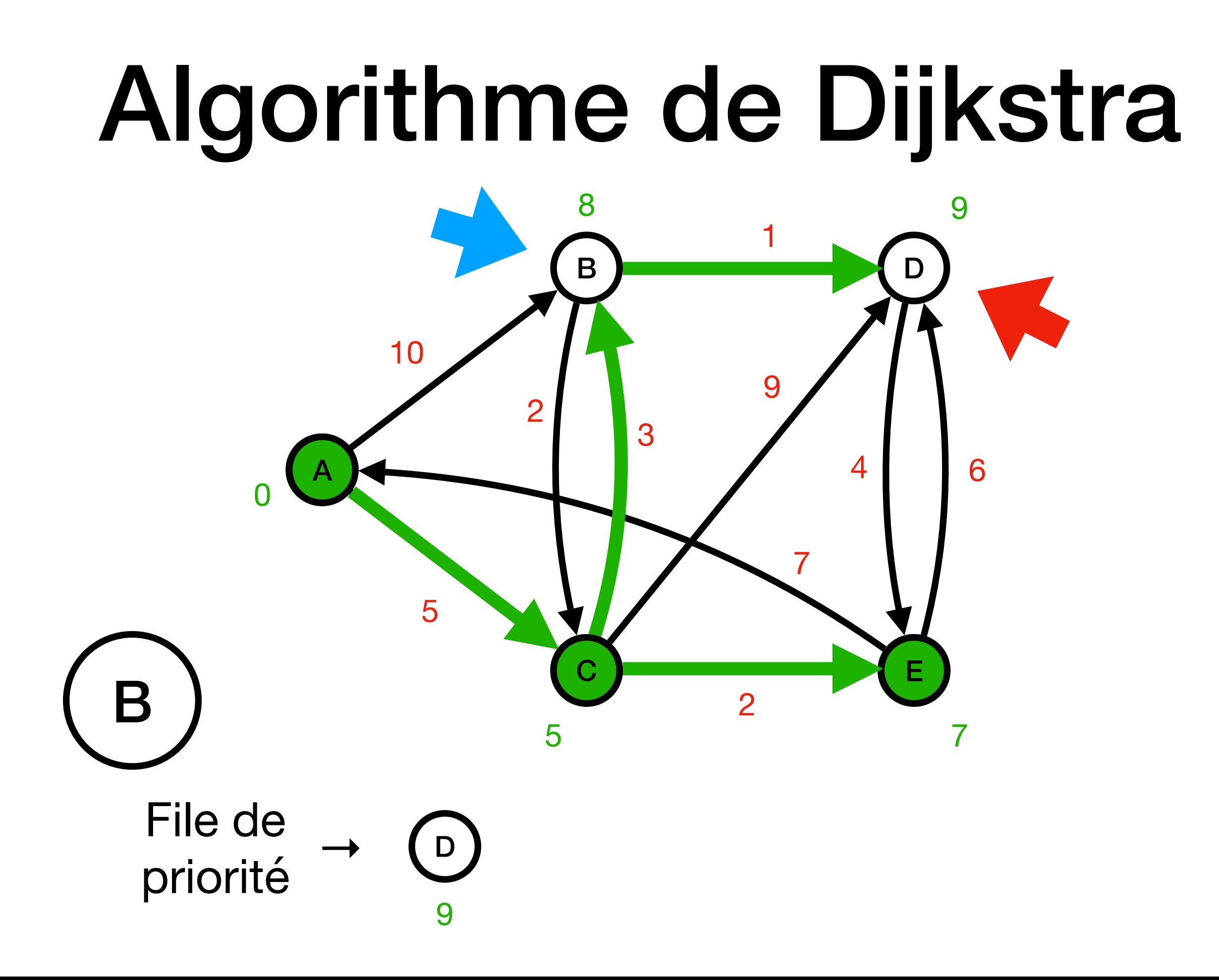

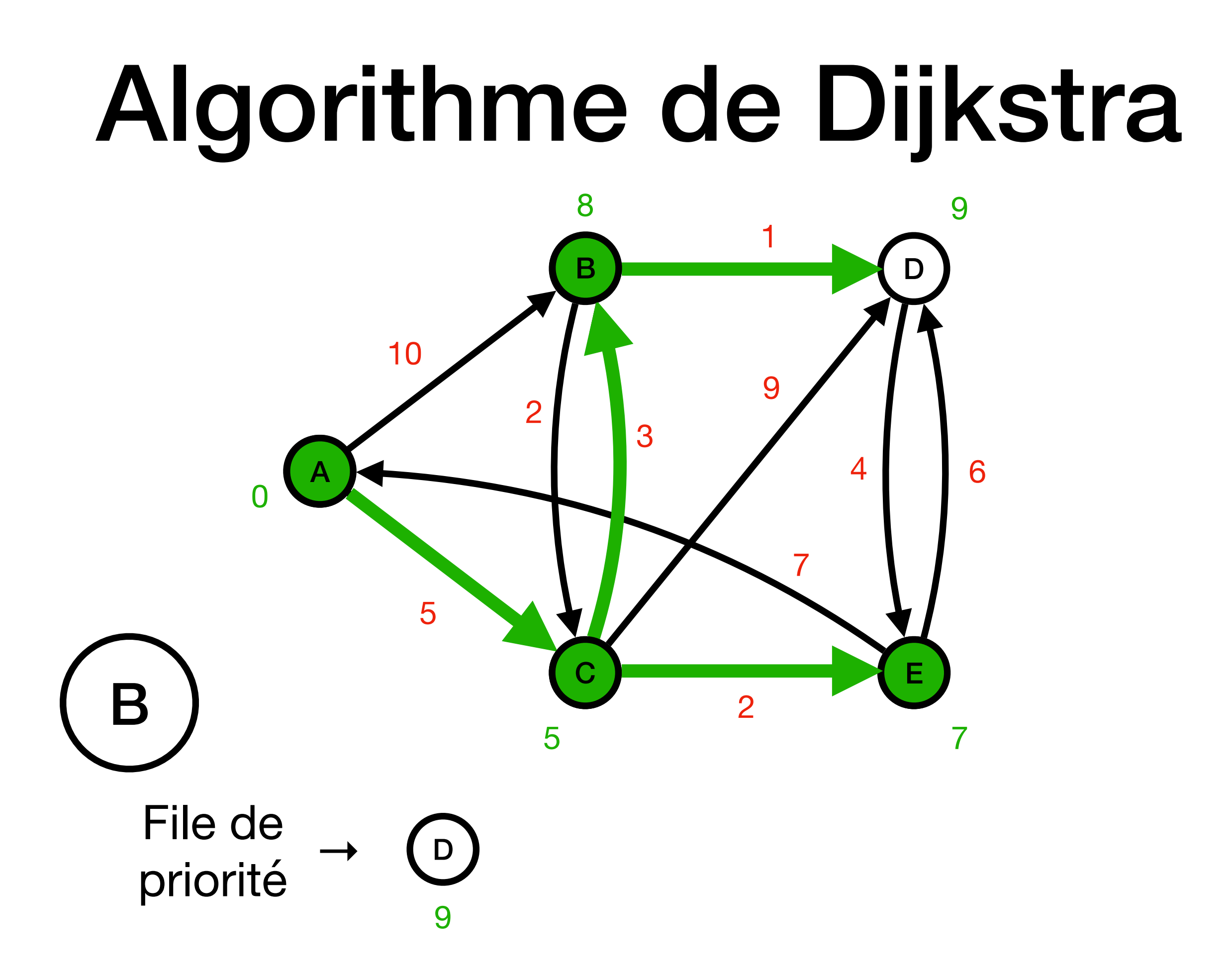

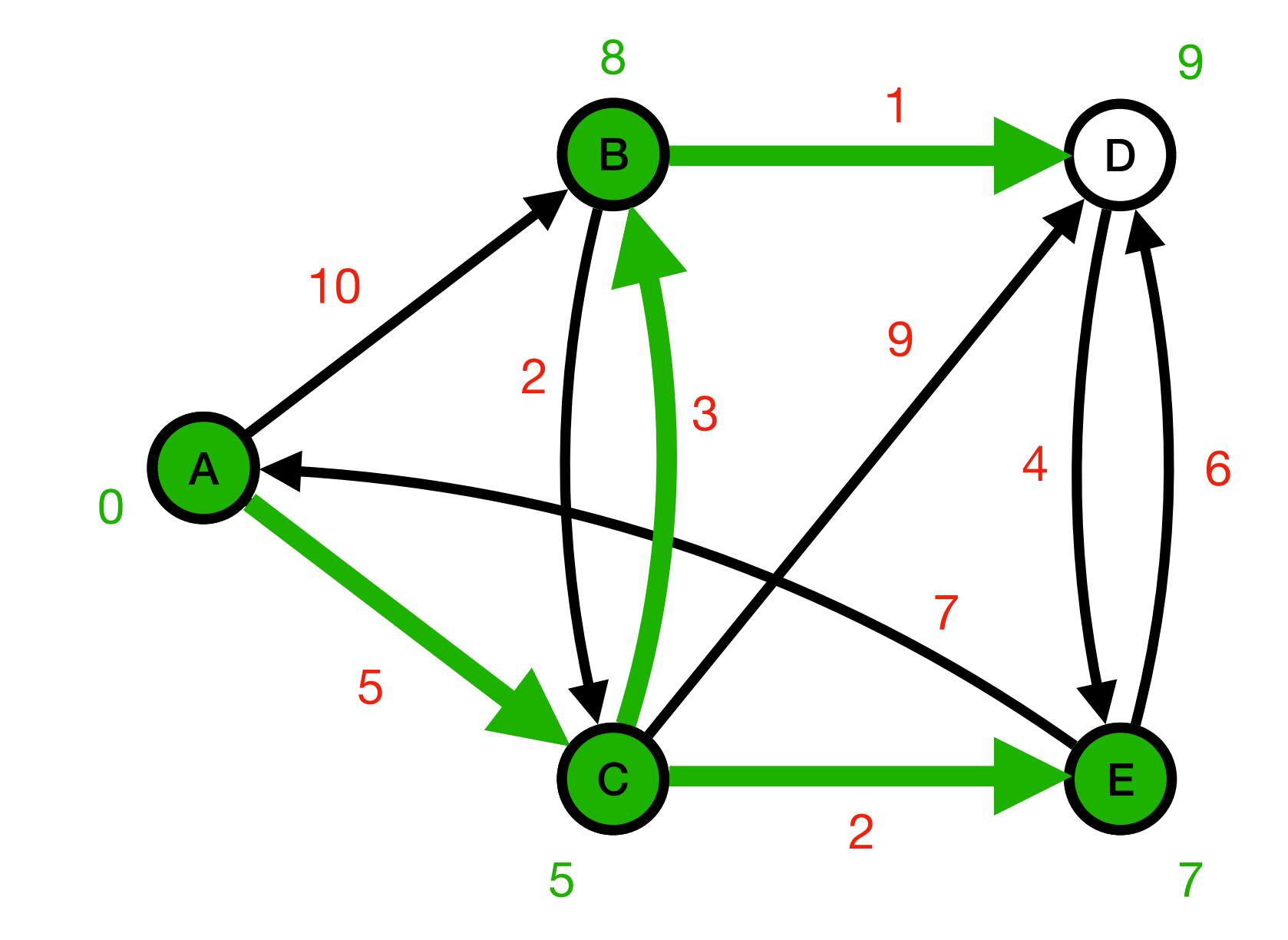

File de D priorité 9

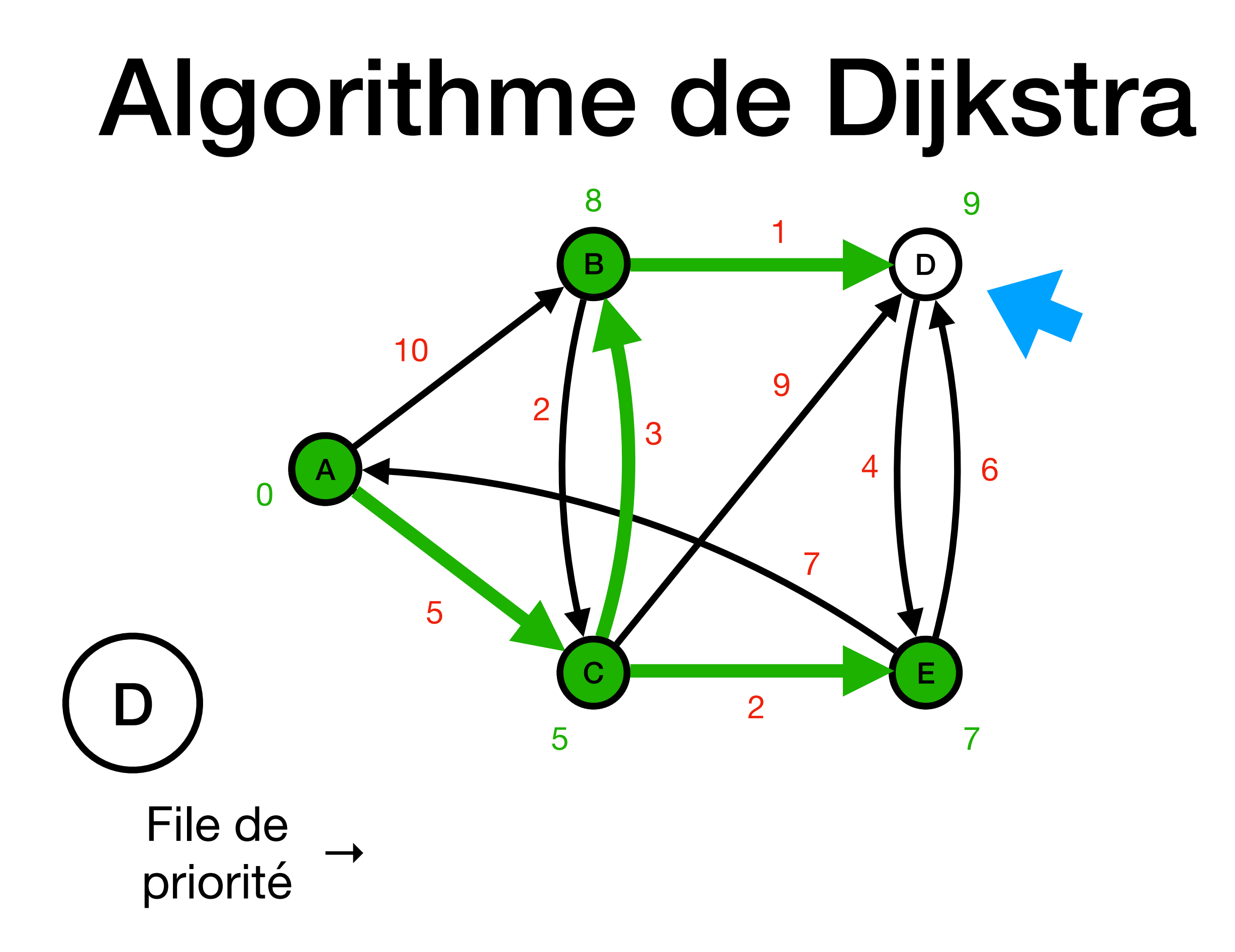

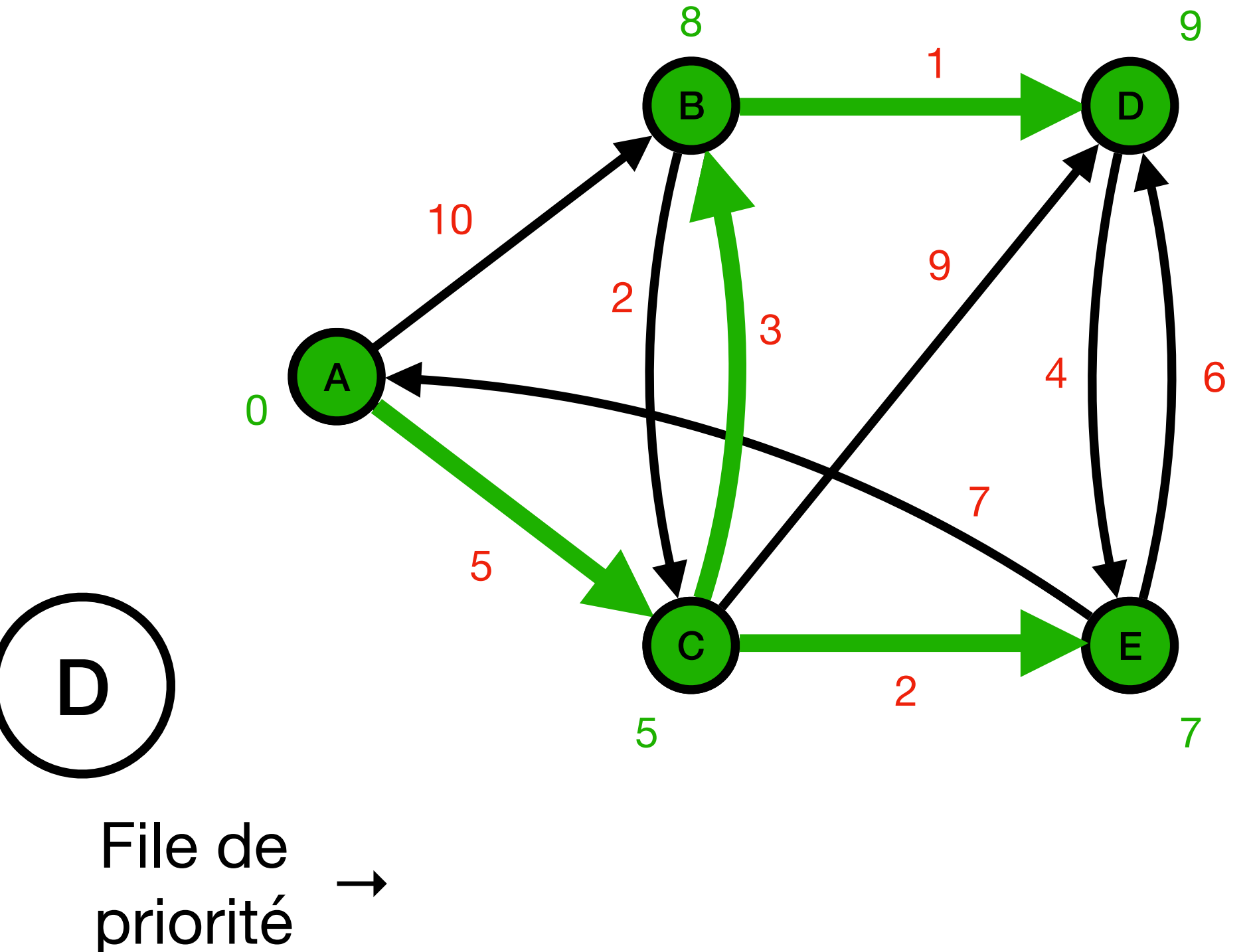

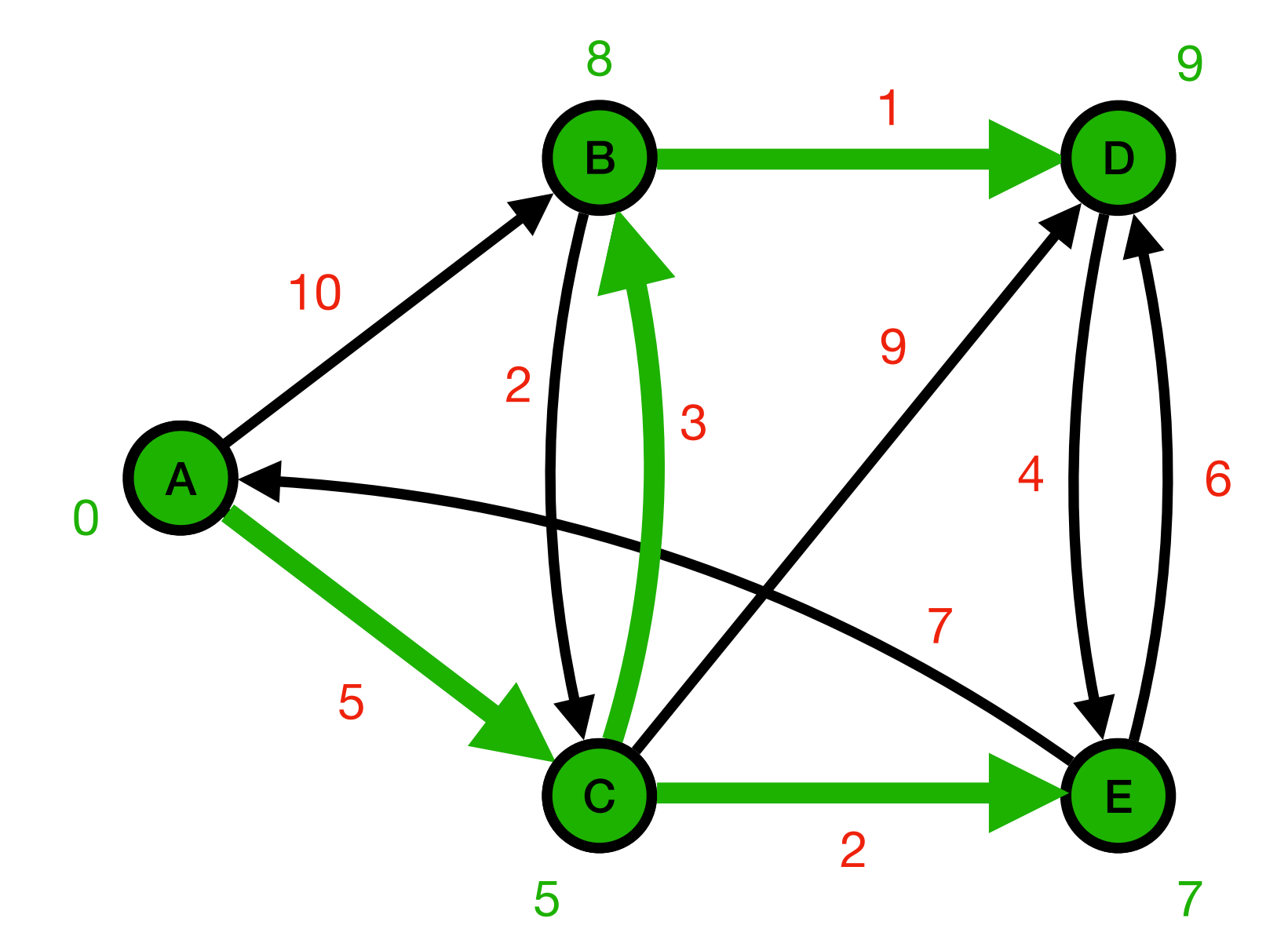

File de priorité

#### Algorithme de Dijkstra 8 9 B  $\mathsf{A}$  $\mathbf C$ Е. 5 7

#### Graphes eulériens

#### Problème des sept ponts de Königsberg

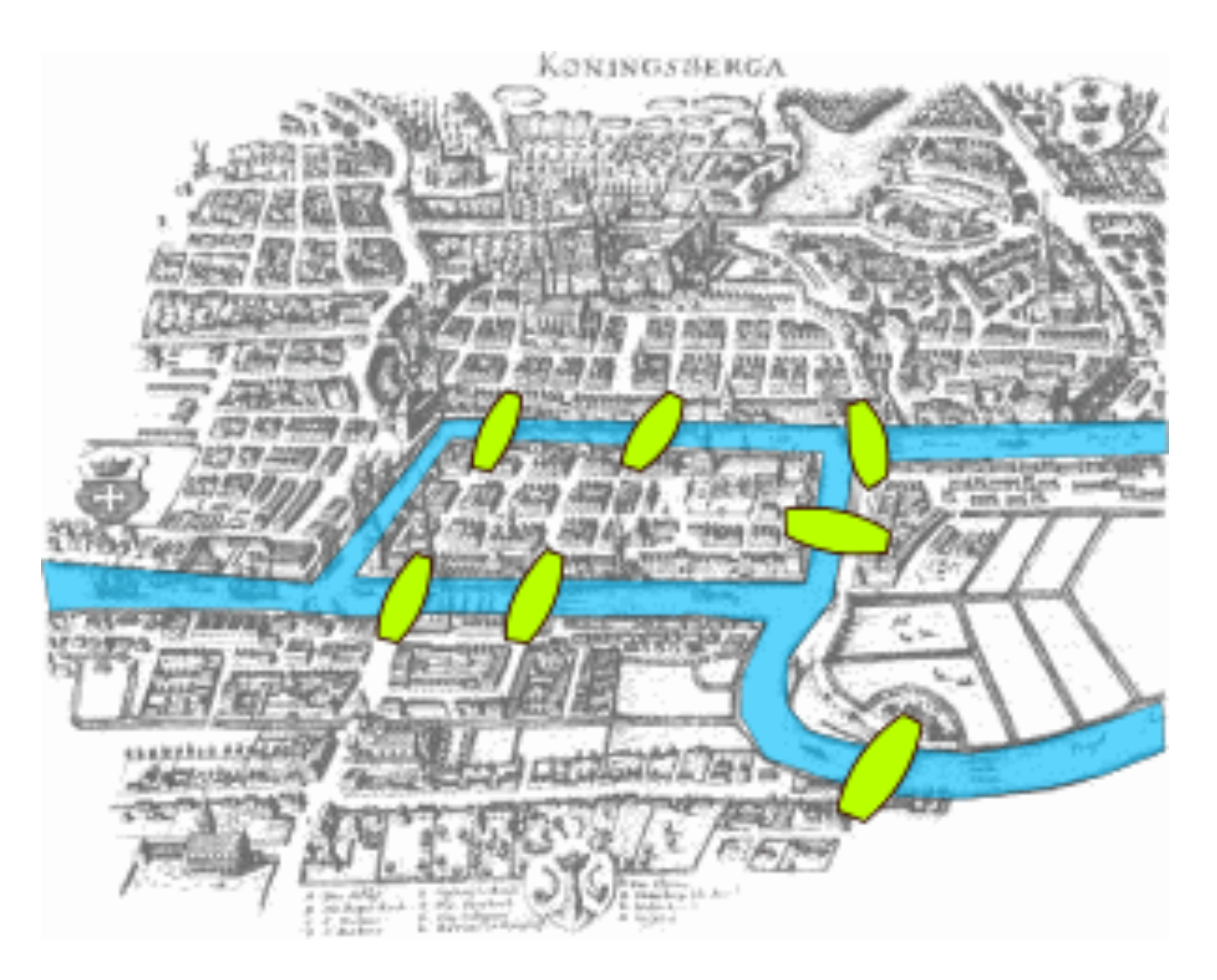

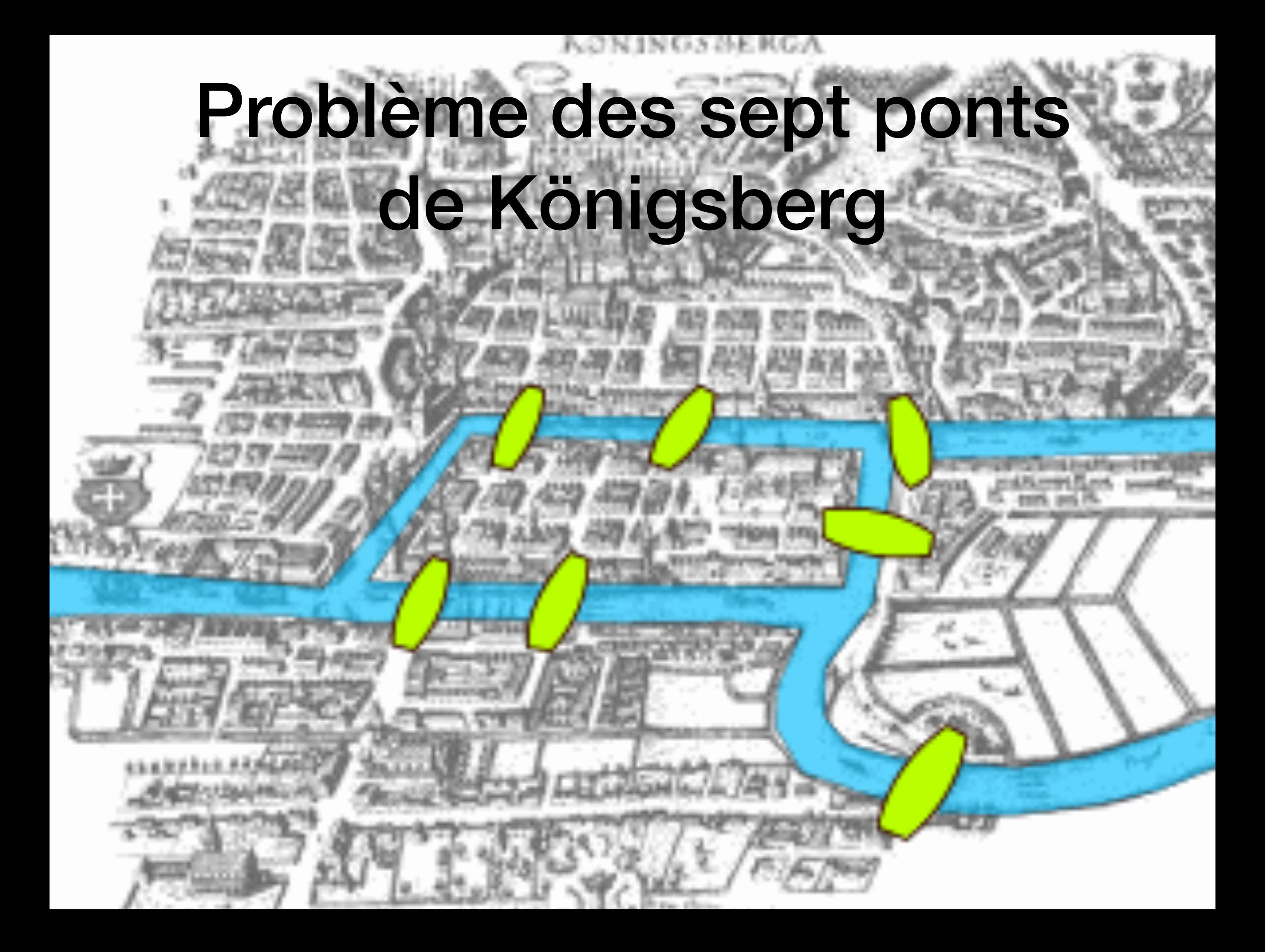
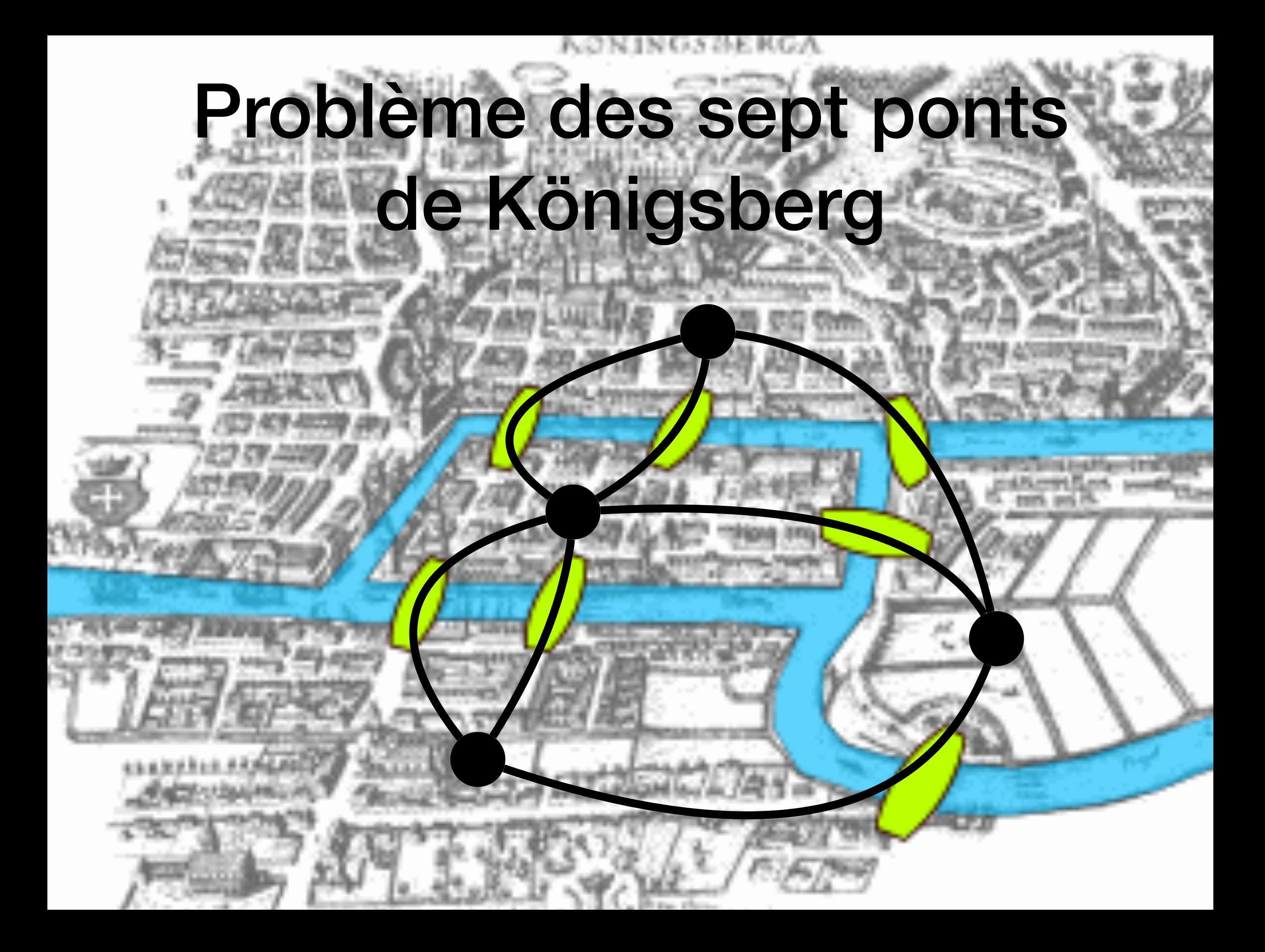

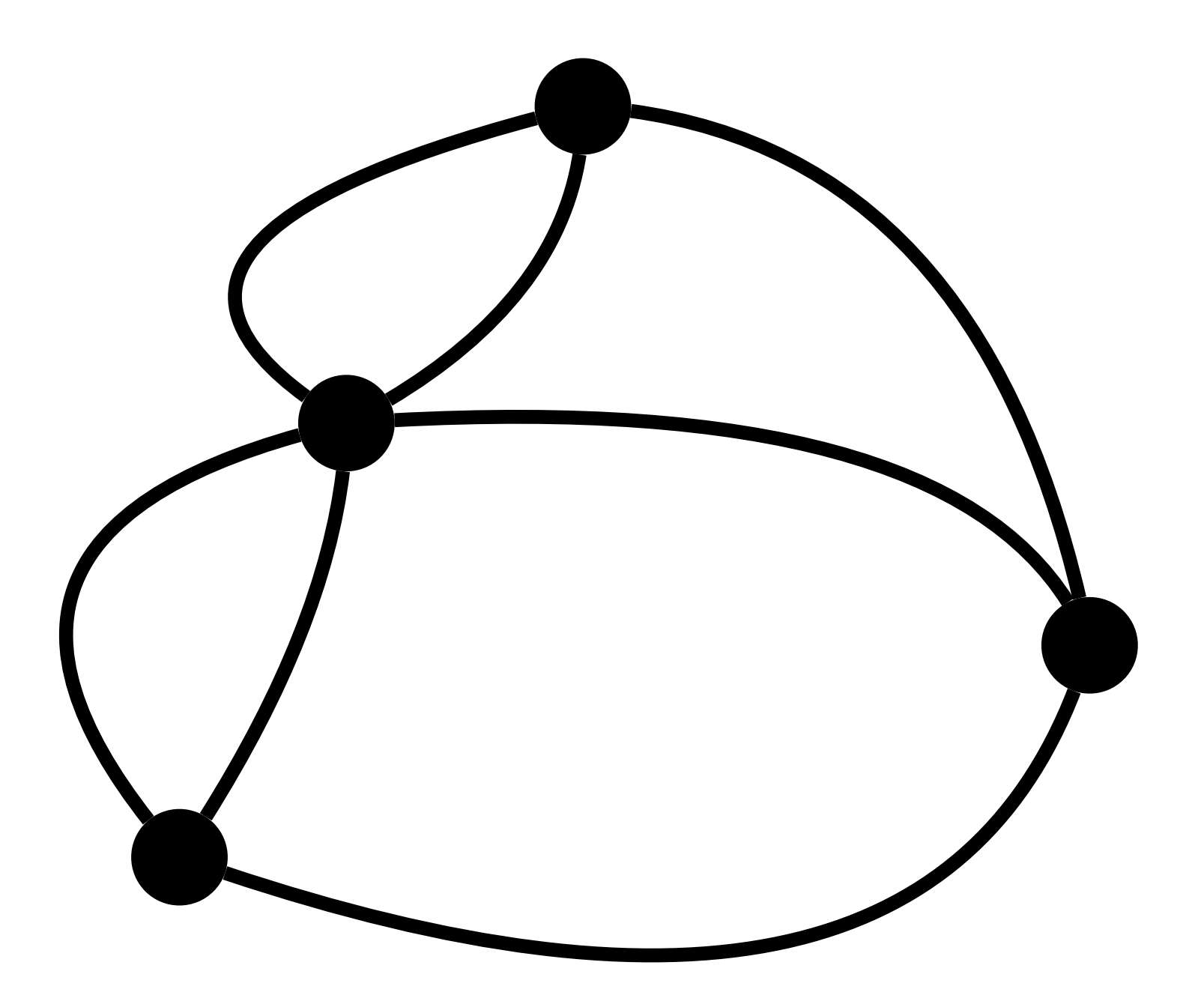

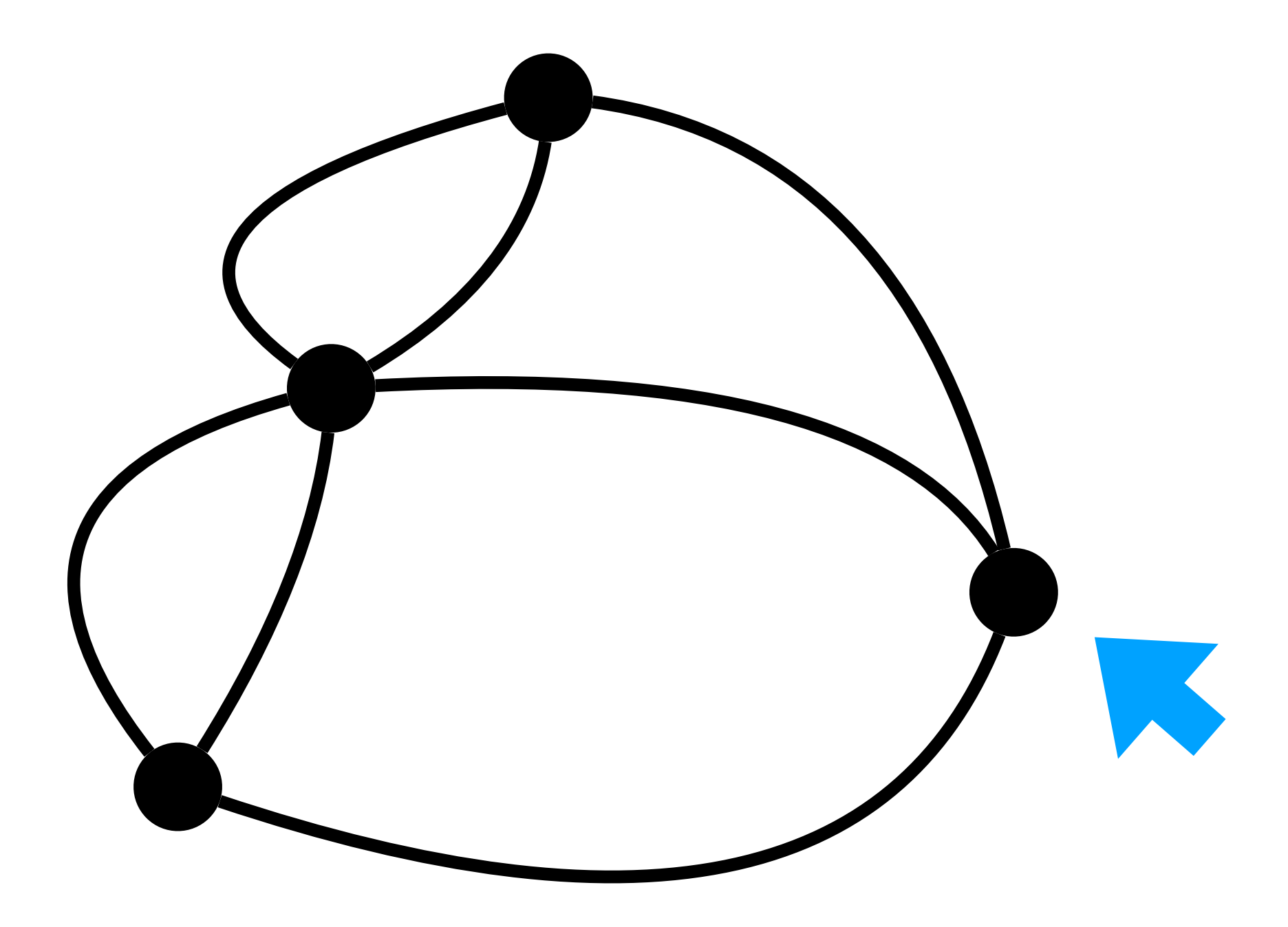

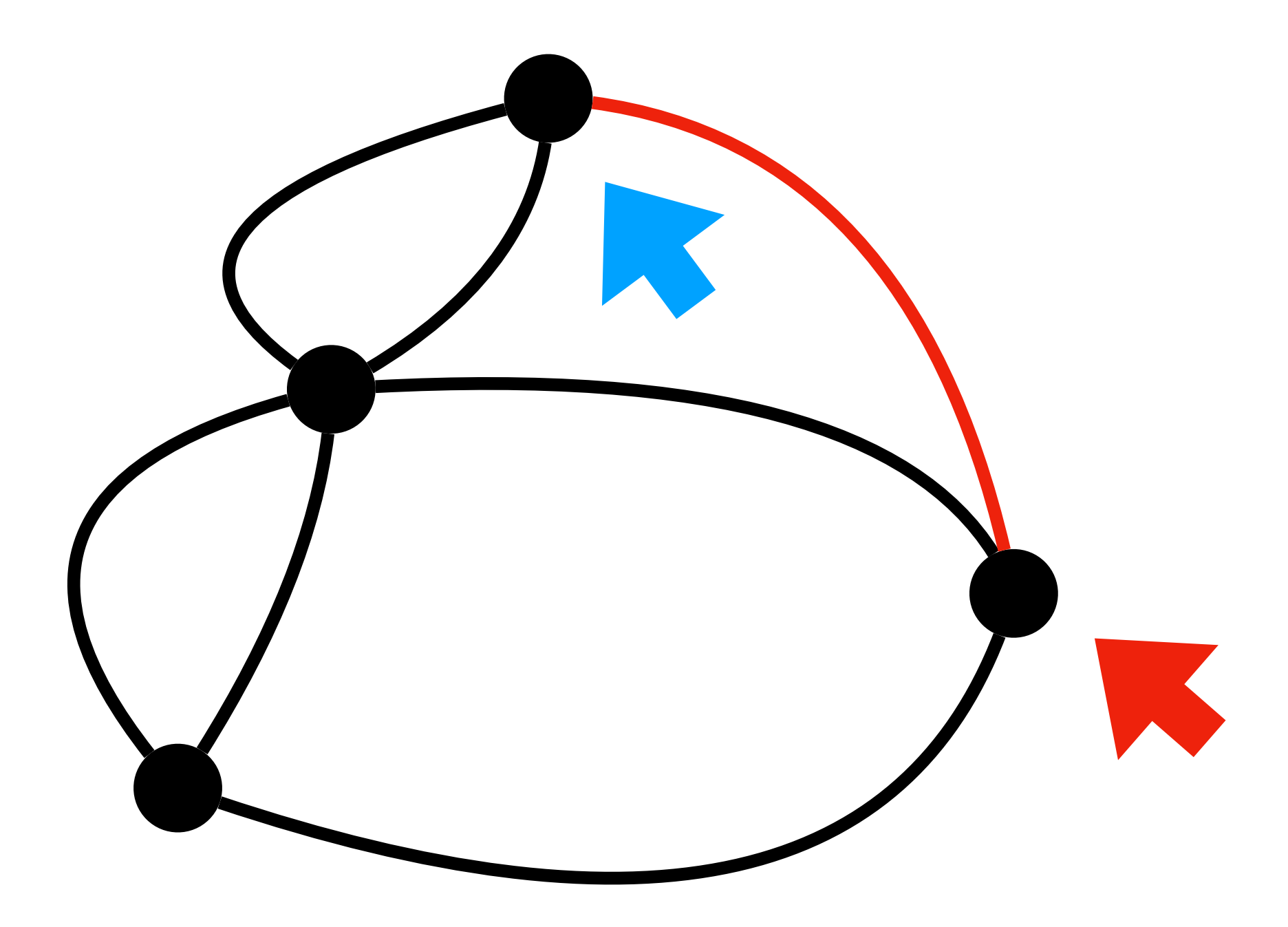

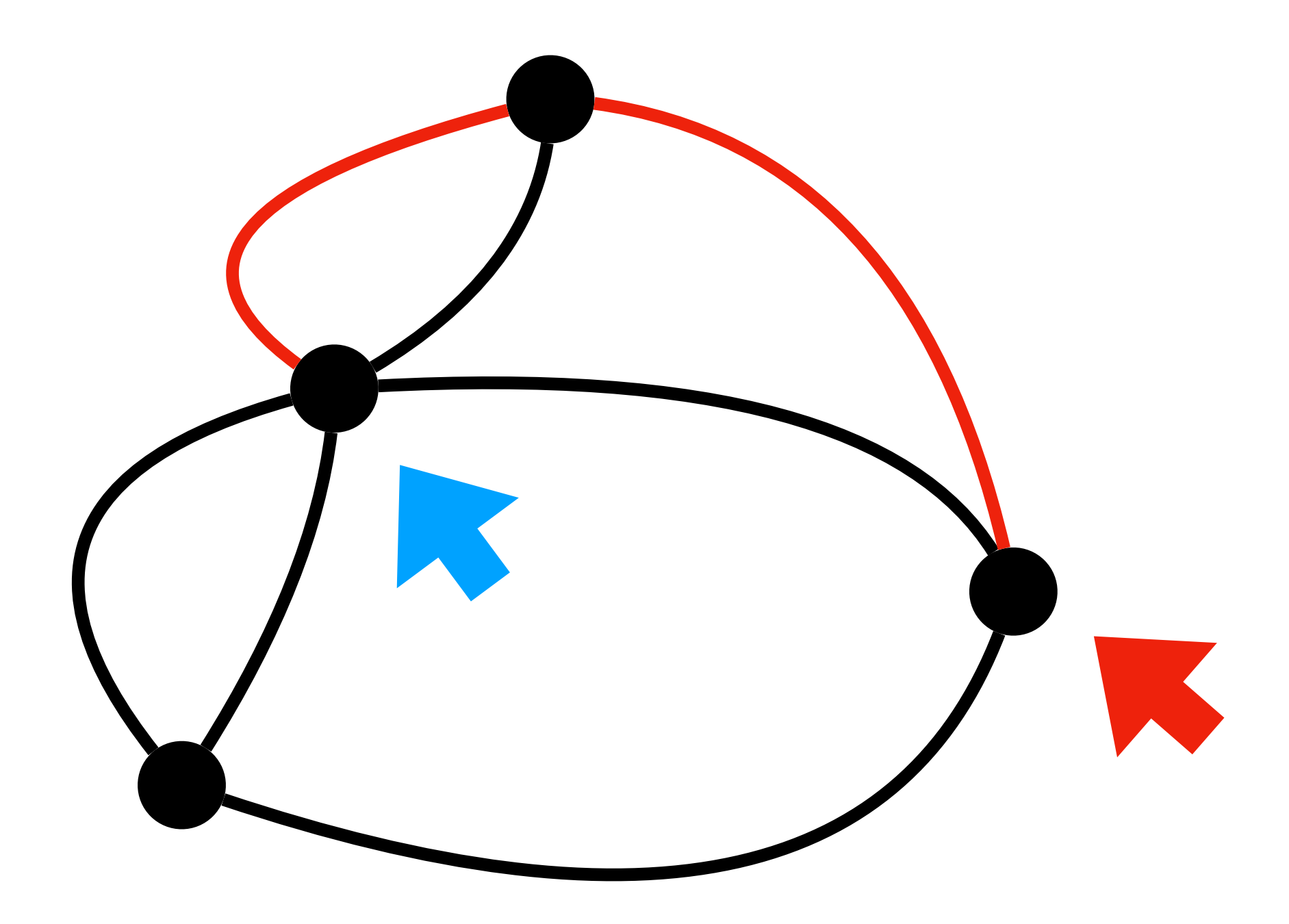

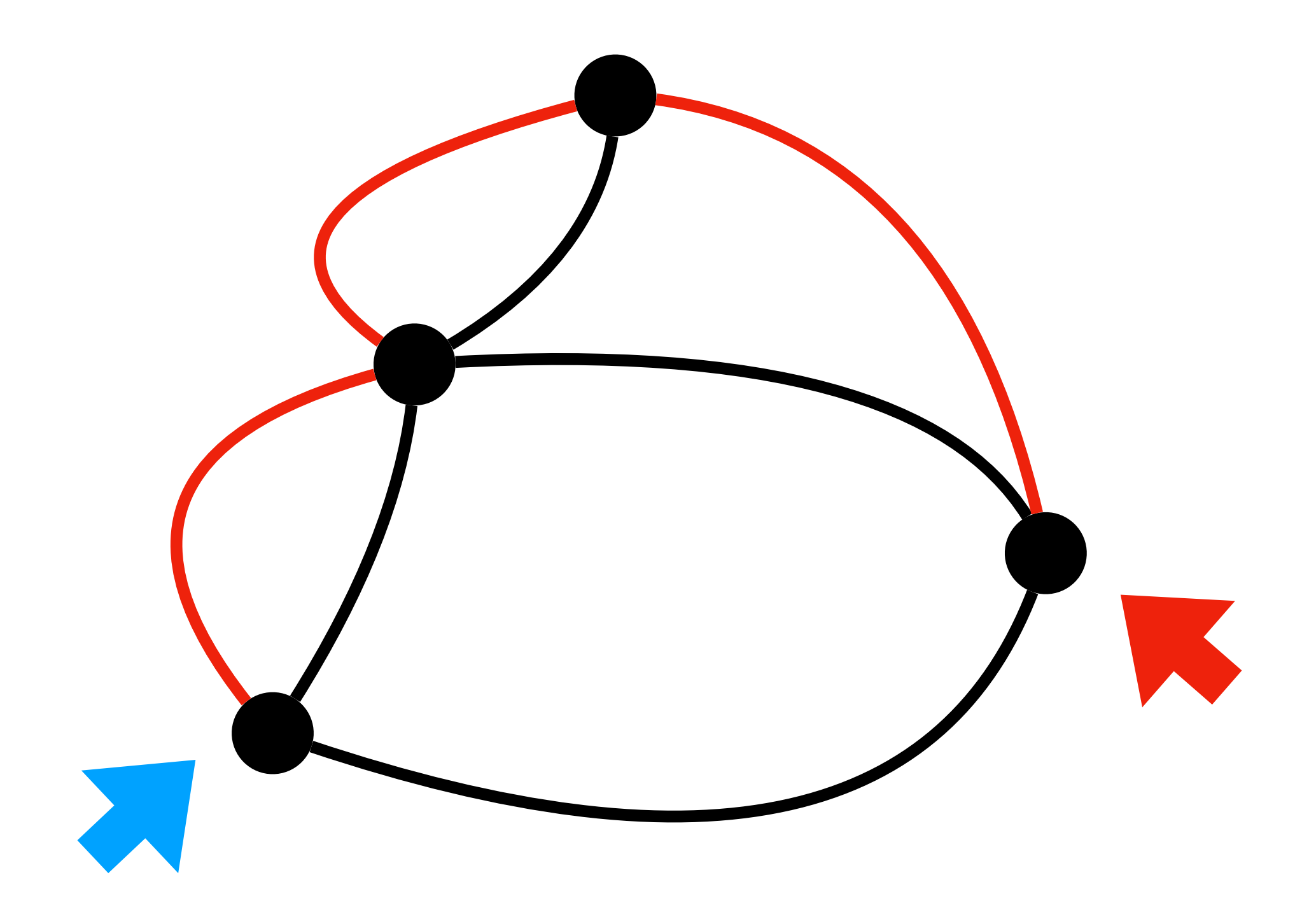

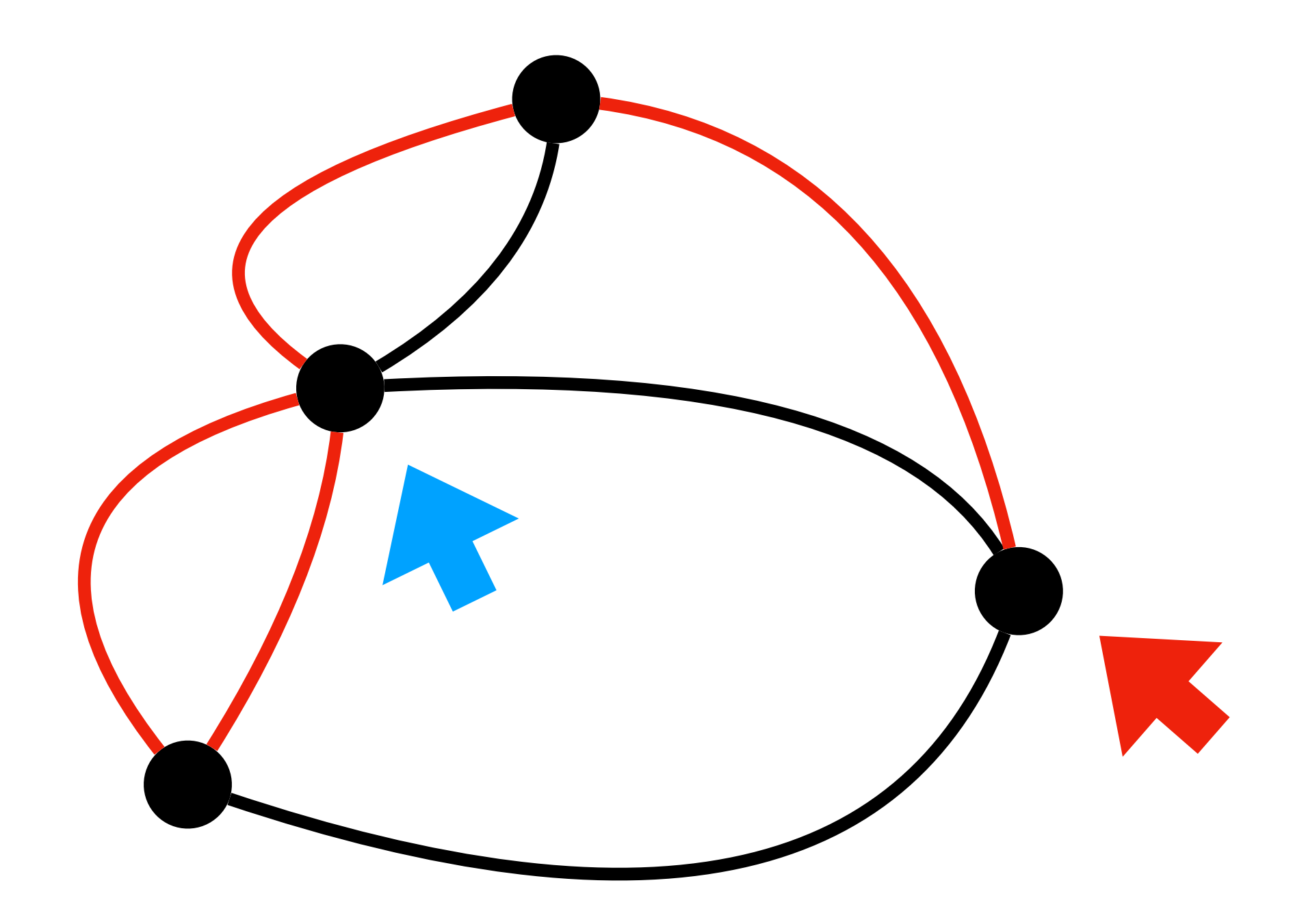

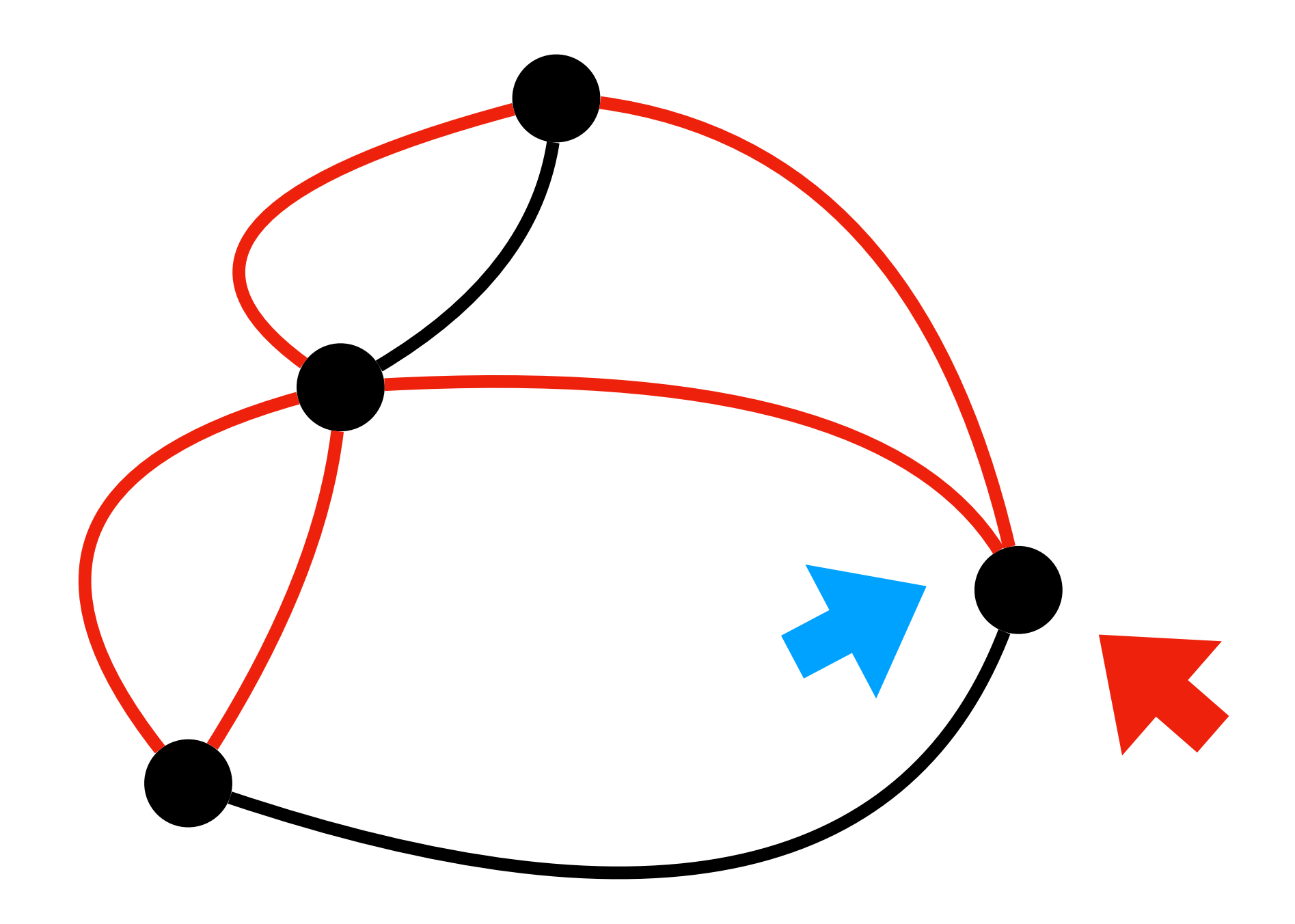

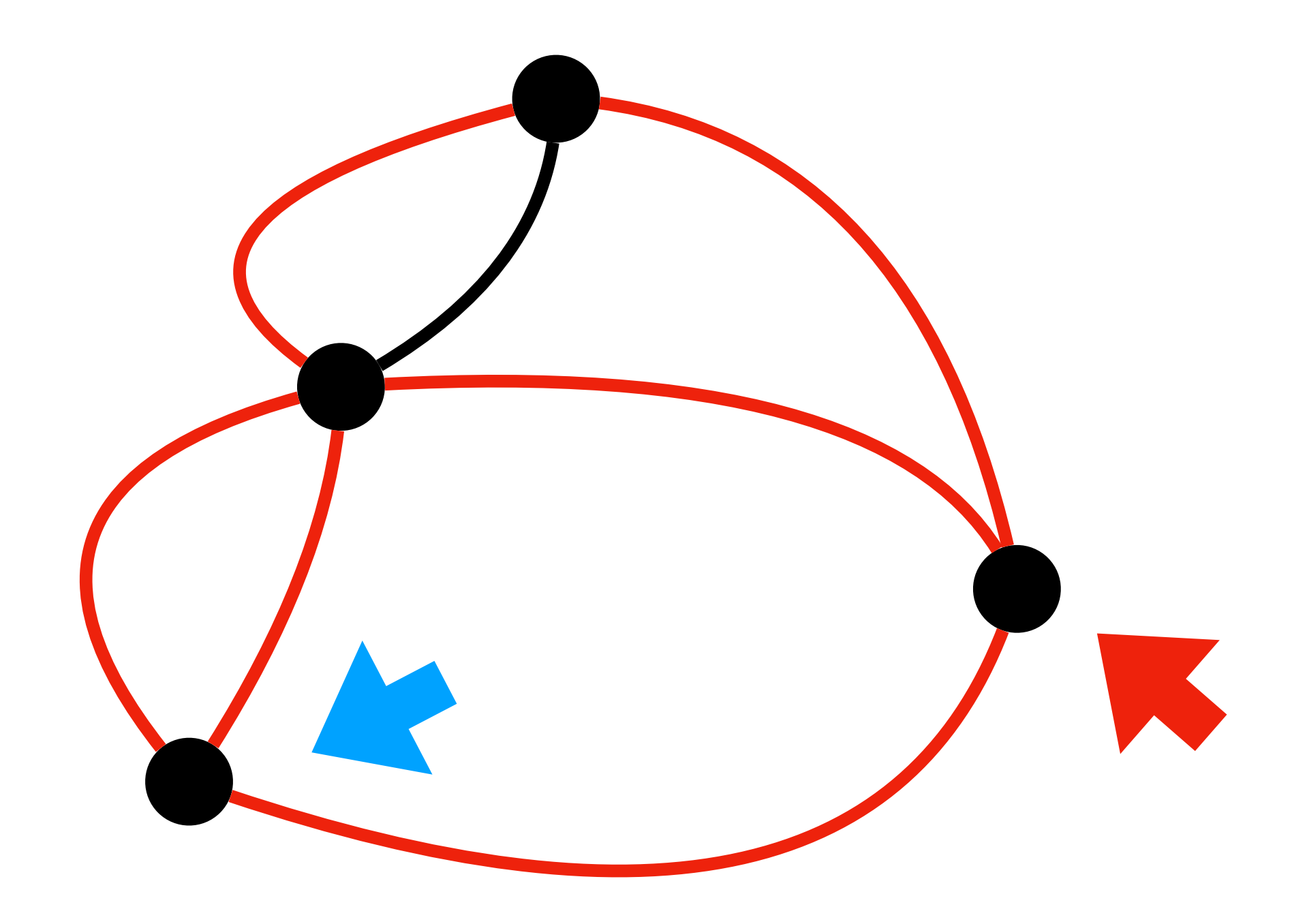

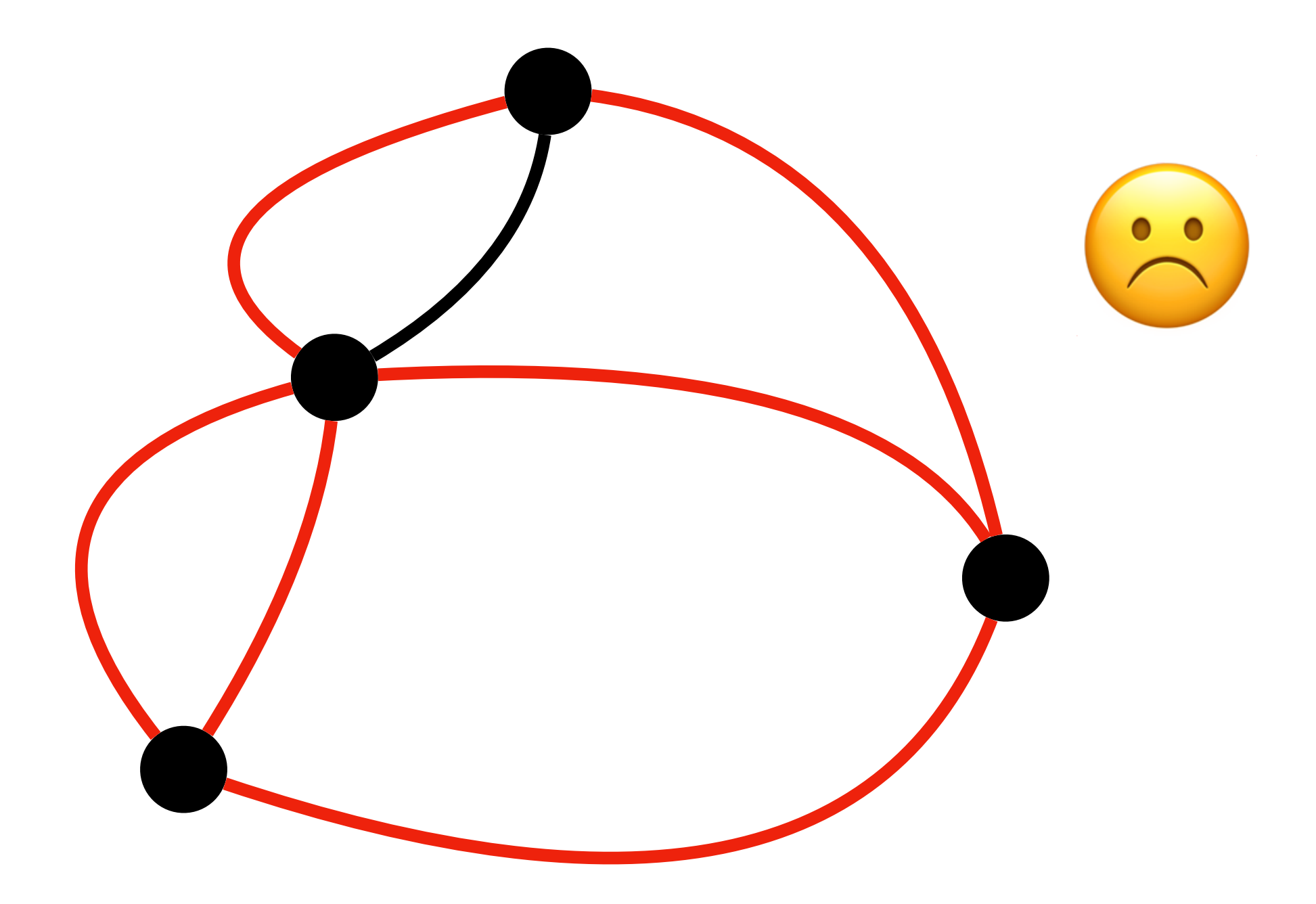

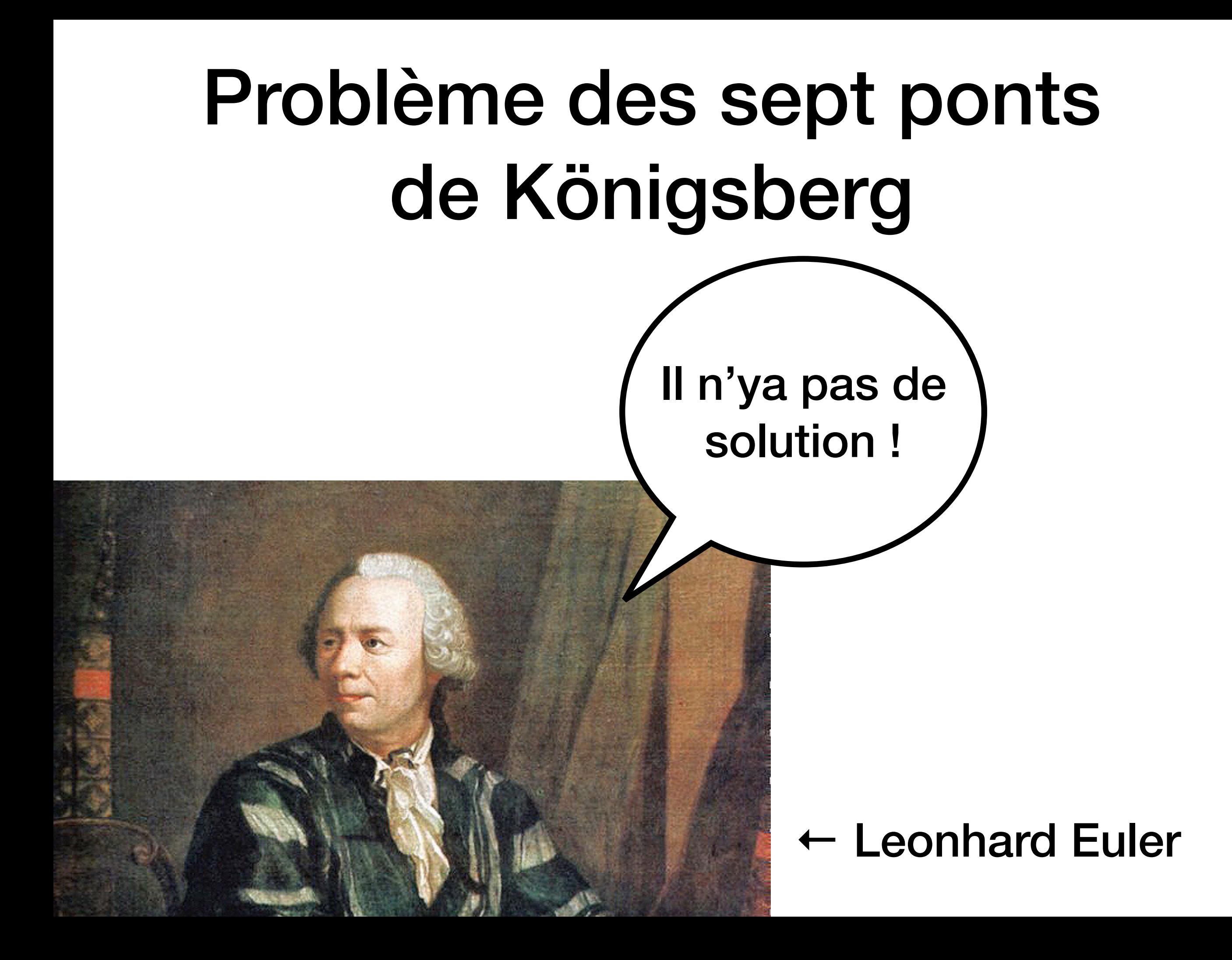

## Théorème d'Euler (1736)

Un graphe non orienté connexe admet un cycle qui traverse chaque arête une et une seule fois (un « cycle eulérien ») si et seulement si chaque sommet a un nombre pair de voisins connectés par une arête.

# Théorème d'Euler (1736)

Un graphe non orienté connexe admet un cycle qui traverse chaque arête une et une seule fois (un « cycle eulérien ») si et seulement si chaque sommet a un nombre pair de voisins connectés par un arête.

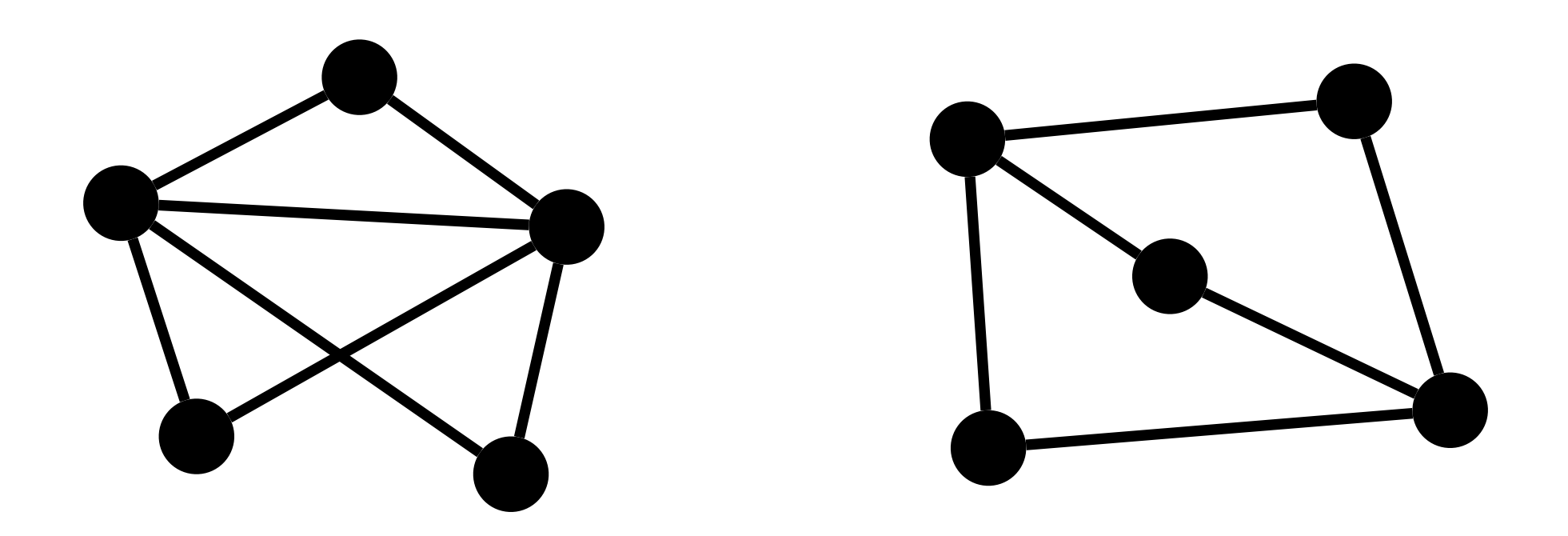

# Théorème d'Euler (1736)

Un graphe non orienté connexe admet un cycle qui traverse chaque arête une et une seule fois (un « cycle eulérien ») si et seulement si chaque sommet a un nombre pair de voisins connectés par un arête.

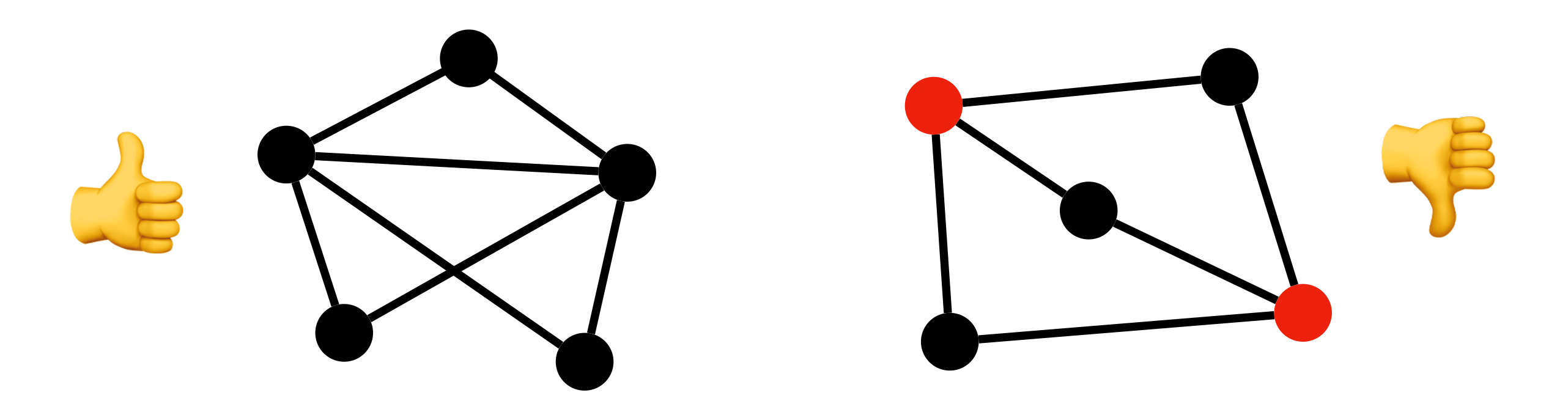

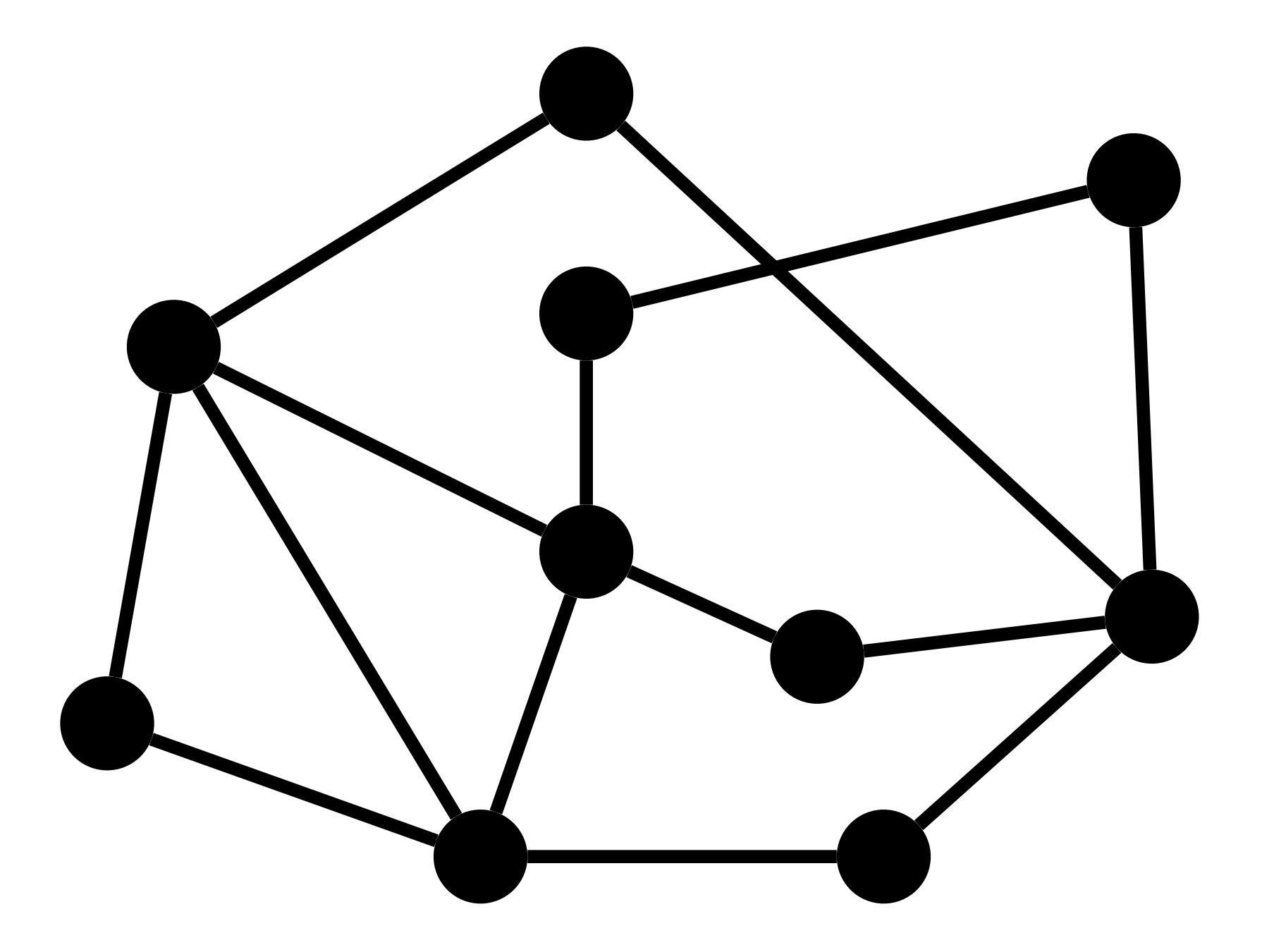

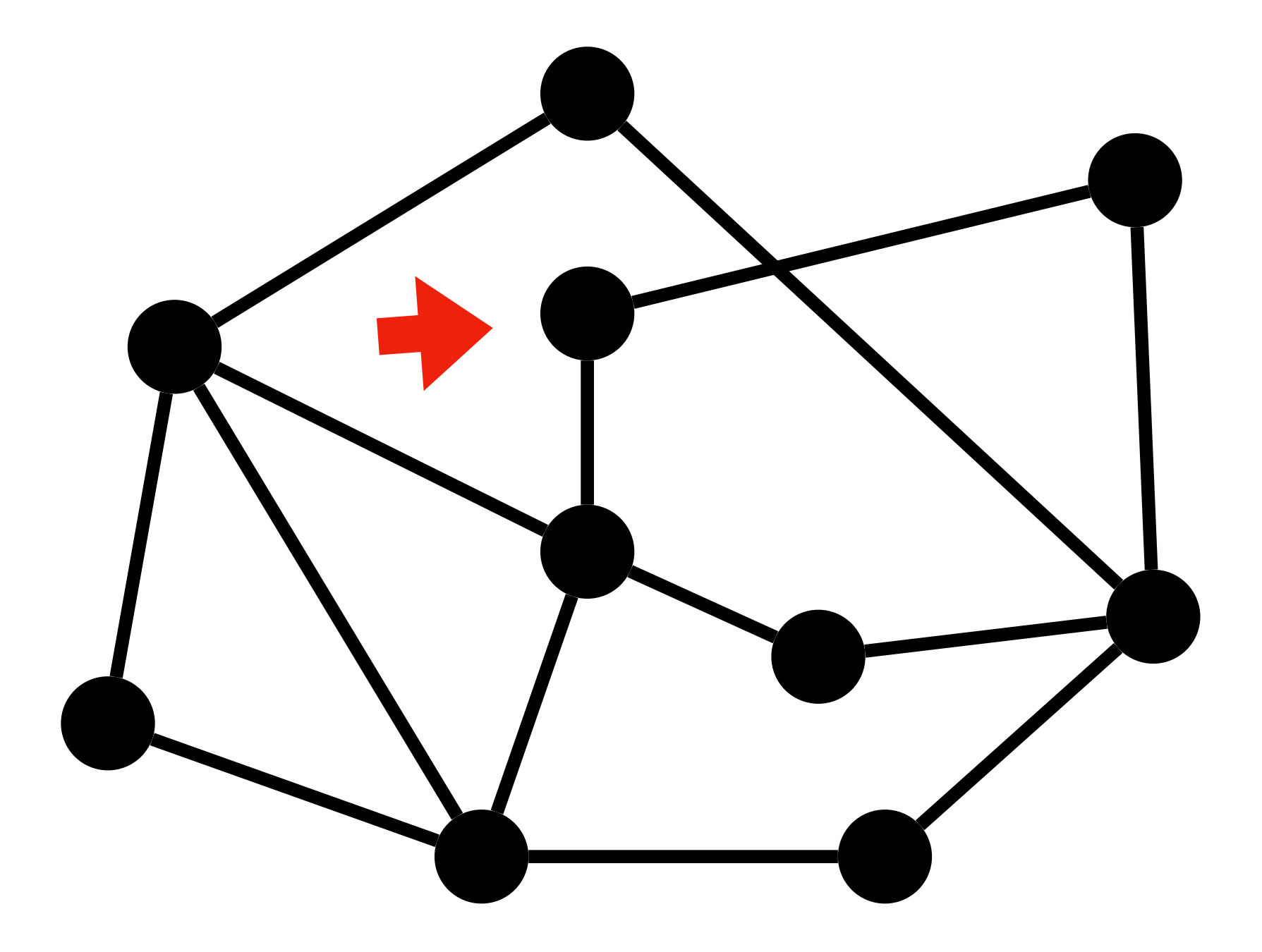

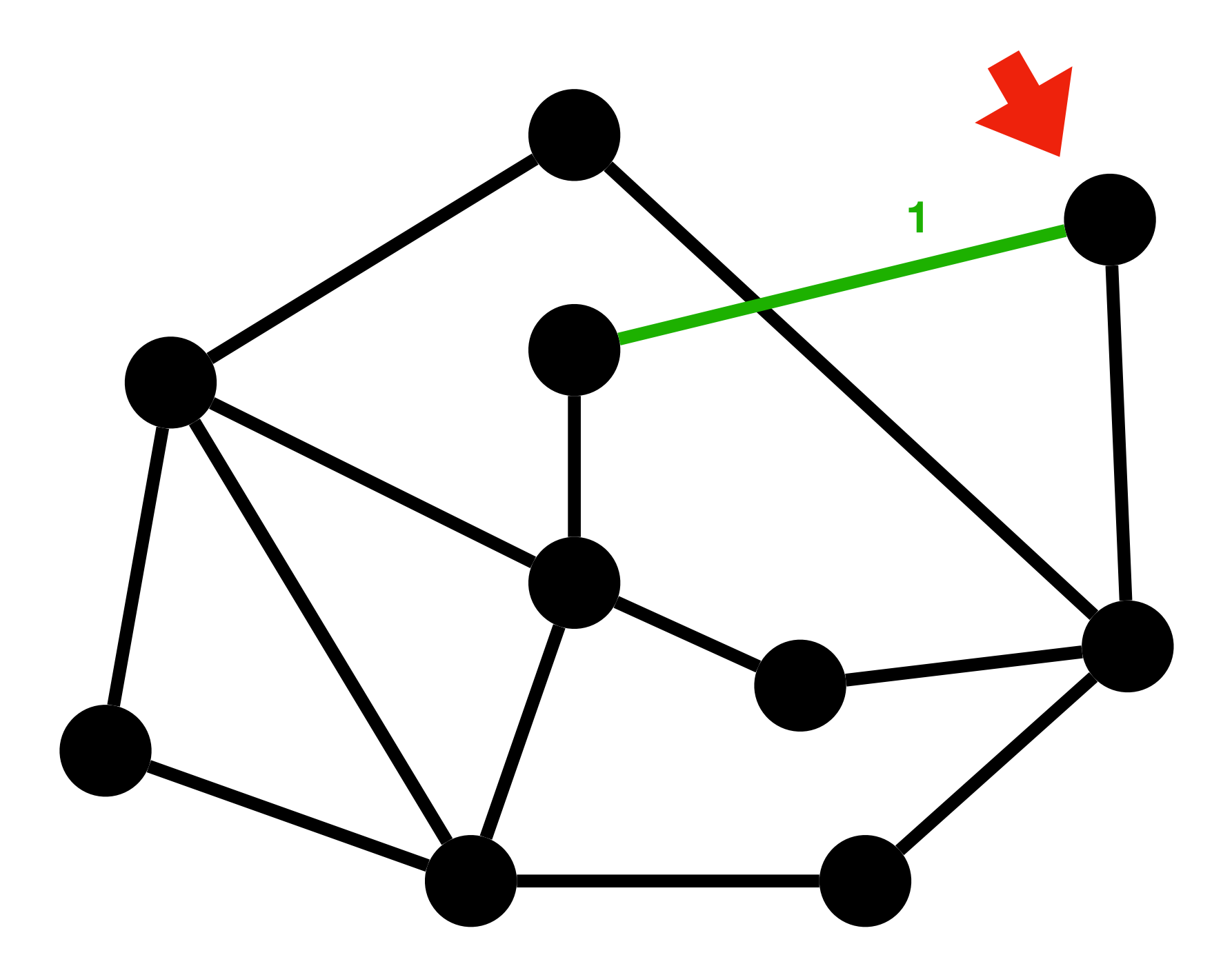

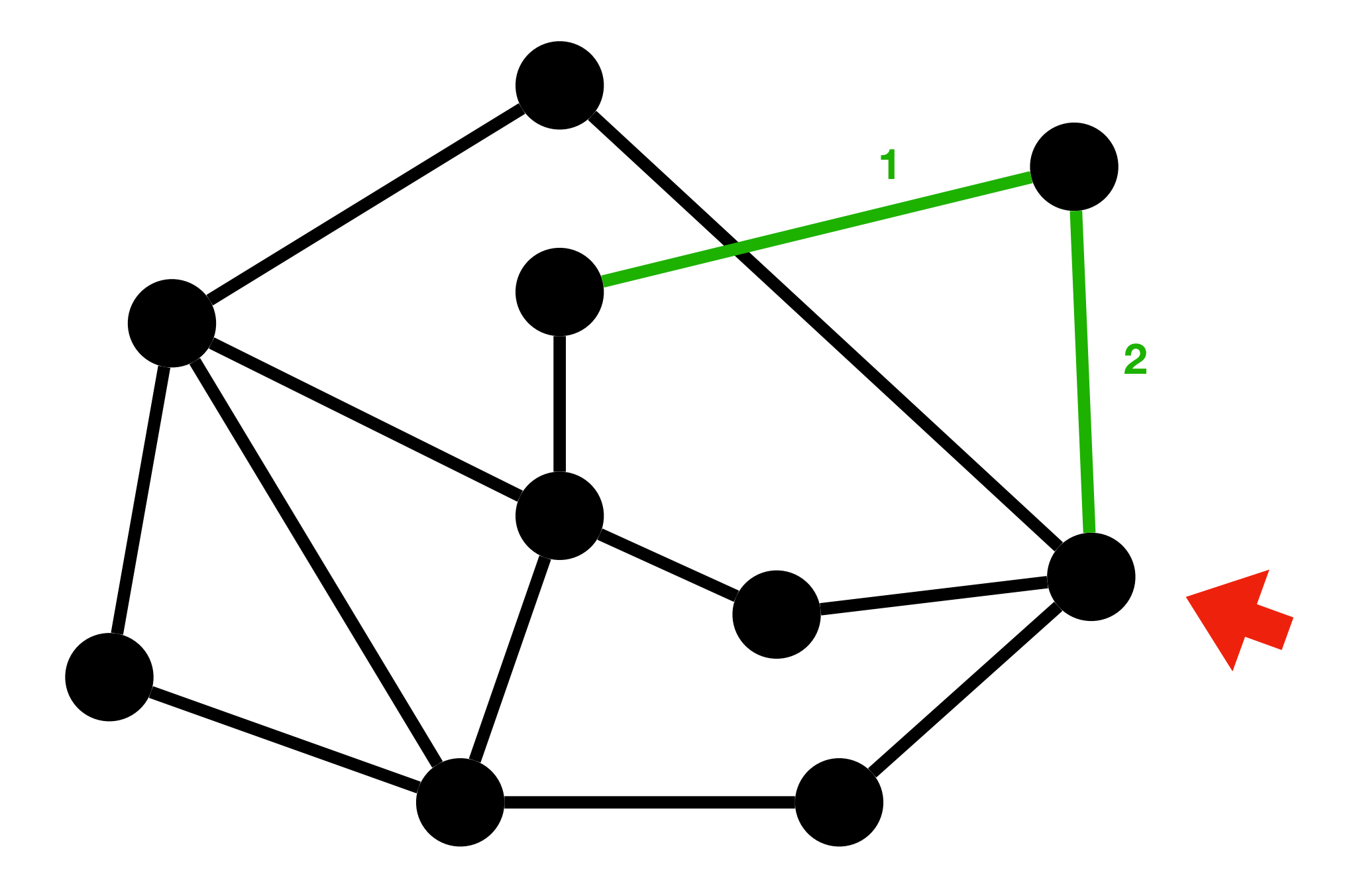

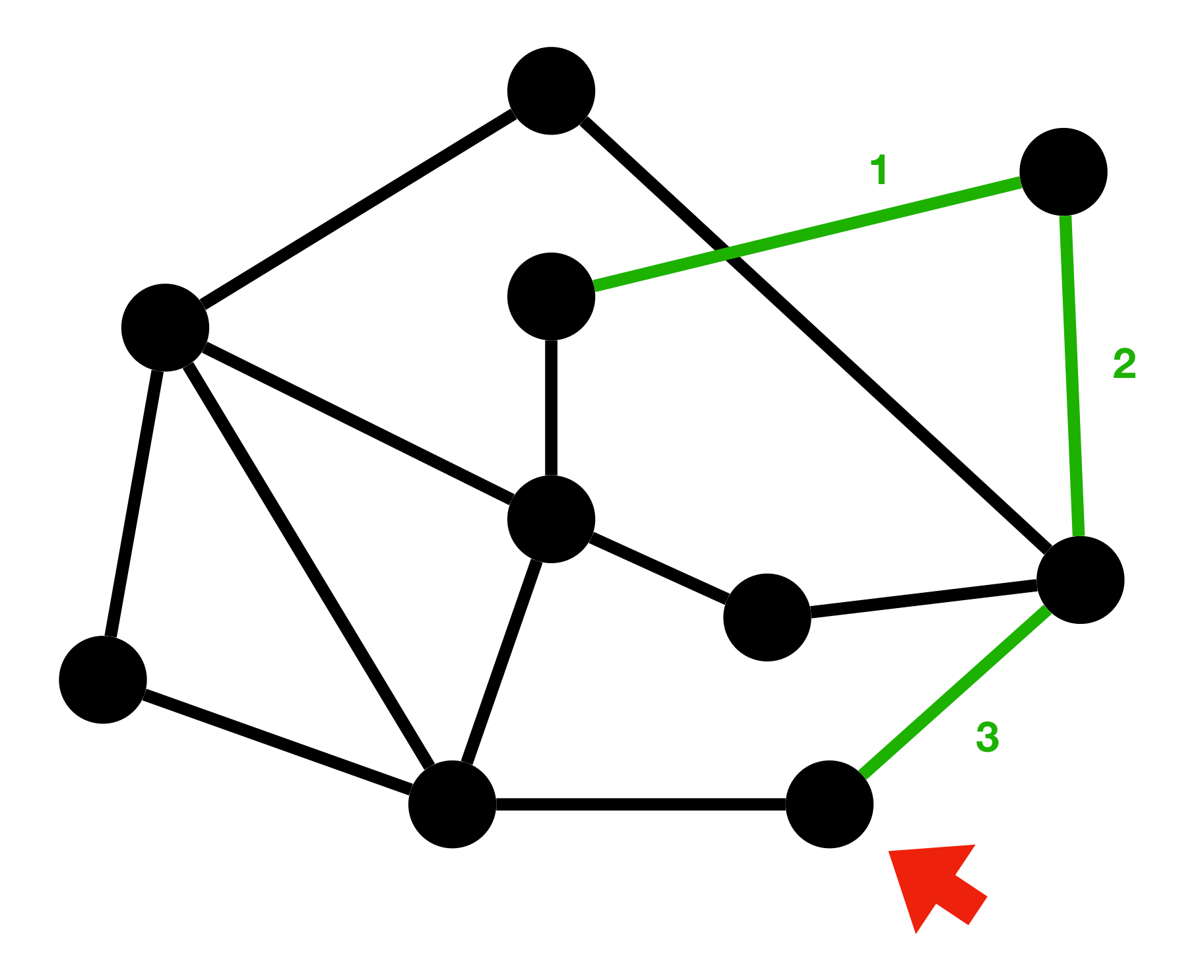

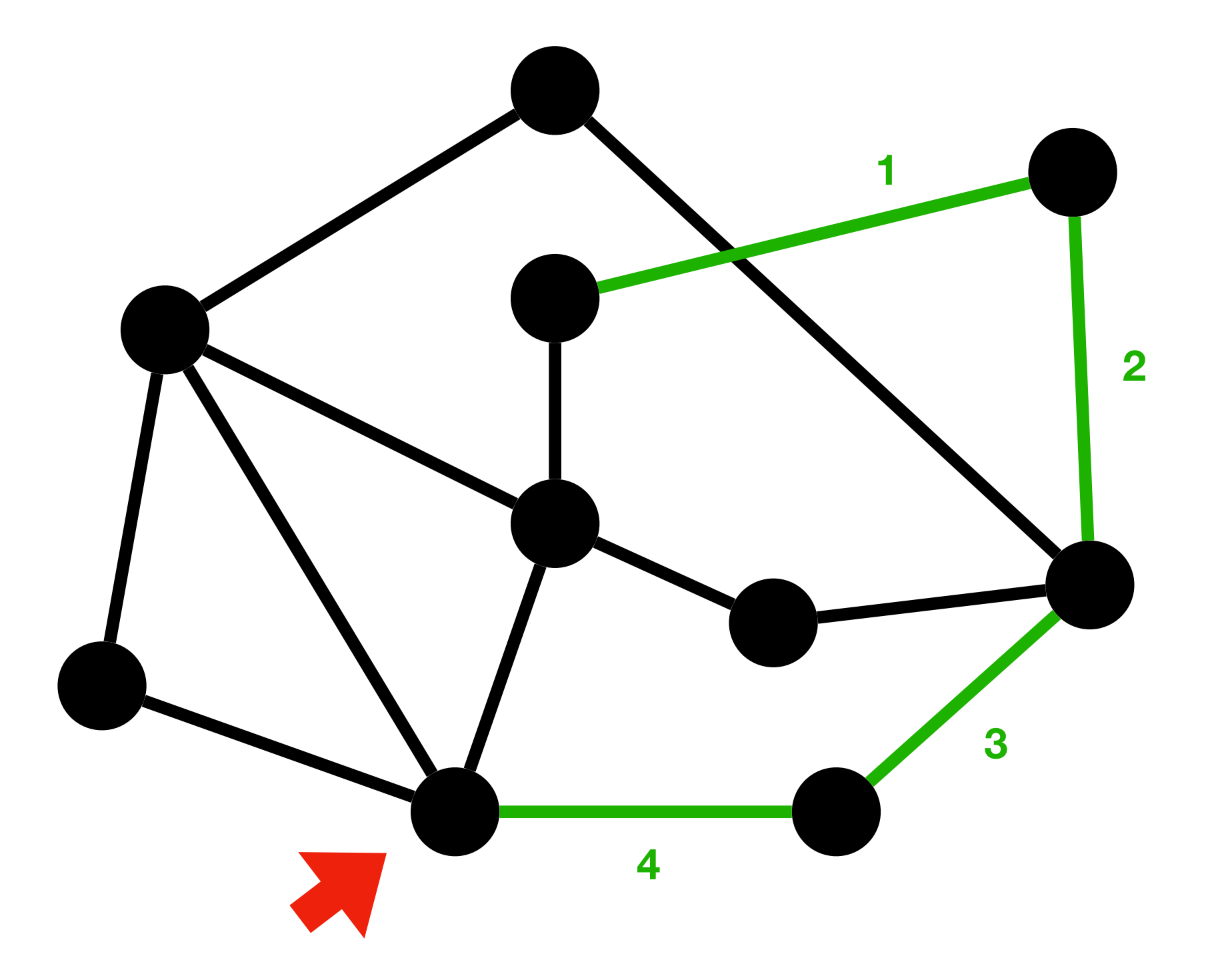

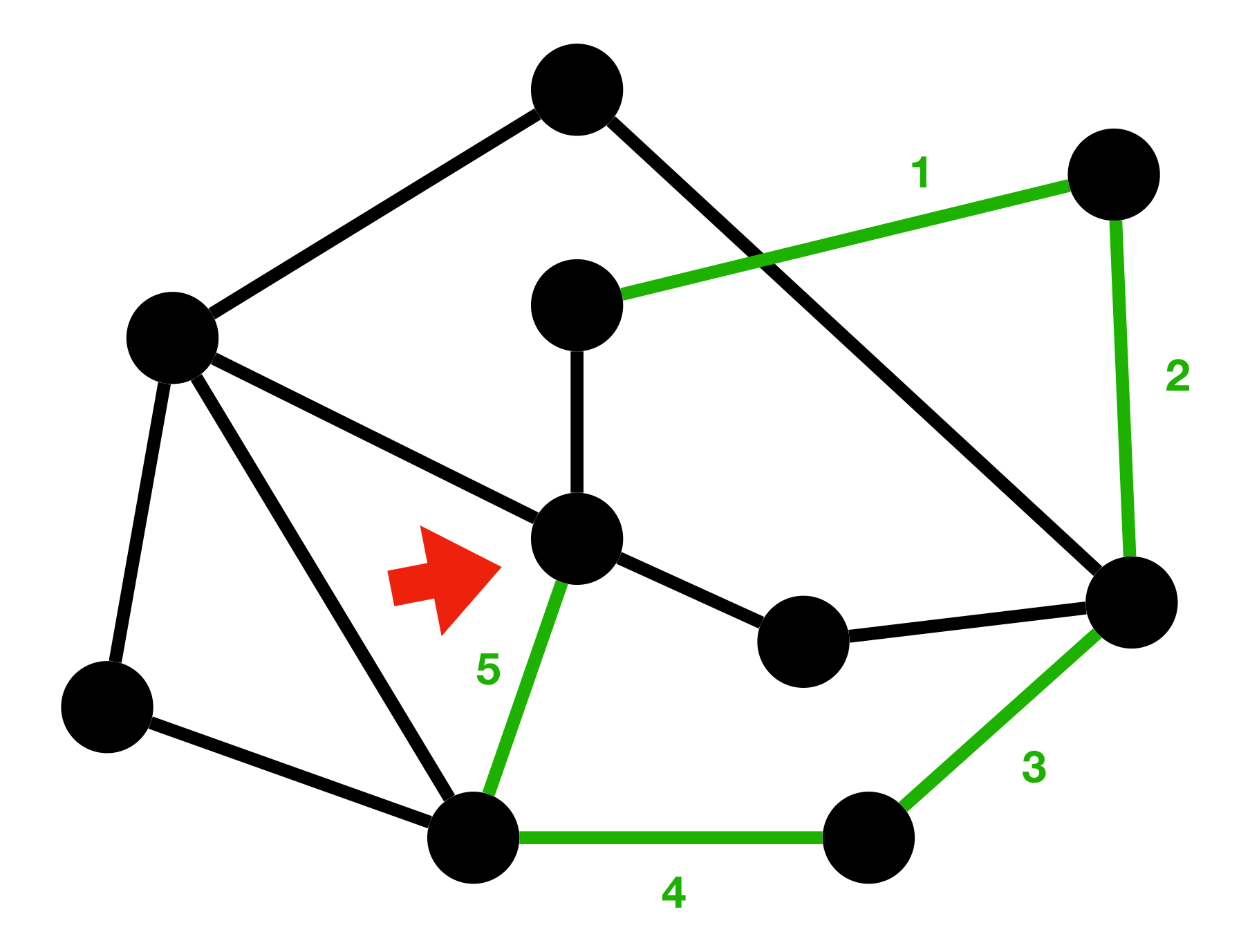

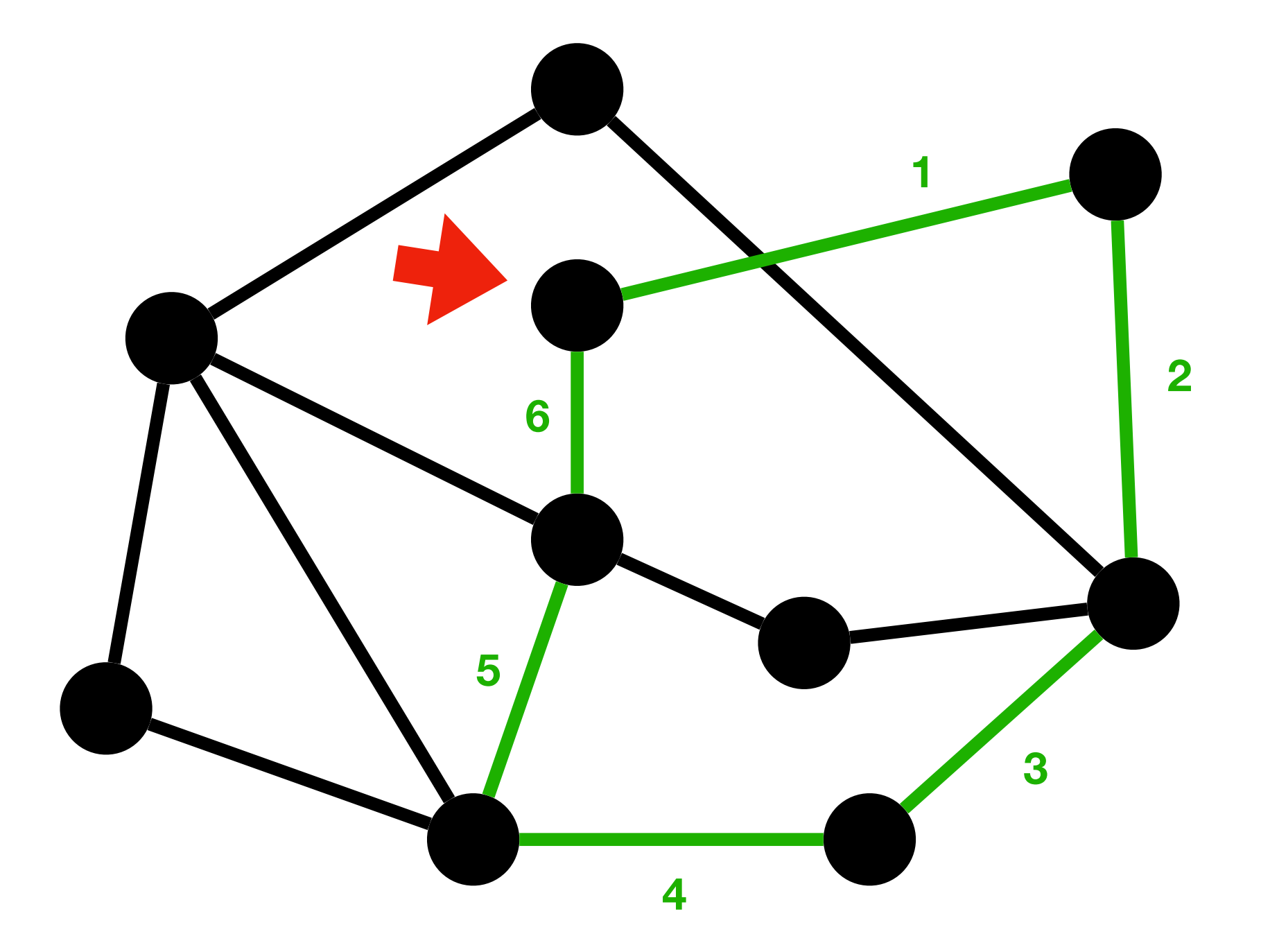

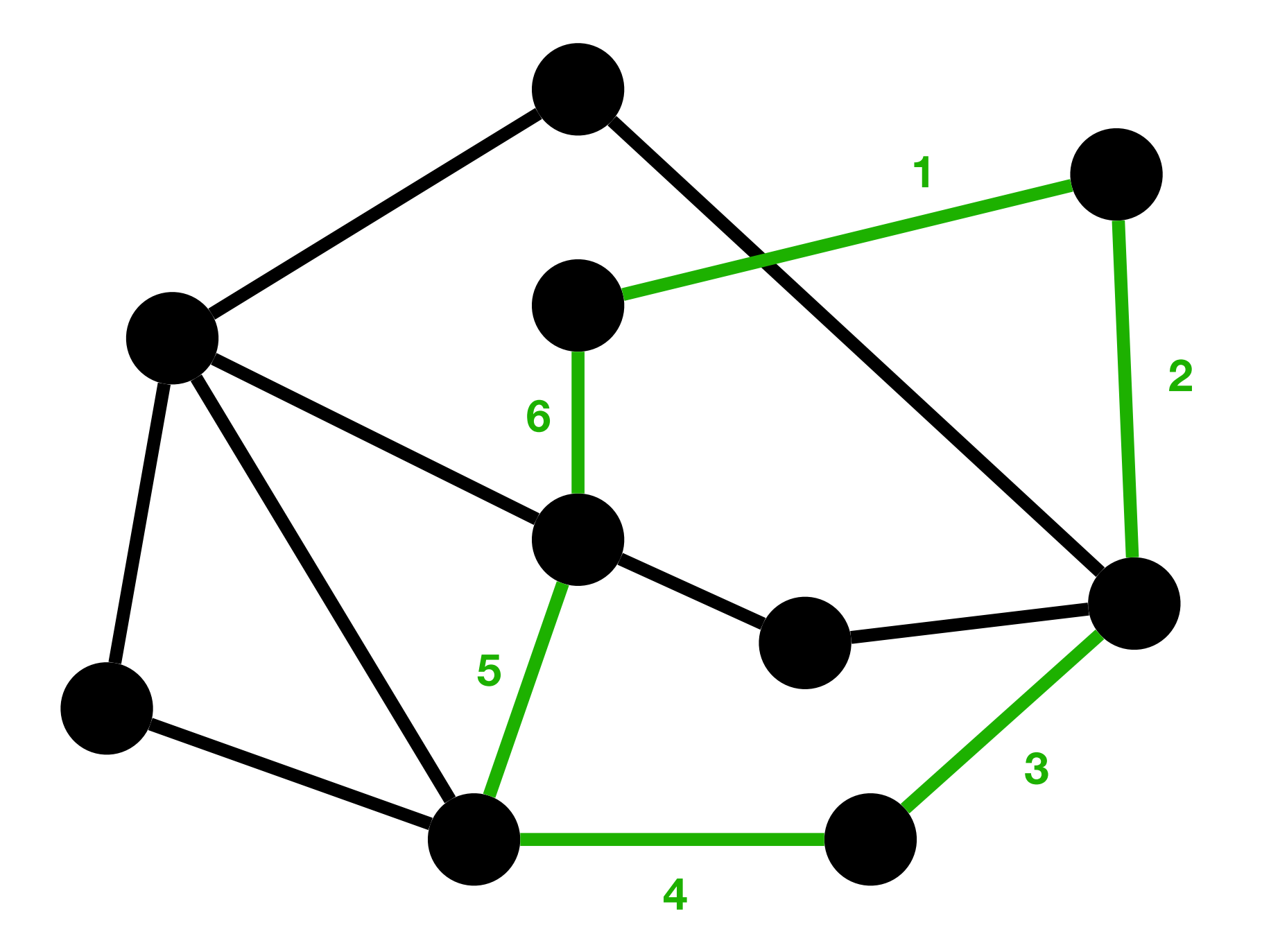

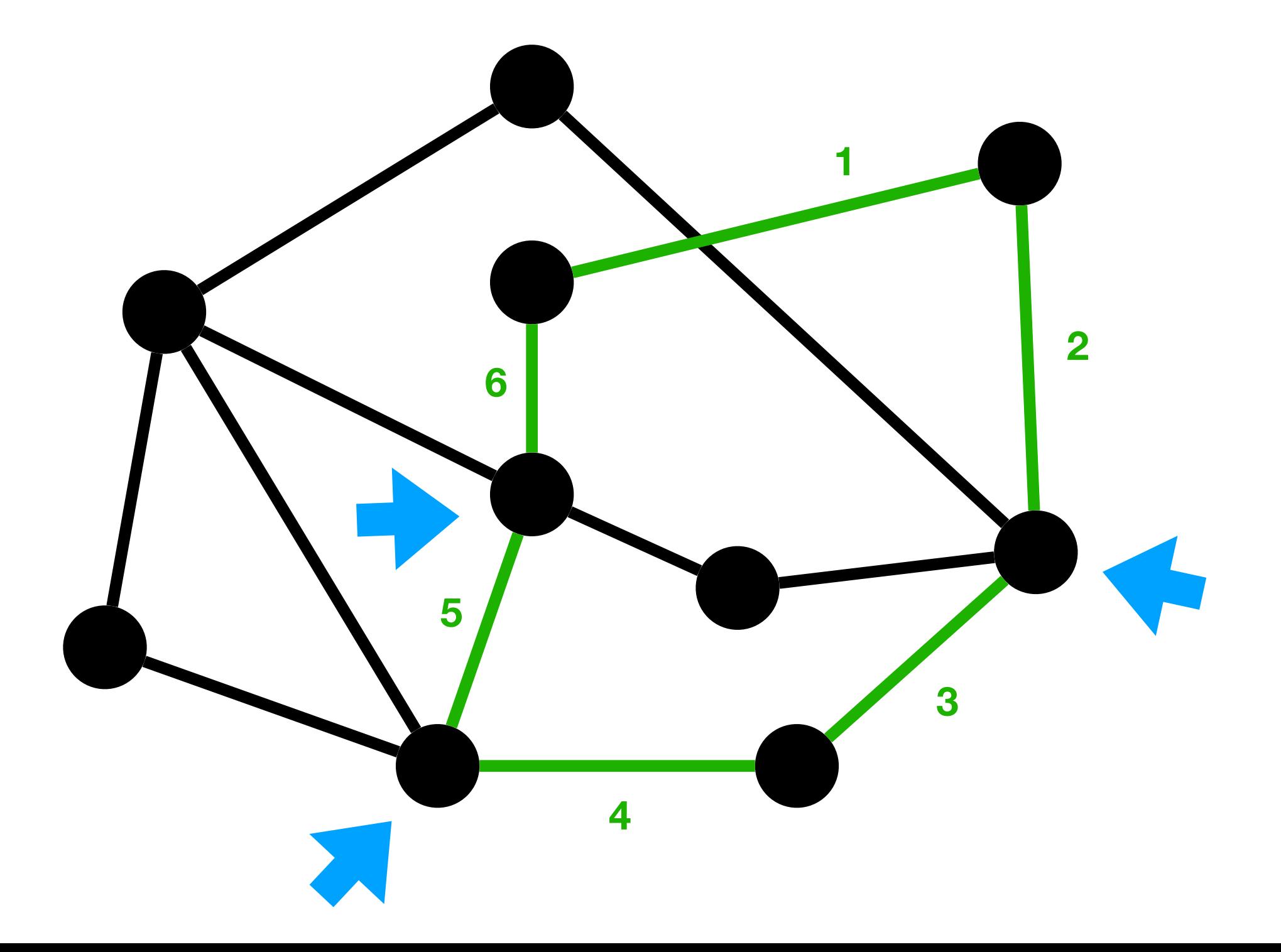

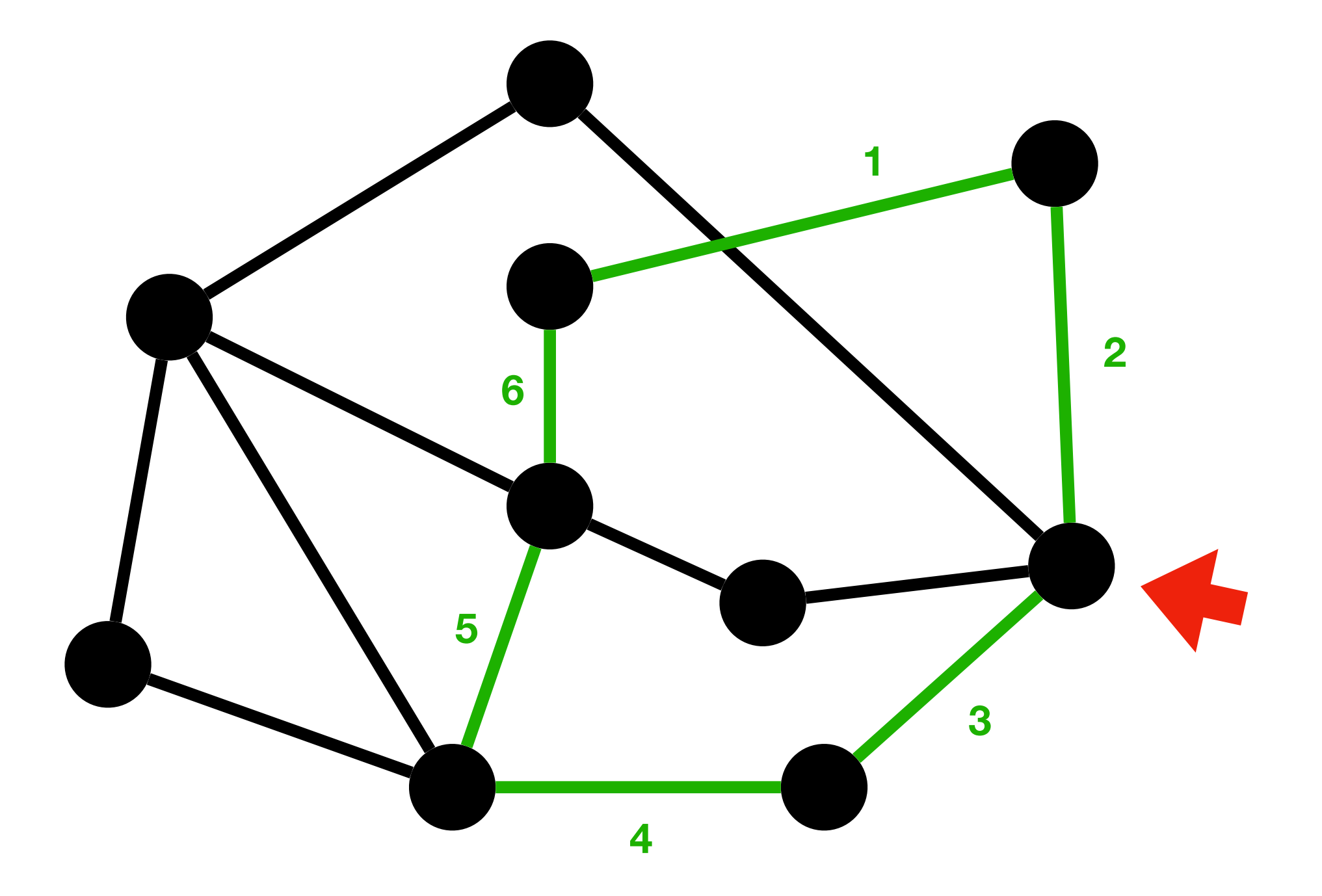

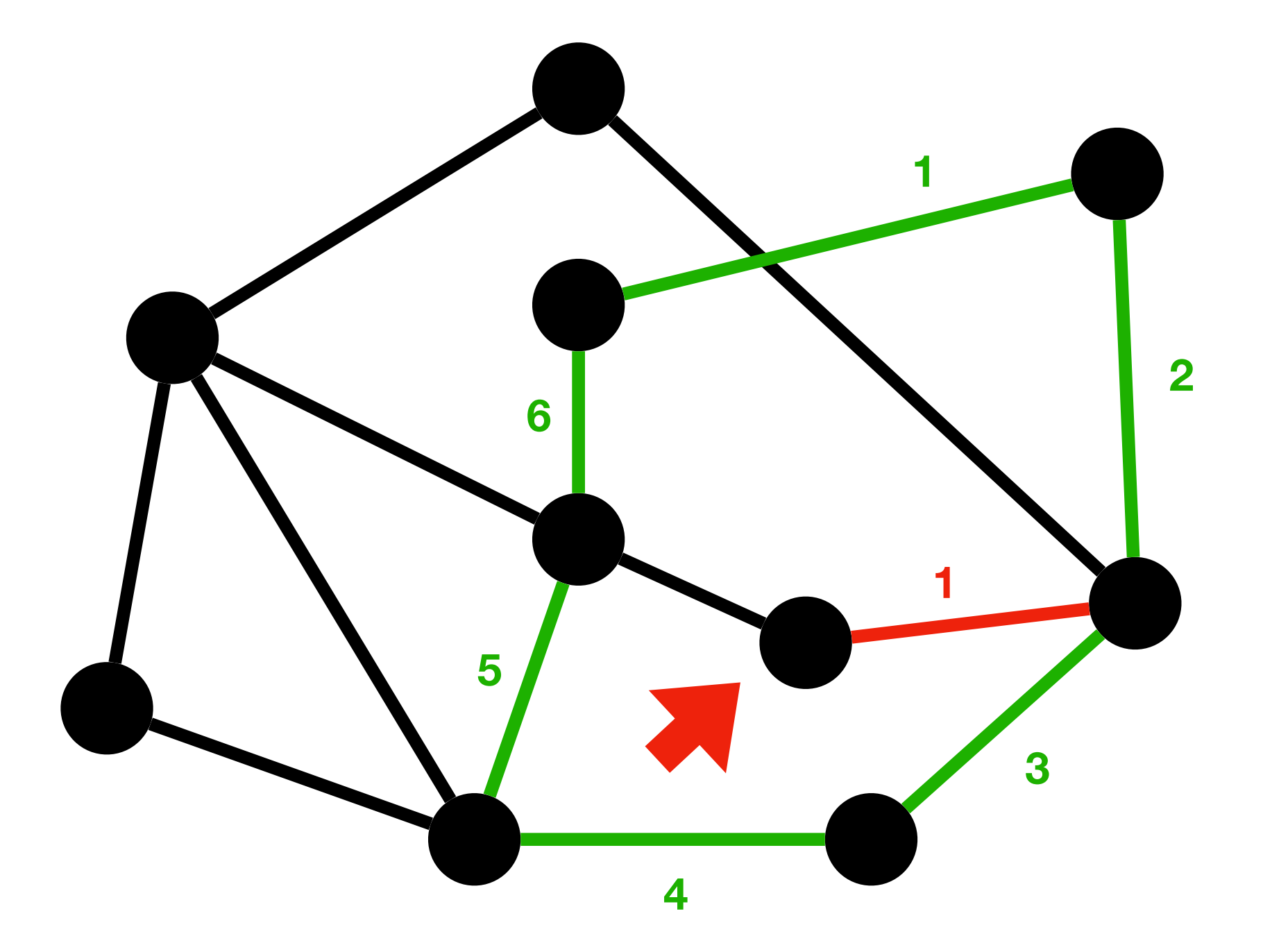

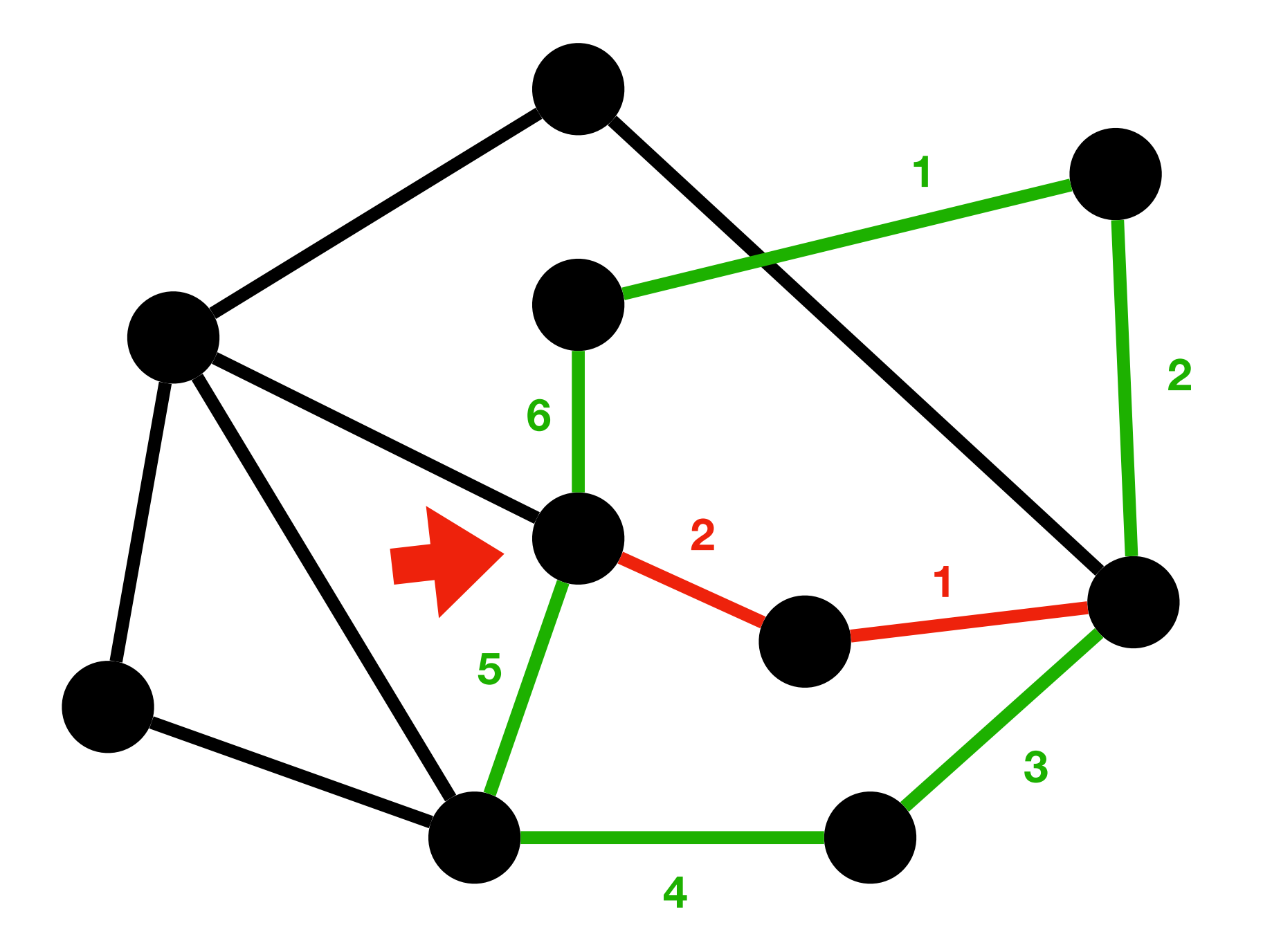

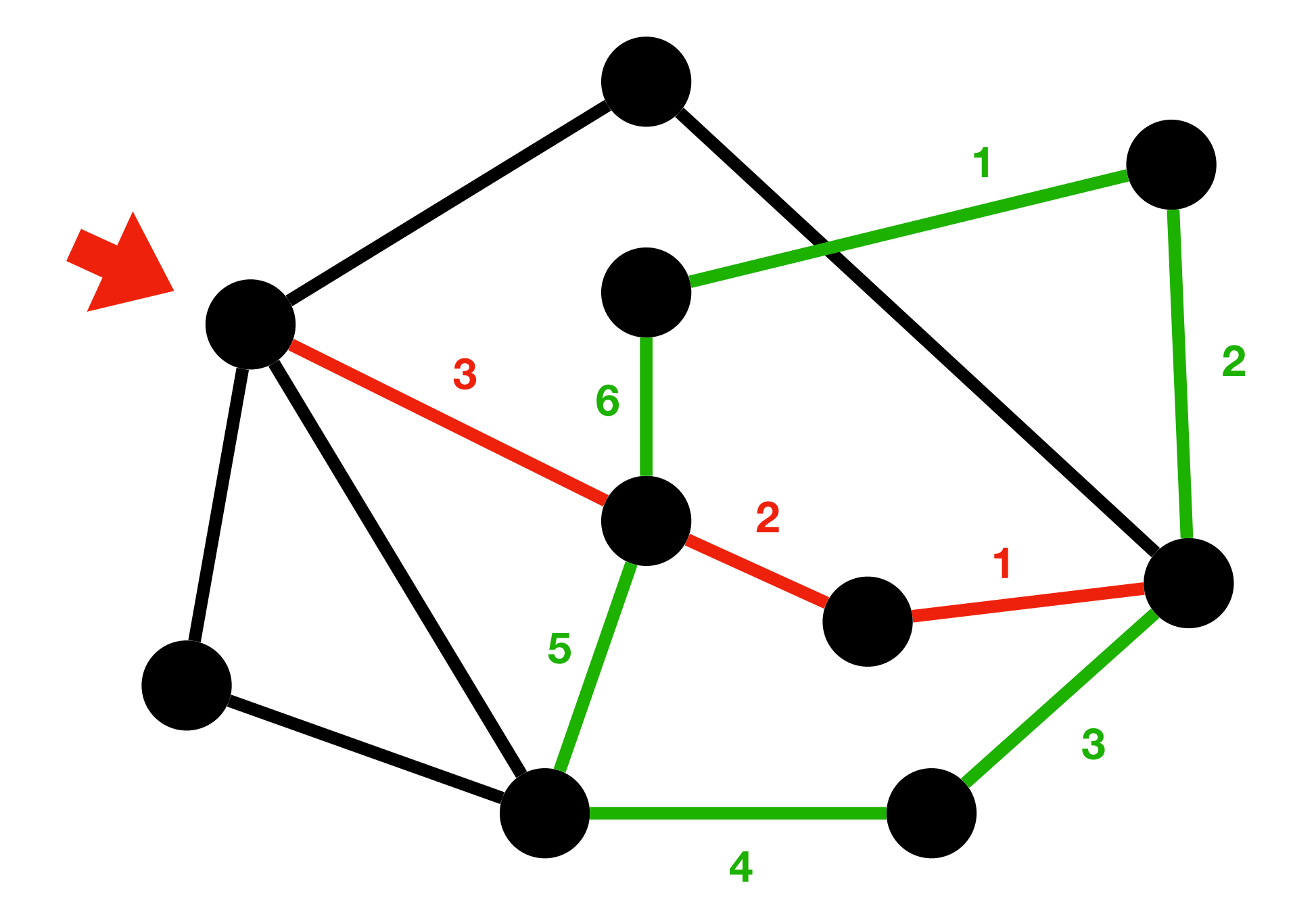

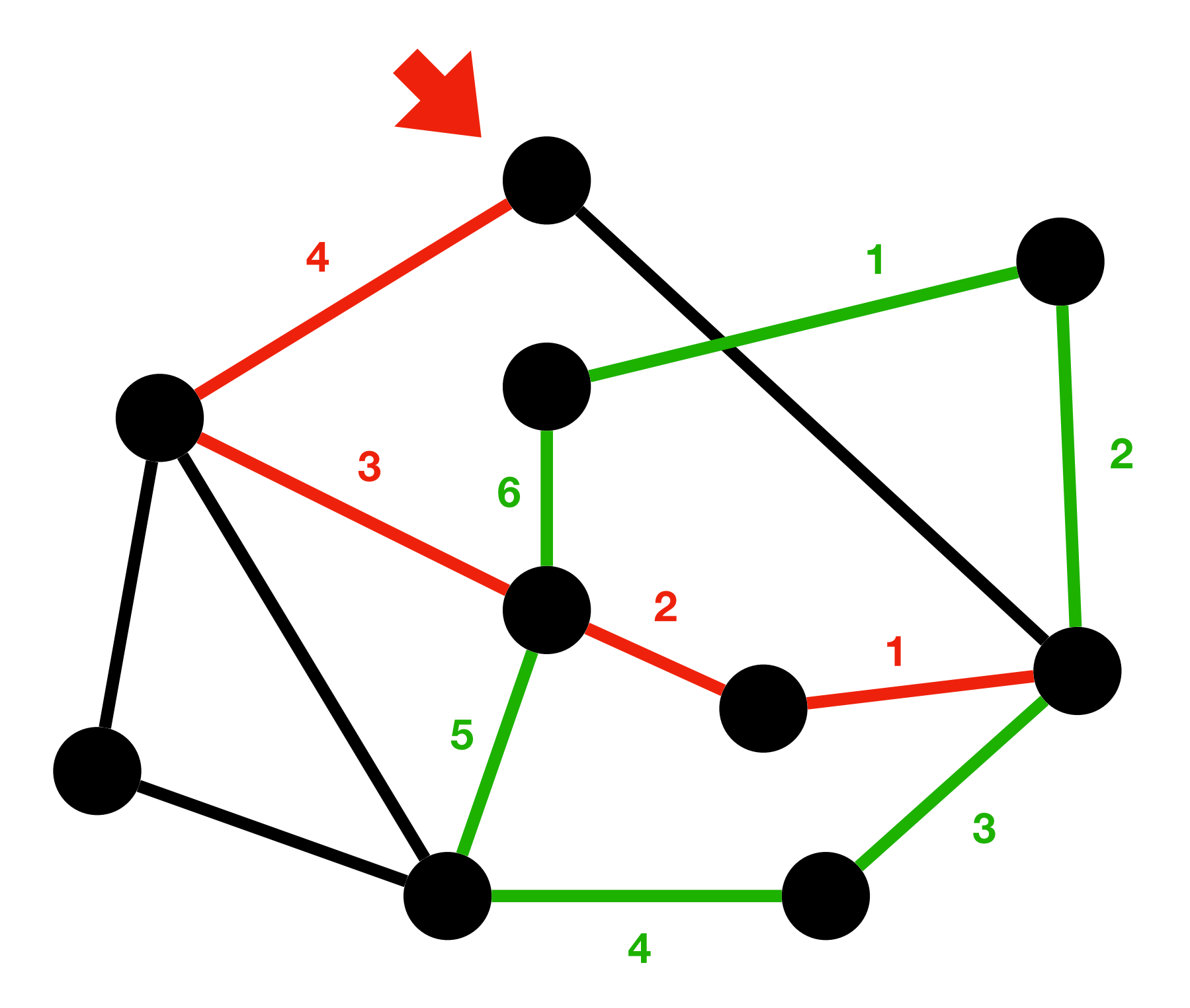

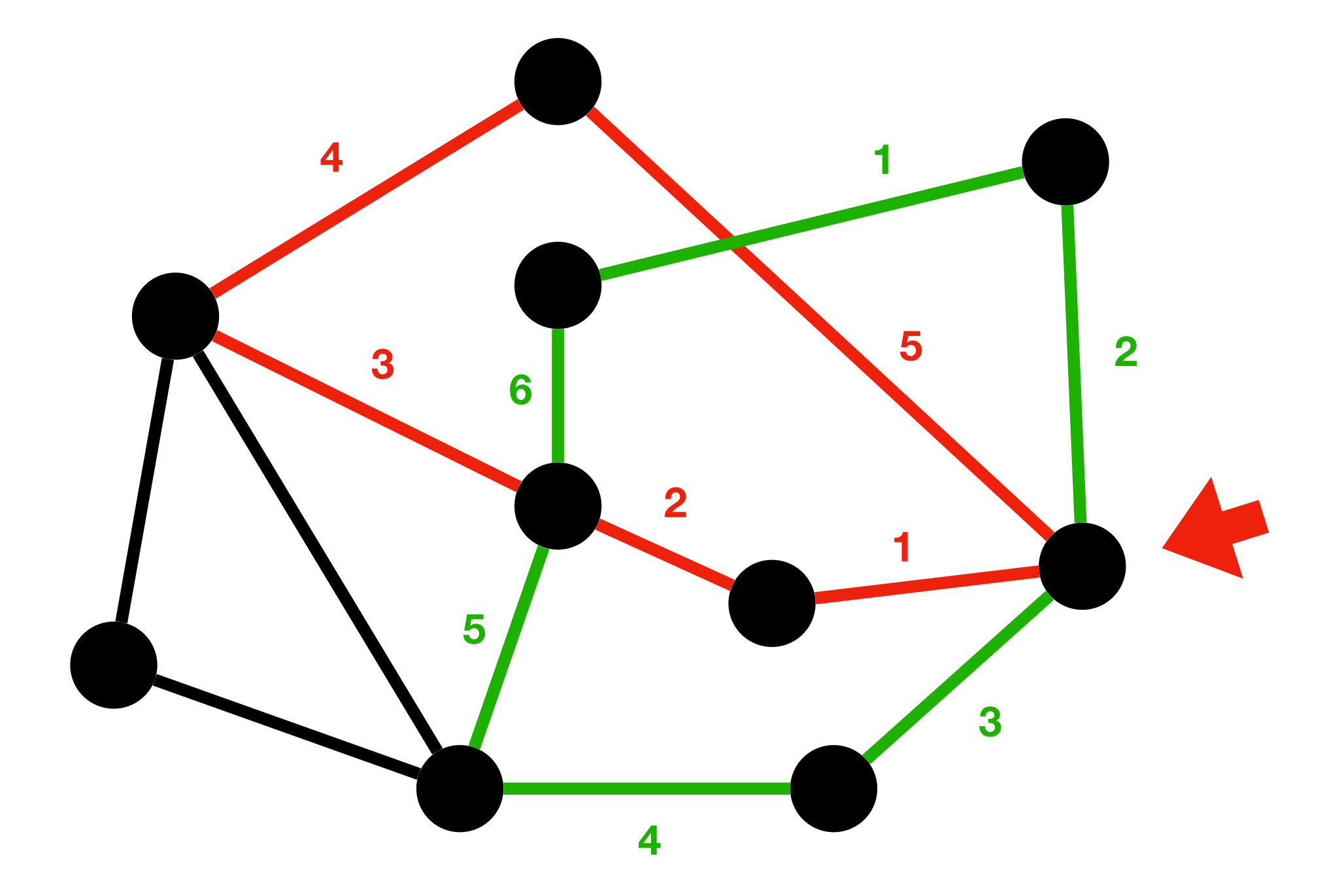

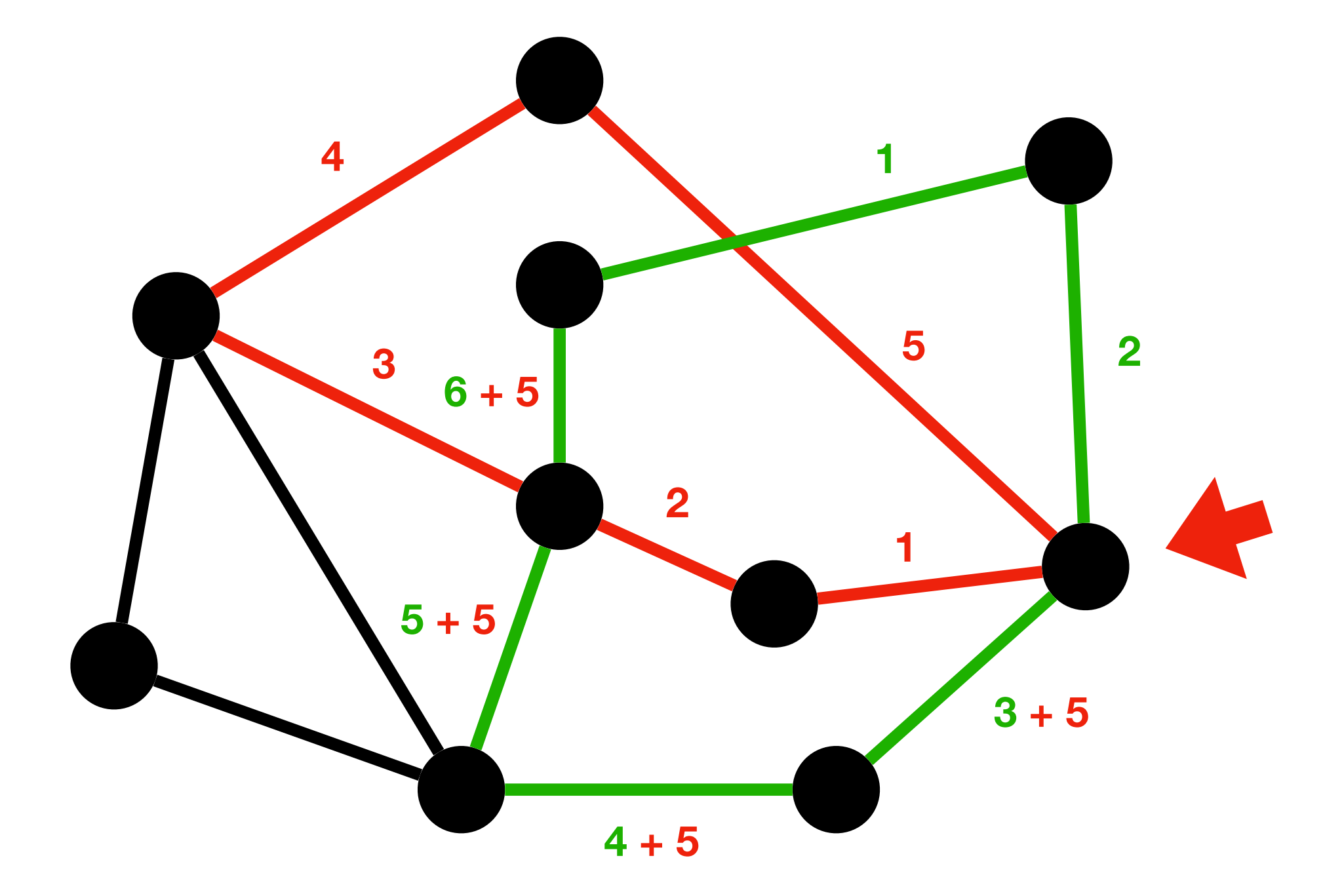

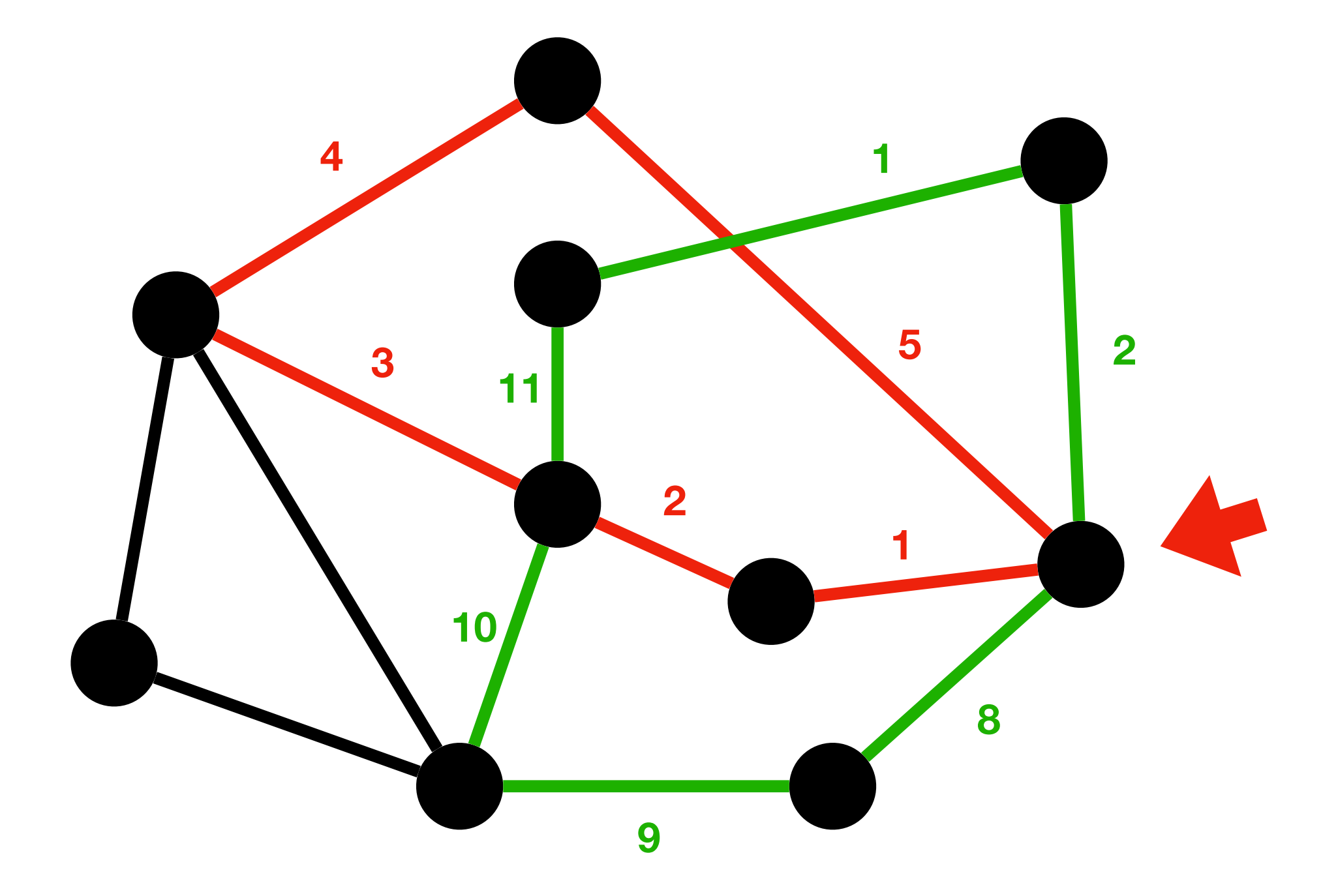

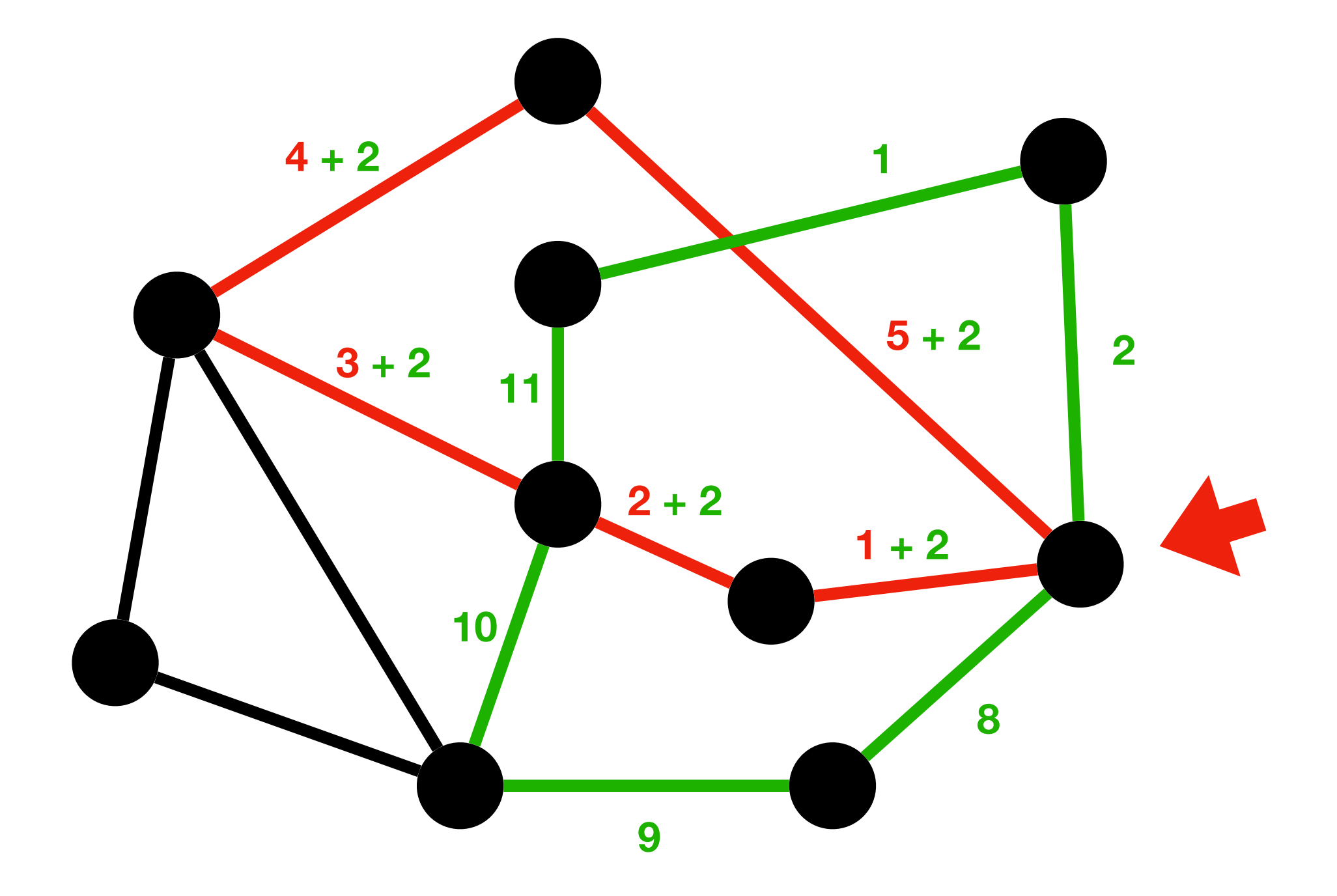

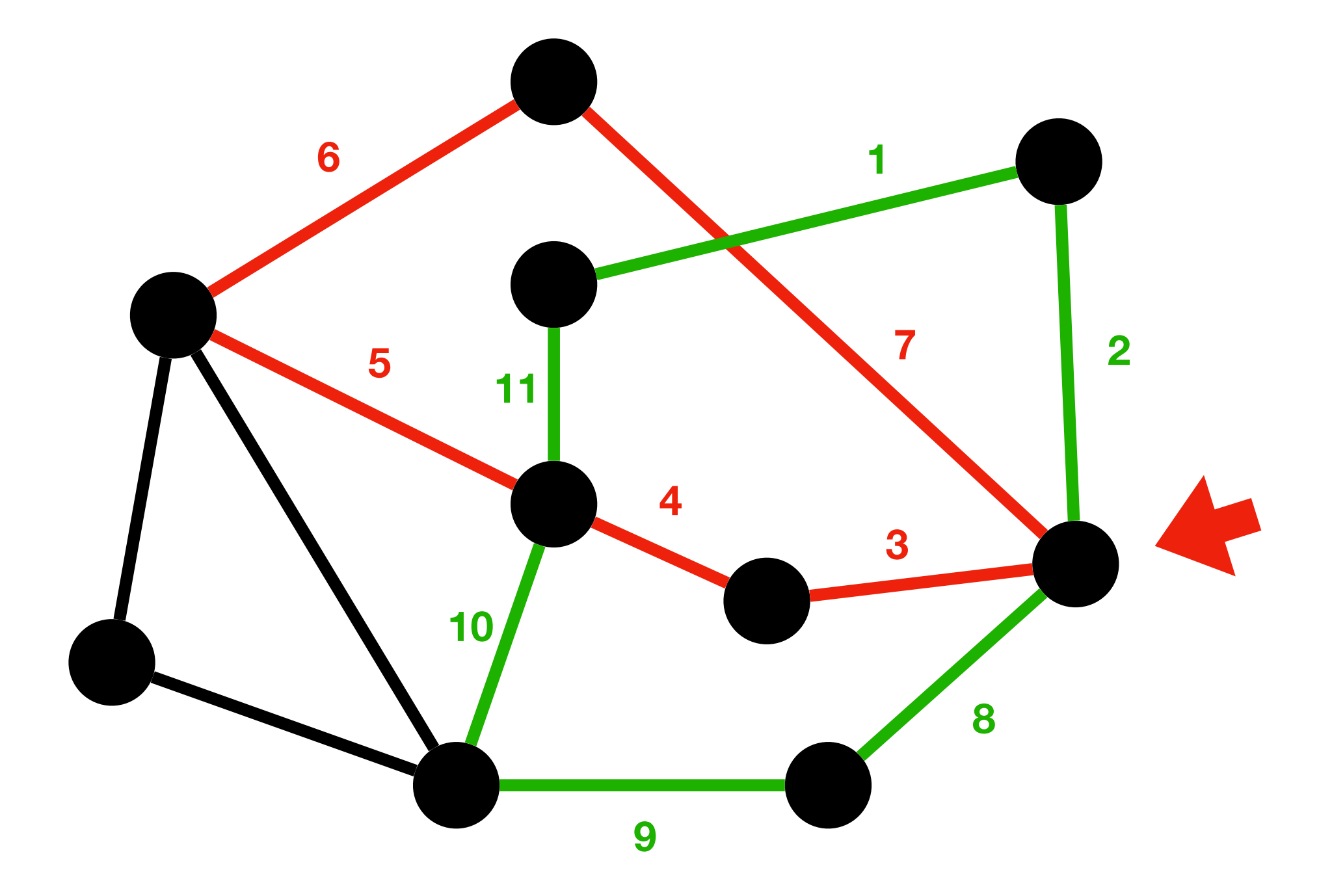

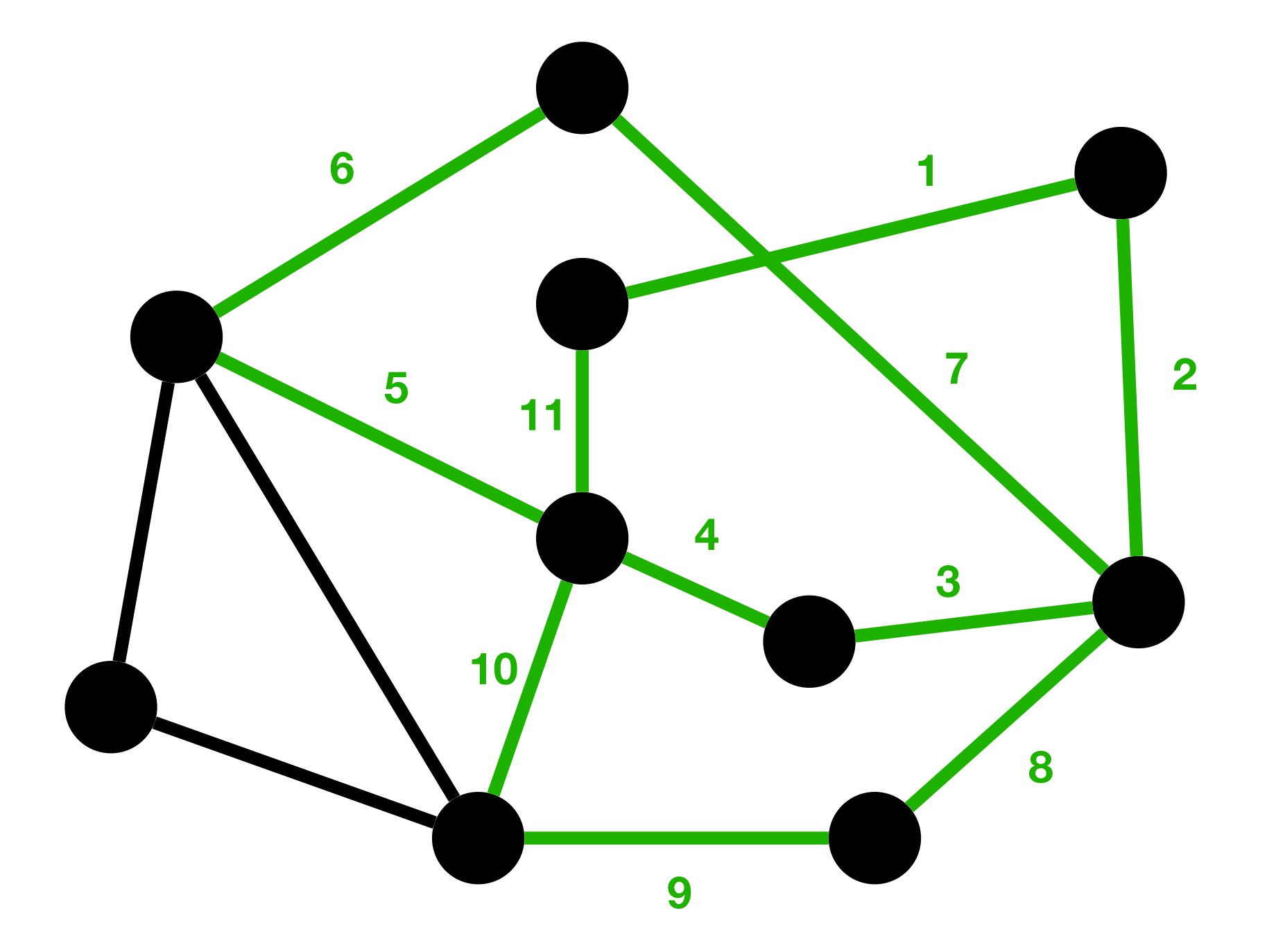

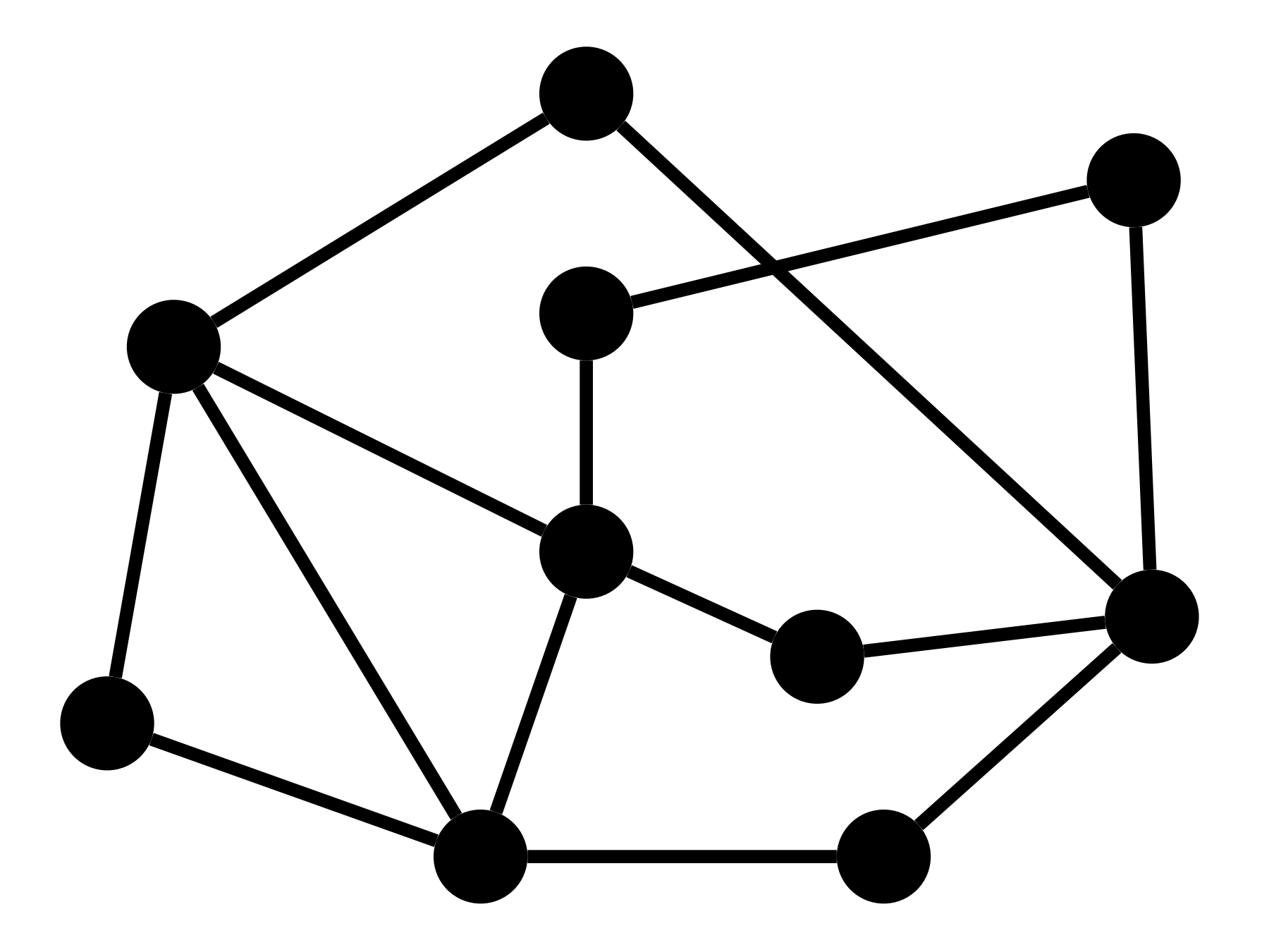
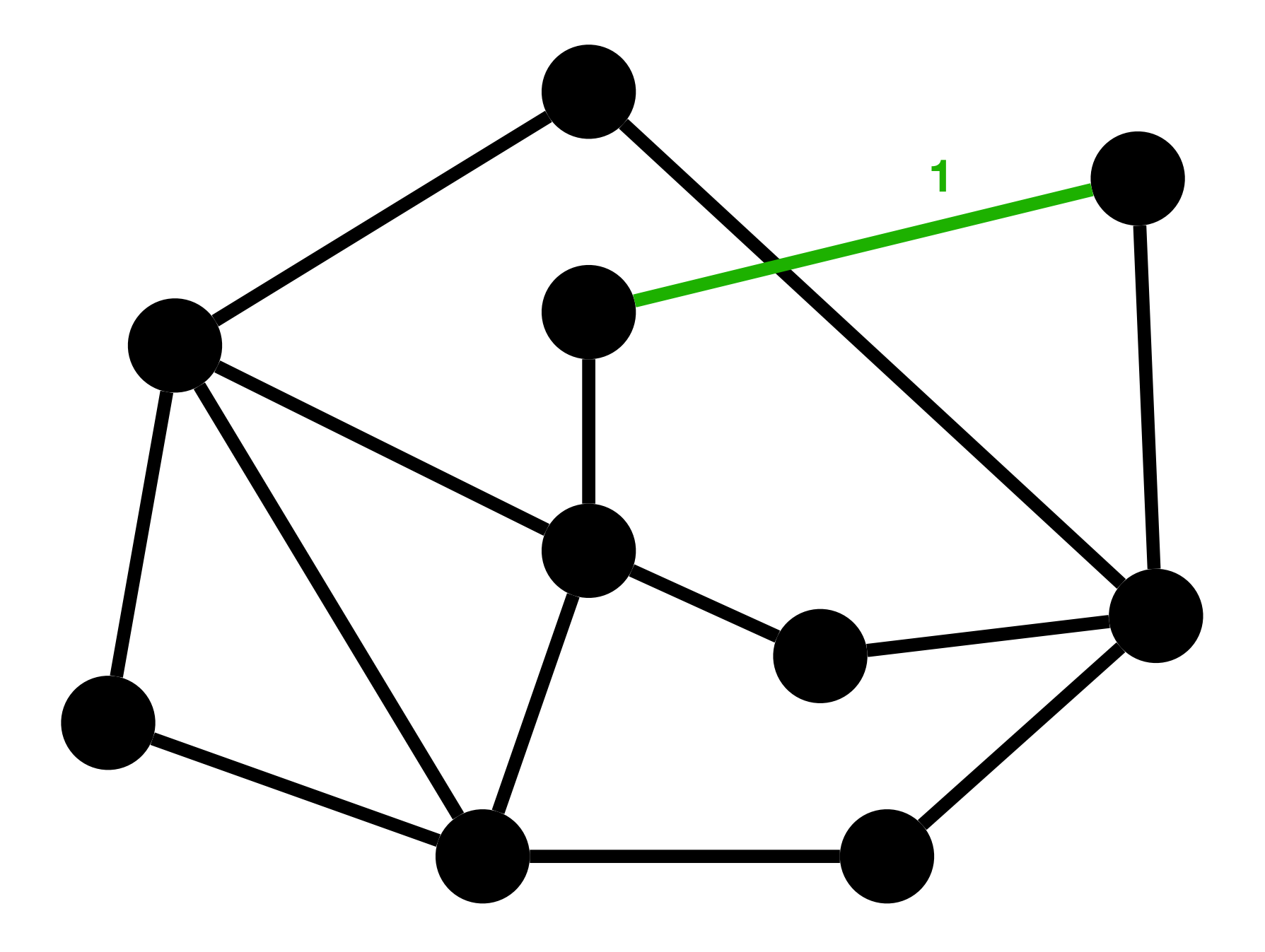

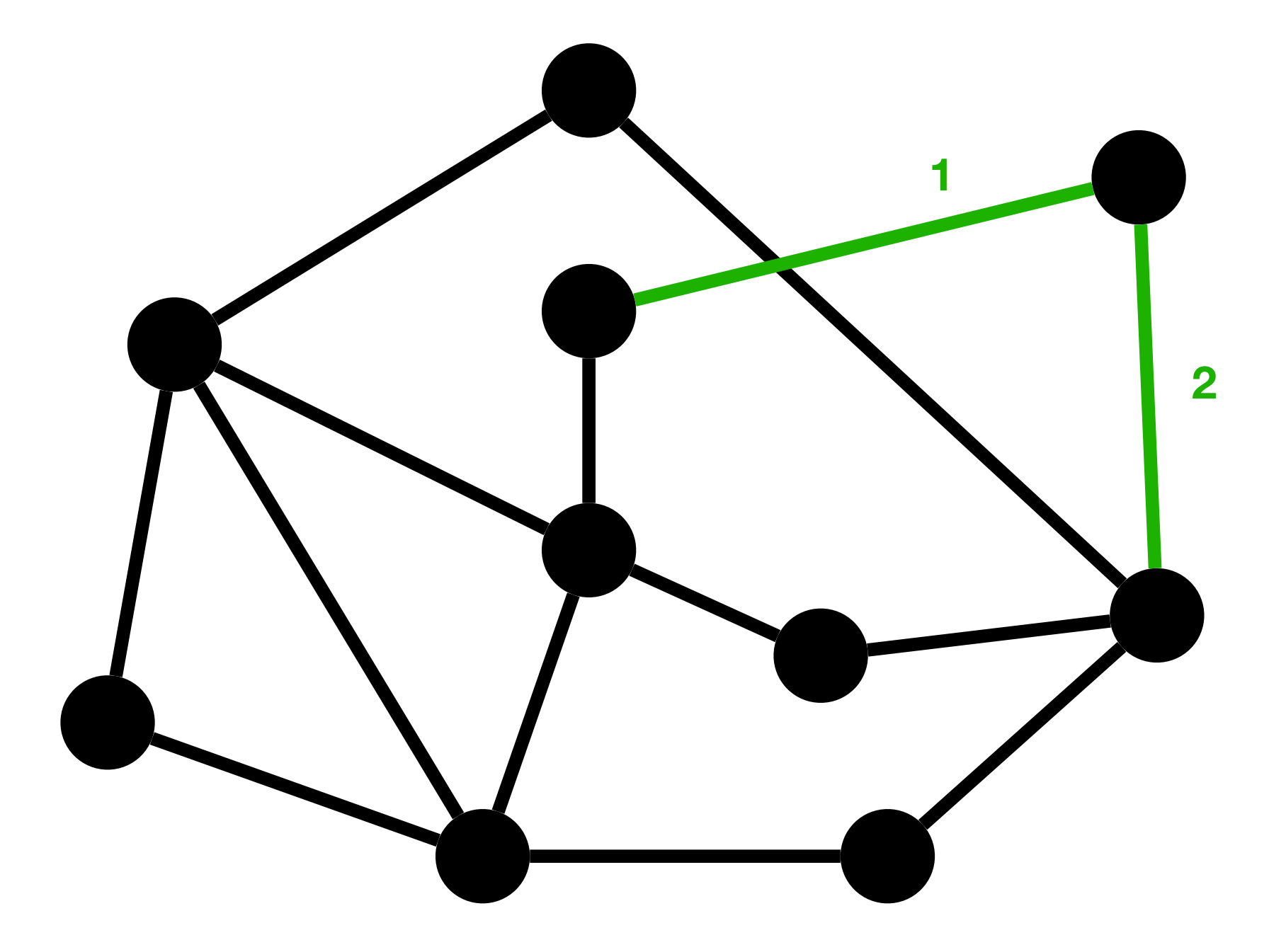

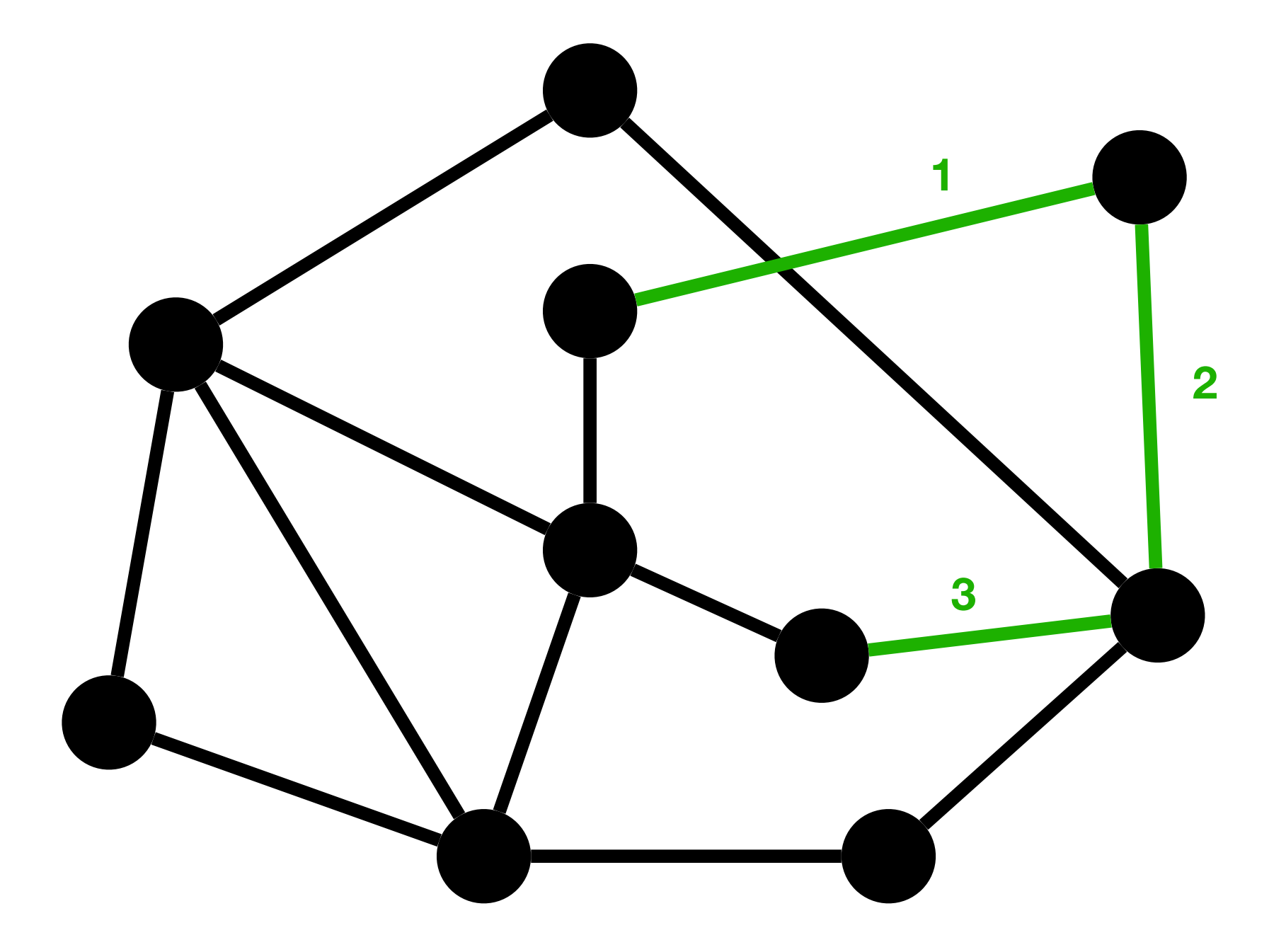

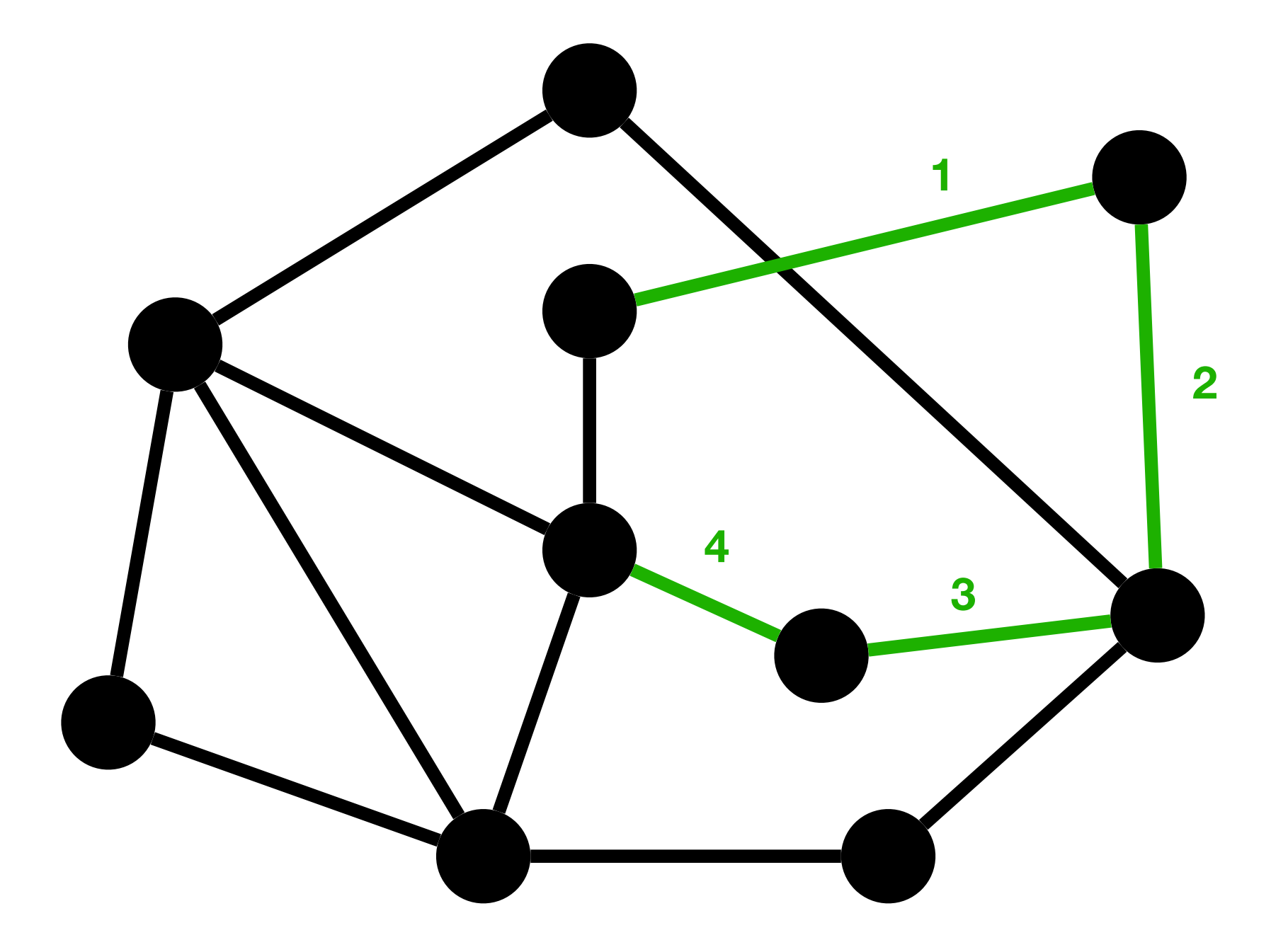

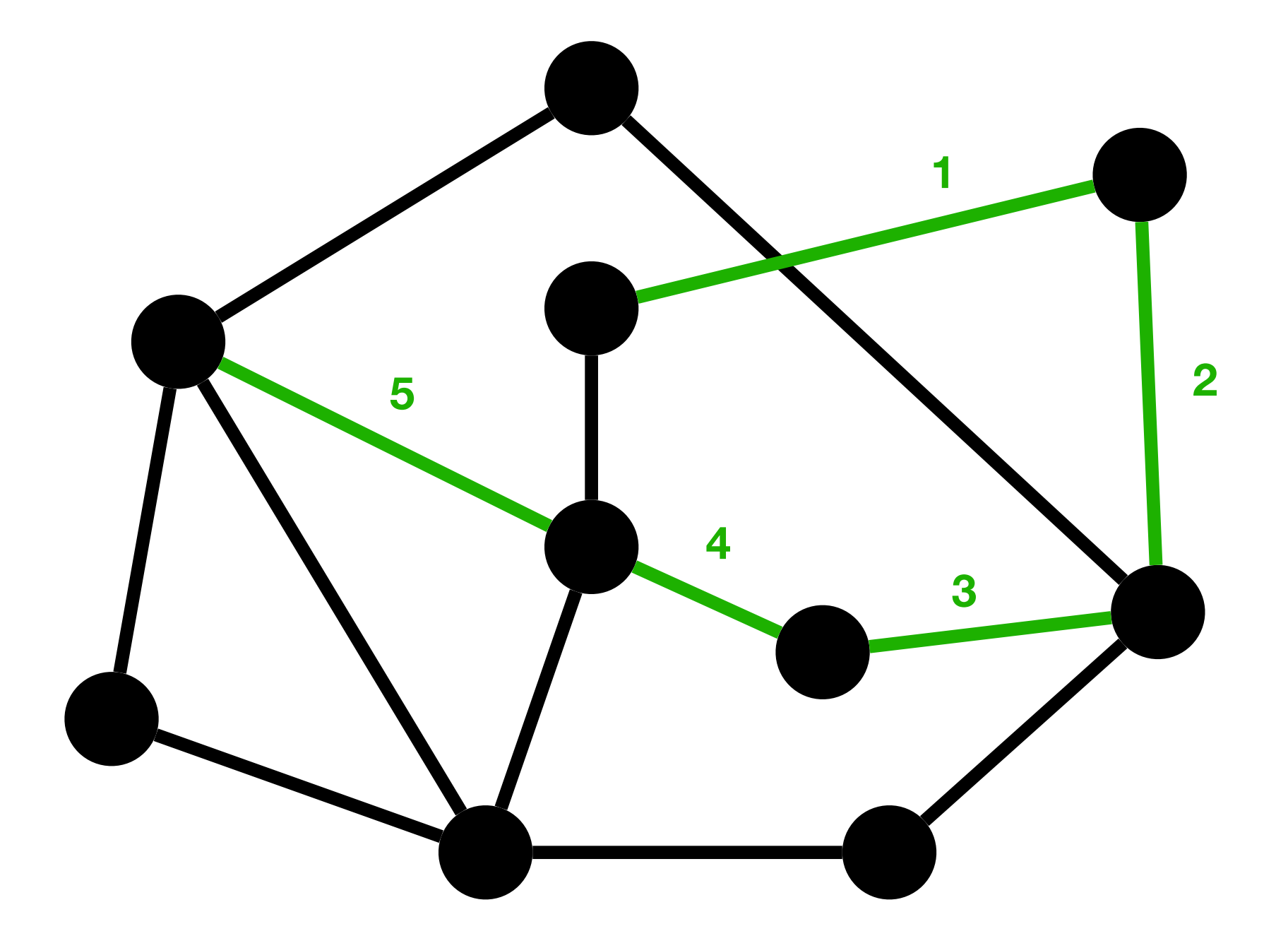

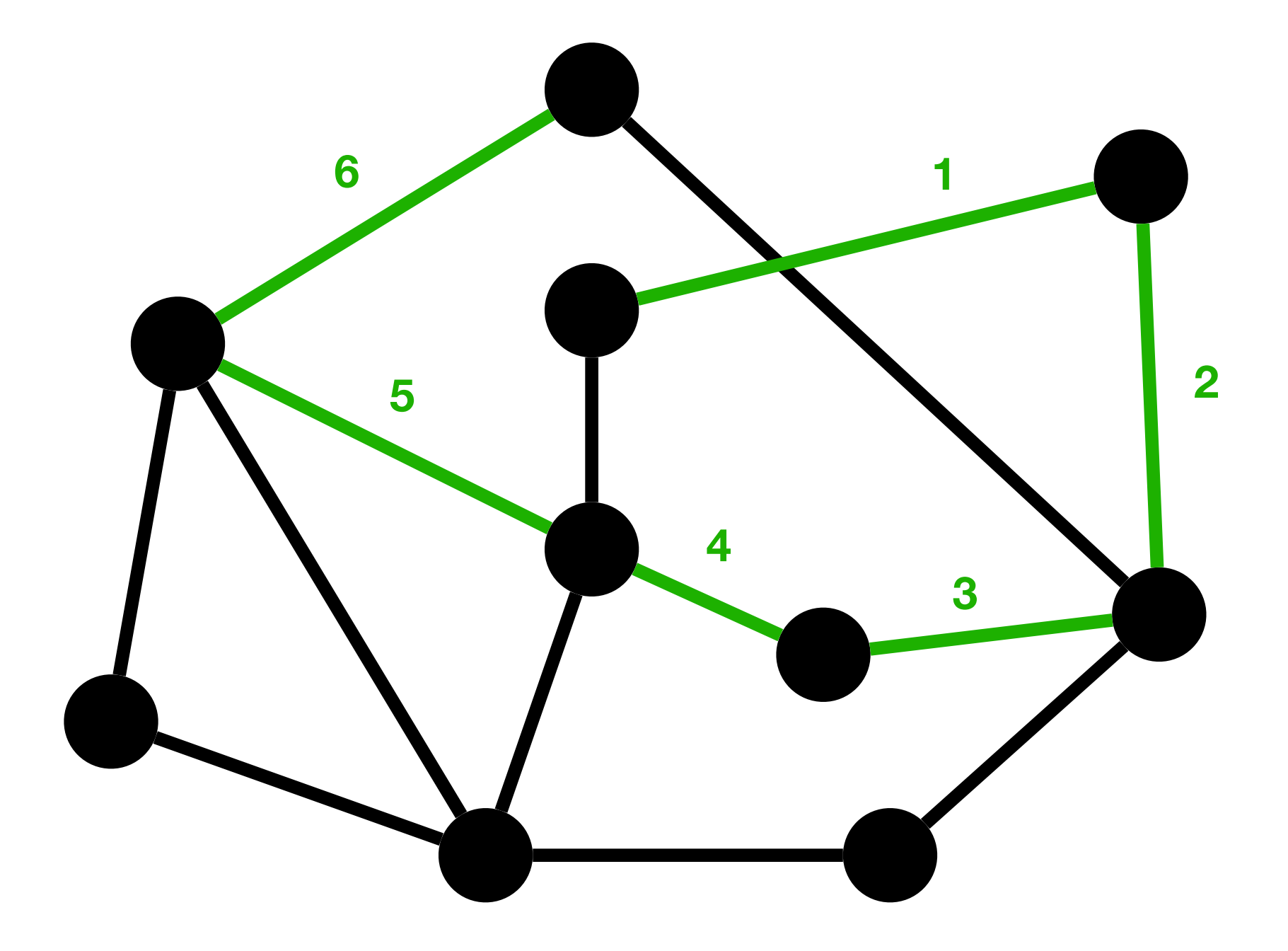

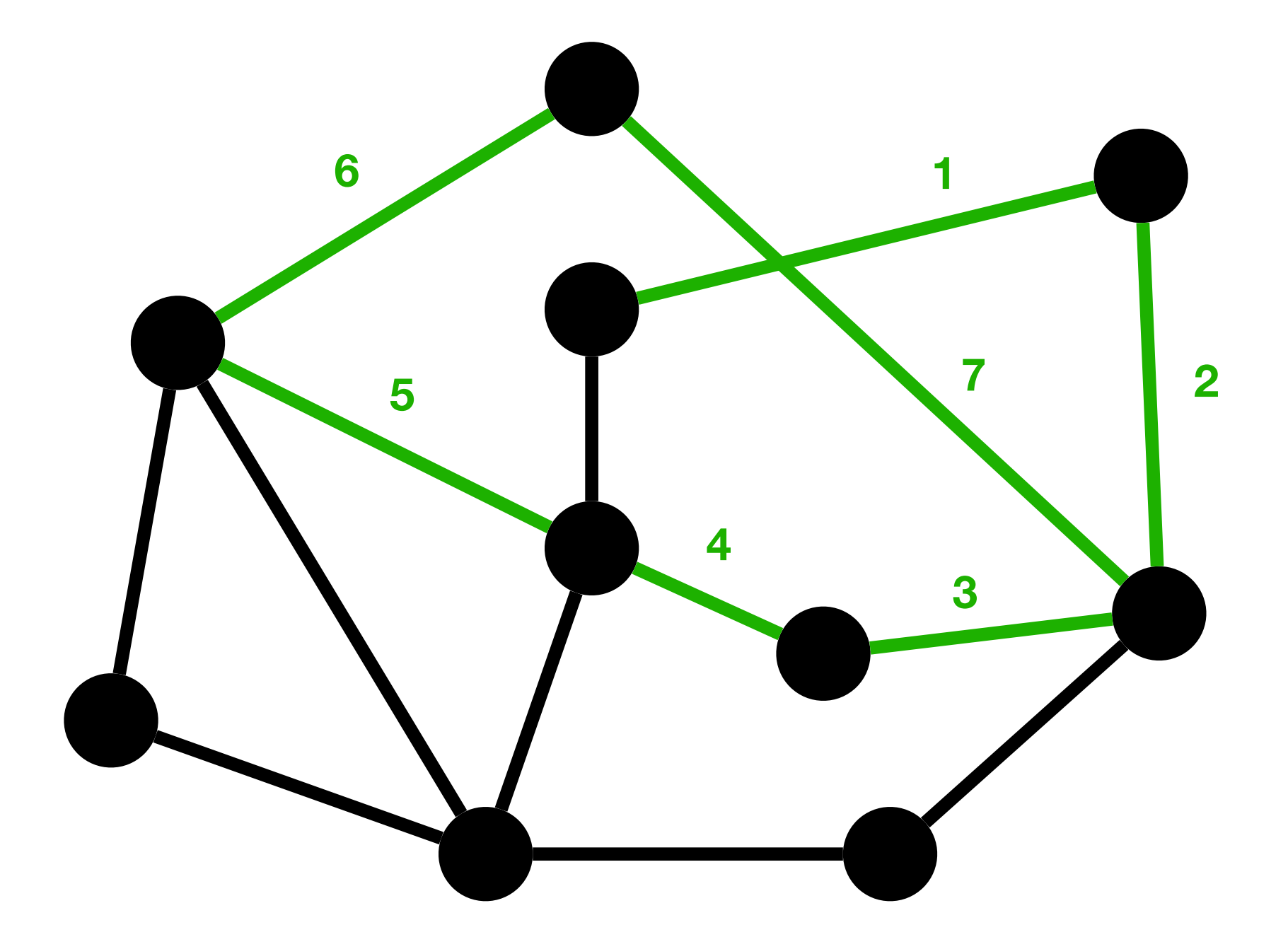

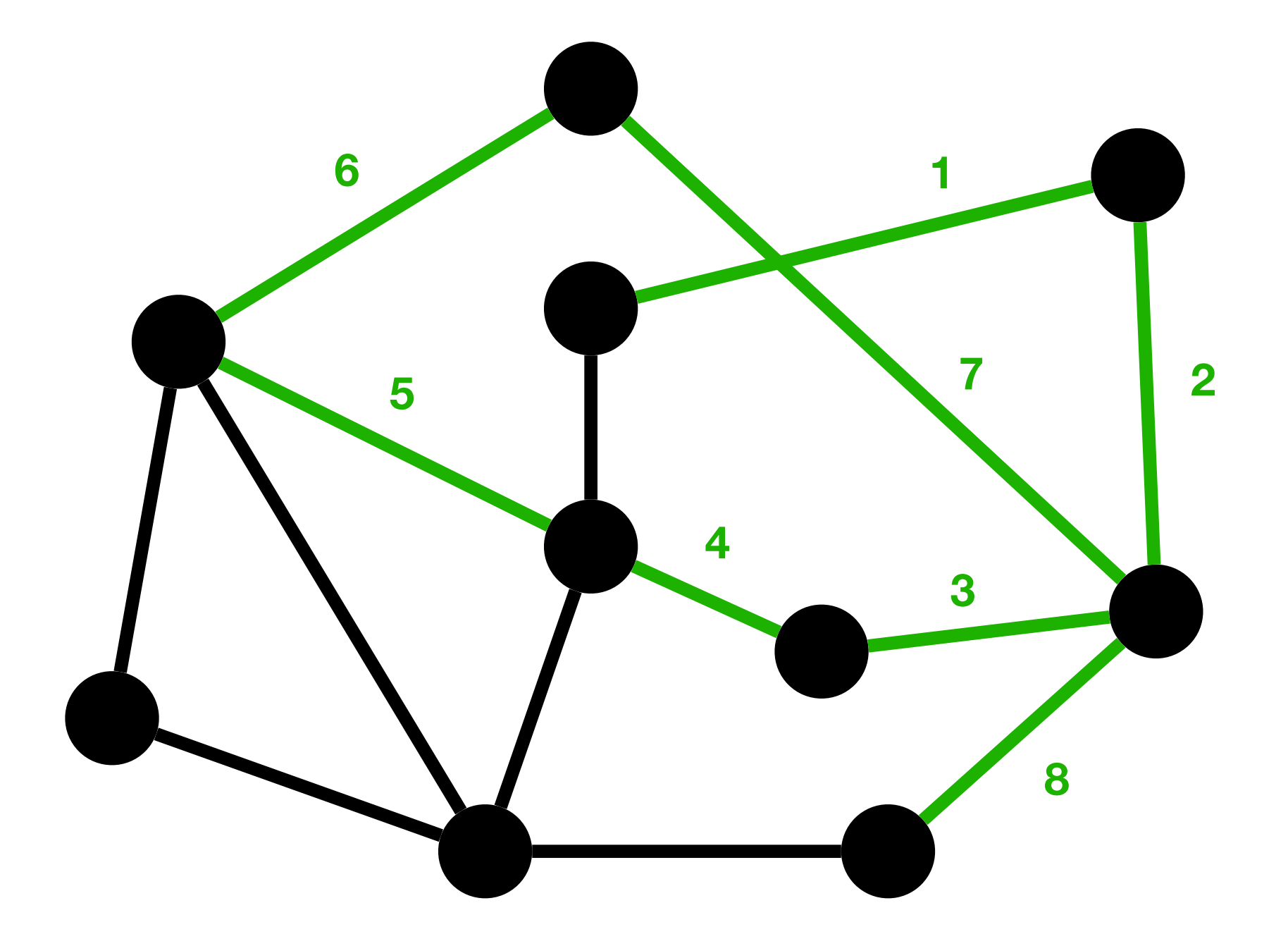

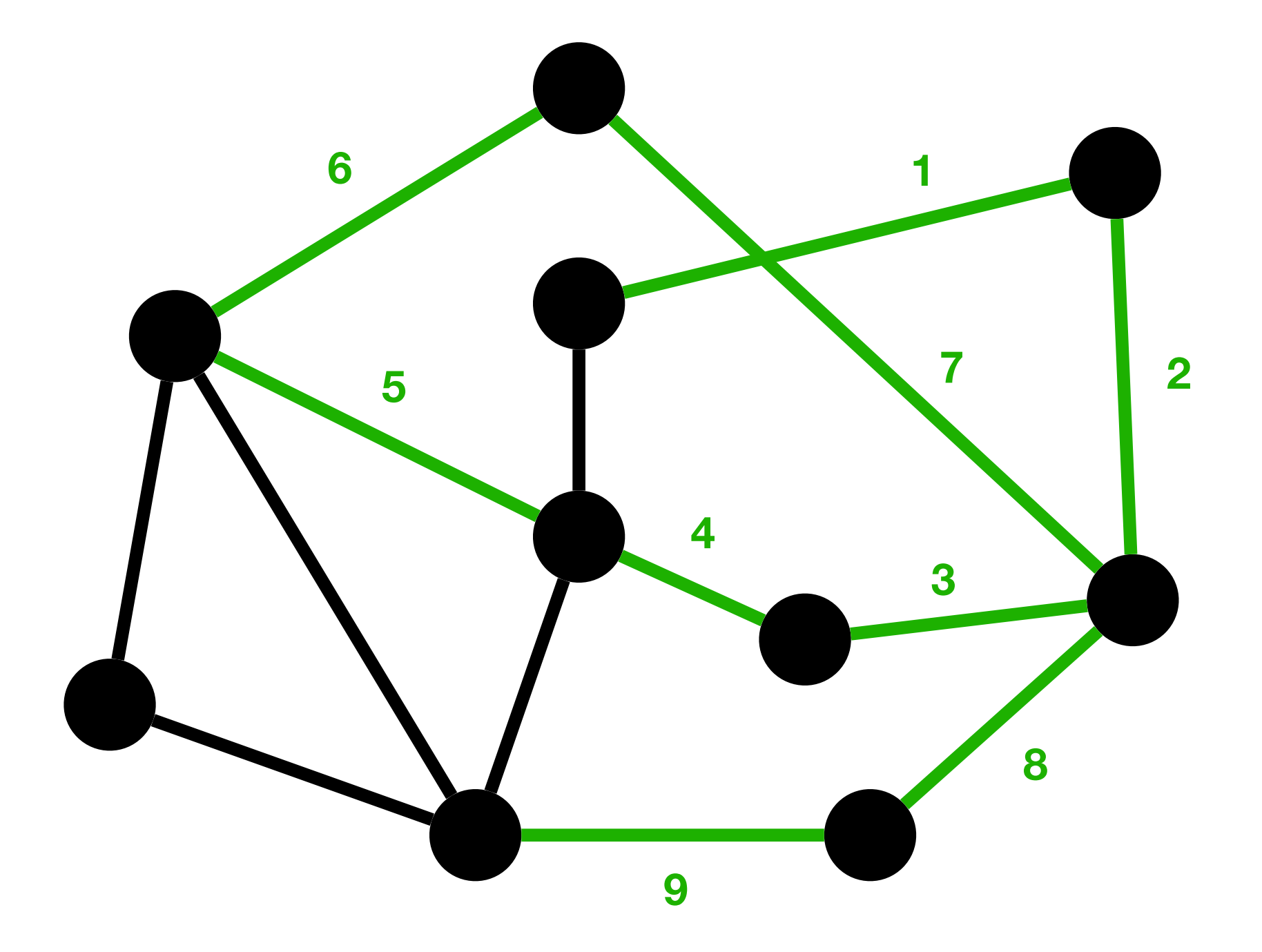

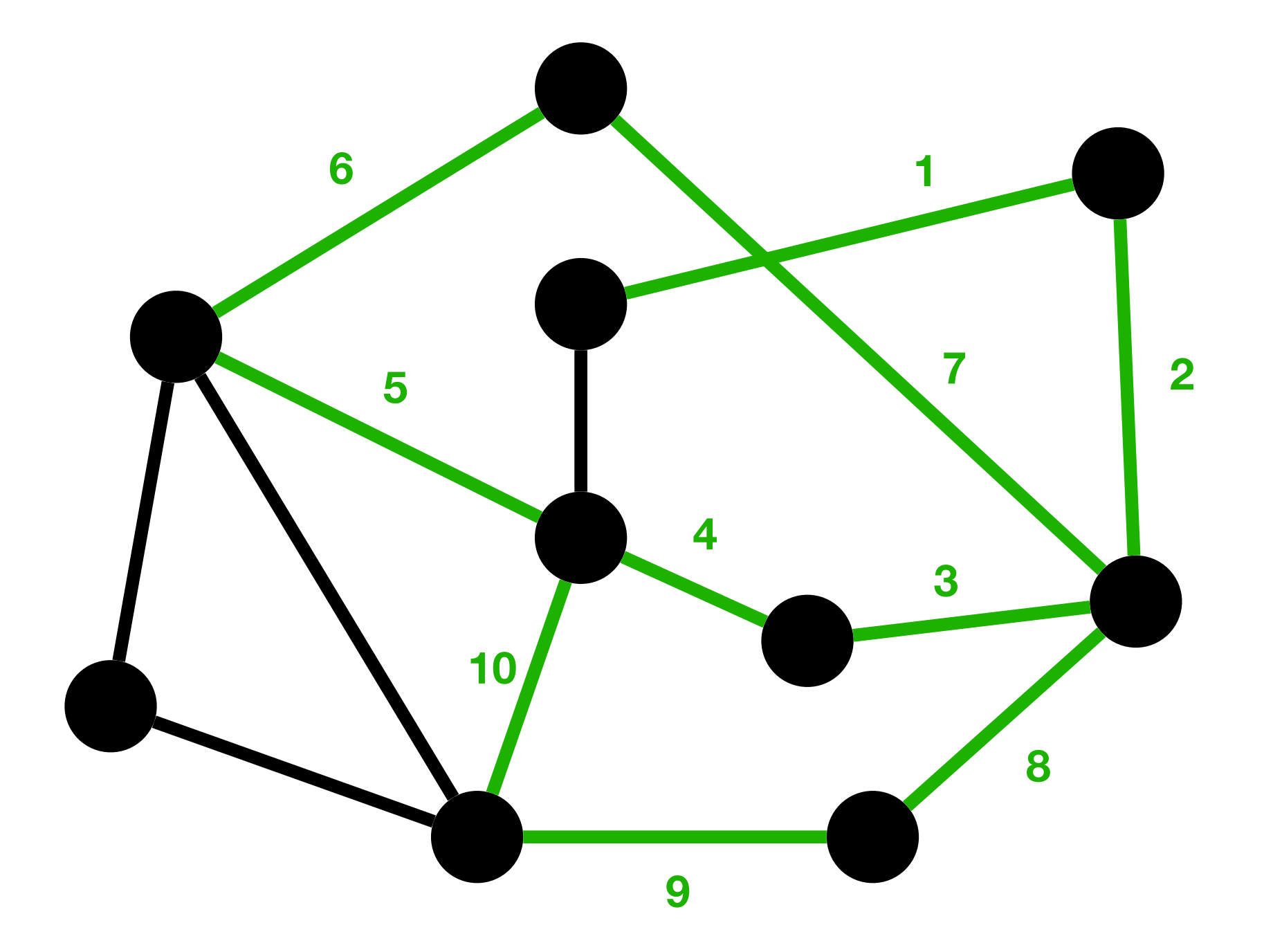

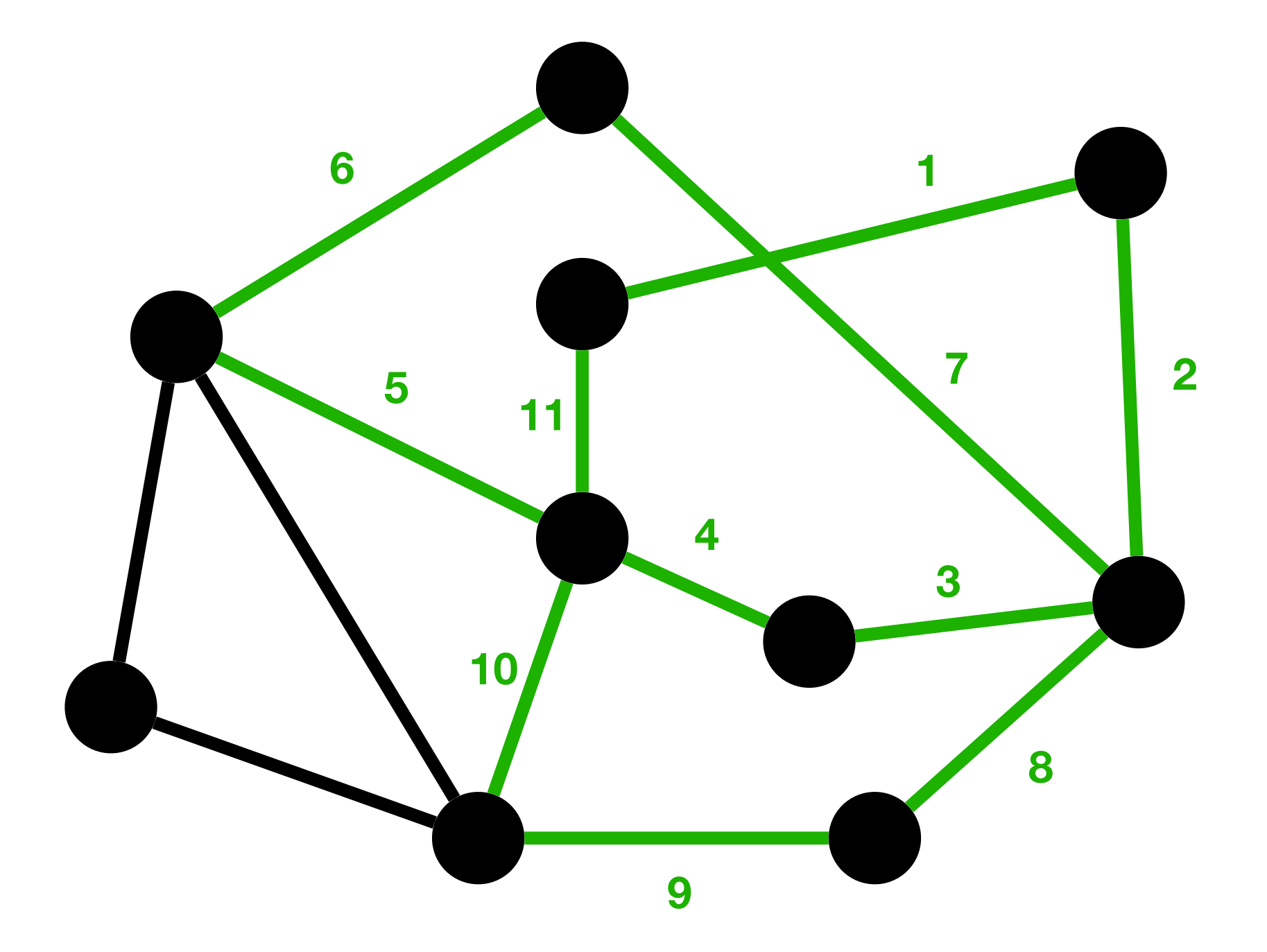

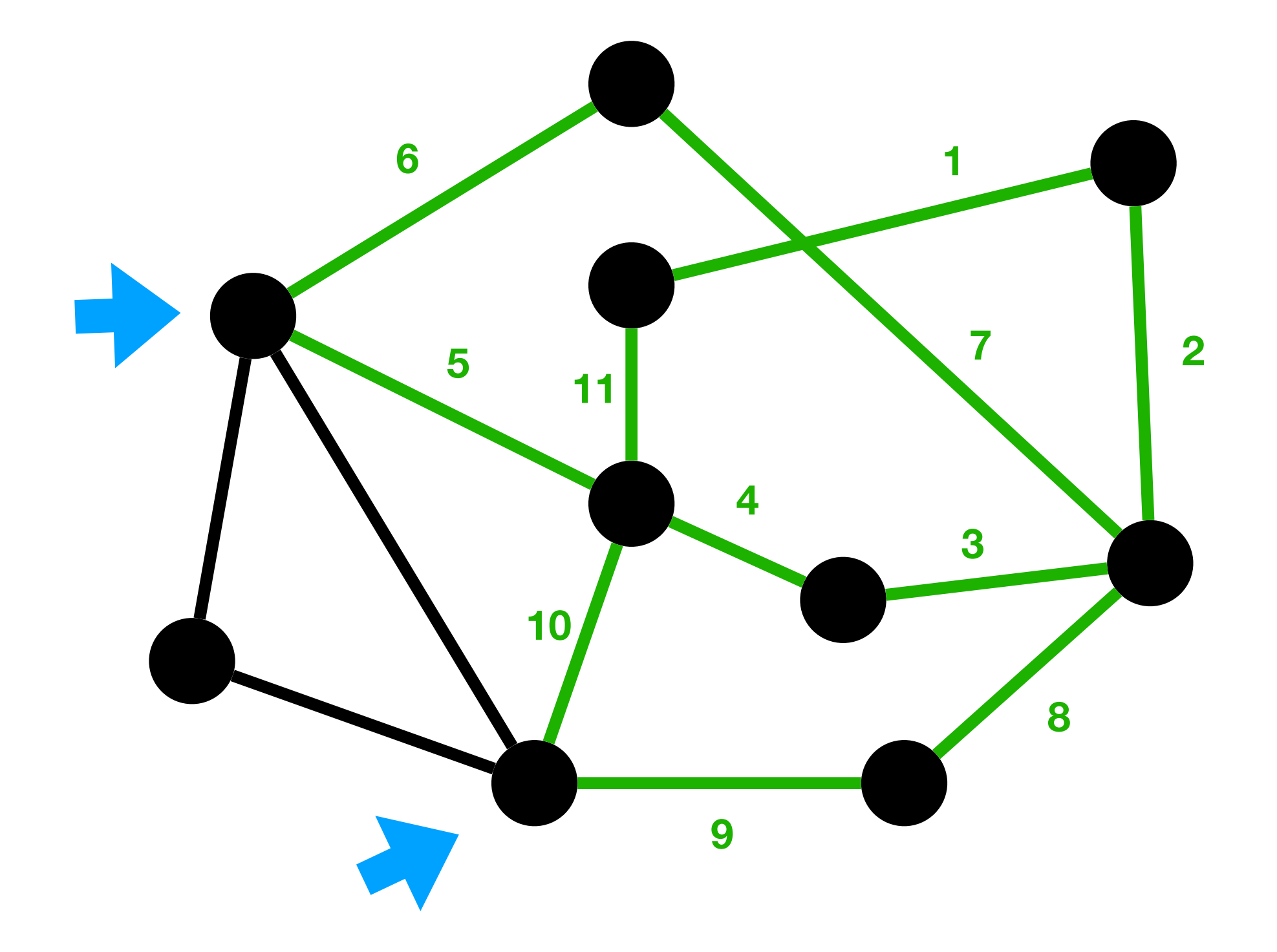

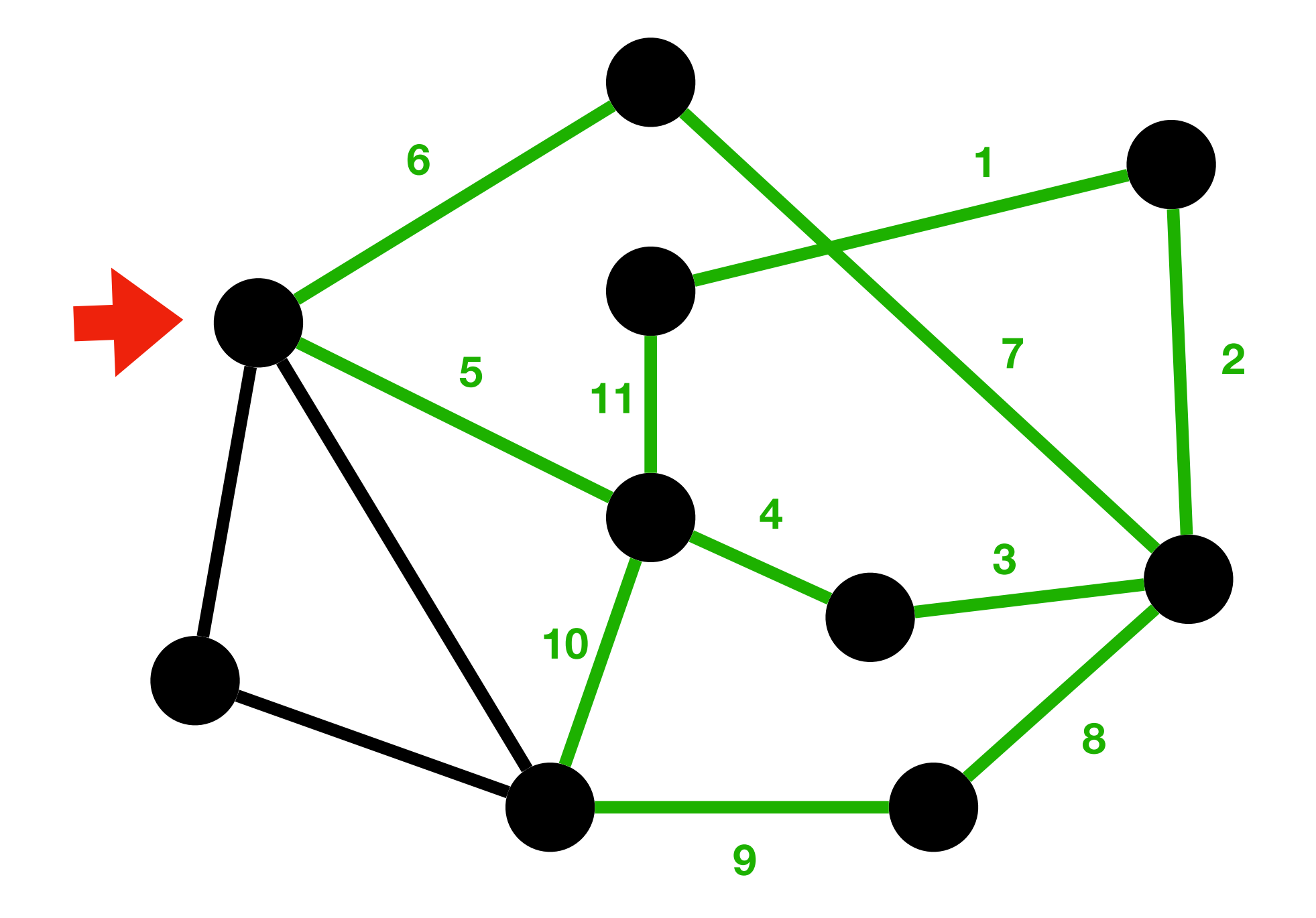

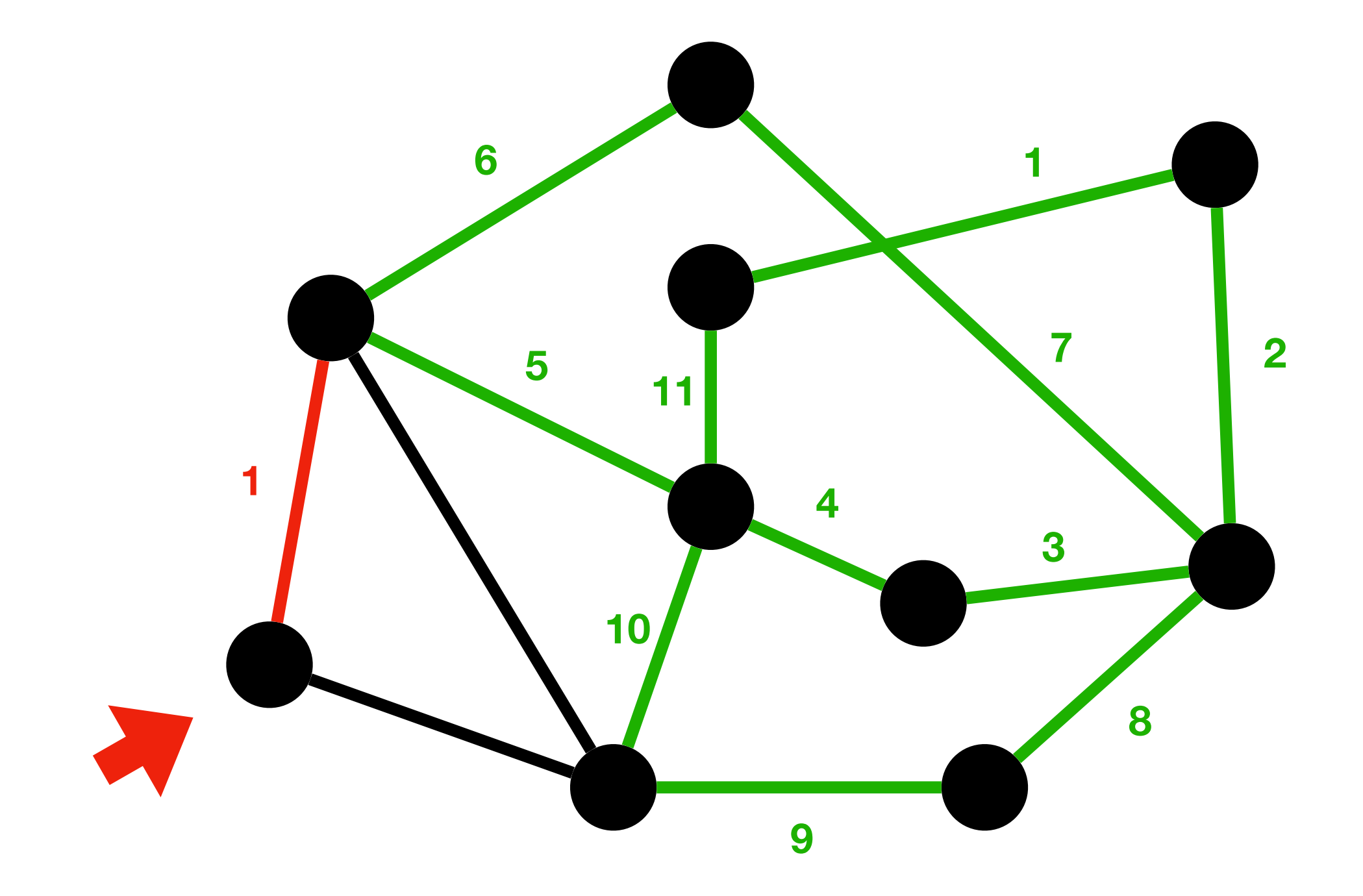

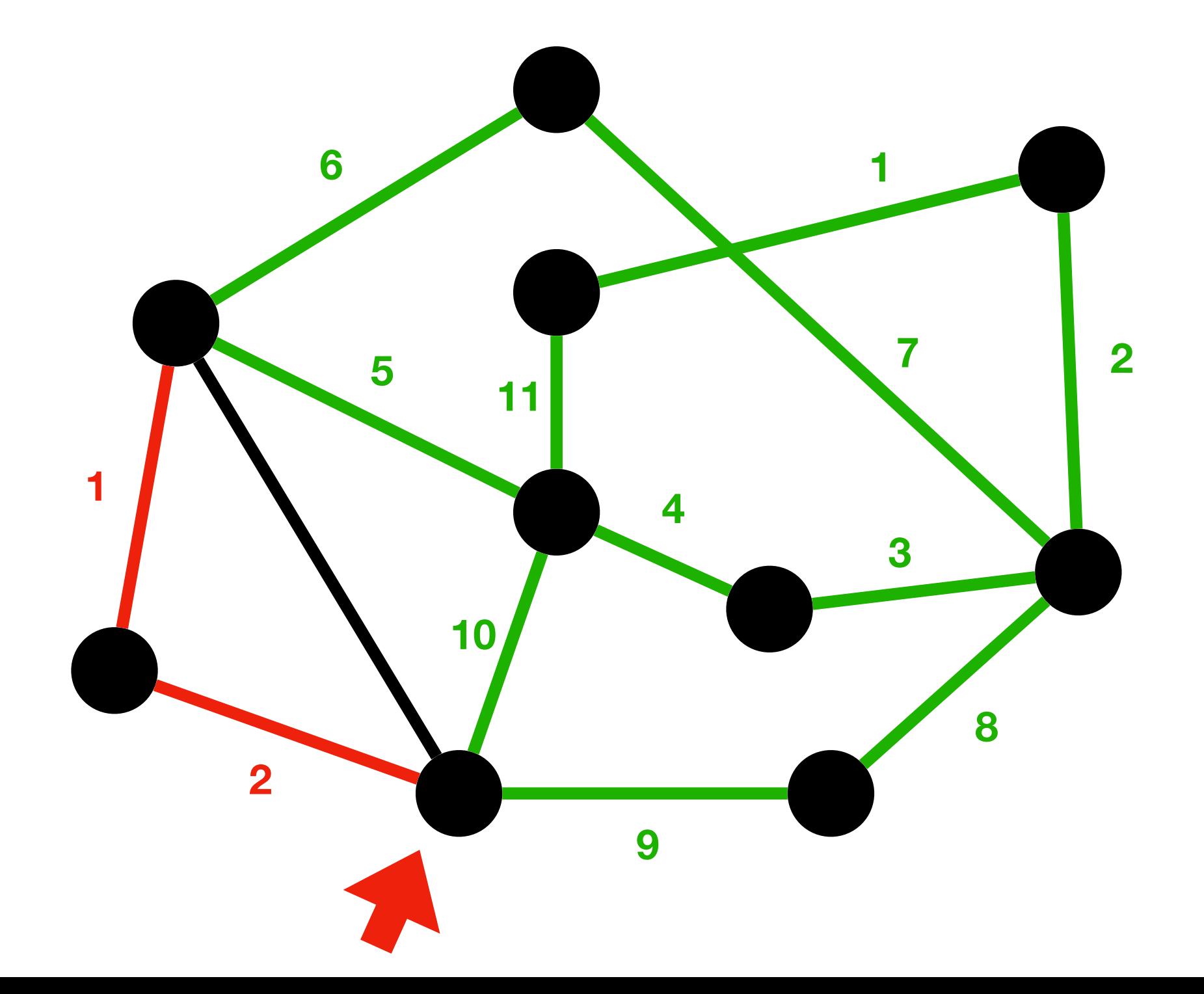

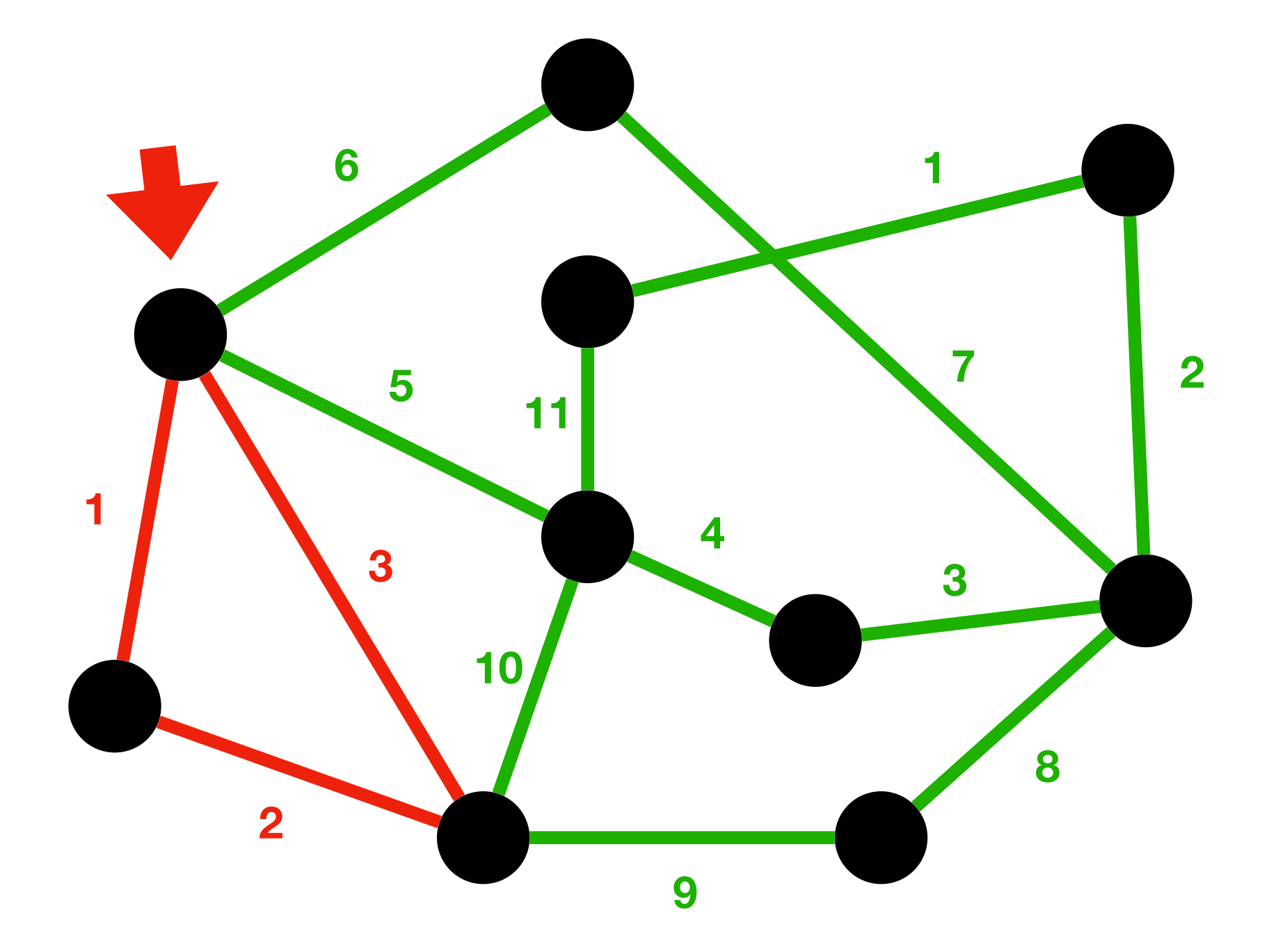

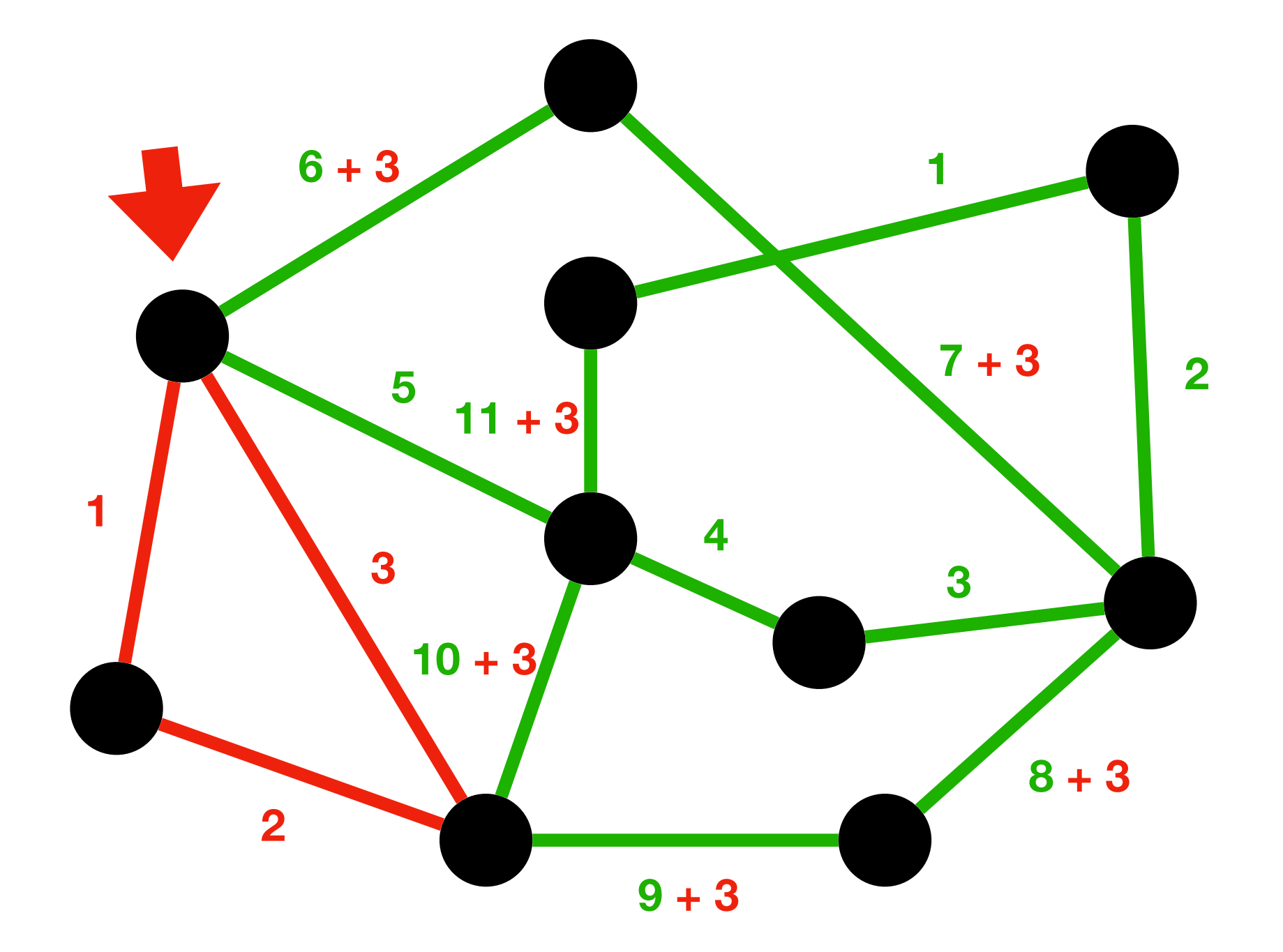

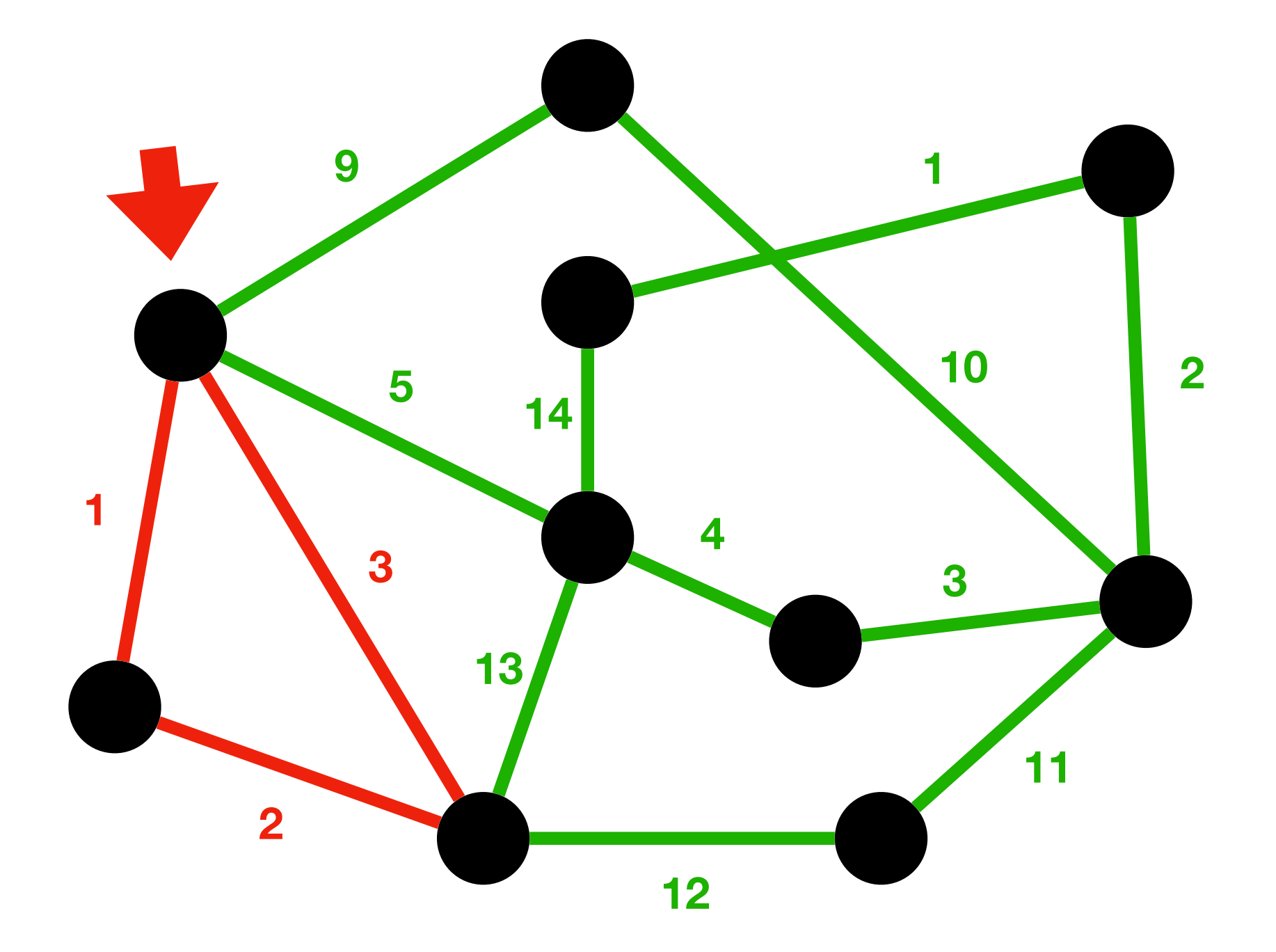

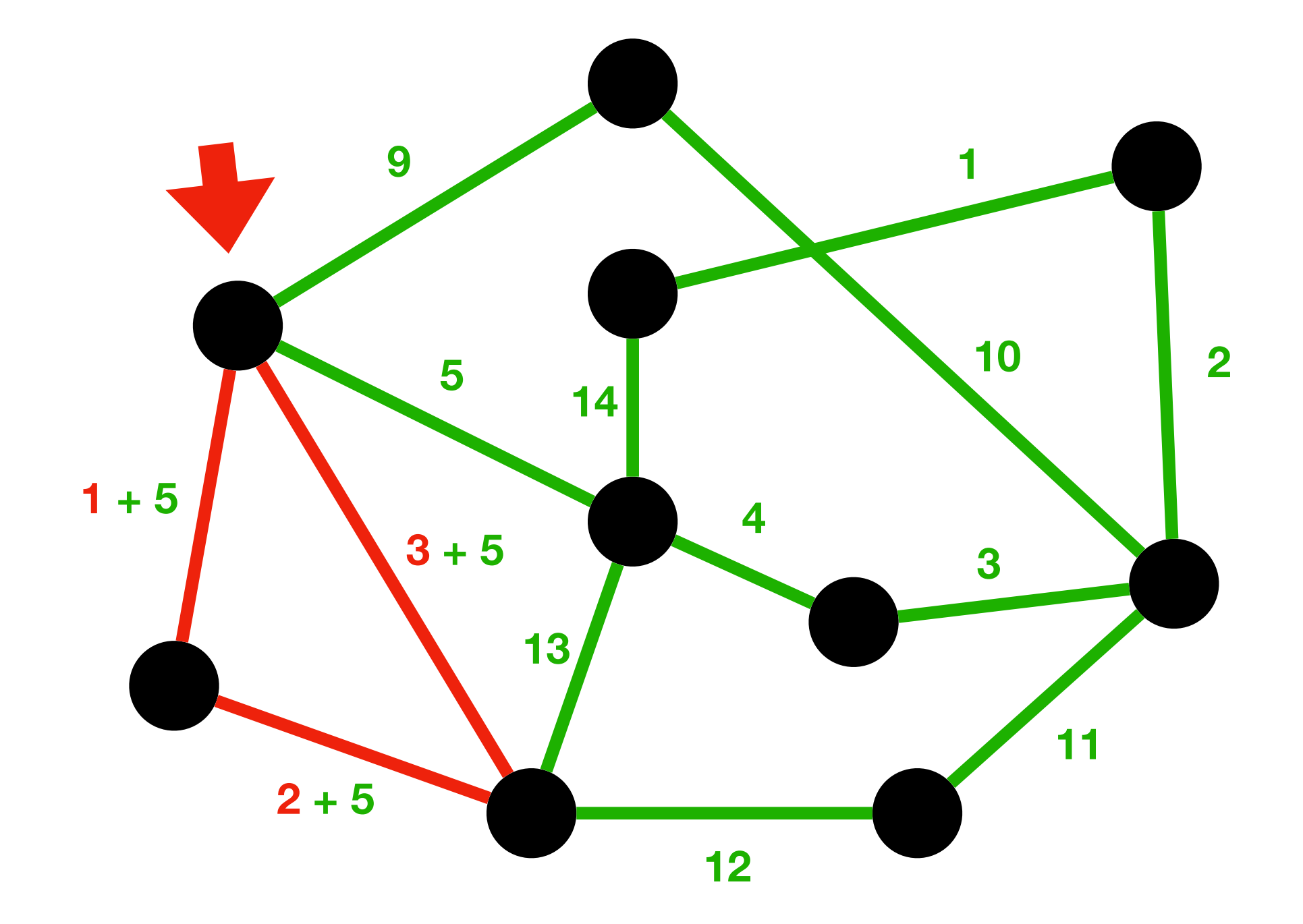

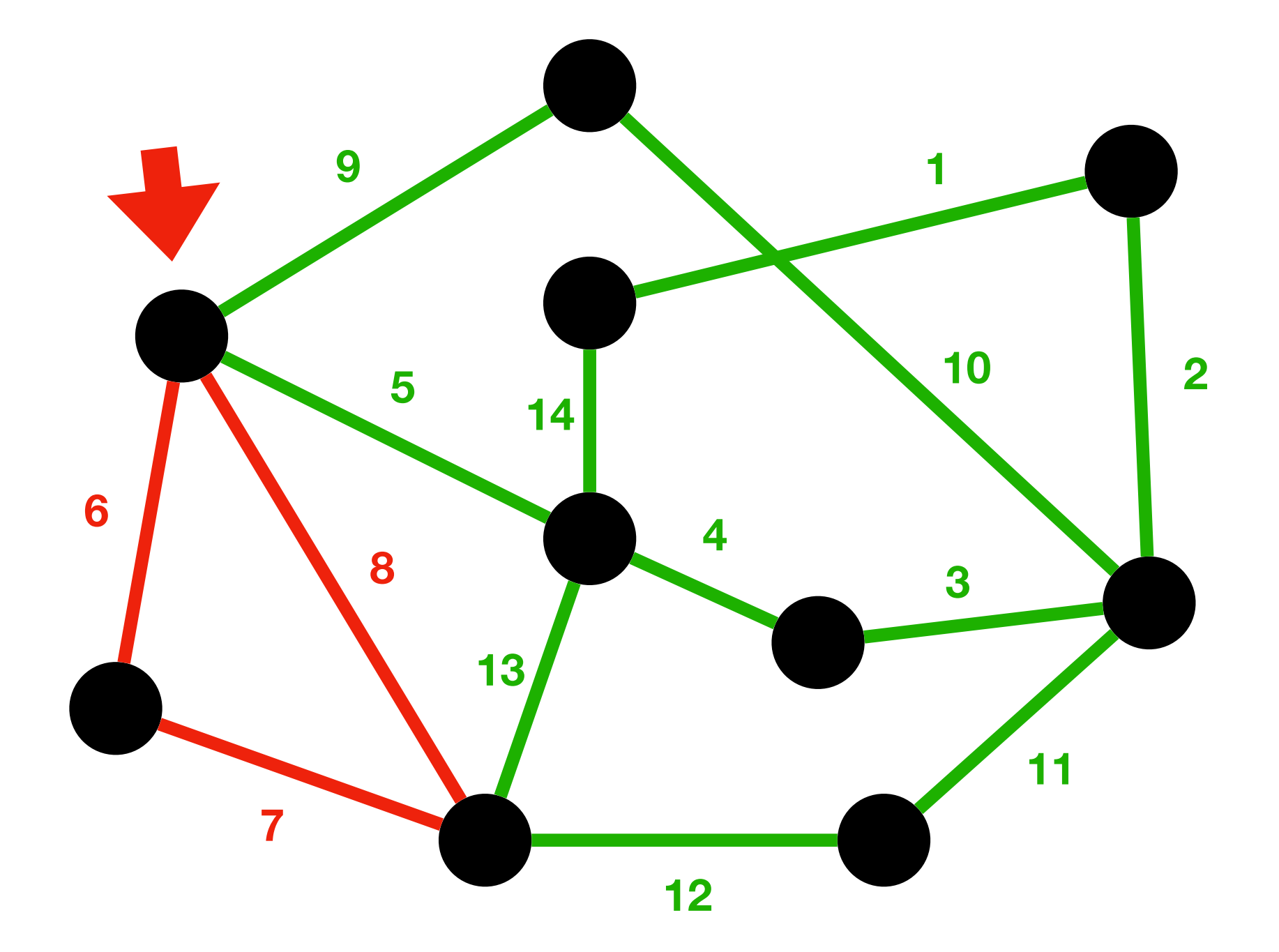

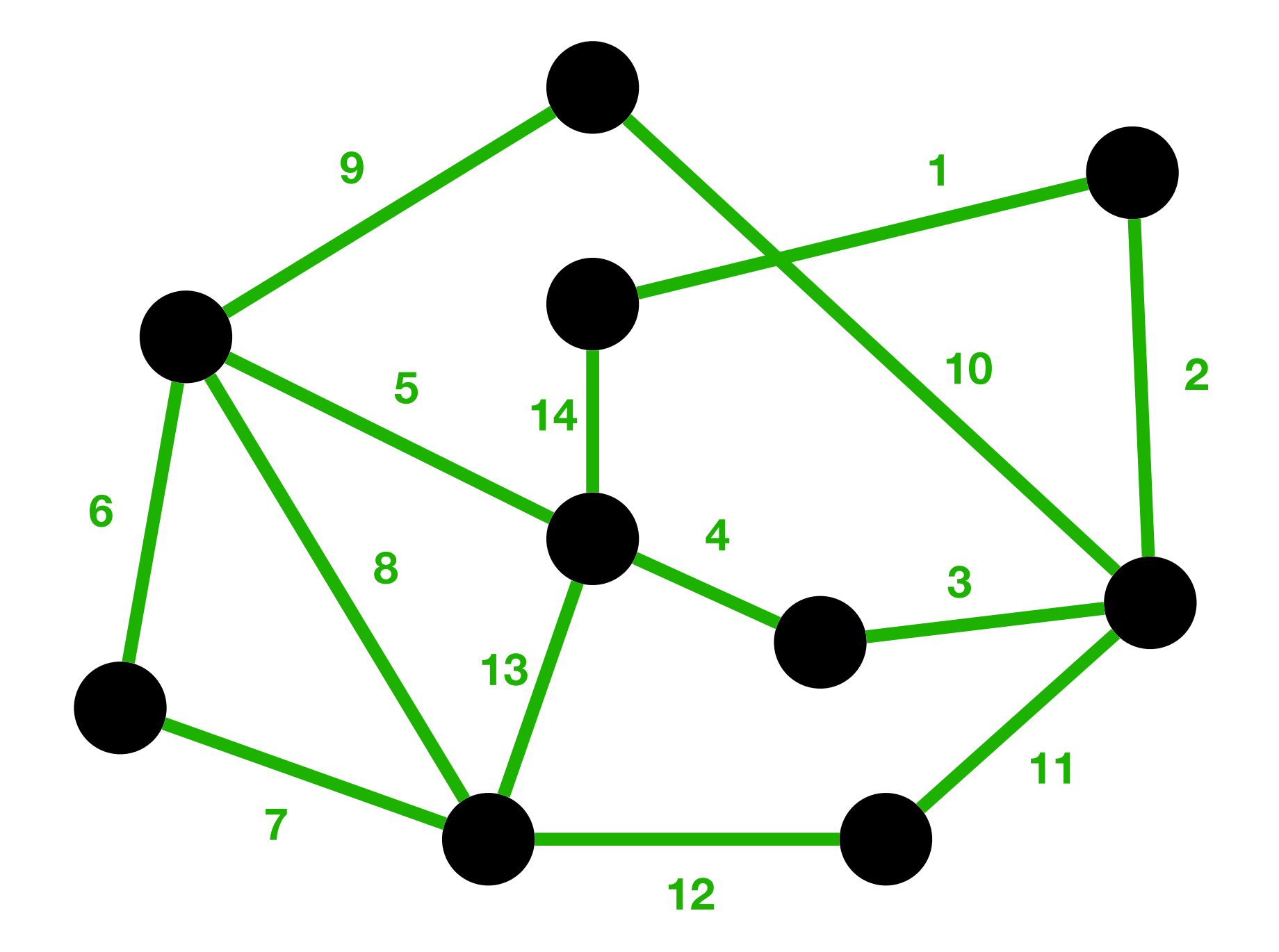

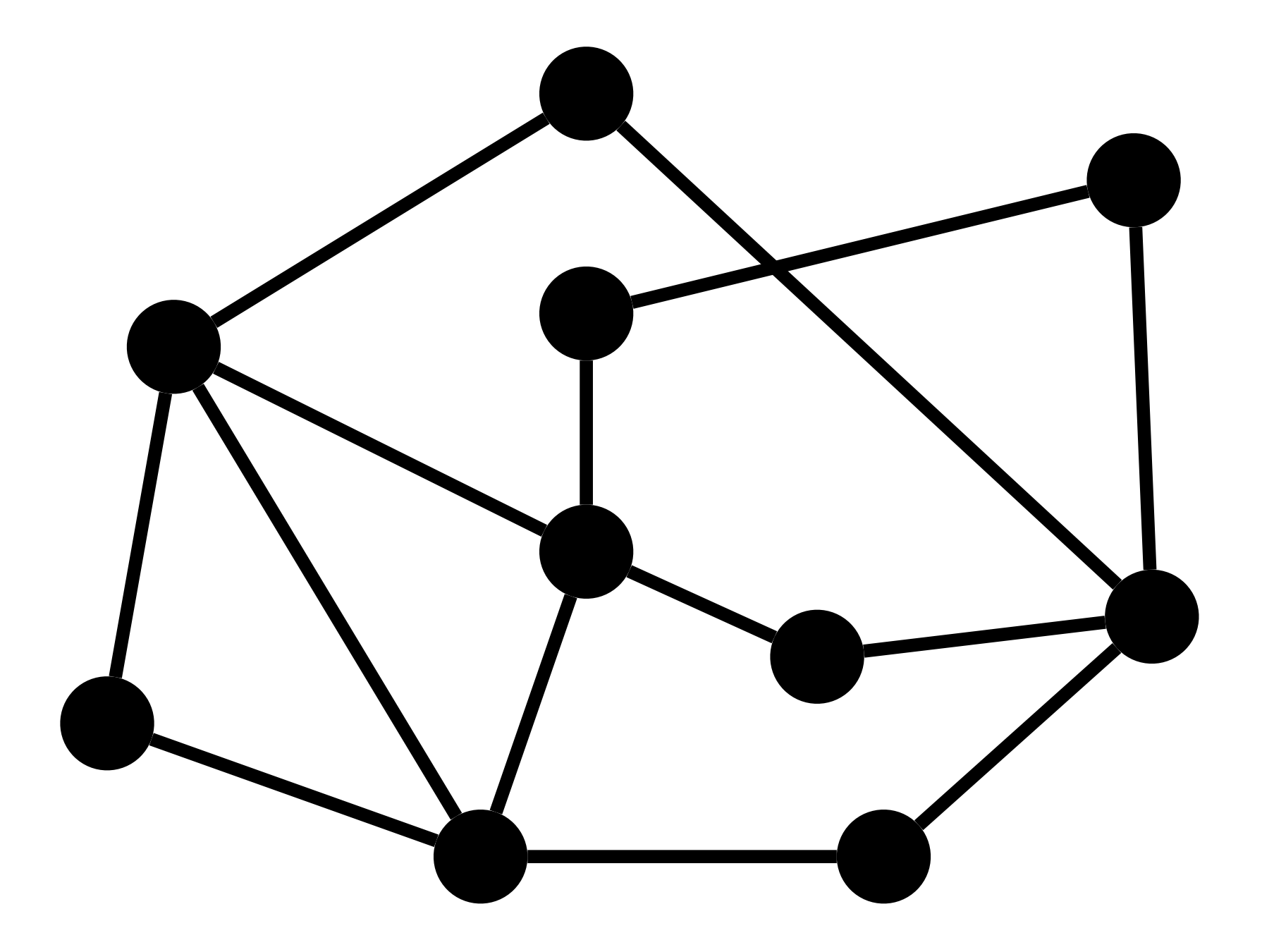

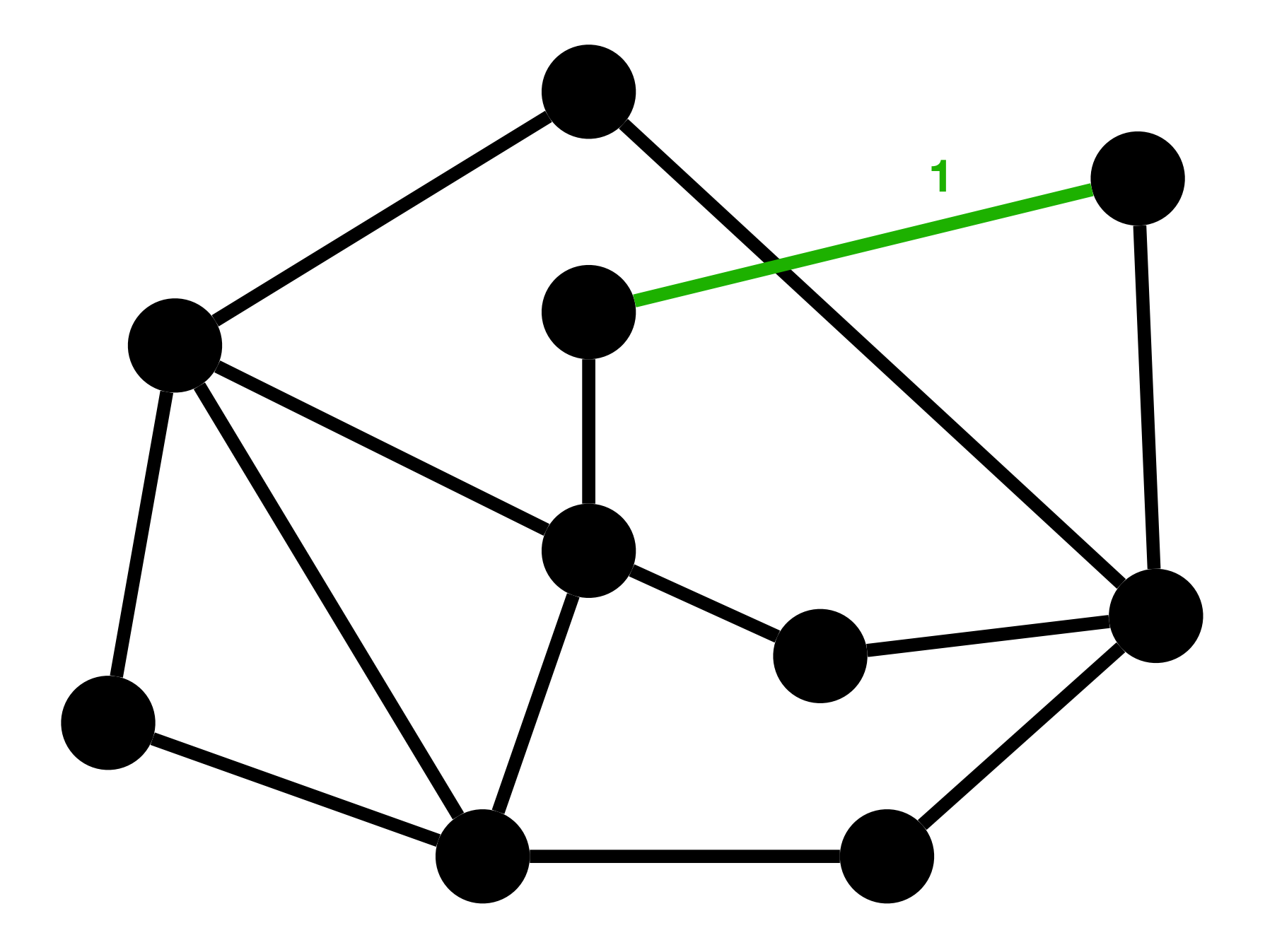

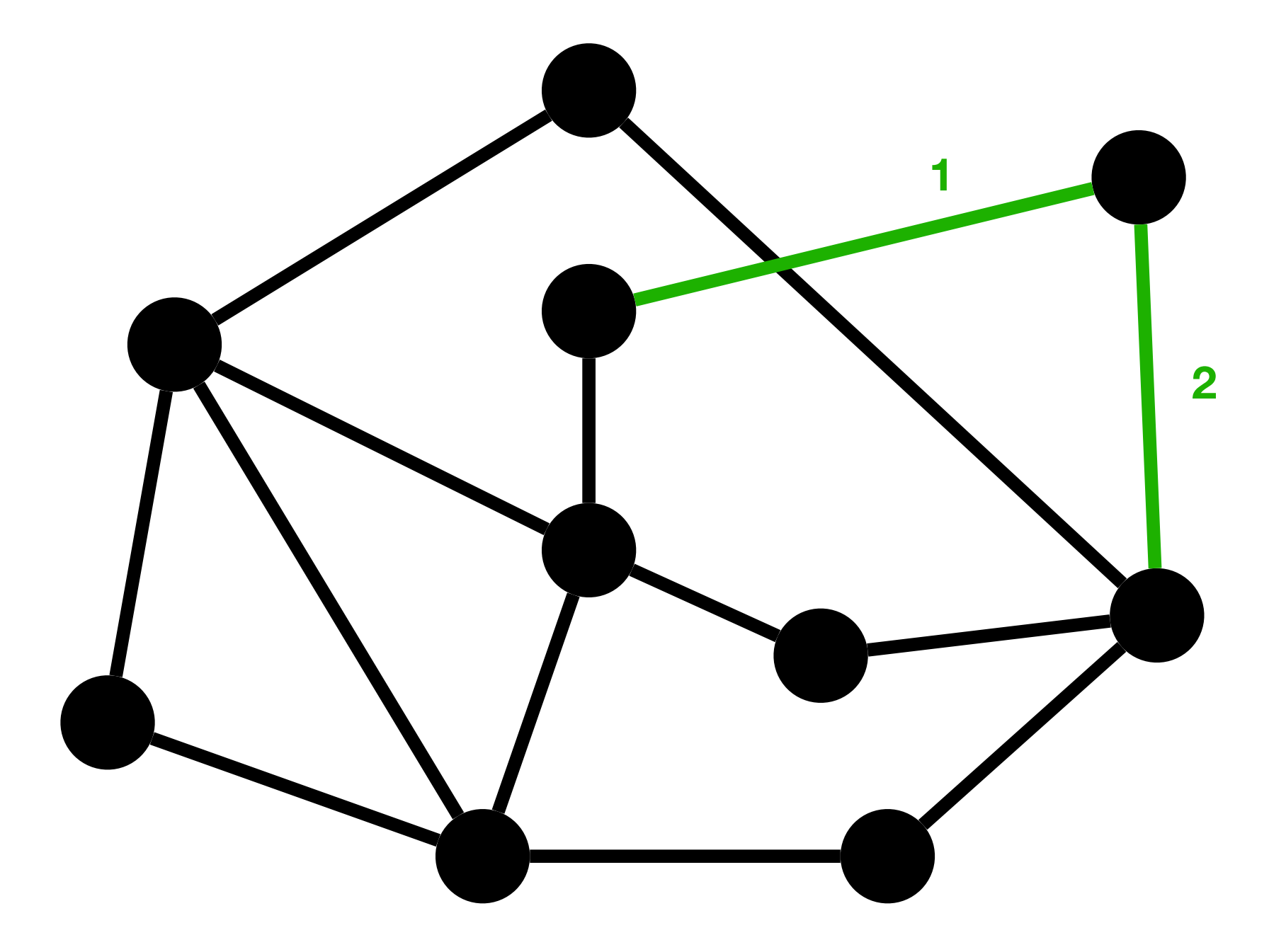

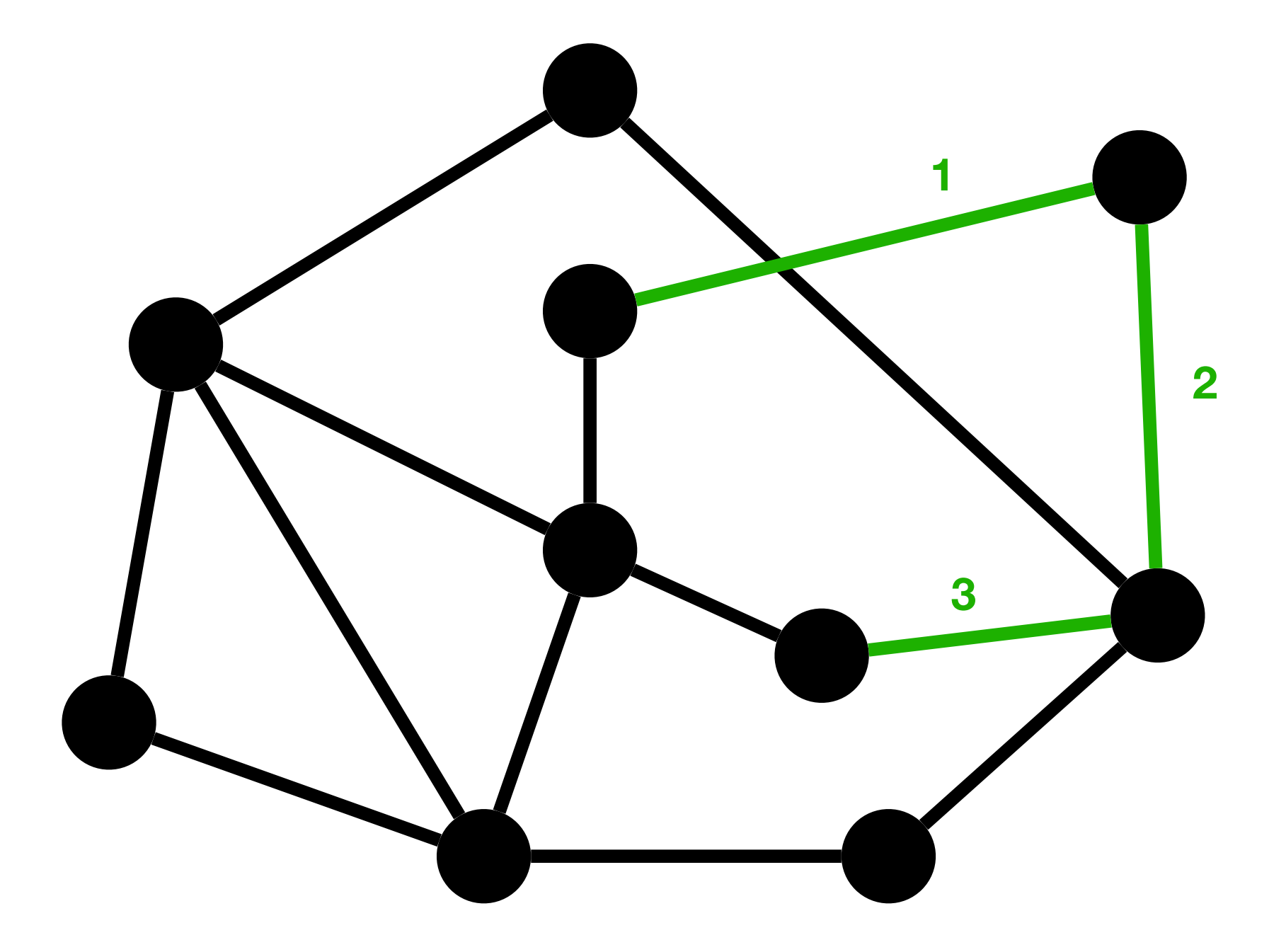

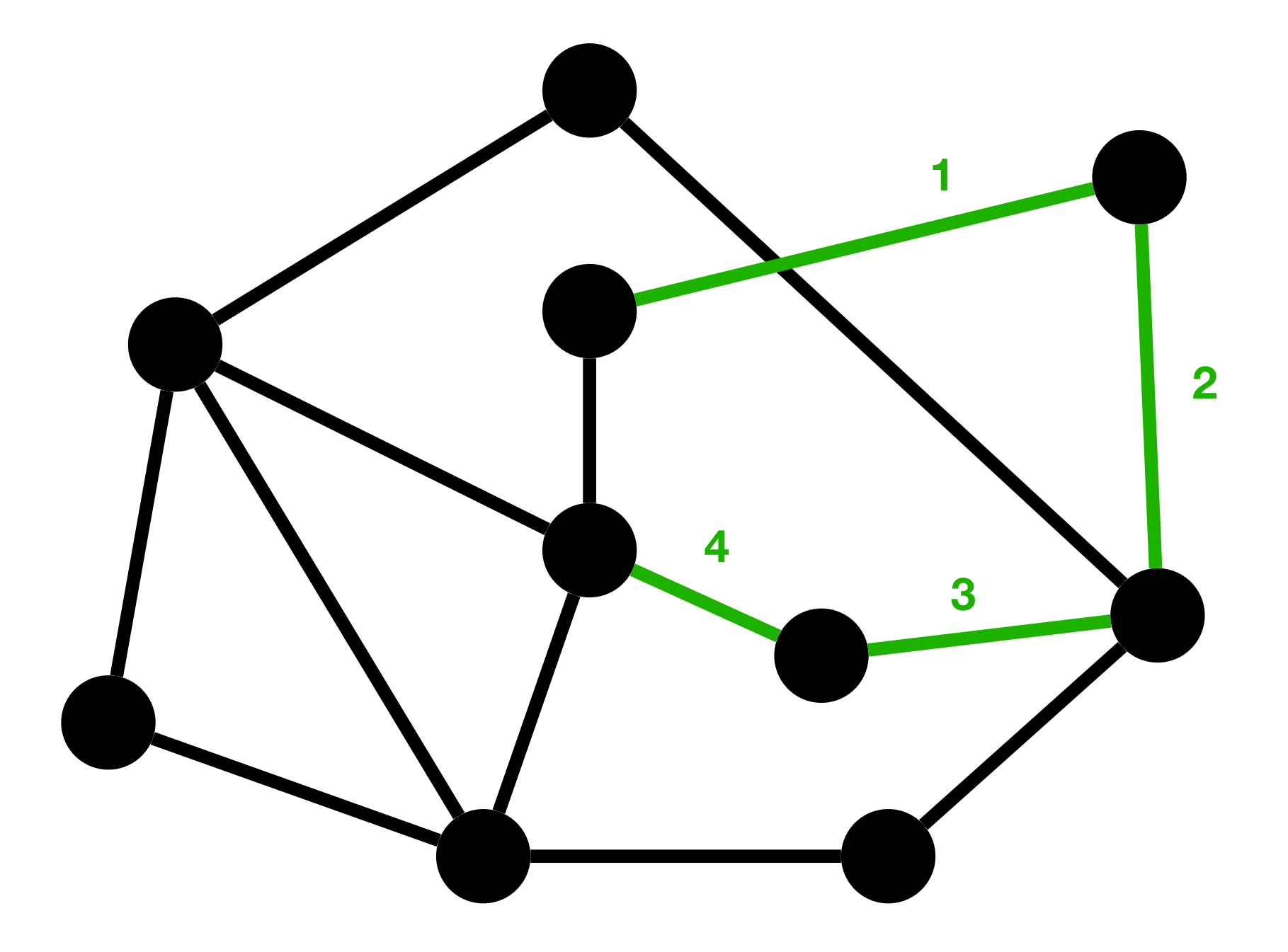

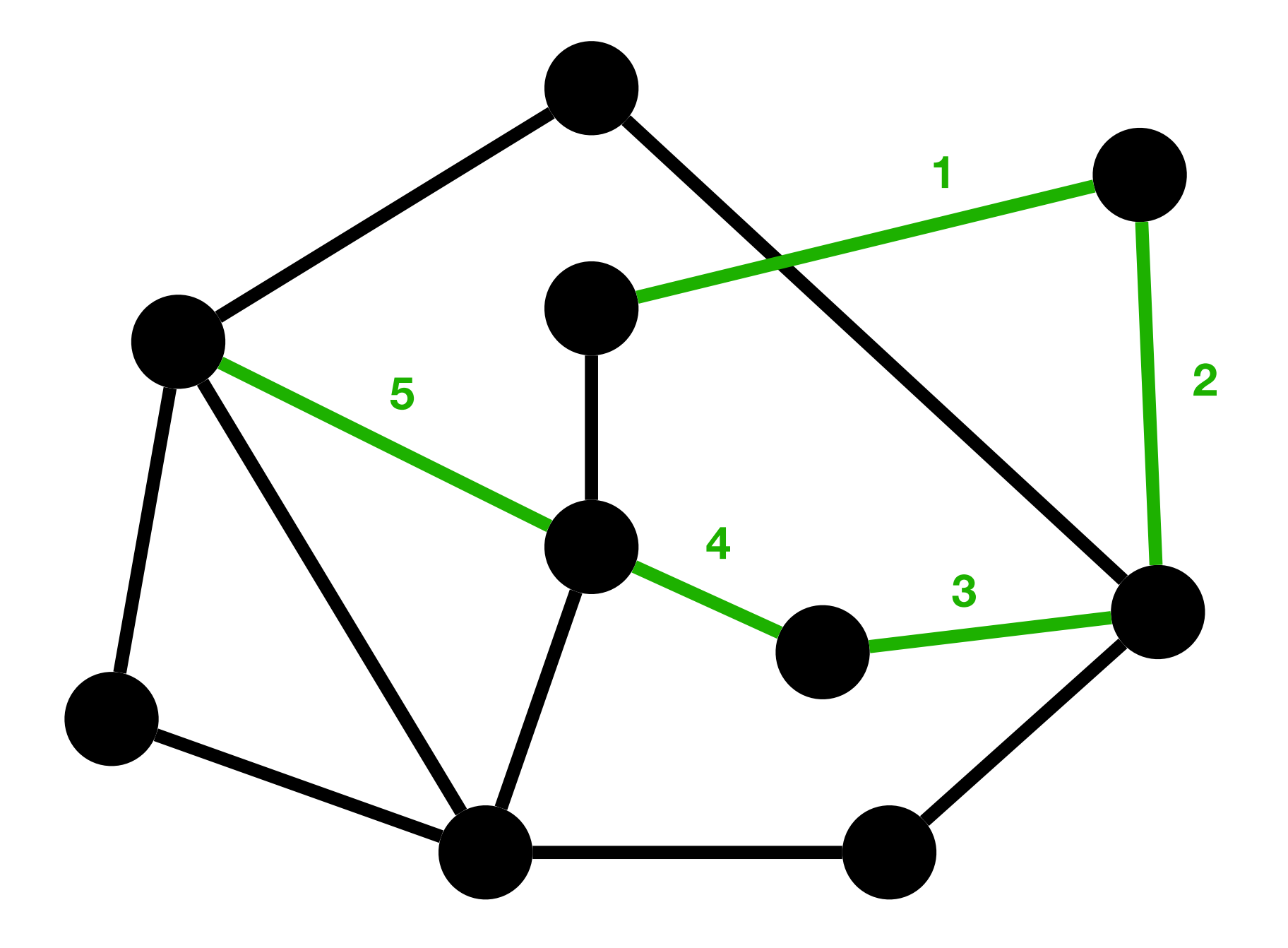

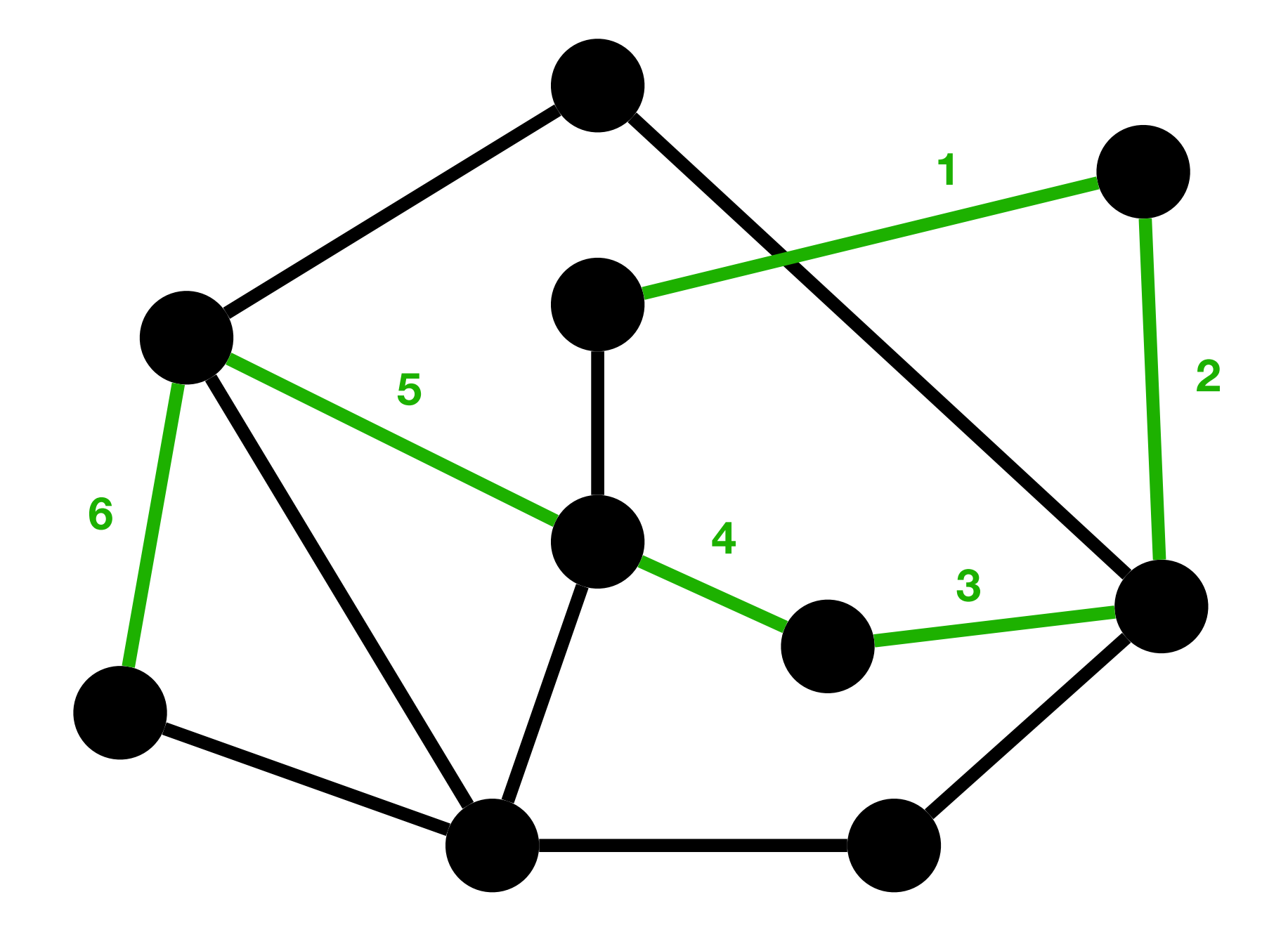

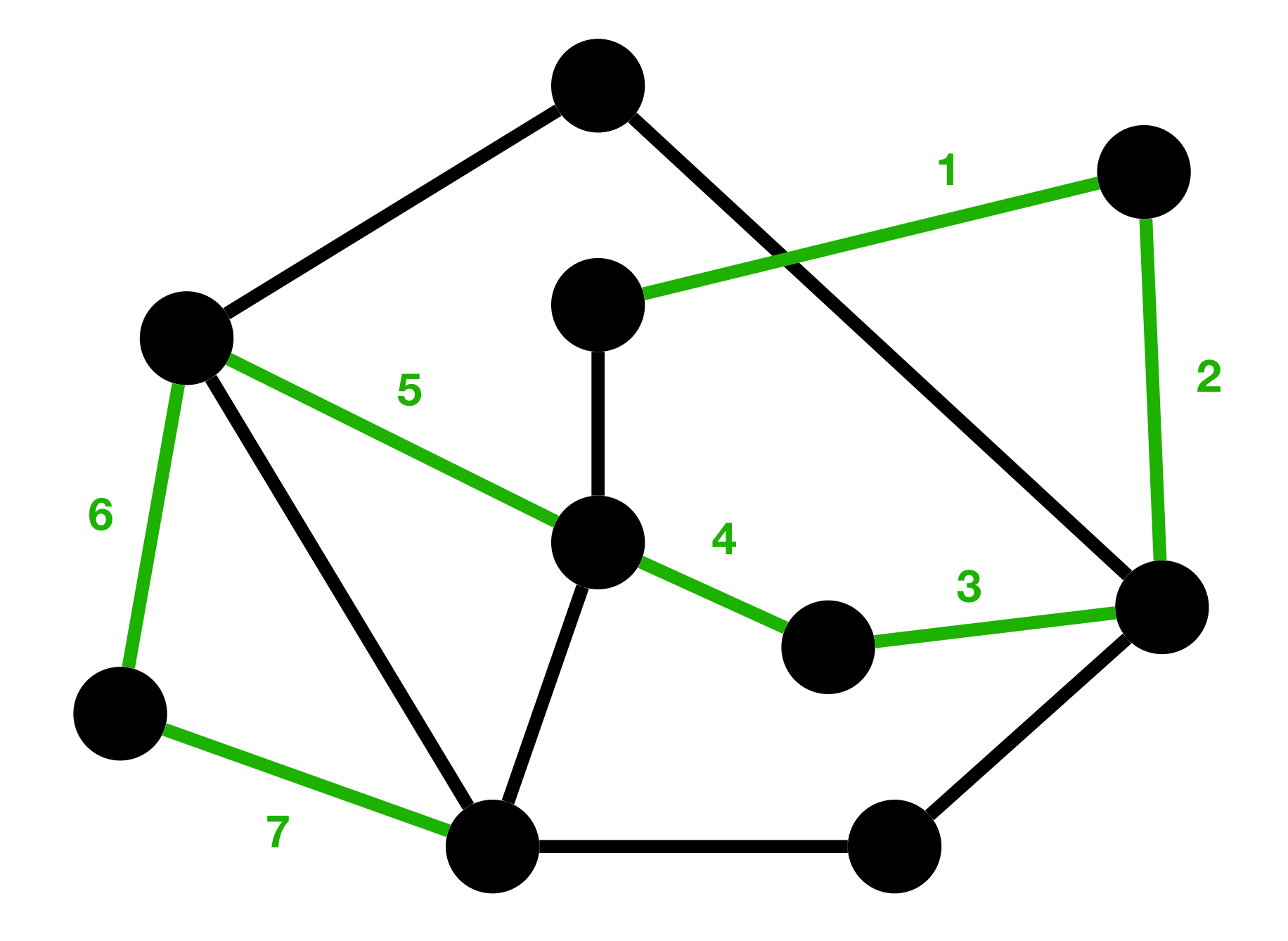

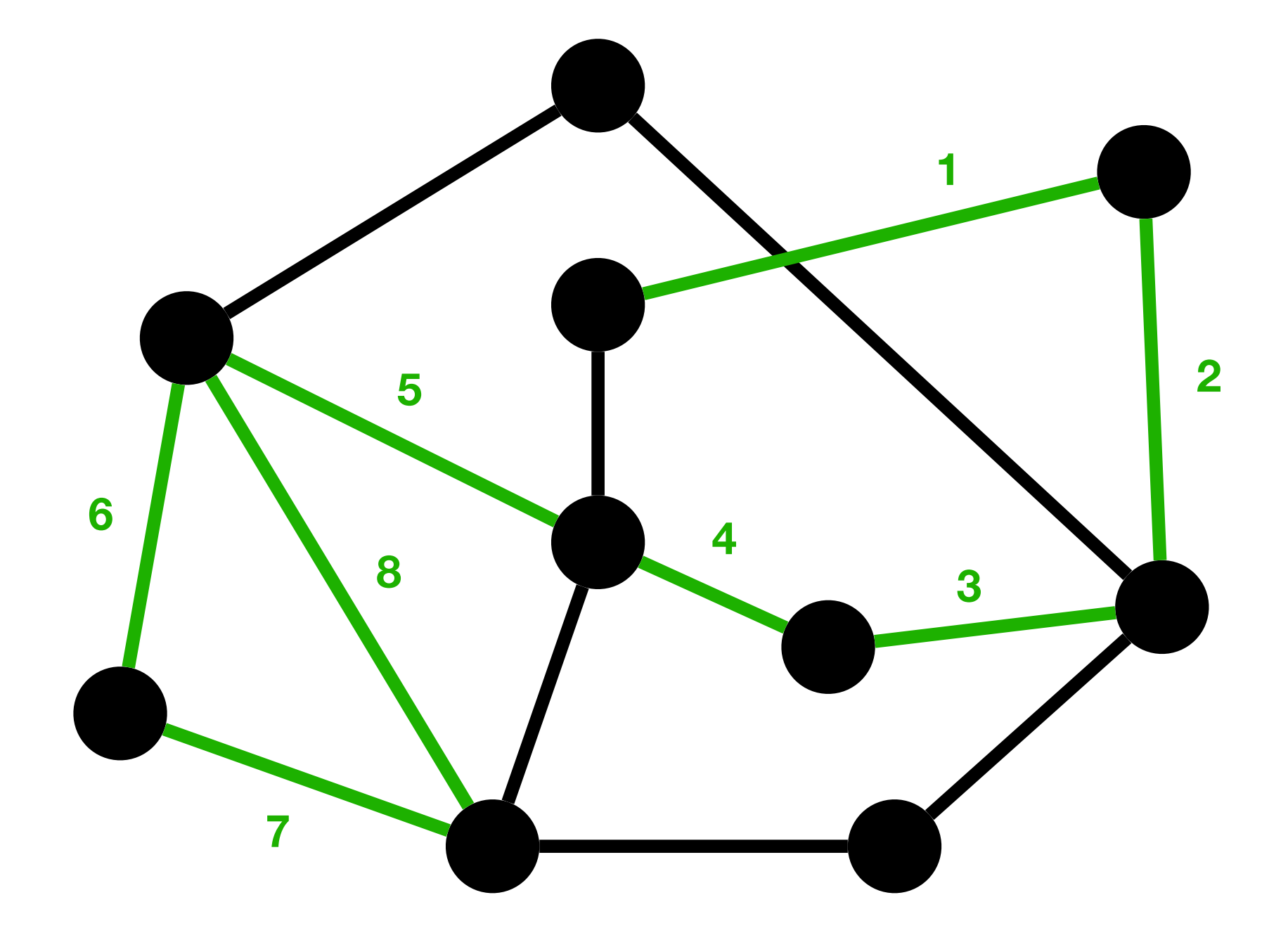

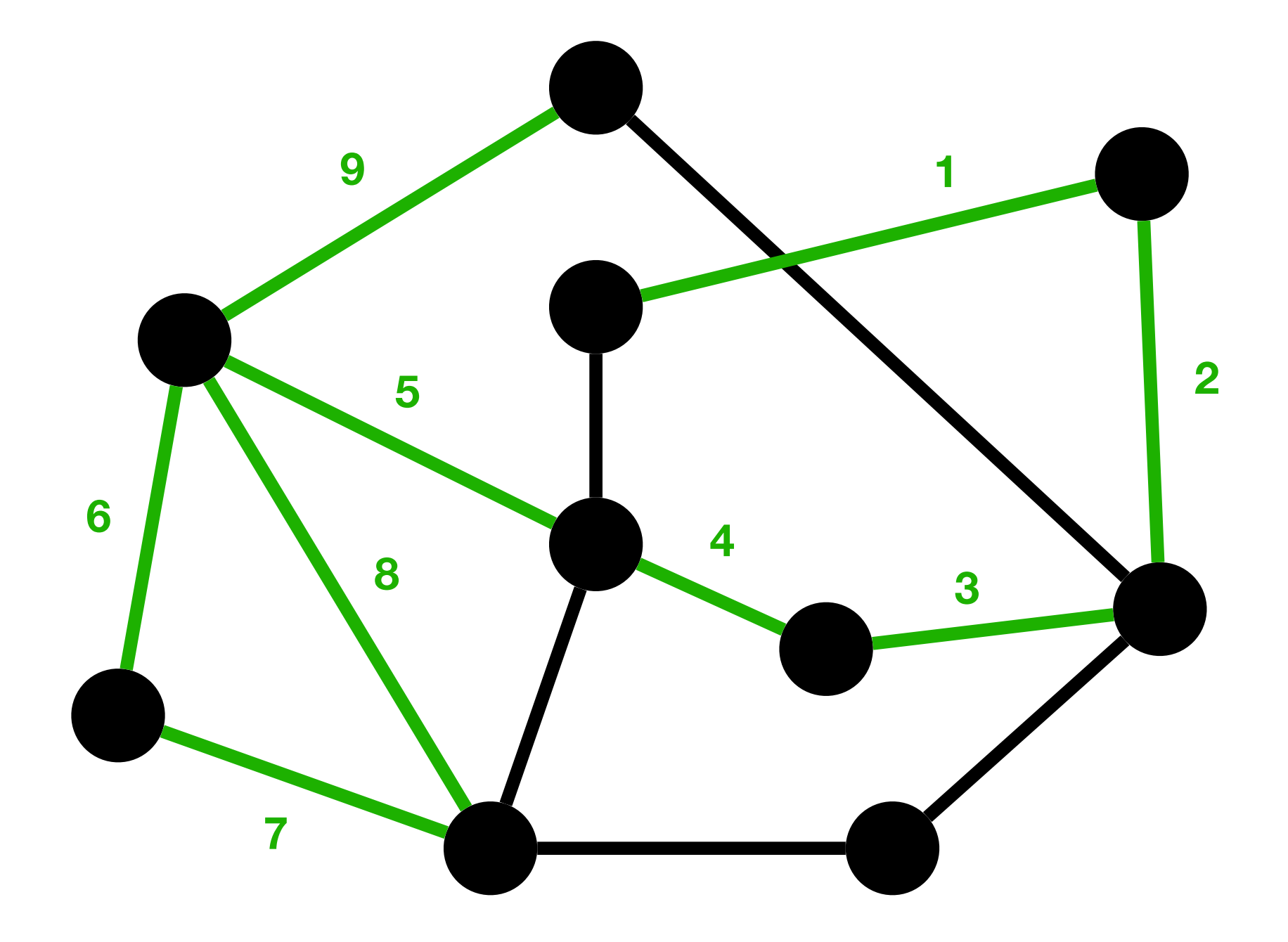

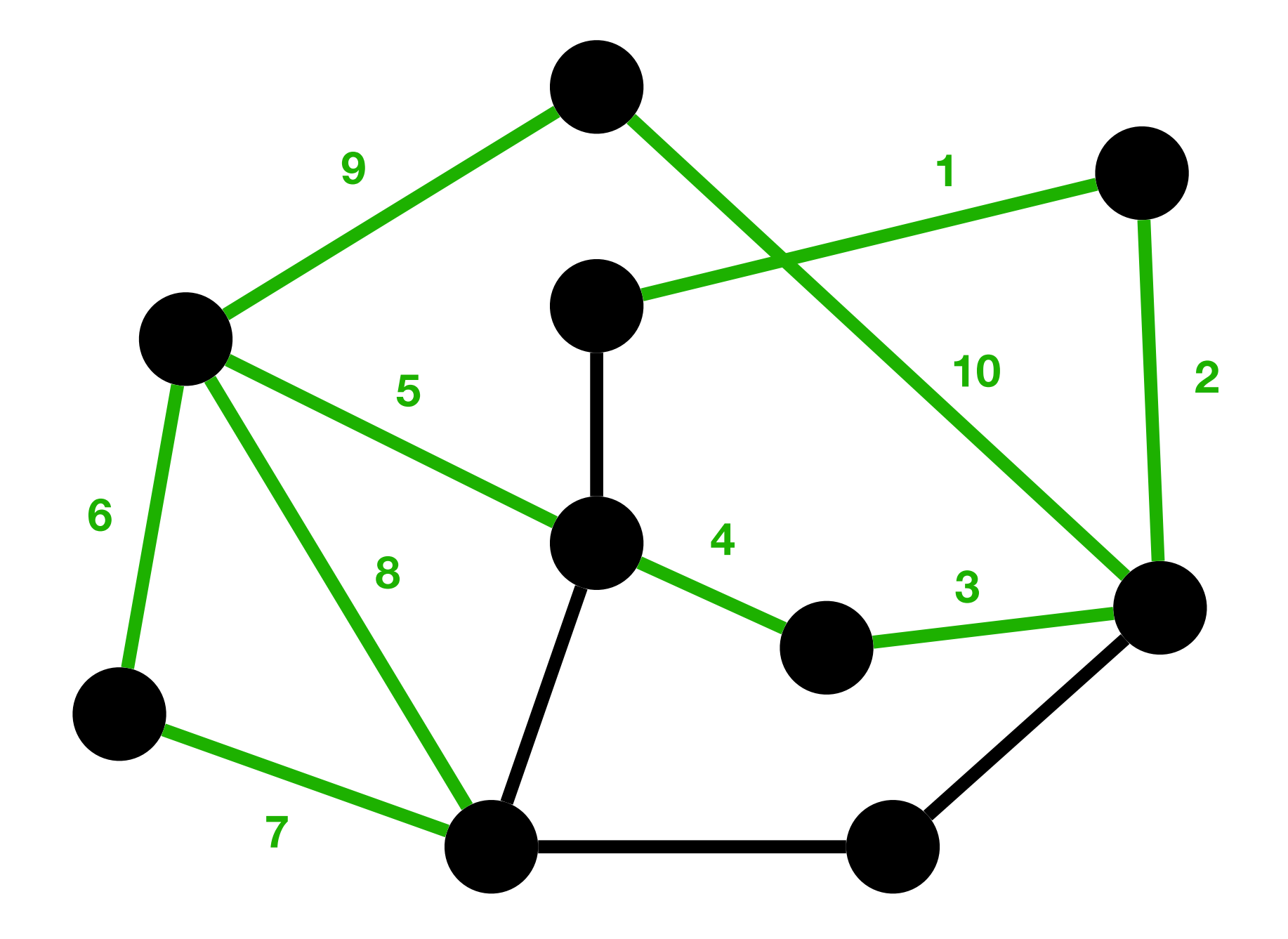

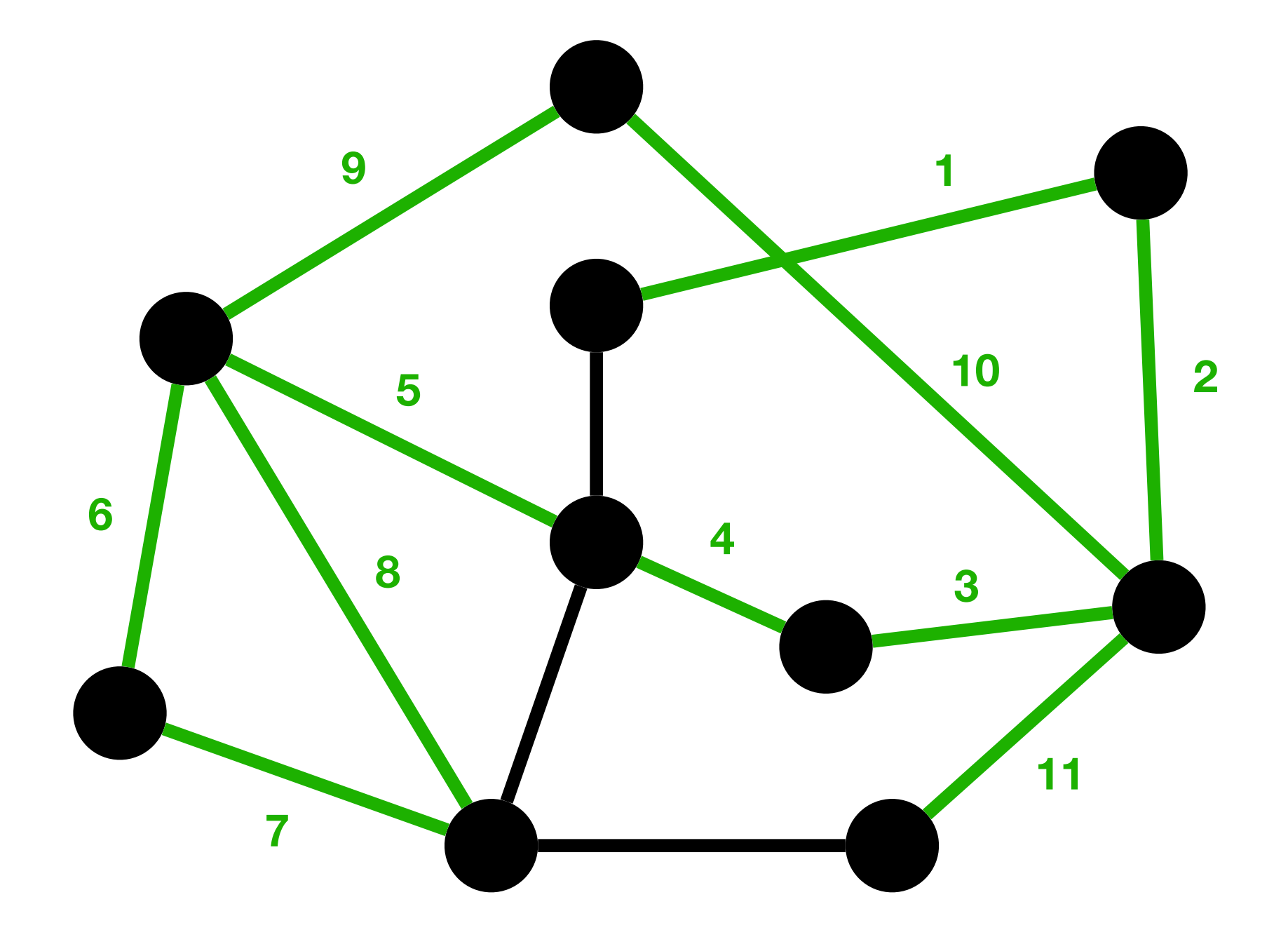

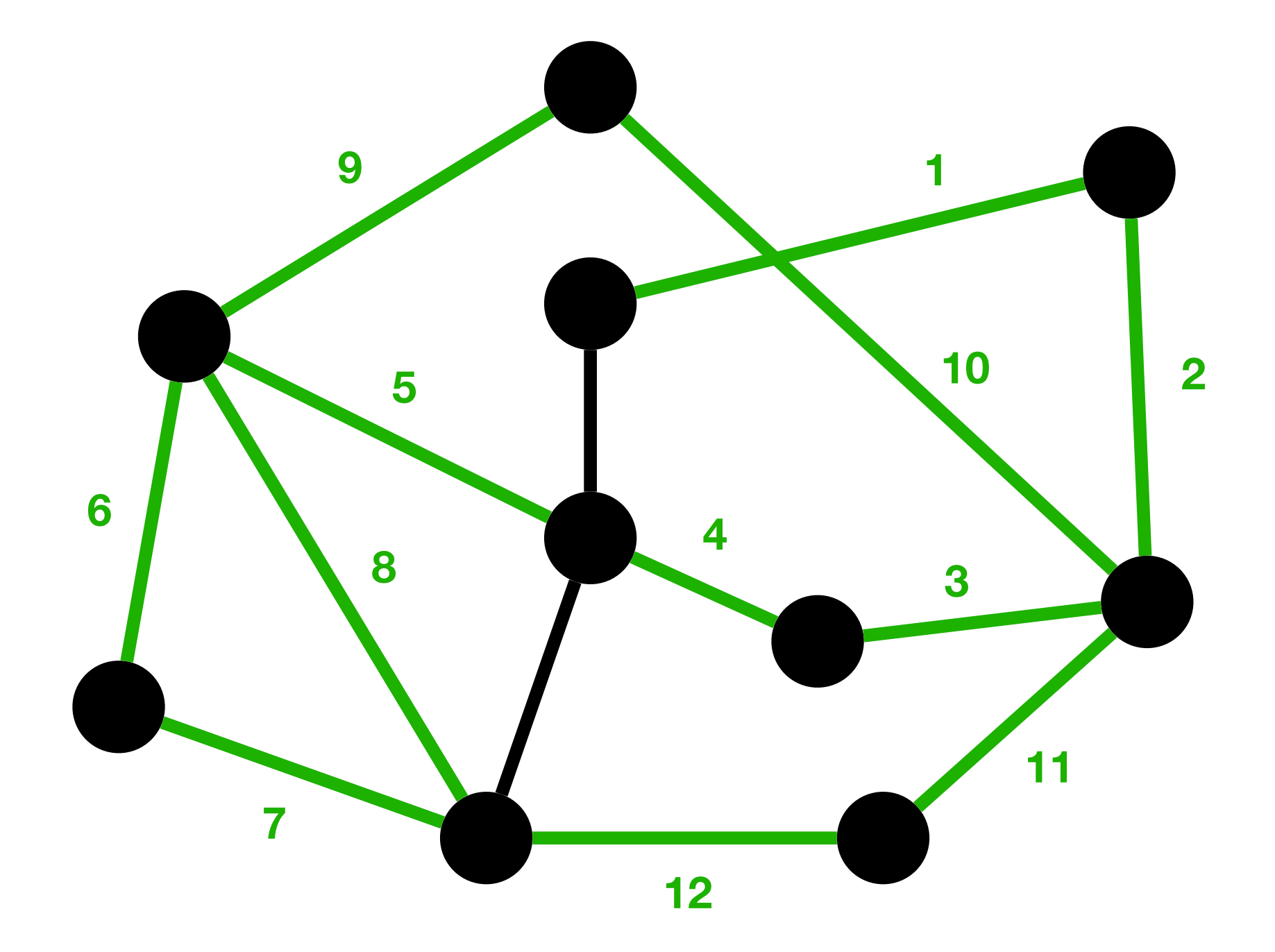

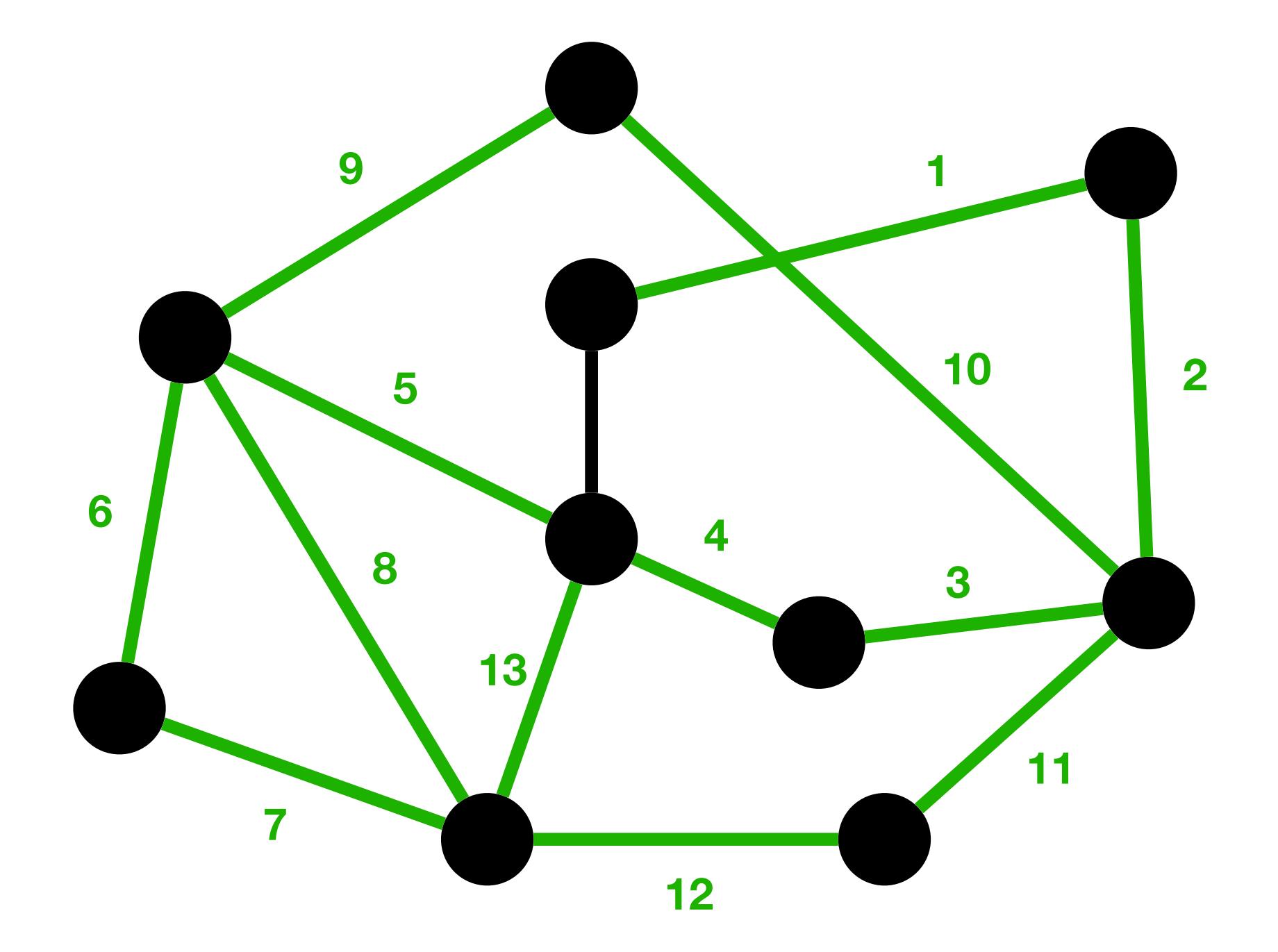

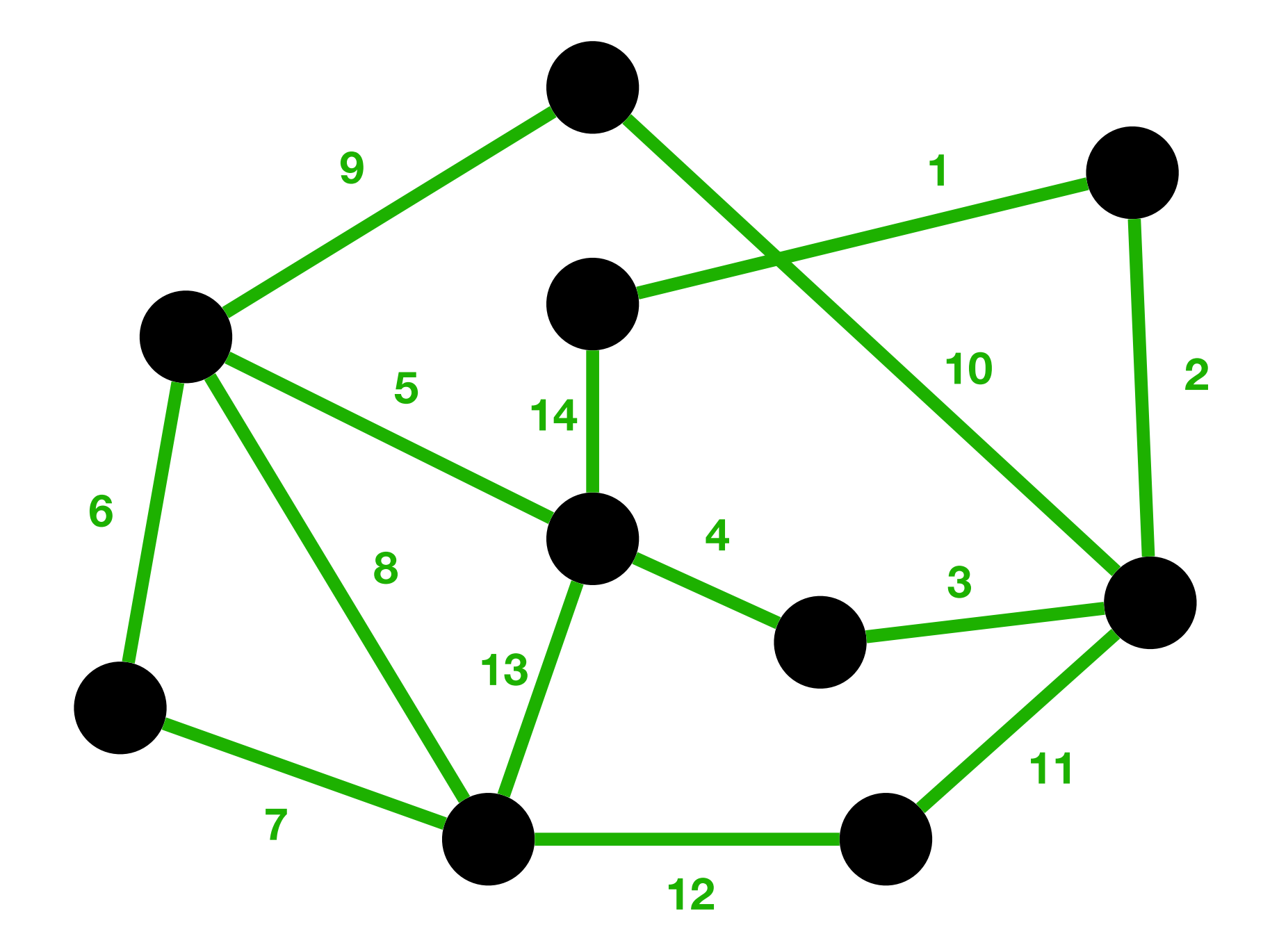
# Algorithme de Hierholzer

- Choisir n'importe quel sommet initial *<sup>v</sup>*
- Suivre un chemin arbitraire d'arêtes jusqu'à retourner à *v*, en traversant chaque arête une fois au plus, obtenant ainsi un cycle partiel *c*
- **Tant qu**'il y a des sommets *u* dans le cycle *c* avec des arêtes qu'on n'a pas encore choisi **faire** 
	- Suivre un chemin de sommets à partir de *<sup>u</sup>* jusqu'à retourner à *u*, obtenant un cycle *c'*
	- Prolonger le cycle *c* par *c'*

• « Suivre un chemin arbitraire d'arêtes jusqu'à retourner à *v*, en traversant chaque arête une fois au plus, obtenant ainsi un cycle partiel *c* »

- « Suivre un chemin arbitraire d'arêtes jusqu'à retourner à *v*, en traversant chaque arête une fois au plus, obtenant ainsi un cycle partiel *c* »
- On ne peut pas rester bloqué dans aucun sommet different de *v*, puisque ils ont toujours un nombre pair d'arêtes pas encore explorées (« si on entre dans un sommet, on peut toujours en sortir »)

- « Suivre un chemin arbitraire d'arêtes jusqu'à retourner à *v*, en traversant chaque arête une fois au plus, obtenant ainsi un cycle partiel *c* »
- On ne peut pas rester bloqué dans aucun sommet different de *v*, puisque ils ont toujours un nombre pair d'arêtes pas encore explorées (« si on entre dans un sommet, on peut toujours en sortir »)
- Et, tôt ou tard, on retourne à *v*, puisque dans le pire des cas on épuise l'ensemble des autres arêtes, et *v* a un nombre **impair** d'arêtes inexplorées (donc il reste une arête pour y entrer)

- « Suivre un chemin arbitraire d'arêtes jusqu'à retourner à *v*, en traversant chaque arête une fois au plus, obtenant ainsi un cycle partiel *c* »
- On ne peut pas rester bloqué dans aucun sommet different de *v*, puisque ils ont toujours un nombre pair d'arêtes pas encore explorées (« si on entre dans un sommet, on peut toujours en sortir »)
- Et, tôt ou tard, on retourne à *v*, puisque dans le pire des cas on épuise l'ensemble des autres arêtes, et *v* a un nombre **impair** d'arêtes inexplorées (donc il reste une arête pour y entrer)
- Ça est également vrais pour chaque sommet *u* choisi après *<sup>v</sup>*

### Coloration de cartes

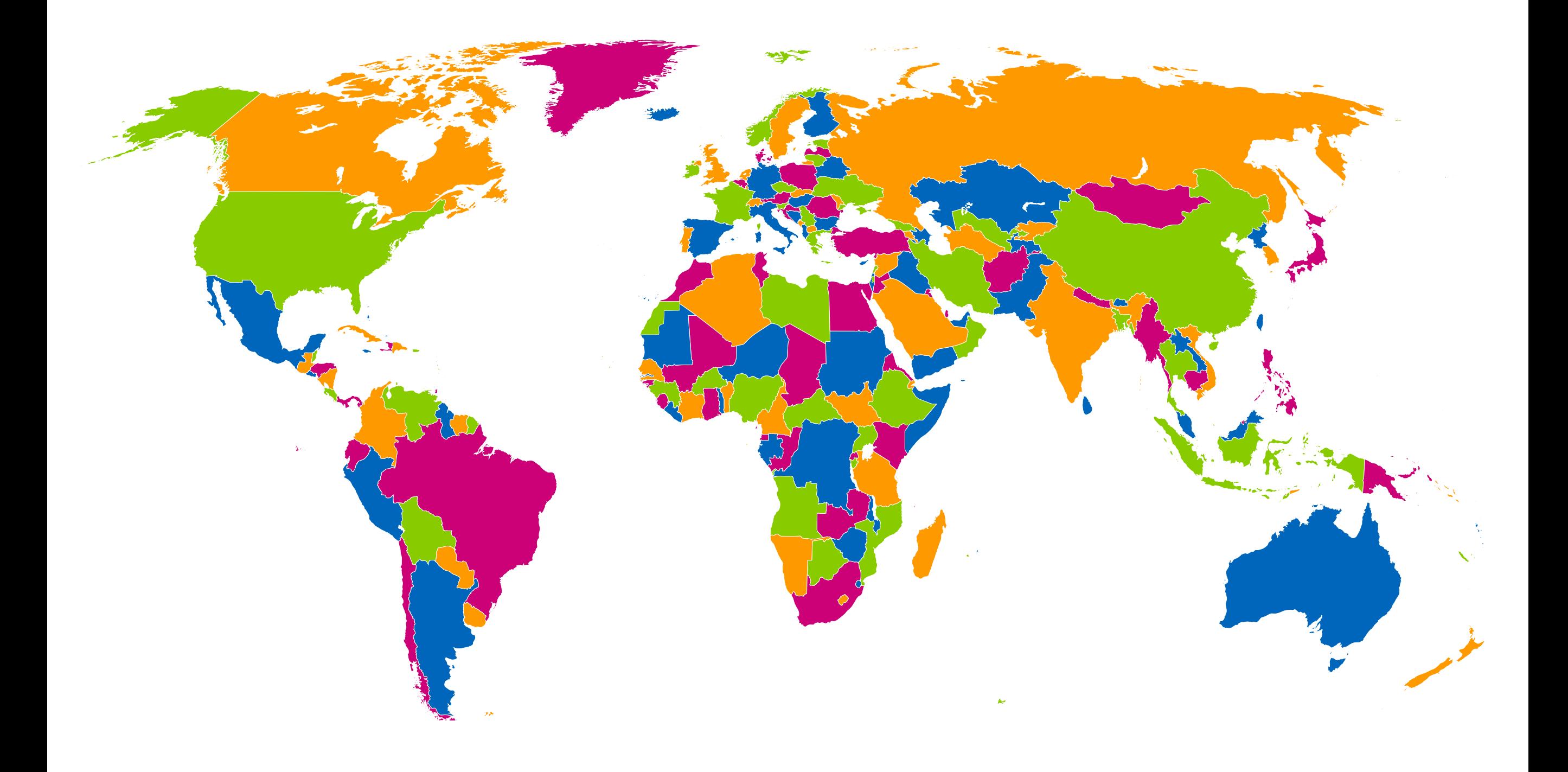

#### Théorème des quatre couleurs

On peut colorier n'importe quelle carte avec un maximum de 4 couleurs de sorte que les pays (régions, etc.) adjacents reçoivent toujours deux couleurs distinctes

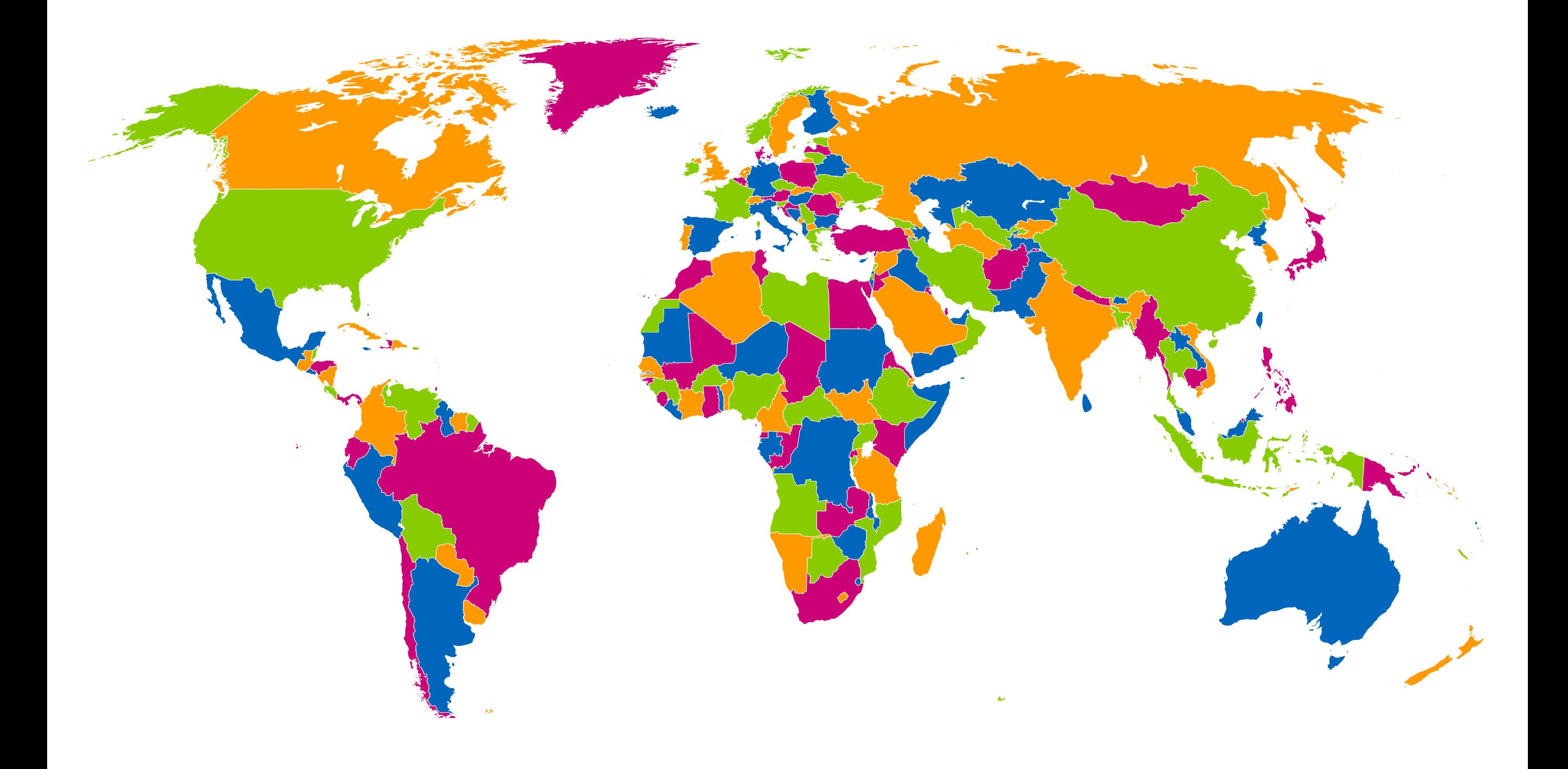

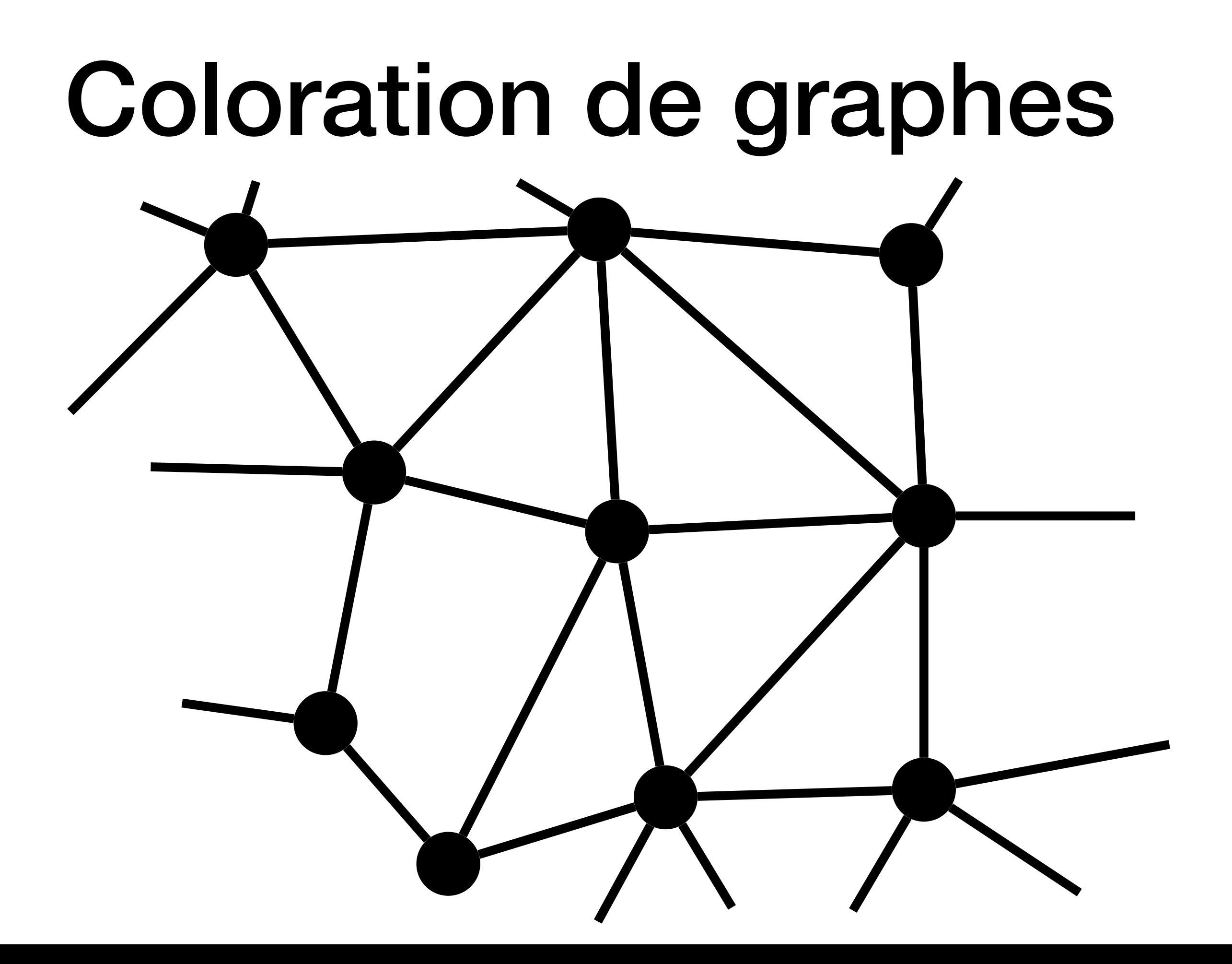

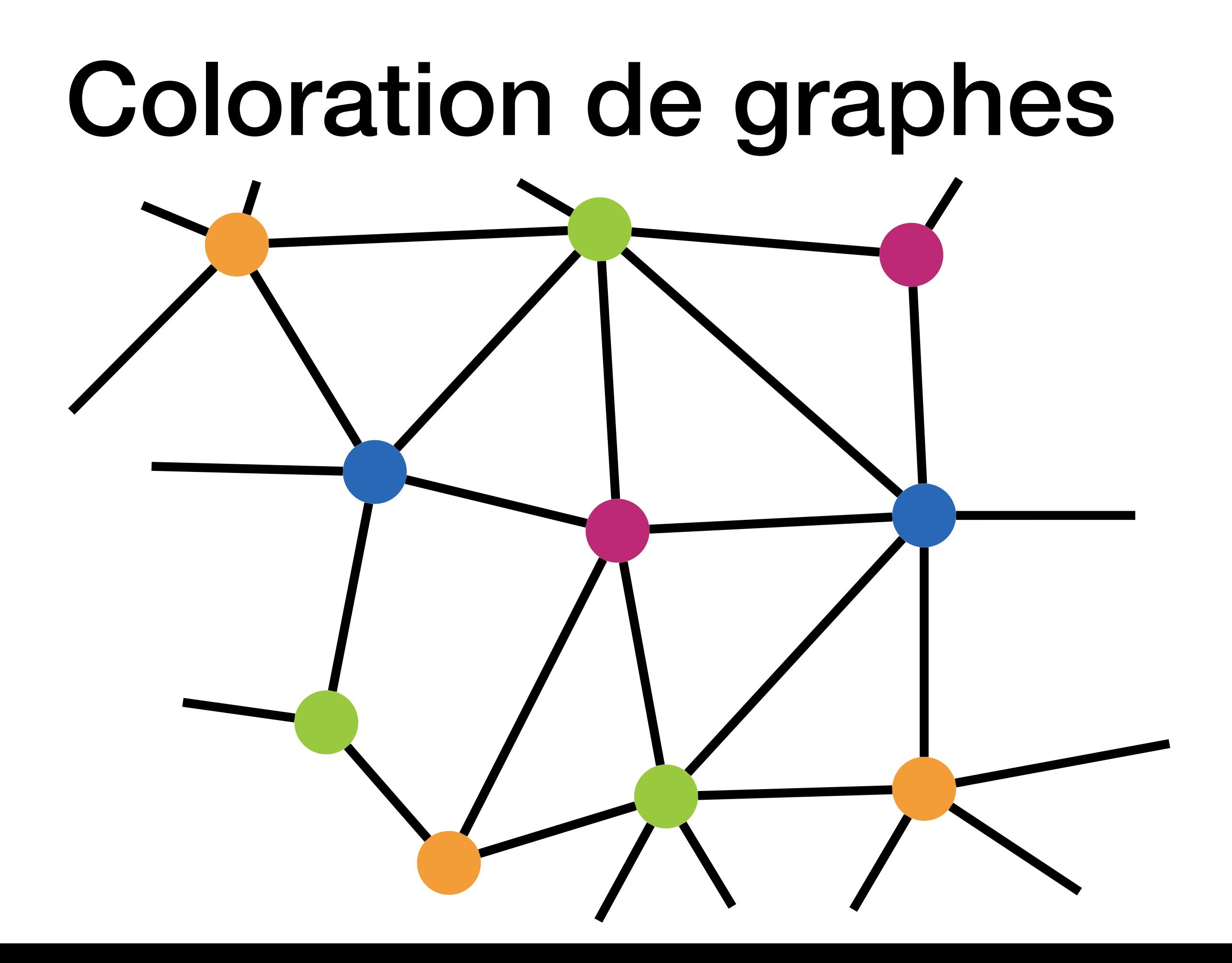

# Graphes planaires

- Un graphe (non orienté) planaire est un graphe qu'on peut dessiner sur un plan (une feuille de papier) sans qu'aucune arête n'en croise une autre
- Un graphe non orienté *G* est planaire si et seulement si il existe une carte ayant *G* comme graphe associé

### Graphes qui ne semblent pas planaires

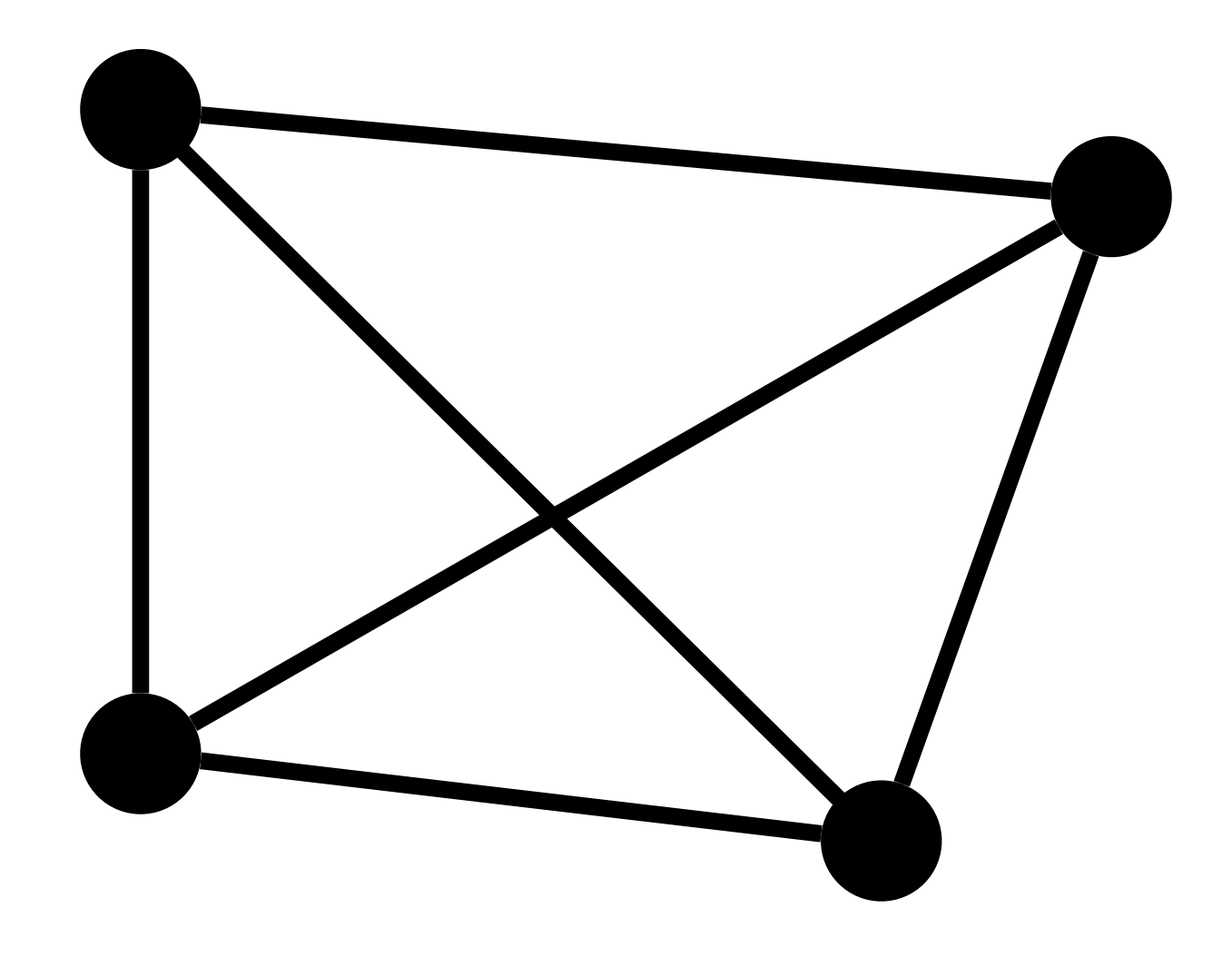

### Graphes qui ne semblent pas planaires

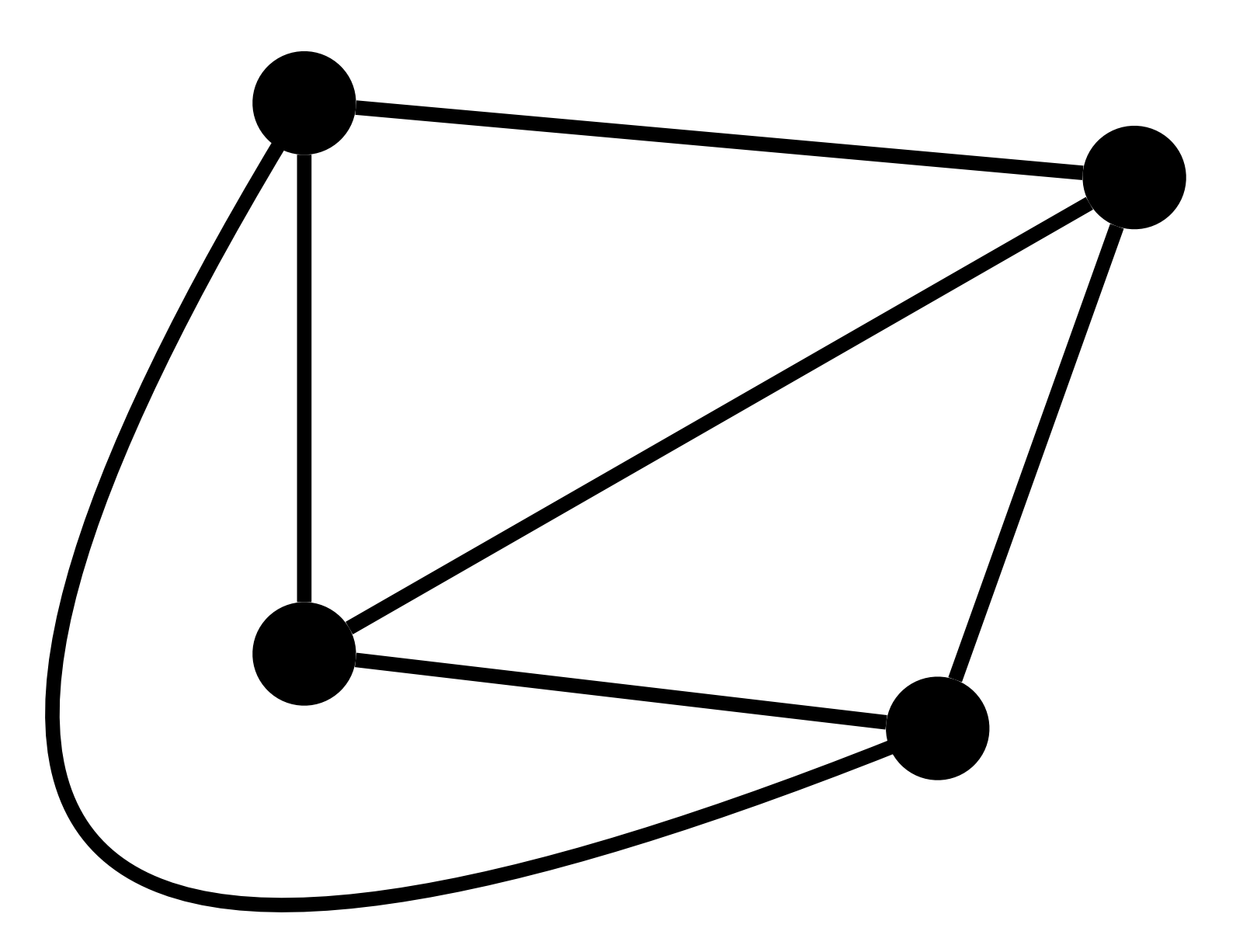

#### Théorème des quatre couleurs

On peut colorier les sommets de n'importe quel graphe non orienté planaire avec un maximum de 4 couleurs de sorte que les sommets adjacents reçoivent toujours deux couleurs distinctes

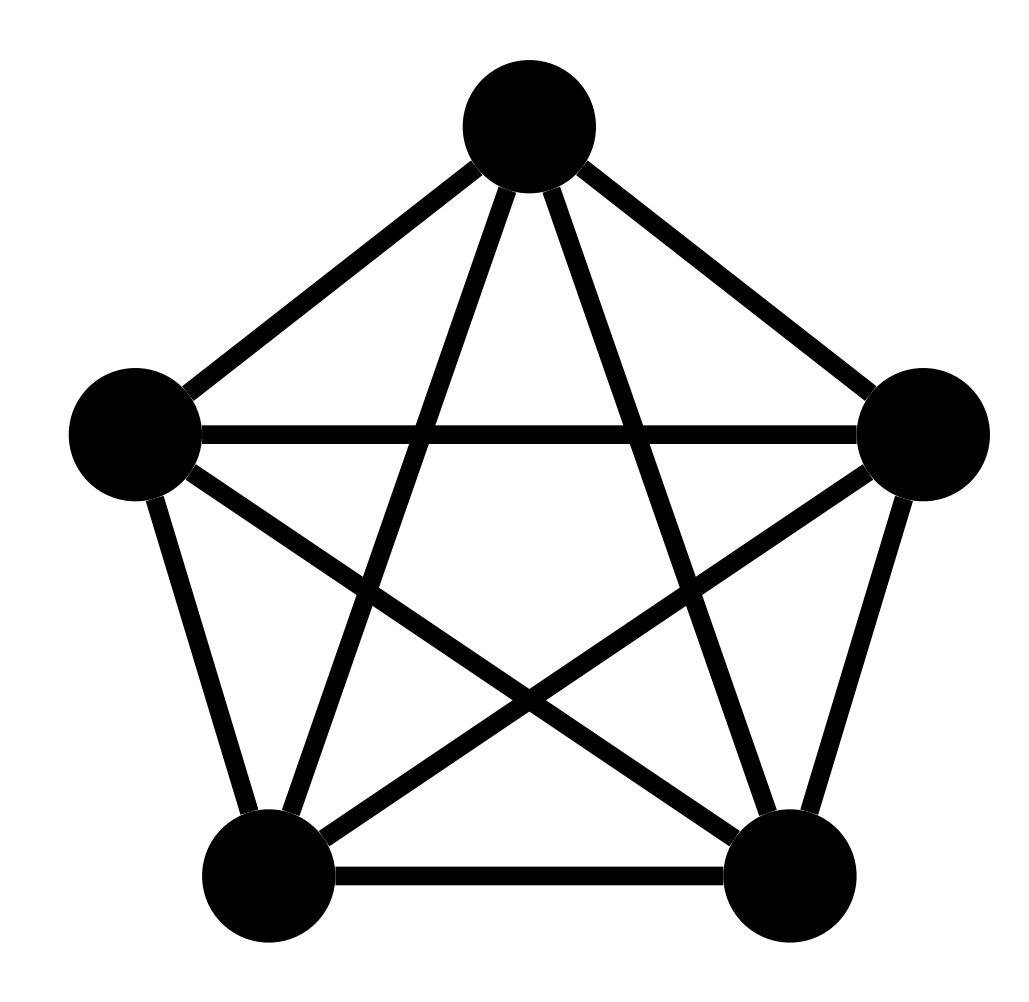

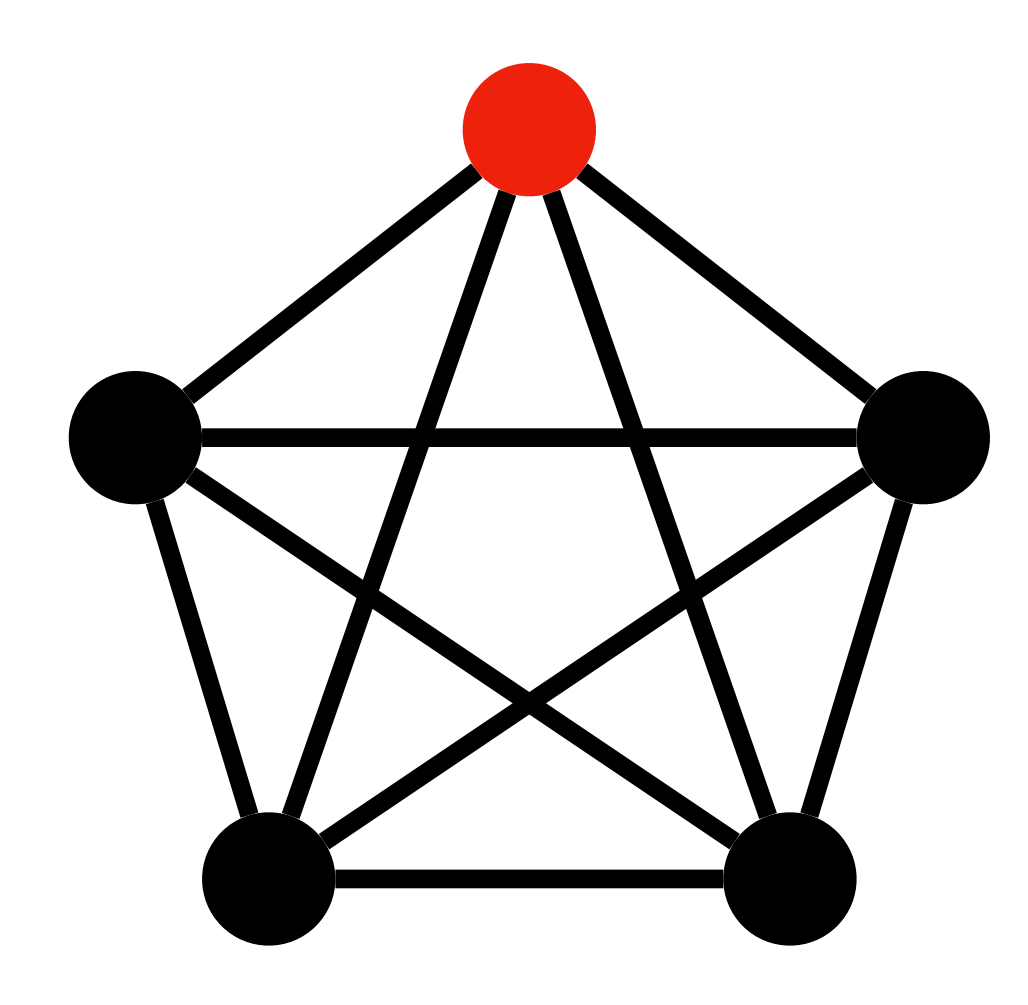

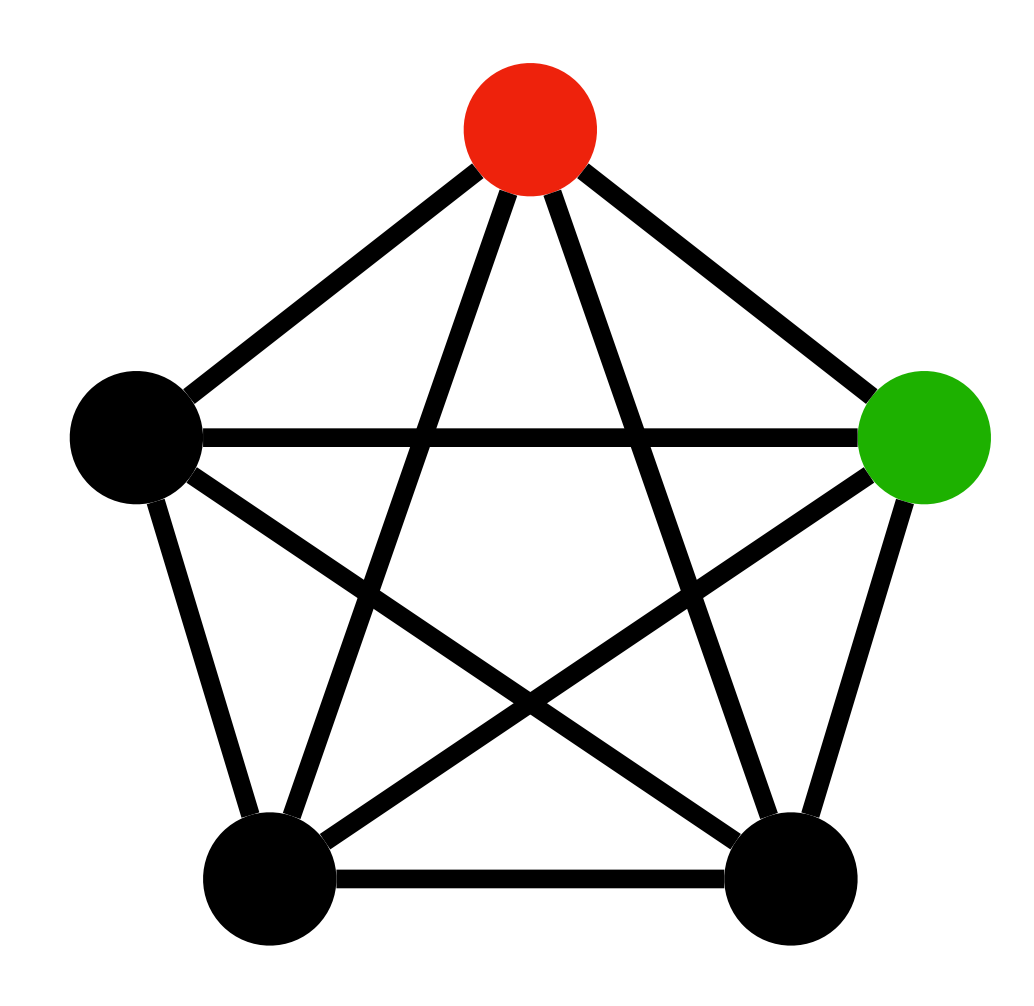

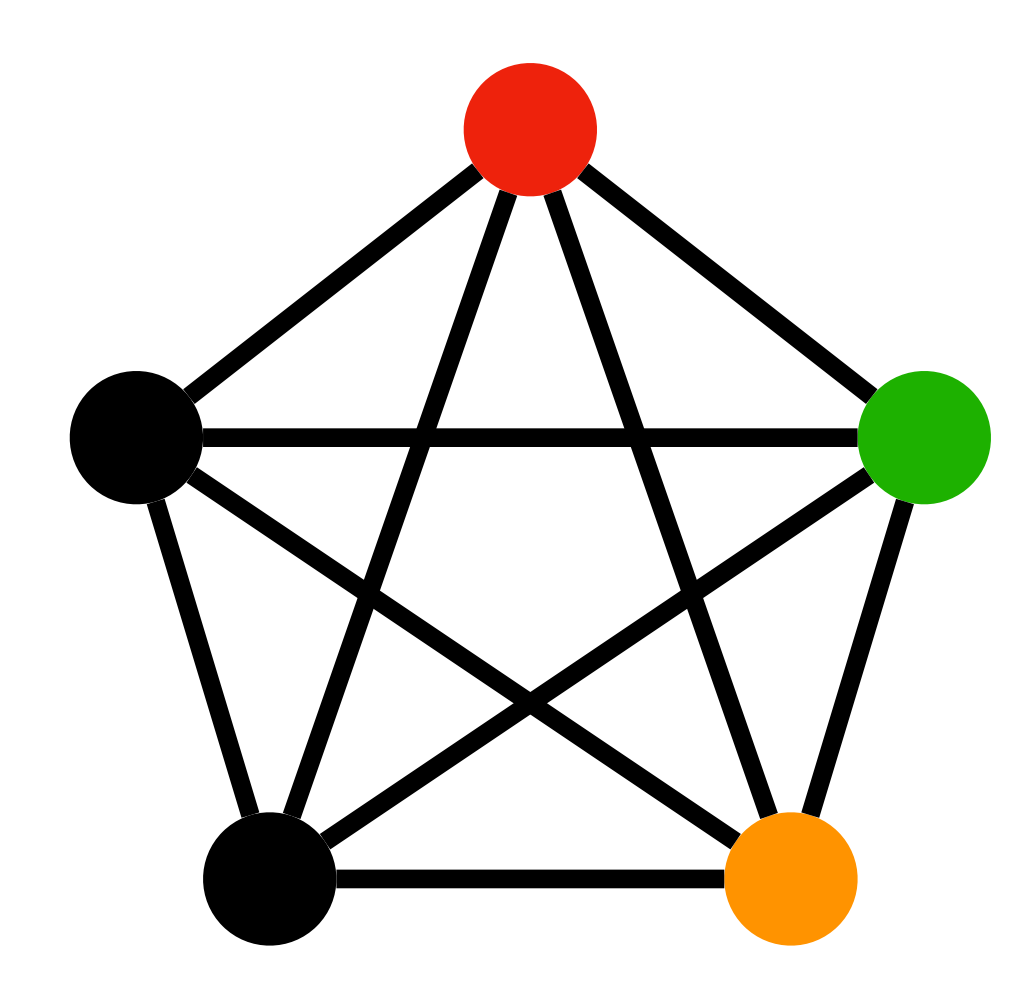

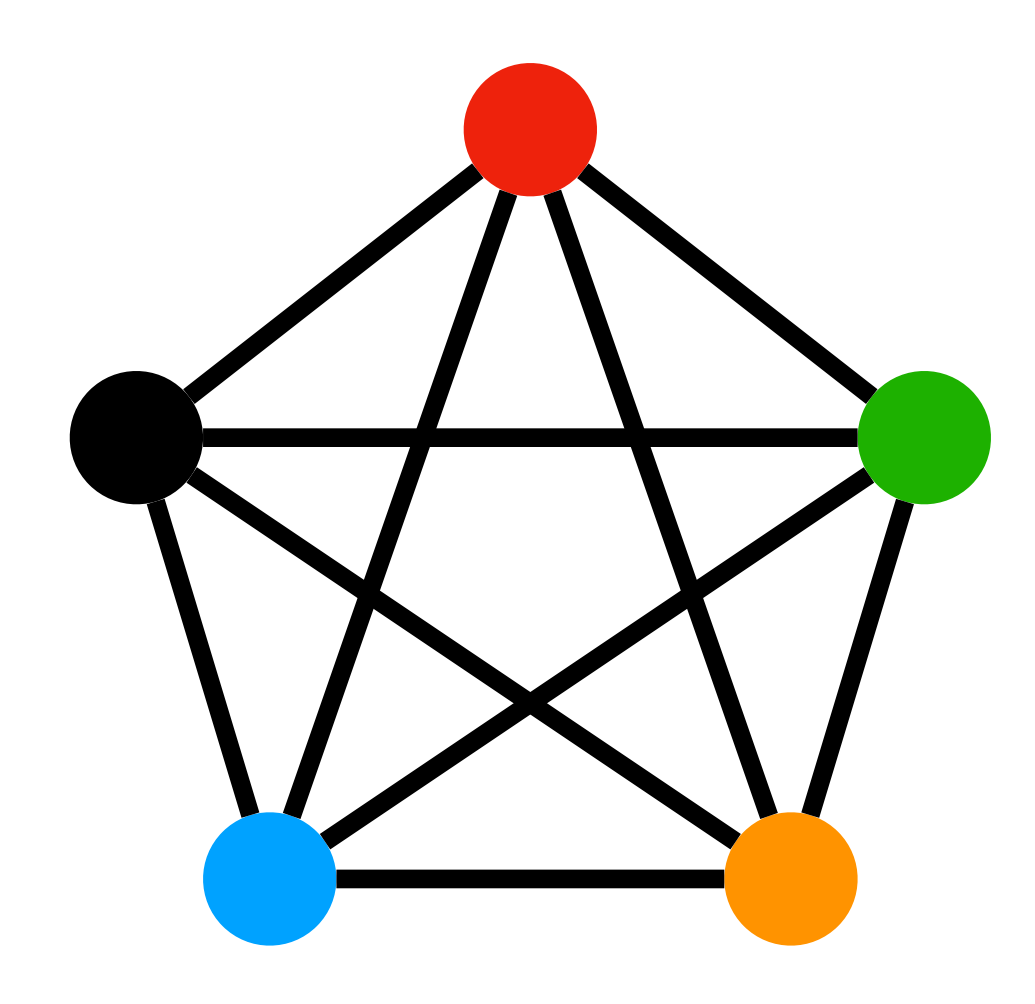

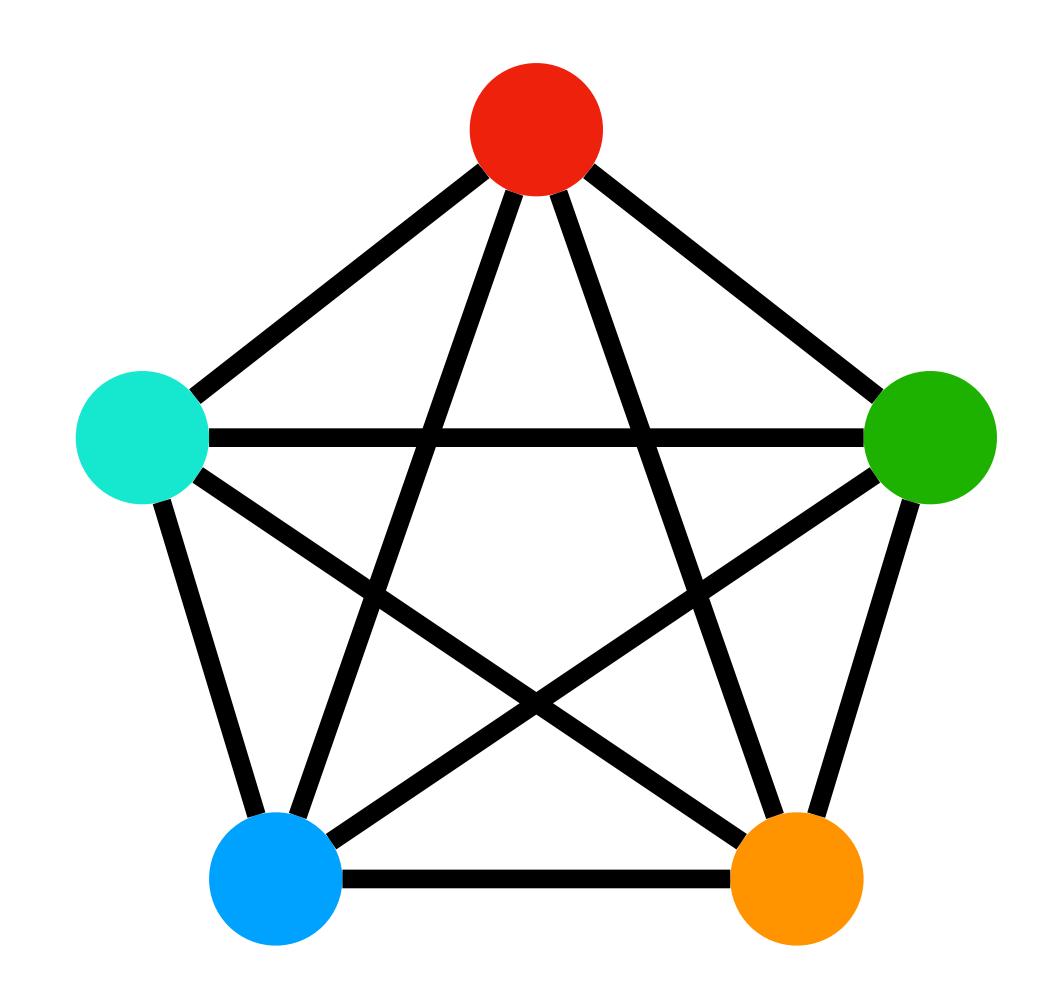

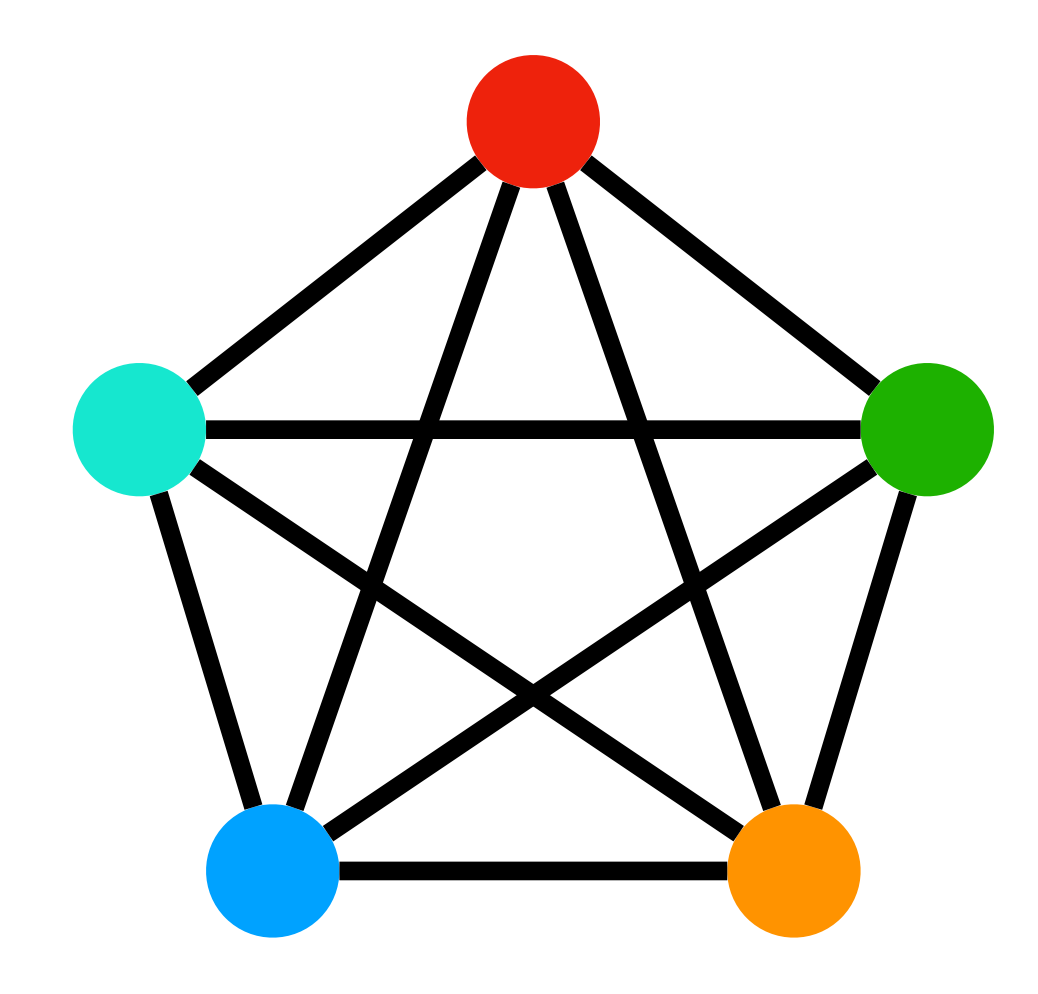

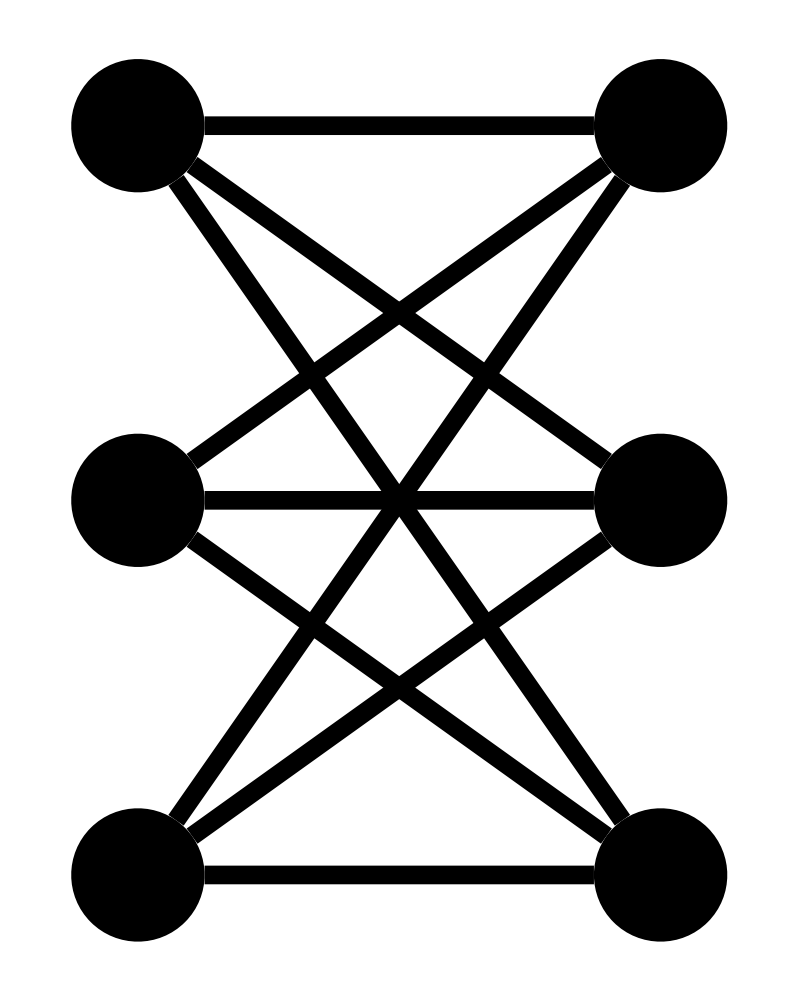

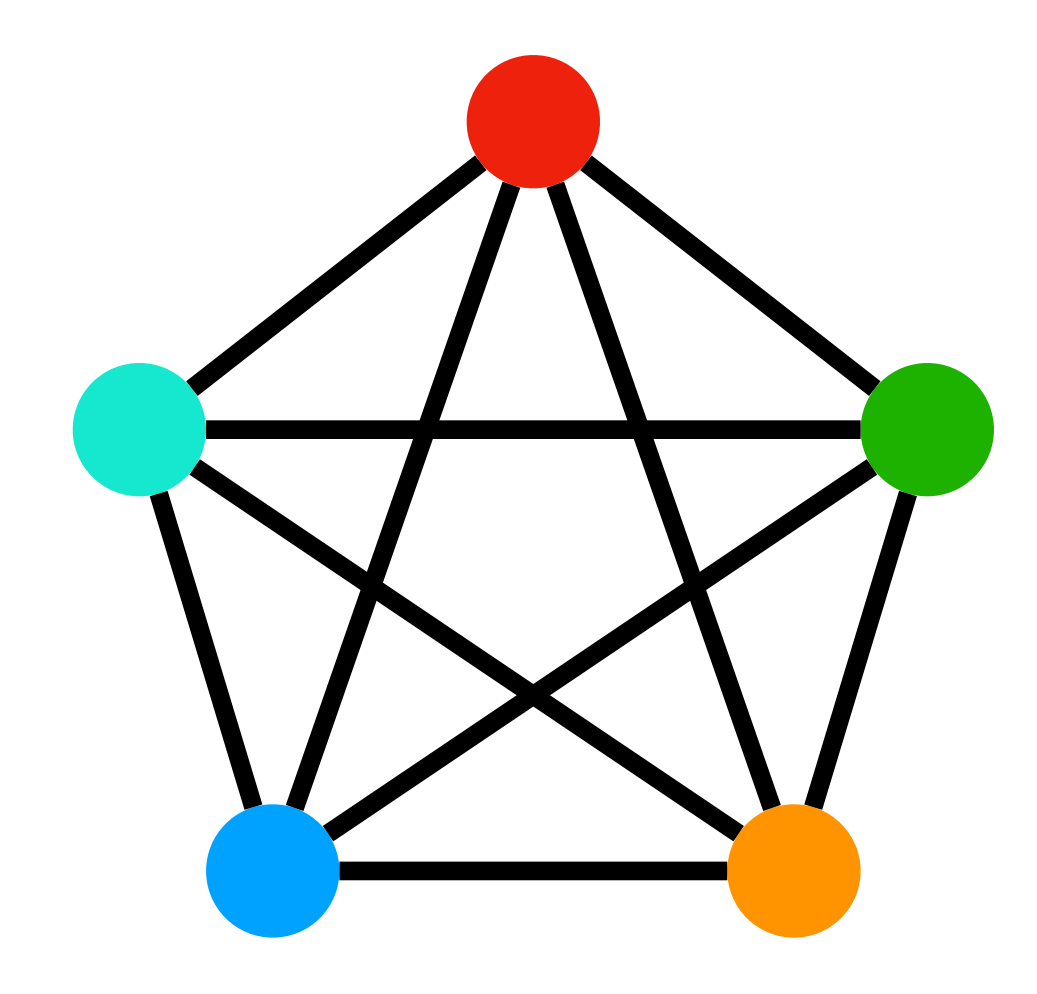

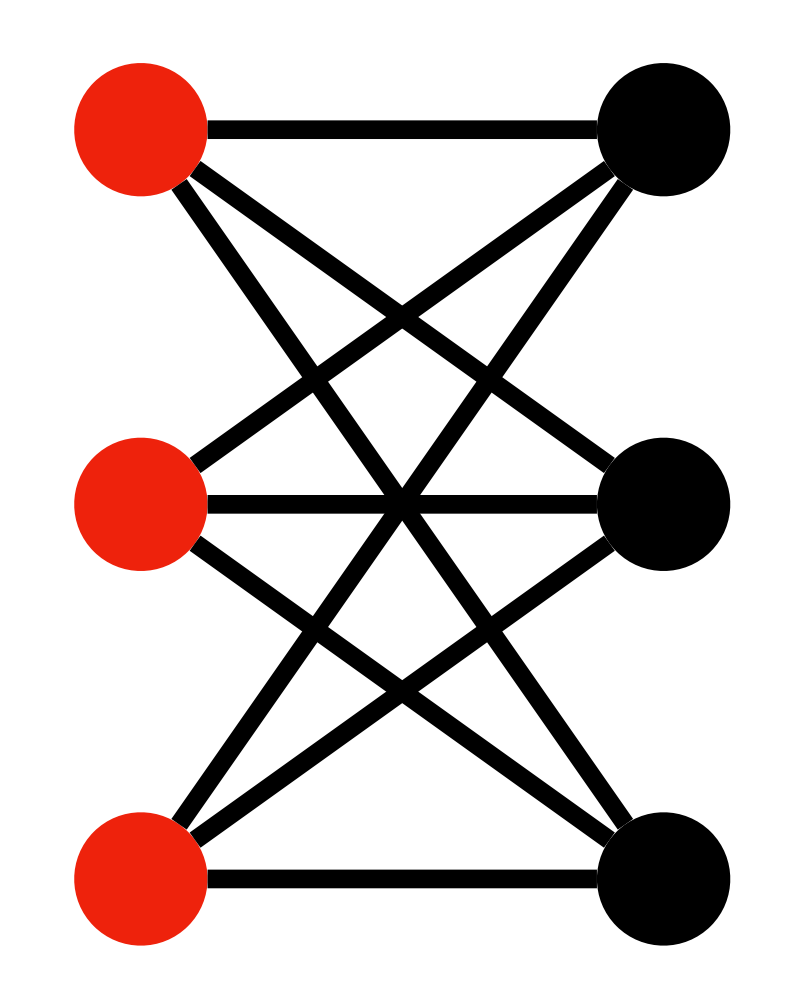

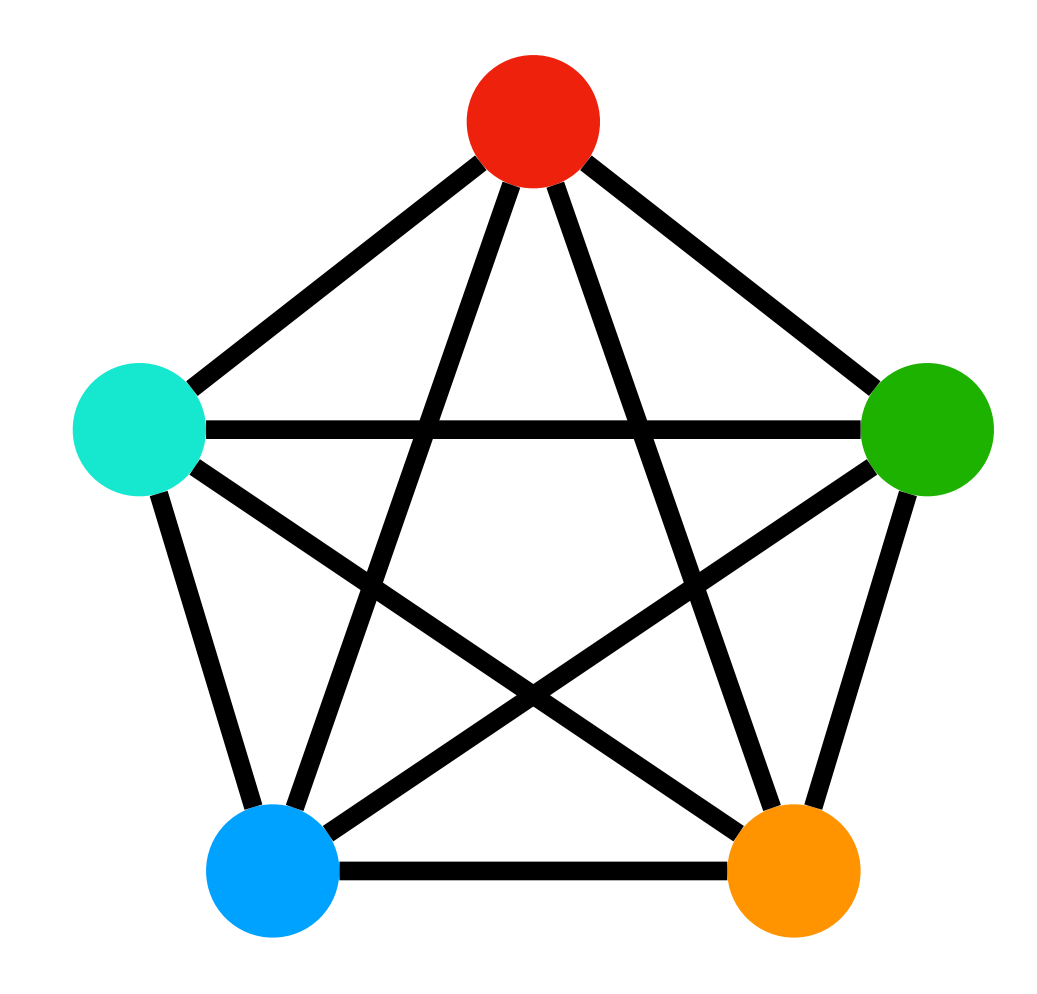

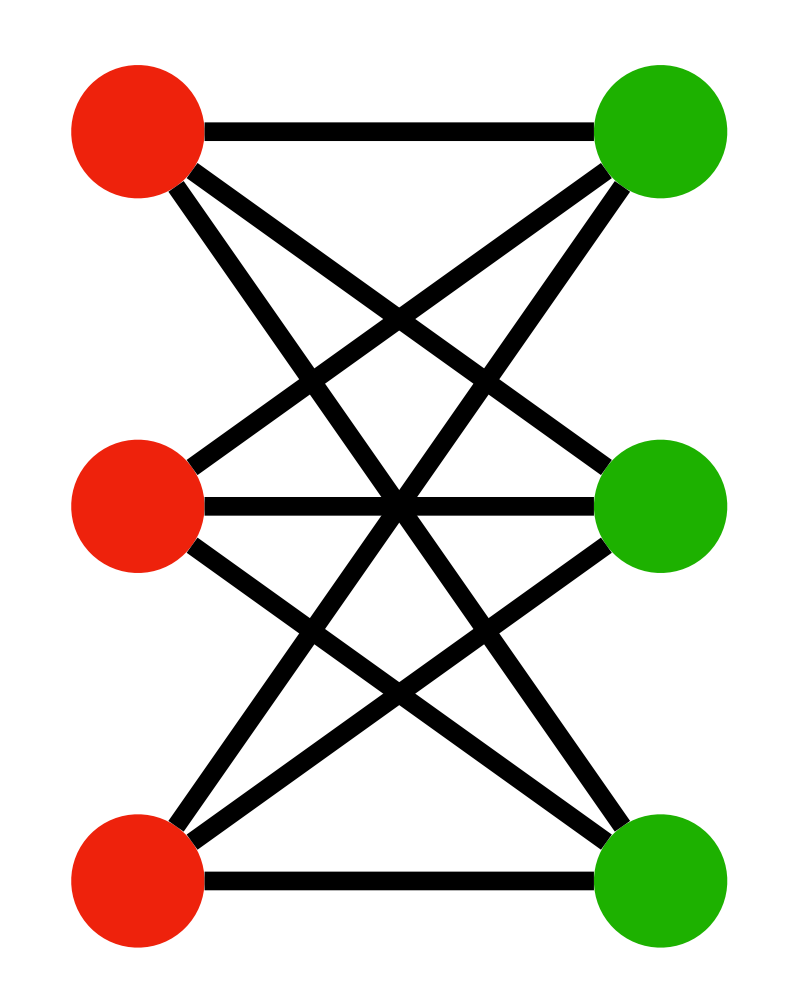